# **UNIVERSITE TOULOUSE III – PAUL SABATIER FACULTE DE SANTE – DEPARTEMENT D'ODONTOLOGIE**

\_\_\_\_\_\_\_\_\_\_\_\_\_\_\_\_\_\_\_\_\_\_\_\_\_\_\_\_\_\_\_\_\_\_\_\_\_\_\_\_\_\_\_\_\_\_\_\_\_\_\_\_\_\_\_\_\_\_\_\_\_\_\_\_\_\_\_\_\_\_\_\_\_\_

ANNEE 2022 TOU3 3028

# **THESE**

#### POUR LE DIPLOME D'ETAT DE DOCTEUR EN CHIRURGIE DENTAIRE

Présentée et soutenue publiquement

par

# **Robin RATTIER**

Le 01 Juin 2022

# **IMPRESSION 3D DE SIMULATEURS VISANT A L'ACQUISITION DE COMPETENCES DE MOTRICITE FINE EN TRAVAUX PRATIQUES DE PROTHESES FIXEES**

Directeur de thèse : Docteur Antoine GALIBOURG

#### **JURY**

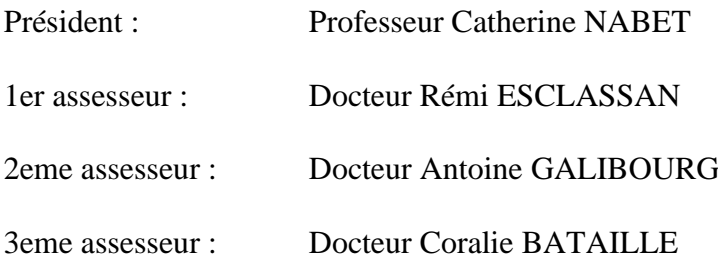

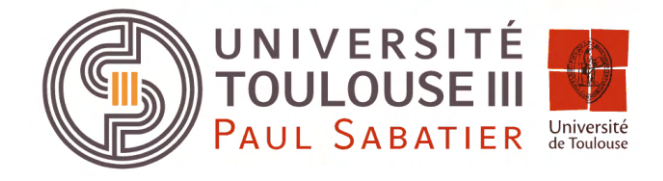

*Faculté de santé Département d'Odontologie*

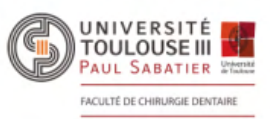

#### *DIRECTION*

*Doyen de la Faculté de Santé*  M. Philippe POMAR *Vice Doyenne de la Faculté de Santé Directrice du Département d'Odontologie*  Mme Sara DALICIEUX-LAURENCIN *Directeurs Adjoints*  Mme Sarah COUSTY M. Florent DESTRUHAUT *Directrice Administrative*  Mme Muriel VERDAGUER *Présidente du Comité Scientifique*  Mme Cathy NABET

#### *HONORARIAT*

*Doyens honoraires*  M. Jean LAGARRIGUE + M. Jean-Philippe LODTER + M. Gérard PALOUDIER M. Michel SIXOU M. Henri SOULET *Chargés de mission*  M. Karim NASR (*Innovation Pédagogique*) M. Olivier HAMEL *(Maillage Territorial)*  M. Franck DIEMER *(Formation Continue)* 

- M. Philippe KEMOUN *(Stratégie Immobilière)*
- M. Paul MONSARRAT *(Intelligence Artificielle)*

# *PERSONNEL ENSEIGNANT*

# *Section CNU 56 : Développement, Croissance et Prévention*

#### *56.01 ODONTOLOGIE PEDIATRIQUE et ORTHOPEDIE DENTO-FACIALE* (**Mme Isabelle BAILLEUL-FORESTIER)**

#### *ODONTOLOGIE PEDIATRIQUE*

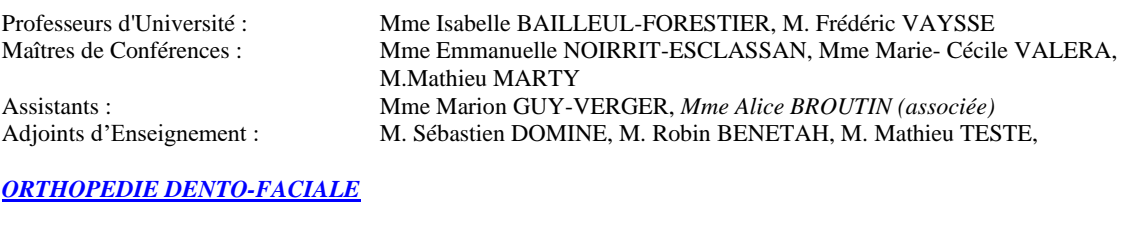

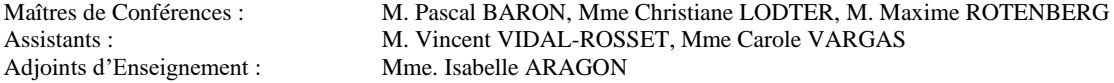

#### *56.02 PRÉVENTION, ÉPIDÉMIOLOGIE, ÉCONOMIE DE LA SANTÉ, ODONTOLOGIE LÉGALE (***Mme NABET Catherine)**

Professeurs d'Université : M. Michel SIXOU, Mme Catherine NABET, M. Olivier HAMEL, M. Jean-Noël VERGNES Assistante : Mme Géromine FOURNIER Adjoints d'Enseignement : M. Alain DURAND, Mlle. Sacha BARON, M. Romain LAGARD, M. Jean-Philippe GATIGNOL, Mme Carole KANJ, Mme Mylène VINCENT-BERTHOUMIEUX

# *Section CNU 57 : Chirurgie Orale, Parodontologie, Biologie Orale*

#### *57.01 CHIRURGIE ORALE, PARODONTOLOGIE, BIOLOGIE ORALE* **(M. Philippe KEMOUN)**

#### *PARODONTOLOGIE*

Maîtres de Conférences : Mme Sara DALICIEUX-LAURENCIN, Mme Alexia VINEL Assistants: Mme. Charlotte THOMAS, M. Joffrey DURAN Adjoints d'Enseignement : M. Loïc CALVO, M. Christophe LAFFORGUE, M. Antoine SANCIER, M. Ronan BARRE , Mme Myriam KADDECH, M. Matthieu RIMBERT,

#### *CHIRURGIE ORALE*

Professeur d'Université :<br>
Maitres de Conférences :<br>
M. Philippe CAMPAN

#### *BIOLOGIE ORALE*

Professeur d'Université :<br>
M. Philippe KEMOUN<br>
M. Pierre-Pascal POUL

M. Philippe CAMPAN, M. Bruno COURTOIS Assistants : M. Clément CAMBRONNE Adjoints d'Enseignement : M. Gabriel FAUXPOINT, M. Arnaud L'HOMME, Mme Marie-Pierre LABADIE, M. Luc RAYNALDY, M. Jérôme SALEFRANQUE,

M. Pierre-Pascal POULET, M Vincent BLASCO-BAQUE Assistants : Mme Chiara CECCHIN-ALBERTONI, M. Maxime LUIS, Mme Valentine BAYLET GALY-CASSIT, *M. Matthieu MINTY (Associé),*  Adjoints d'Enseignement : M. Mathieu FRANC, M. Hugo BARRAGUE, M. Olivier DENY

# *Section CNU 58 : Réhabilitation Orale*

#### *58.01 DENTISTERIE RESTAURATRICE, ENDODONTIE, PROTHESES, FONCTIONS-DYSFONCTIONS, IMAGERIE, BIOMATERIAUX* **(M. Franck DIEMER)**

#### *DENTISTERIE RESTAURATRICE, ENDODONTIE*

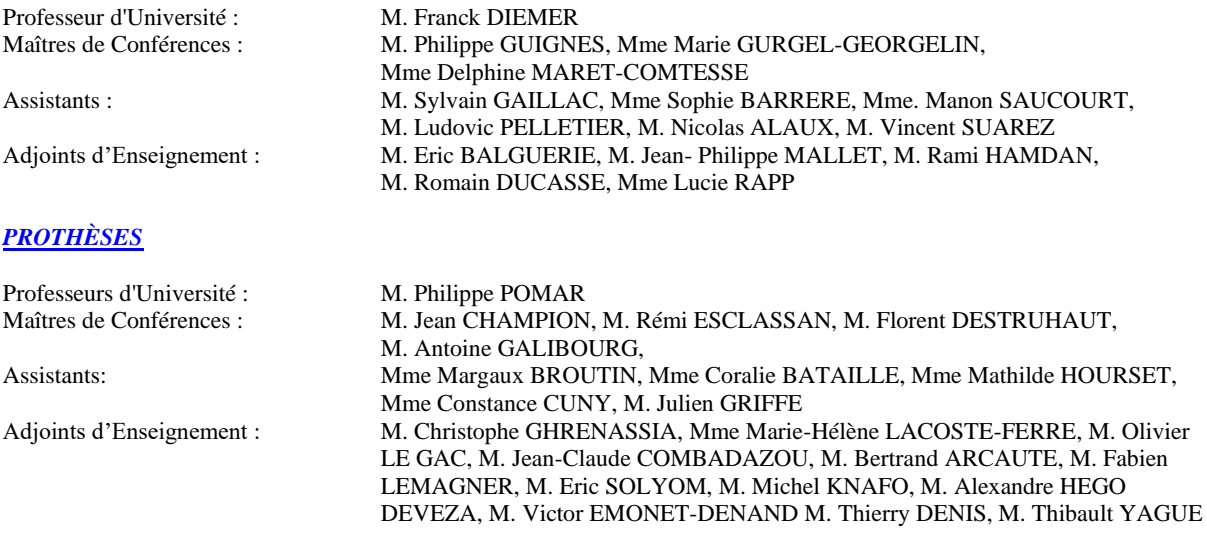

#### *FONCTIONS-DYSFONCTIONS , IMAGERIE, BIOMATERIAUX*

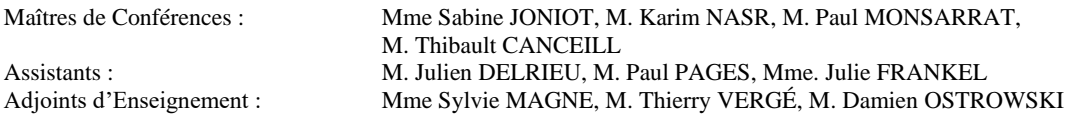

-------- *Mise à jour pour le 26 Avril 2022*

# **REMERCIEMENTS**

#### **A mes parents, mon frère, mes grands-parents, Nala, Chipie et Titi**

Merci d'être ma famille, de m'aimer, de me protéger et de me soutenir, je vous aime.

## **A Inès,**

Merci d'être à mes côtés et de partager ta vie avec moi, je t'aime.

## **A ma belle-famille : Laurent et Gaëlle, Hugo, Christian et Eliane, Huguette et Louis, Luna, Solan et Loïs, Oscar, Roy et Scarlett ;**

Merci d'avoir concouru à mon bonheur et en ce sens à la réussite de mes études.

## **A Alexandre,**

Merci d'avoir été un ami si fidèle et compréhensif, sans toi ces 6 années n'auraient certainement pas été les mêmes.

**A Adriana, Alexis, Alicia, Charlotte E, Charlotte M, Chloé, Clément R, Clément L, Edouard, Enzo, Flora, Jean-Baptiste, Julie, Karine, Paul, Quentin, Thibaud, Valentin, Victor, Yanis.**

Merci d'avoir joué un rôle important lors de mes années d'étude et je vous remercie d'avoir été présents.

**A mes coéquipiers du DFC : Ilyas, Baptiste, Charles, Maxime T, Mathias, Marin, Loïc, Tim, Etienne, Théo, Hamdy, Hugo Eychenne, Mathieu P., Pierre Gau, Dorian, Achraaf et tous les autres joueurs** 

Merci d'avoir tout donné sur le terrain, notre plus belle victoire aura été d'être une équipe soudée malgré les épreuves.

## **A l'ensemble de l'équipe enseignante,**

Merci pour votre bienveillance, votre disponibilité, votre écoute et tout ce que vous nous avez appris.

## **A notre président du Jury,**

#### **Madame le Professeur NABET Catherine**

- Professeur des Universités, Praticien hospitalier d'Odontologie,
- Docteur en Chirurgie Dentaire,
- Diplôme d'Etudes Approfondies de Santé Publique Epidémiologie
- Docteur de l'Université Paris XI,
- Habilitation à Diriger des Recherches (HDR),
- Lauréate de la Faculté de Médecine,
- Lauréate de l'Université Paul Sabatier,
- Lauréate de l'Académie Nationale de Chirurgie Dentaire

*Nous vous remercions de l'honneur que vous nous faites en acceptant de présider ce jury de thèse. Pour votre implication et votre disponibilité,* 

*veuillez trouver ici l'expression de mon immense gratitude.*

## **A notre jury de thèse,**

## **Monsieur le Docteur ESCLASSAN Rémi**

- Maître de Conférences des Universités, Praticien Hospitalier d'Odontologie,
- Habilitation à diriger des recherches (H.D.R.),
- Praticien qualifié en Médecine Bucco-Dentaire (MBD),
- Docteur de l'Université de Toulouse (Anthropobiologie),
- D.E.A. d'Anthropobiologie
- Ancien Interne des Hôpitaux,
- Chargé de cours aux Facultés de Médecine de Toulouse-Purpan, Toulouse-Rangueil et Pharmacie (L1),
- Enseignant-chercheur au Laboratoire d'Anthropologie Moléculaire et Imagerie de Synthèse (AMIS – UMR 5288 – CNRS),
- Lauréat de l'Université Paul Sabatier.
- vice –Président de la commission des relations internationales UFR Santé

*Nous vous remercions d'avoir accepté de faire partie de ce jury.*

*Pour votre disponibilité, votre bienveillance et pour vos enseignements* 

*veuillez trouver ici l'expression de mon profond respect.*

# **A notre jury de thèse, Monsieur le Docteur GALIBOURG Antoine,**

- Maitre de conférences des Université, Praticien Hospitalier d'Odontologie
- Docteur en Chirurgie Dentaire,
- Ingénieur de l'Institut Catholique des Arts et Métiers,
- Responsable du Diplôme d'Université d'Implantologie

*Nous vous remercions d'avoir accepté de diriger ce travail.*

*Pour la confiance que vous m'avez accordée, vous trouverez ici l'expression de ma plus grande reconnaissance.*

# **A notre jury de thèse, Madame le Docteur BATAILLE Coralie,**

- Assistante Hospitalo-Universitaire en Odontologie
- Docteur en Chirurgie Dentaire
- Ancienne interne des hôpitaux de Toulouse en Médecine Bucco-Dentaire
- Master 1 : Biosanté
- Diplôme d'Université d'Implantologie
- Lauréate de l'Université Paul Sabatier

*Nous vous remercions d'avoir accepté de faire partie de ce jury.*

*Pour votre écoute, votre disponibilité, votre bienveillance*

*vous trouverez ici l'expression de mes profonds remerciements.*

# **SOMMAIRE**

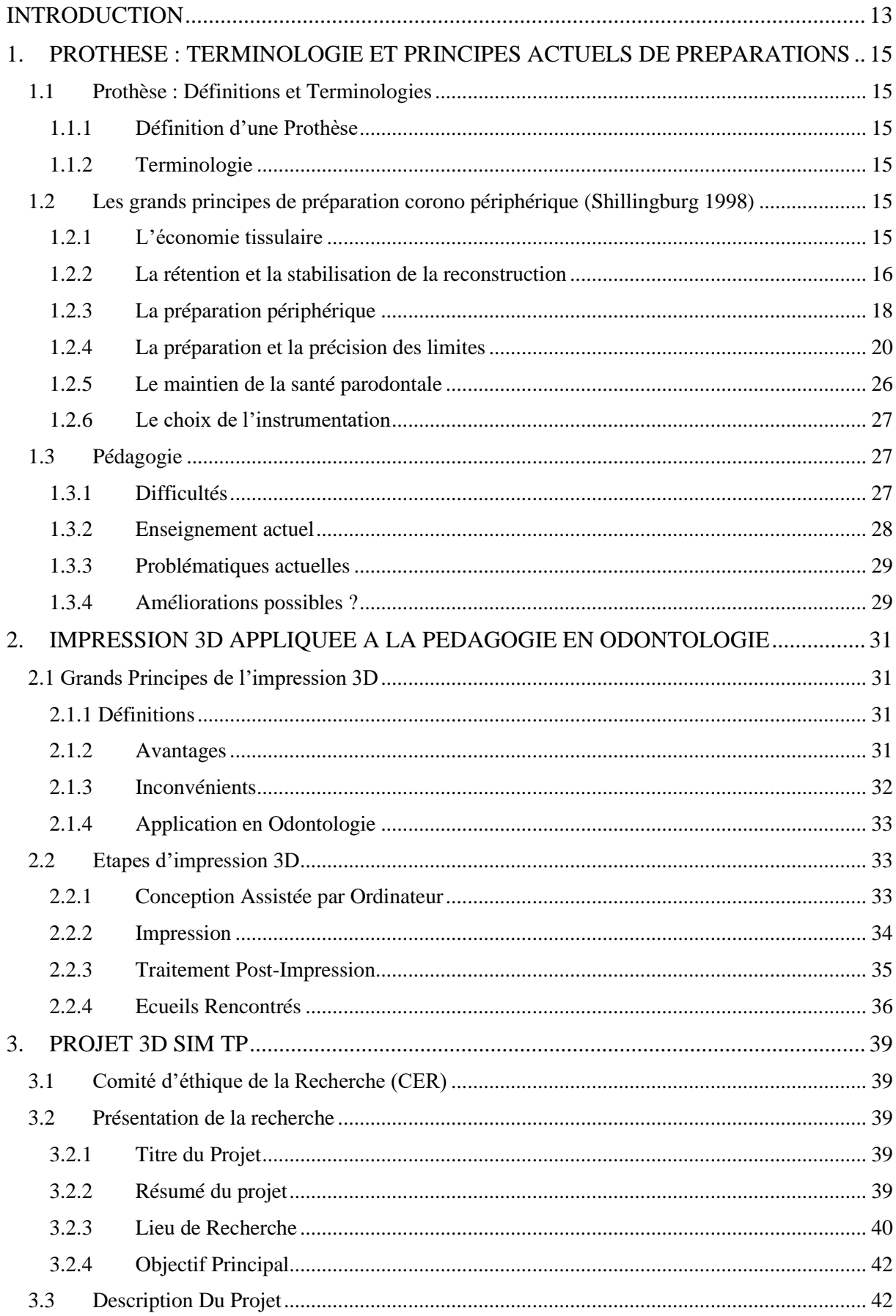

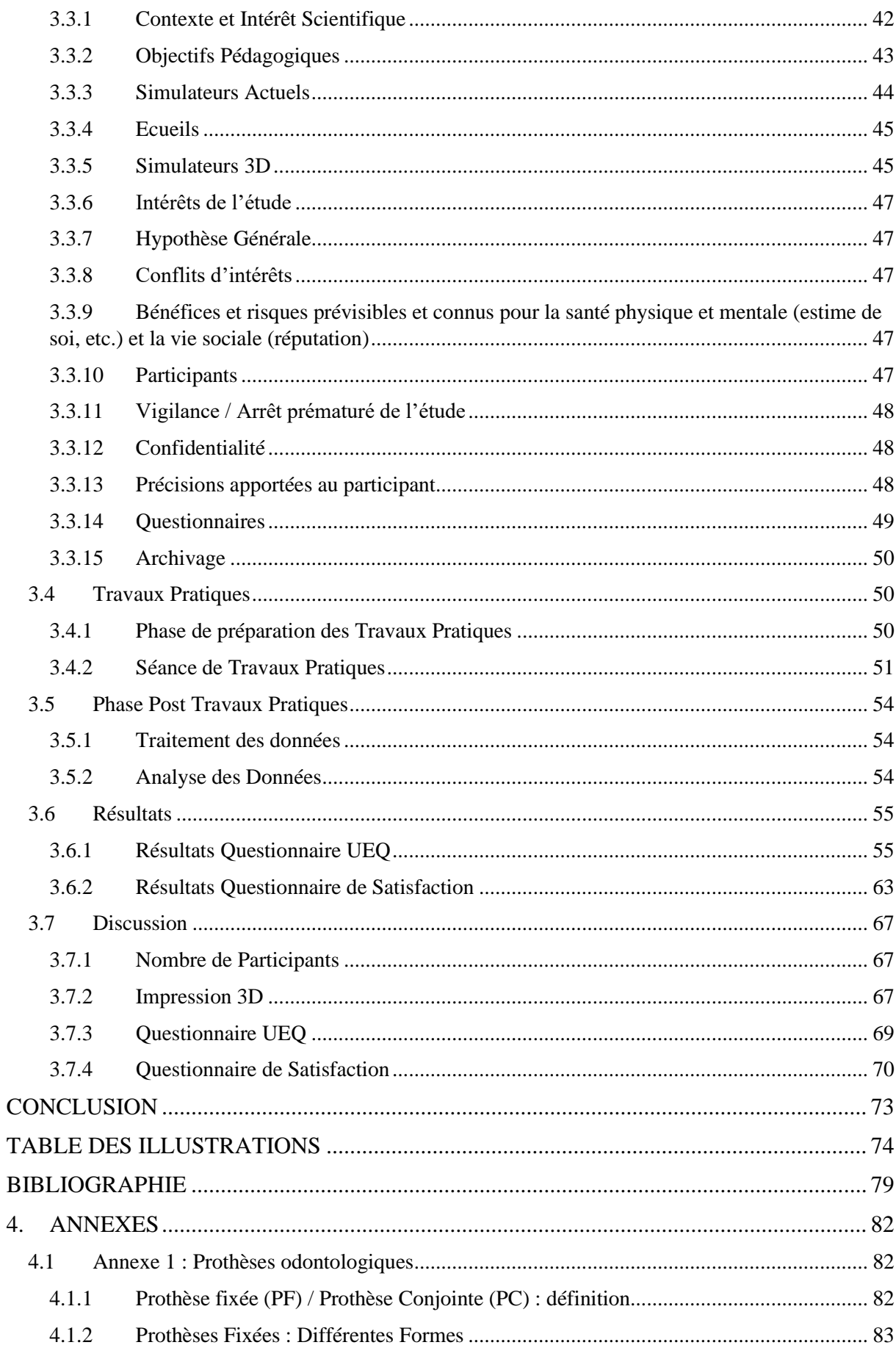

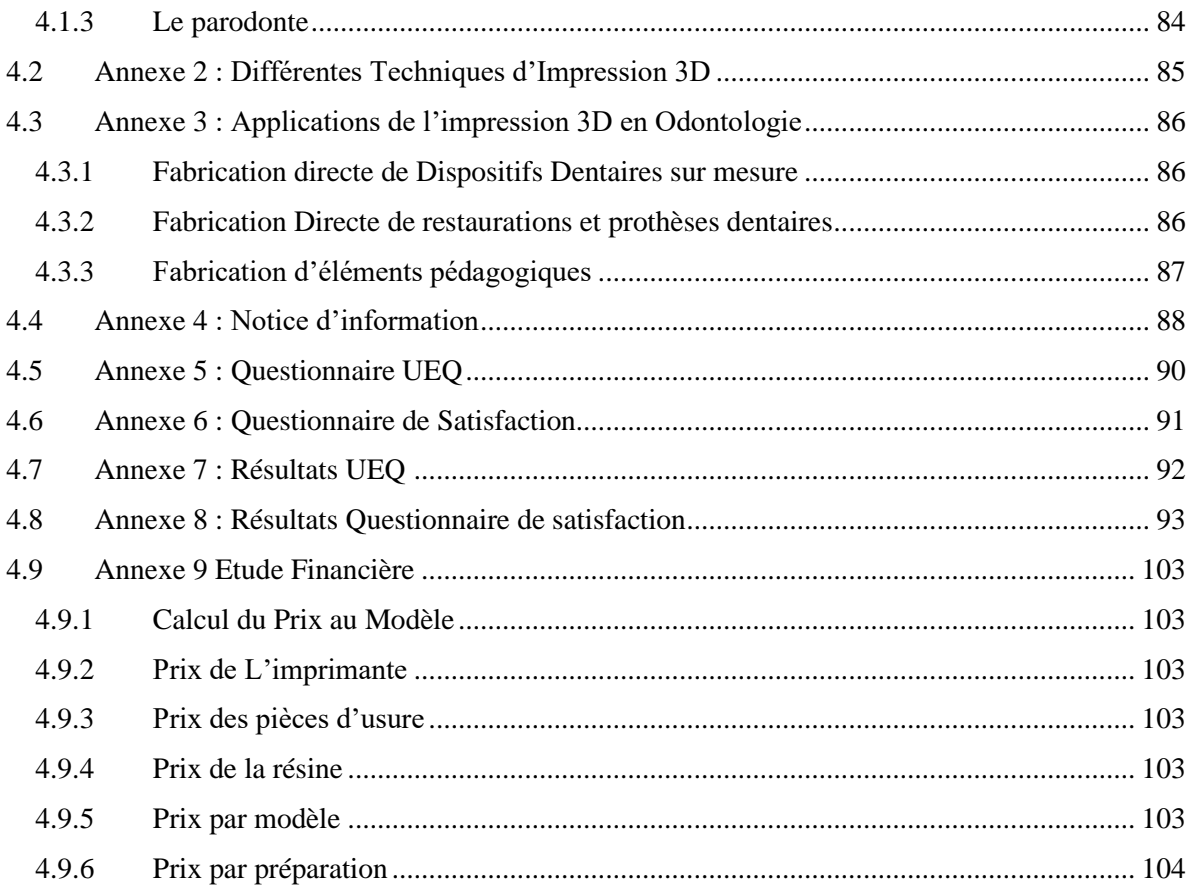

# **INTRODUCTION**

<span id="page-11-0"></span>La préparation de prothèses fixées est un acte fréquent dans la pratique odontologique. L'enseignement de cette technique de préparation est actuellement basé sur l'utilisation du modèle Frasaco® qui permet d'effectuer une préparation à partir d'une dent saine. L'apprentissage se fait par la préparation totale d'une dent.

Des études montrent que les praticiens rencontrent des difficultés en Prothèse Fixée, surtout avec le geste de préparation périphérique(1)(2)(3). Il est nécessaire d'apporter des évolutions dans la pédagogie et l'enseignement de cette matière pour palier à ces difficultés.

De nouvelles technologies permettent d'apporter des innovations pédagogiques. En effet, l'impression 3D se fait de plus en plus une place en odontologie. Cette technologie est actuellement utilisée en Prothèse Fixée pour montrer aux étudiants les objectifs prothétiques attendus et les objectifs préparationnels. Des modèles de la préparation finale en 3D sont imprimés pour permettre aux étudiants de visualiser la préparation parfaite attendue, répondant aux objectifs préparationnels et prothétiques du TP(4). D'autres modèles imprimés en 3D ont été utilisés pour la réalisation de travaux pratiques de préparation corono-périphérique chez des étudiants de 4eme année. L'impression 3D a été utilisée sur ces modèles pour réaliser une dent avec des couleurs différentes correspondants aux différentes couches : couche à préparer, couche limite de préparation, pulpe [\(Figure 1\)](#page-11-1).

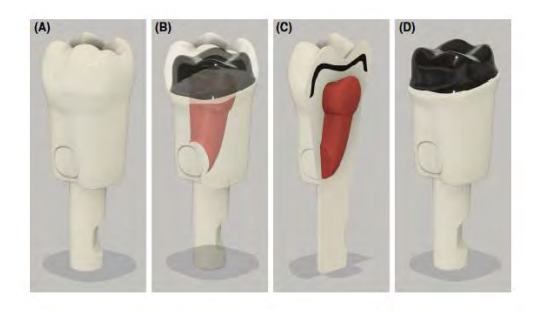

*Figure 1 : Design d'une dent avec une préparation interne (A) ; vue transparente de la dent avec la pulpe visualisable en rouge et la préparation en noir (B) ; une coupe de la dent (C) ; la dent après la préparation (D) [Modèle visualisable sur wileyonlinelibrary.com]*(5)

<span id="page-11-1"></span>L'utilisation de nouvelles méthodes d'enseignement basées sur l'utilisation de modèles imprimés en 3D fait de plus en plus sa place dans l'enseignement en odontologie. En effet, le nombre d'études sur l'utilisation de l'impression 3D en odontologie augmente fortement. Et tous les domaines de la dentisterie sont concernés comme par exemple la pédodontie, pour preuve la réalisation de l'étude utilisant des modèles 3D pour la réalisation d'une pulpotomie en pédodontie (6).

La problématique de l'utilisation actuelle des simulateurs Frasaco® est qu'ils ne sont pas utilisés pour la répétition des mouvements et ils ne sont pas ou peu adaptables. S'ajoute à ces inconvénients, l'absence d'information sur ces simulateurs pour reproduire la gestuelle pas à pas(7). Cette problématique se pose aussi sur les modèles imprimés en 3D actuellement.

Les avancées technologiques récentes en matière de technologie 3D nous permettent de créer un modèle où toute sorte de préparation est possible et où nous pouvons décomposer le geste complexe de préparation corono-périphérique en plusieurs geste simple : préparation du congé, préparation des faces, passage des points de contact.

Dans cette étude nous avons imprimé un simulateur imprimé en 3D pour chaque étudiant participant, les simulateurs étaient de différentes formes et de différentes couleurs.

Ce simulateur permet de réaliser 3 exercices correspondants à la décomposition de la préparation en 3 gestes simples : préparation du congé, préparation des faces, passage des points de contact. Chaque exercice est présent en 3 répétitions avec un exemple. Les 262 participants ont effectué chacun au minimum une fois chaque exercice du simulateur. A l'issue du TP d'entrainement sur ce simulateur, deux questionnaires d'expérience utilisateur ont été remplis anonymement par les étudiants consentants à participer à l'étude.

Le but de cette étude est d'évaluer l'expérience utilisateur des étudiants de deuxième, troisième et quatrième année d'odontologie pour l'acquisition des compétences manuelles en Prothèse Fixée à partir d'un simulateur imprimé en 3D qui permet la décomposition d'un geste complexe en une série de gestes simples.

# <span id="page-13-0"></span>**1. PROTHESE : TERMINOLOGIE ET PRINCIPES ACTUELS DE**

## **PREPARATIONS**

## <span id="page-13-1"></span>**1.1 Prothèse : Définitions et Terminologies**

#### <span id="page-13-2"></span>**1.1.1 Définition d'une Prothèse**

L'étymologie du mot prothèse vient de : « Pro » « Titheimi » qui signifie mettre à la place de. Une autre définition de Prothèse est : « un ensemble de pièces et de mécanismes pouvant remplacer un organe »(8). La prothèse a pour but d'assurer la même fonction, le même résultat que l'organe manquant ou déficient.

#### <span id="page-13-3"></span>**1.1.2 Terminologie**

Une présentation des différentes terminologies de la prothèse en odontologie et de la Prothèse Fixée se situe en Annexe 1 [: Prothèses odontologiques.](#page-80-1) Elle détaille les différentes familles de prothèses utilisées en odontologie et une présentation de la Prothèse Fixée.

#### <span id="page-13-4"></span>**1.2 Les grands principes de préparation corono périphérique (Shillingburg 1998)**

6 grands principes régissent la forme de contour d'une préparation corono-périphérique devant recevoir un élément prothétique :

- L'économie tissulaire
- La rétention et stabilisation de la reconstruction
- La préparation périphérique
- La préparation et la précision des limites
- Le maintien de la santé parodontale
- Le choix de l'instrumentation

## <span id="page-13-5"></span>**1.2.1 L'économie tissulaire**

La préparation corono-périphérique doit être une préparation minimalement invasive. C'est-à-dire en respectant au maximum les structures dentaires saines, tout en effectuant un compromis pour respecter les règles prothétiques.

## **1.2.1.1 Vitalité Pulpaire**

La préservation de la vitalité pulpaire est une priorité. La pulpe est un élément vasculonerveux de la dent vivante, elle doit être préservée au maximum pour assurer la vitalité pulpaire de la dent.

## **1.2.1.2 Conservation du Maximum de surfaces Intactes**

La conservation du maximum de surfaces intactes est un objectif qui a pour but d'assurer une meilleure rétention et stabilisation. Cette préparation devra essayer de maintenir suffisamment de structure dentaire afin d'assurer la pérennité de la couronne(9).

# <span id="page-14-0"></span>**1.2.2 La rétention et la stabilisation de la reconstruction**

- Rétention : ensemble des forces qui s'opposent à la désinsertion de la prothèse selon son axe.
- Stabilisation : empêche la mobilité sous l'effet des forces obliques (forces sur le côté) et des contraintes occlusales. On retrouve ces contraintes lors de la mastication.

L'élément essentiel qui assure la rétention, est la présence dans la préparation de faces verticales opposées. (FV et FL)

# **1.2.2.1 Notion de dépouille**

Il est nécessaire d'avoir une forme qui permette d'avoir une bonne insertion pour pouvoir insérer de manière aisée la couronne sur la dent. Nous devons préparer les faces principales (faces externes) de telle sorte qu'elles soient convergentes vers le haut (vers la face occlusale).

D'un point de vue mécanique, plus les parois de la préparation sont proches du parallélisme, meilleure sera la rétention. Mais d'un point de vue clinique, il est impossible d'obtenir un parallélisme parfait sans risquer de créer des contres dépouilles(5). Idéalement, chaque face doit être en dépouille de 2 à 3 degrés, la dépouille totale de la préparation étant de 2 à 6°.

Obtenir cette dépouille de 6° n'est pas réalisable cliniquement, c'est pourquoi les préceptes ont évolués et une plus grande dépouille totale est en réalité tolérée. Un angle de dépouille total de 16° a été proposée comme étant réalisable sur le plan clinique tout en offrant une rétention adéquate (10). Cette dépouille totale peut être comprise entre 10° pour les dents antérieures à 22° pour les dents postérieures(11).

Il faut en permanence avoir la notion d'économie tissulaire comme référence, éviter de surpréparer les préparations doit être à privilégier en permanence. Cela a pour but de produire des préparations avec l'angle de dépouille total le plus faible possible et la plus grande rétention possible.

La rétention de la prothèse évolue de manière inversement proportionnelle à l'angle de dépouille total de la préparation. Plus l'angle de dépouille total est faible, meilleure sera la rétention. Seulement le piège est de créer des contre dépouilles, il a donc été estimé que le minimum de dépouille total de la préparation doit être de 12° si l'on veut être certain de ne pas avoir de contre-dépouilles (12).

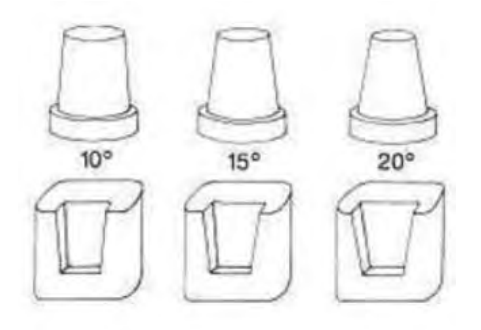

*Figure 2: Préparations avec différents angles d'inclinaison* (13)

Si la dépouille est trop importante la rétention ne sera pas bonne et une désinsertion rapide aura lieu. Il faudra reconstituer la face avec le plus d'angulation pour permettre d'avoir un angle de dépouille global inférieur et donc avoir une meilleure rétention.

A contrario, avoir une préparation avec trop peu de dépouille risque de créer des contres dépouilles. Si le prothésiste ne tient pas compte de ces contre-dépouilles lors de la réalisation de la prothèse cela va entrainer des problèmes lors de l'insertion/désinsertion.

# **1.2.2.2 Notion de surface développée et d'aire de stabilisation**

Plus la surface entre couronne et dent est étendue, meilleure est la rétention. Plus il y a de dépouille, moins il y a de contact entre couronne et dent, il y a donc moins de stabilité.

# **1.2.2.3 Hauteur de la préparation**

La hauteur de la préparation constitue l'élément fondamental de la rétention. Plus la hauteur de préparation est importante, plus la surface développée est importante, et donc rétention et stabilisation seront meilleures(14).

La hauteur et l'inclinaison des parois dentaires sont des facteurs de résistance aux forces de basculement, cela est dû au principe de l'opposition des parois. Pour assurer le succès de la restauration, la hauteur doit être suffisante pour interférer avec l'axe de rotation de la couronne autour d'un point sur le bord opposé de la préparation [\(Figure 3\)](#page-15-0).

La hauteur de préparation doit être de minimum 3 mm (15).

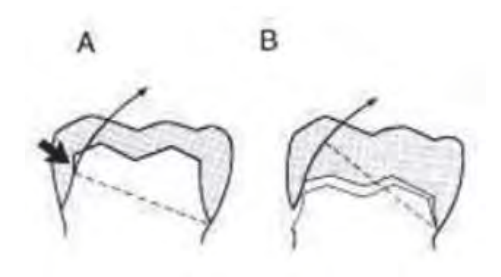

*Figure 3 : Influence de la hauteur des parois sur la rétention* (13)

<span id="page-15-0"></span>Dans le cas où une préparation est de faible hauteur, les parois devraient avoir la dépouille la plus faible possible pour améliorer la résistance.

# **1.2.2.4 Axe d'insertion**

L'axe d'insertion constitue une ligne imaginaire selon laquelle la prothèse doit être mise en place ou désinsérée. Le respect de l'axe d'insertion est essentiel en Prothèse Fixée, il doit être parallèle au grand axe de la dent. Cet axe d'insertion est dépendant des plans vestibulolingual (V/L) et mésio-distal (M/D).

L'axe d'insertion doit être tangent aux surfaces de contact proximales, sinon l'insertion de la prothèse n'est pas possible. C'est un élément d'autant plus important lors de la réalisation de prothèses fixées plurales car tous les axes d'insertion des préparations doivent être parallèles entre elles.

L'axe d'insertion doit être réfléchi et prévisualisé avant la préparation par le chirurgien-dentiste. L'axe d'insertion d'une préparation se contrôle de manière visuelle : le praticien est situé à environ 30 cm de la préparation, à l'aide d'un seul œil il regarde le centre de la préparation [\(Figure 4\)](#page-16-1).

Cette visualisation ne doit pas être effectuée avec deux yeux car en raison de l'écart bi-pupillaire une contre dépouille de 8° au niveau des parois axiales peut passer inaperçue.

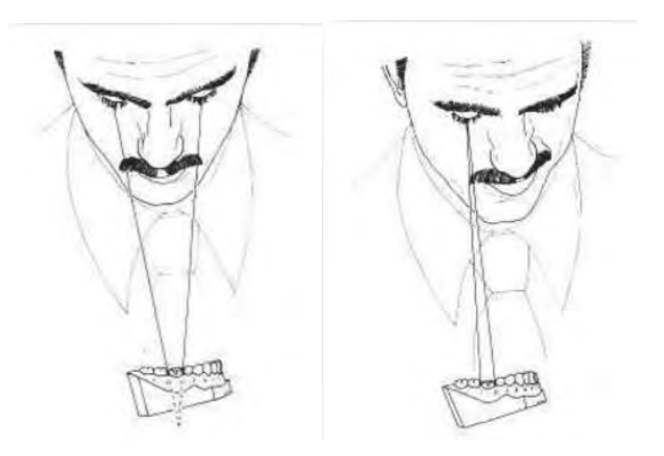

*Figure 4 : Visualisation de l'axe d'insertion* (13)

## <span id="page-16-1"></span><span id="page-16-0"></span>**1.2.3 La préparation périphérique**

La préparation périphérique correspond à la forme de contour de la préparation, cette forme doit être compatible avec la mise en place d'une épaisseur de matériau prothétique permettant à la prothèse de supporter les forces occlusales (Shillingburg, 1998).

Plusieurs aspects de la préparation composent cette préparation périphérique :

- La réduction homothétique de la face occlusale
- Le chanfrein
- La réduction homothétique des faces axiales et proximales
- L'angle de finition
- L'état de surface

#### **1.2.3.1 Réduction homothétique de la face occlusale**

La notion de réduction homothétique se définie par la réduction du volume de la face occlusale en tenant compte de sa forme et dans le respect des proportions initiales. La réduction homothétique suit la direction des pans cuspidiens : elle n'aboutit pas à une surface plane, il faut respecter les pans cuspidiens et les sillons. Il est donc nécessaire d'avoir les bases de l'anatomie dentaire pour effectuer une réduction homothétique de qualité.

L'homothétie de notre réduction ne sera pas parfaite, on utilise donc le terme d'homothétie relative.

La profondeur de la réduction occlusale dépend du matériau de la restauration définitive :

- Couronnes coulées et alliages précieux : 0,8 à 1 mm de réduction occlusale
- Couronne céramo-métalliques : 1,5 à 2 mm de réduction occlusale
- La réduction doit être plus importante que pour une CC car il y a deux éléments : la chape en métal et la partie cosmétique, il faut donc ménager plus de place.
- Couronne céramo-céramiques : 1,7 à 2 mm de réduction

#### **1.2.3.2 Le chanfrein**

Le chanfrein ou biseau externe de la cuspide fonctionnelle, correspond à la réalisation d'un biseau large au niveau du versant externe de la cuspide d'appui, cela permet de créer l'espace pour un volume adéquat de matériau dans une aire de forts contacts occlusaux.

Au niveau du maxillaire cette zone correspond à la face externe de la cuspide palatine ; en mandibulaire cela correspond à la face externe de la cuspide vestibulaire. Le chanfrein ne correspond pas à l'inclinaison de la paroi mais seulement à la rupture de l'angle, sinon cela entrainera une augmentation de l'angle de dépouille et une diminution de la rétention, ainsi qu'une mutilation qui ne respecterai pas le principe d'économie tissulaire.

Si le prothésiste crée une prothèse avec la bonne occlusion et une épaisseur de matériau modifiée, l'absence de chanfrein entraine une zone de fragilité avec une épaisseur de matériau plus fine, ce qui entraine un risque de potentiel casse.

Si le prothésiste ne tient pas compte de ce manque de chanfrein et qu'il produit une prothèse d'épaisseur uniforme, un risque de surcontour apparait et une occlusion défectueuse. Il faut donc effectuer des retouches sur la prothèse et la fragiliser si elles sont trop importantes.

## **1.2.3.3 La réduction homothétique des faces axiales et proximales**

La réduction homothétique des faces axiales et proximales joue un rôle essentiel dans l'obtention de l'espace pour une épaisseur suffisante de matériau. Il faut réduire suffisamment les parois pour pouvoir placer l'épaisseur adéquate de matériau de restauration. Tout en gardant à l'esprit les règles de dépouille évoquées précédemment : 10 à 22°.

Si la réduction d'une face axiale est insuffisante, la restauration aura des parois trop fines qui seront soumises à la distorsion. Pour s'opposer à cette distorsion, le prothésiste n'aura d'autre choix que de créer un surcontour au niveau des surfaces axiales, ce qui engendrera des problèmes parodontaux. En effet, ces surcontours sont à l'origine de difficultés au brossage, donc d'accumulation de plaque bactérienne et d'une inflammation gingivale. Un cercle vicieux se met en place dans la mesure où la zone de surcontour est inflammatoire et douloureuse, le patient a donc tendance à effectuer un brossage plus superficiel ; ce qui entraine des problèmes parodontaux.

#### **1.2.3.4 L'angle de finition**

Les angles doivent être arrondis. En effet les contours anguleux créent des concentrations de stress et donc des risques de fractures, aussi bien au niveau dentaire que de la restauration. Les angles arrondis permettent une meilleure coulée des empreintes en évitant les bulles, et facilitent donc le travail au laboratoire.

#### **1.2.3.5 L'état de surface**

L'état de surface doit être régulier. Lors d'une restauration collée, la préparation va être traitée à l'aide de la sableuse pour rendre son état de surface irrégulier. Cela permet d'augmenter la surface de collage et donc d'augmenter l'adhésion (16)(17).

## <span id="page-18-0"></span>**1.2.4 La préparation et la précision des limites**

La limite cervicale de la préparation constitue la ligne de finition, elle correspond au joint dento-prothétique : joint entre la dent et la prothèse. Le joint dento-prothétique doit être le plus étanche possible, en effet la restauration prothétique ne peut être pérenne dans l'environnement biologique de la cavité buccale que si ses bords sont étroitement adaptés à la ligne de finition de la préparation.

Le volume et la forme de matériau au niveau du bord de la restauration sont dictés par la configuration de la ligne de finition. La configuration de cette ligne de finition peut aussi affecter à la fois l'adaptation marginale et le degré de stabilité de la restauration.

La ligne de finition prend en compte 2 notions : la situation et le profil

- La situation : correspond à la situation de la ligne de finition par rapport à la gencive et au parodonte.

- Le profil : correspond à la forme

Il faudra adapter la prothèse aux lignes de finition de la préparation sous-jacente.

#### **1.2.4.1 Profil de la limite**

#### **1.2.4.1.1 Chanfrein**

Le chanfrein est la ligne de finition idéale pour les restaurations métalliques. Le chanfrein a été expérimentalement démontré comme la ligne de finition présentant le moins de stress, le ciment sous-jacent va donc avoir moins de risques de se fissurer (18).

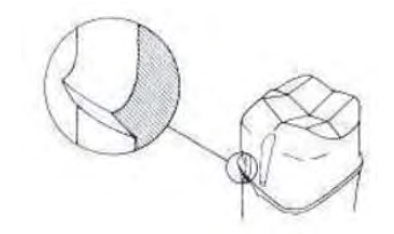

*Figure 5 : Profil de limite type chanfrein*(13)

#### **1.2.4.1.2 Chanfrein Lourd**

La caractéristique du chanfrein lourd est qu'il est utilisé afin obtenir un angle de 90° avec un angle interne arrondi. Ce type de ligne de finition offre un meilleur support pour une couronne céramique qu'un chanfrein conventionnel, mais pas autant qu'un épaulement. Dans le cas d'une restauration métallique, un biseau peut être ajouté au chanfrein lourd.

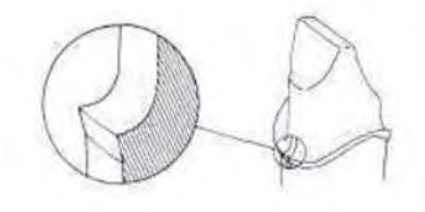

*Figure 6 : Profil de limite type chanfrein Lourd*(13)

#### **1.2.4.1.3 Epaulement**

Pendant longtemps, l'épaulement été la ligne de finition de choix pour les couronnes tout céramique. Le bord large permet d'avoir une résistance aux forces occlusales et de minimiser les contraintes pouvant causer la fracture de la céramique.

Cette ligne de finition permet d'obtenir l'espace suffisant pour des contours de restauration sains et esthétiques. Mais c'est la ligne de finition qui demande le plus de destruction de structure dentaire. Le risque de fracture coronaire est augmenté, car les contraintes sont concentrées au niveau de la dent à cause de l'angle aigu de 90° de la ligne interne, même s'il est arrondi.

La ligne de finition par épaulement n'est généralement pas la ligne de finition de choix pour les restaurations métalliques.

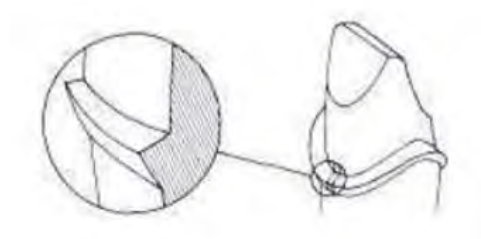

*Figure 7 : Profil de limite type épaulement*(13)

## **1.2.4.1.4 Epaulement radial**

L'épaulement radial est une ligne de finition correspondant à un épaulement classique modifié. L'angle est de 90° et la largeur de l'épaulement est légèrement atténuée par l'angle interne arrondi.

Cette ligne de finition permet de diminuer la concentration des contraintes au niveau de la dent par rapport à l'épaulement classique. Le soutien de la restauration céramique reste bon. L'épaulement radial n'entraine pas de diminution significative de la destruction de structure dentaire par rapport à l'épaulement classique.

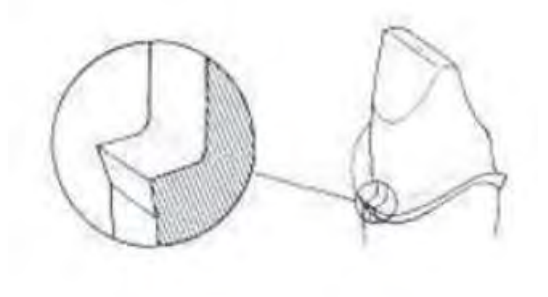

*Figure 8 : Profil de limite type épaulement radial* (13)

Le chanfrein, avec ou sans biseau produit plus de déformations au niveau des bords de la restauration lors de la cuisson de la céramique que l'épaulement avec ou sans biseau (19).

#### **1.2.4.2 Situation de la limite**

Le choix d'une limite cervicale sera un compromis entre des contraintes biologiques, mécaniques et esthétiques. Deux grands critères conditionnent ce choix : la situation et la forme de la limite. Nous envisagerons d'abord la localisation de la limite cervicale par rapport au relief gingival, puis les formes de contour en fonction du cas clinique.(20)

Historiquement les limites cervicales étaient de préférence enfouies sous la gencive car le consensus était que le sulcus n'était pas accessible aux phénomènes carieux (21).

Les données actuelles montrent que les bords prothétiques sous gingivaux sont l'un des facteurs étiologiques majeurs des parodontopathies (22)(23).

L'intérêt d'une prothèse pérenne est la préservation à long terme d'une attache parodontale saine ainsi qu'une relation harmonieuse des tissus gingivaux avec les dents, tout ceci est possible grâce à la compréhension et au respect des critères biologiques et mécaniques évoqués précédemment.

Le choix de la limite cervicale de la préparation est réalisé en amont de la préparation. Le choix de la situation de la limite conditionne la situation du joint marginal dento-prothétique, ainsi que l'architecture de l'élément prothétique. La limite cervicale va jouer un rôle prépondérant au niveau des interactions de la restauration avec le parodonte. Cette limite cervicale répond à 3 impératifs : elle doit être visualisable, adapté au type de couronne et respecter le parodonte.

La limite cervicale de la préparation peut se situer dans trois positions différentes :

- situation supra-gingivale
- situation juxta-gingivale
- situation intra-sulculaire

### **1.2.4.2.1 Limite supra-gingivale**

Une limite supra-gingivale est située au-dessus de la gencive marginale [\(Figure 9\)](#page-21-0). Ce type de limite est surtout réalisable dans le cas de dents postérieures où l'esthétique n'est pas un facteur limitant, et dans les cas de préparations dont la rétention et la sustentation sont suffisantes (24) (25) (26) (27).

<span id="page-21-0"></span>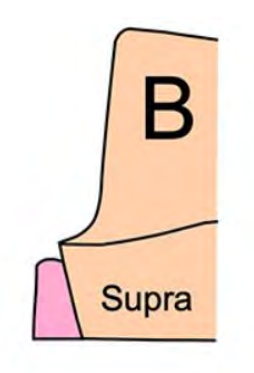

*Figure 9 : Limite Supra-gingivale* (28)

Les avantages de la limite supra-gingivale sont les suivants :

- Respect de l'intégrité parodontale
- Réalisation précise et aisée
- Pas d'exposition dentinaire au niveau cervical
- Contrôle de plaque et brossage facilité
- Esthétique si CCC avec matériau de collage ou de scellement translucide et pas de dyschromie de la dent

Les inconvénients de la limite supra-gingivale sont les suivants :

- Résultats inesthétiques, ce qui amène à une contre-indication au niveau du secteur antérieur hormis si CCC avec matériau de collage/scellement translucide sur dent non dyschromiée.
- Mauvaise rétention, car surface de préparation diminuée, il faut donc s'assurer que la hauteur coronaire soit suffisante pour effectuer une préparation avec ce type de limites.

Les indications de la limite supra-gingivale sont les suivantes :

- Restaurations en secteurs postérieurs, ou quand l'esthétique n'est pas un facteur limitant.
- Restaurations sur pilier présentant un parodonte fin, sans possibilité d'épaississement par chirurgie muco-gingivale.
- Restaurations tout céramique (absence totale de métal)
- Piliers présentant une grande hauteur coronaire (rétention suffisante)

# **1.2.4.2.2 Limite juxta-gingivale**

Une limite juxta-gingivale côtoie la gencive marginale libre, elle se positionne en regard du sommet de la gencive libre [\(Figure 10\)](#page-22-0). C'est une situation de compromis entre la limite supra-gingivale et la limite intra-sulculaire.

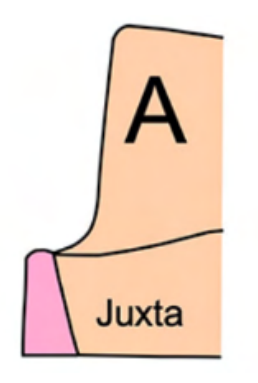

*Figure 10 : Limite Juxta-Gingivale* (28)

<span id="page-22-0"></span>Les avantages de la limite juxta-gingivale sont les suivants :

- Réalisation clinique aisée, réaliser une déflexion gingivale douce pour éviter d'abîmer le parodonte.
- Meilleure rétention que les prothèses à limites supra-gingivales
- Accès permettant un bon entretient et une bonne réalisation par le praticien
- Bonne tolérance du parodonte si la restauration est dépourvue de facteurs irritants

Les inconvénients de la limite juxta-gingivale sont les suivants :

- Rétention moindre qu'une préparation intra-sulculaire
- Esthétique du résultat variable, le joint dento-prothétique n'est pas camouflé dans le sulcus, le joint céramo-dentaire est le seul à pouvoir apporter un succès prothétique.
- Réalisation d'une déflexion gingivale douce
- Facteurs irritants pour le parodonte selon certains auteurs (29)

Les indications de la limite juxta-gingivale sont les suivantes :

- Restaurations en secteurs postérieurs, ou quand l'esthétique n'est pas un facteur limitant.
- Restaurations tout céramique (absence totale de métal)
- Piliers courts

### **1.2.4.2.3 Limite intra-sulculaire**

Une limite intra-sulculaire se situe dans le sillon gingivo-dentaire à un minimum de 0,4 mm de l'attache épithéliale [\(Figure 11\)](#page-23-0). Cela revient à respecter la zone tampon sus jacente à l'espace biologique (30).

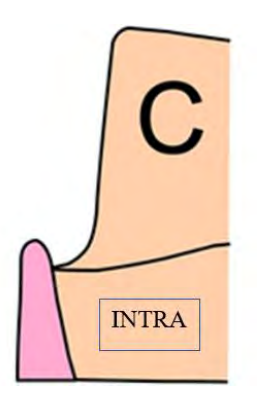

*Figure 11: Limite Intra-Sulculaire* (28)

<span id="page-23-0"></span>La règle d'or à respecter lors de la préparation d'une limite intra-sulculaire est le respect des tissus environnants :

- Dans le sens vertical : la limite ne doit pas s'approcher de plus de 0,4 mm du fond du sulcus. Cette zone de sécurité va devoir être préservée.

Un sondage avant la préparation est obligatoire pour évaluer la profondeur du sulcus.

Pour les dents du secteur antérieur, la profondeur du sulcus est comprise entre 0,7 mm et 1 mm, cela nous conduit mettre en place le bord prothétique à une distance comprise entre 0,3 mm et 0,6 mm de la crête gingivale. L'usage est de placer la limite à la moitié de la profondeur du sulcus pour garantir la non-agression de l'espace biologique

La réponse inflammatoire est dépendante de la profondeur de la restauration dans le sillon gingival, en effet : plus le bord de la restauration est situé profondément dans le sillon gingival, plus grande est la réponse inflammatoire (23).

- Dans le sens horizontal : il faut être vigilant pour ne pas blesser l'épithélium sulculaire en lui infligeant des coups de fraise.

Pour protéger cet épithélium, la mise en place préalable à la préparation intrasulculaire d'un cordonnet déflecteur non torsadé (fil tressé ou maillé) assurera la protection de la gencive marginale et de l'attache épithéliale.

Les avantages de la limite intra-sulculaire sont les suivants :

- Esthétique : La gencive libre permet le camouflage du joint marginal dento-prothétique. Cette localisation permet la préservation de la hauteur des papilles, et assure la fermeture des espaces interproximaux en contrôlant les profils d'émergence.
- Rétention supérieure aux limites supra et juxta gingivales
- Extensions possibles au-delà de caries, érosions, fractures…
- Maintien de la santé parodontale ; en effet si les préparations ont des limites correctes, et les restaurations des joints marginaux sont satisfaisants alors les sulcus sains offrent assez de place pour satisfaire les demandes esthétiques et rétentives sans pour autant mettre en danger l'attache épithéliale.

Les inconvénients de la limite intra-sulculaire sont les suivants :

- Difficultés de Réalisation : Demande beaucoup de rigueur, de concentration, et d'efforts techniques pour le praticien : sondage parodontal, déflexion gingivale, enfouissement intra-sulculaire.
- Risques de lésion du parodonte important : L'utilisation d'instruments rotatifs à proximité de la gencive marginale impose une grande rigueur de travail.
- L'entretien et le manque d'hygiène nécessite une coopération plus importante de la part du patient
- 3 semaines de délais sont nécessaires entre la préparation et la réalisation de l'empreinte pour anticiper d'éventuelles récessions gingivales et permettre le remodelage du parodonte par la prothèse provisoire

Les indications de la limite intra-sulculaire sont les suivantes :

- Impératifs esthétiques majeurs.
- Recherche de rétention, même s'il existe d'autres solutions pour améliorer la rétention d'un pilier.
- Présence de lésions carieuses du collet ou d'anciennes restaurations.

# <span id="page-24-0"></span>**1.2.5 Le maintien de la santé parodontale**

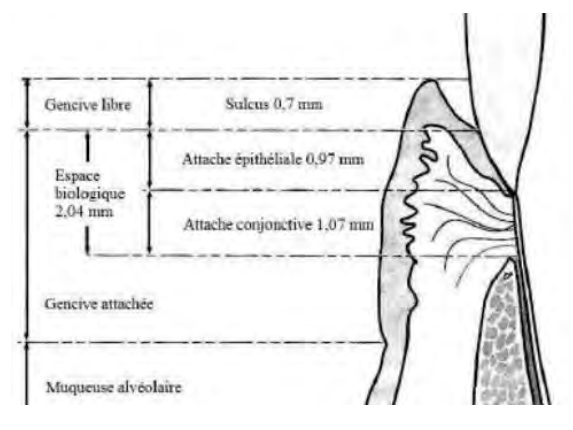

*Figure 12 : L'espace biologique*(31)

Le maintien de la santé parodontale est un des objectifs de la prothèse.

La prothèse doit toujours être réalisée sur un parodonte sain ou assaini. Les préparations et les futures restaurations ne doivent pas entraver la santé parodontale. Certains impératifs parodontaux sont incontournables. Avant la préparation, la réalisation d'un examen de la santé parodontale avec un sondage doit être réalisé. Le type de parodonte du patient est donc établi.

Lorsque les conditions exigent que la ligne de finition soit placée à moins de 2mm de la crête alvéolaire, il faut être d'une extrême justesse et d'une grande prudence. En effet c'est au niveau de cette zone que les attachements tissulaires épithéliaux et conjonctifs s'effectuent. (32). Placer le bord de la restauration, dans cette zone qui enfreint l'espace biologique, a pour risque : une inflammation gingivale, la perte de hauteur de la crête alvéolaire, et la formation d'une poche parodontale (23).

Pour déplacer chirurgicalement la crête alvéolaire à 3mm de la ligne de finition, un allongement coronaire doit être réalisé, cela garantira la préservation de l'espace biologique et permet de prévenir l'apparition des pathologies parodontales.

## <span id="page-25-0"></span>**1.2.6 Le choix de l'instrumentation**

Pour préparer les dents il est nécessaire d'utiliser différentes fraises dont la forme et la taille vont varier en fonction de l'objectif recherché, du choix de la restauration, de la situation de la limite. La préparation s'effectue à l'aide d'instrumentation rotative de type turbine.

Les formes de fraises les plus fréquemment retrouvées lors d'une préparation sont :

- **Fraise boule**
- Fraise congé quart de rond
- Fraise olive
- Fraise sulcus

# <span id="page-25-1"></span>**1.3 Pédagogie**

# <span id="page-25-2"></span>**1.3.1 Difficultés**

<span id="page-25-3"></span>La difficulté principale pour les praticiens lors de la réalisation de prothèses fixées est la réalisation de la préparation corono-périphérique [\(Tableau 1\)](#page-25-3) (1)

| Etape                                               | Score moyen |
|-----------------------------------------------------|-------------|
| Préparation des dents<br>piliers                    | 24.7        |
| Choix de la teinte                                  | 9.0         |
| Motivations et doléances des<br>patients            | 7.5         |
| Empreinte définitive                                | 7.2         |
| Equilibration occlusale                             | 7.2         |
| Mise en articulateur                                | 6.7         |
| Essayage de la chape<br>métallique ou de l'armature | 5.8         |
| Prothèse provisoire                                 | 5.3         |
| Suivi prothétique                                   | 4.8         |
| Essayage fonctionnel                                | 2.3         |
| Examen clinique                                     | 1.7         |
| Empreinte d'étude                                   | 1.0         |
| Aucune difficulté                                   | 11.2        |

*Tableau 1 : Difficultés de réalisation en Prothèse Fixée* (1)

Les principales difficultés retrouvées lors de la préparation sont :

- Un manque de préparation ne permettant pas une épaisseur de matériau suffisante pour répondre aux lois anatomo-fonctionnelle qui régissent les forces en Prothèse Fixée.
- Avoir une dépouille nécessaire, permettant la bonne rétention sans créer de contre dépouilles, qui ont pour conséquences la création d'une difficulté à l'insertion de la pièce ou un espace entre la préparation et la pièce prothétique. Cette difficulté est d'autant plus présente lors de la préparation des faces vestibulaires et linguales(2).
- Avoir une limite nette et précise permettant la visualisation de celle-ci sur l'empreinte par le futur prothésiste.
- Préserver le parodonte lors de la préparation : ne pas léser la gencive avec l'instrumentation.
- Réaliser des finitions de bonne qualité.

#### <span id="page-26-0"></span>**1.3.2 Enseignement actuel**

Actuellement l'enseignement de la pratique en Prothèse Fixée dans la faculté d'odontologie de Toulouse se fait lors de séance de travaux pratiques. Ceux-ci sont réalisés dès la deuxième année et se terminent au second semestre de quatrième année. Chaque étudiant travaille individuellement à son poste, la promotion est divisée en tiers et un roulement est effectué pour la réalisation des séances.

## **1.3.2.1 Travaux Pratiques de Deuxième et Troisième Année**

En deuxième et troisième année, les étudiants effectuent une préparation coronopériphérique sur le modèle Frasaco ® à partir d'une dent totalement saine. Ils ont comme consigne de réaliser une préparation corono-périphérique correspondant à une restauration prothétique d'un certain type.(33)

## **1.3.2.2 Critères de Notation des Préparations Corono-périphériques**

La notation des préparations corono-périphériques pour restauration prothétique unitaire s'effectue selon les critères suivants :

- Congé : profondeur de préparation mesurée manuellement par le correcteur avec une fraise, respect de la limite définie
- Dépouille : angle de dépouille, présence ou non de contre-dépouilles
- Réduction Occlusale : la réduction occlusale correspond-elle à la restauration prothétique évoquée dans la consigne ?
- Finitions : Est-ce que l'état de surface est bon, la forme globale de la préparation répond-elle au concept homothétique ?

## **1.3.2.3 Travaux Pratiques de Quatrième Année**

En quatrième année les étudiants diversifient le type de préparations en TP, en effectuant notamment des préparations pour bridges, veenerlay, bridges collés en extension, et facettes. Ils réalisent notamment un livret dans lequel ils traitent un cas de réhabilitation esthétique du secteur antérieur. Ce cas est personnalisé, un délabrement des dents est effectué par l'équipe pédagogique pour créer un cas pouvant refléter une situation clinique réelle. Ils effectuent une analyse esthétique, un wax-up, un mock-up, la préparation et une empreinte optique sur 12-11- 21-22.

## <span id="page-27-0"></span>**1.3.3 Problématiques actuelles**

Les préparations s'effectuent à partir de modèles Frasaco ® de dents saines, cela ne permet pas d'avoir un cas de préparation correspondant à la situation clinique réelle. Une préparation corono-périphérique de travaux pratiques réalisée sur le modèle Frasaco ® [\(Figure 13\)](#page-27-2), ne correspond donc pas à une préparation coronopériphérique de situation clinique. L'étudiant découvre donc en situation clinique la réalité de la préparation corono-périphérique et ses difficultés cliniques.

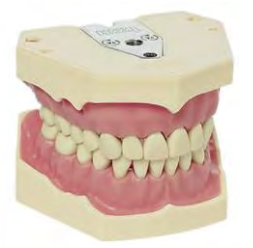

*Figure 13 : Modèle de Simulation Frasaco ®* (34)

<span id="page-27-2"></span>- Le nombre d'étudiants à la faculté d'odontologie de Toulouse ne cesse de croître, il dépasse actuellement 100 étudiants pour la promotion actuelle de deuxième année. Seulement, la capacité des salles de travaux pratiques reste limitée à environ 35 postes et le nombre d'encadrants n'augmente pas.

Le nombre de séances de travaux pratiques par étudiant pour une année est donc en diminution. Ce qui entraine une diminution de leur apprentissage pratique et leur courbe d'apprentissage est impactée.

Un budget limité. En effet le fonctionnement d'une salle de travaux pratique est onéreux et le modèle actuel, en grande partie financé par la faculté ne permet pas un apprentissage adapté selon les difficultés des étudiants.

## <span id="page-27-1"></span>**1.3.4 Améliorations possibles ?**

- Utiliser des modèles de simulation imprimés en 3D pour créer des cas correspondant à la réalité clinique de la Prothèse Fixée. En effet cette technologie permet une innovation et une création presque sans limites, permettant de créer des situations correspondant à la réalité à faible coût.
- La création d'une nouvelle salle de travaux pratiques et le recrutement d'encadrants supplémentaires pourrait augmenter le nombre de séances de travaux pratiques par étudiants. La réalisation plus régulière de travaux pratiques aurait un effet bénéfique sur leur courbe d'apprentissage.

Cette solution nécessite des modifications d'infrastructures et du nombre de personnel.

A court terme la solution envisagée semble être la réalisation de modèles permettant un auto-entrainement en autonomie des étudiants soit sur le site de la faculté soit chez les étudiants. Cependant une contrainte reste dans l'utilisation de rotatifs en dehors des salles de travaux pratiques. Ce type de travaux pratiques a déjà fait l'objet de recherches permettant d'exploiter cette voie pédagogique. (35)

- Une pédagogie nouvelle, basée sur les avancées scientifiques en termes de psychologie du développement : l'apprentissage de l'exécution d'une séquence complexe efficace en enchainant des sous séquences simples :(36)(7).

# <span id="page-29-0"></span>**2. IMPRESSION 3D APPLIQUEE A LA PEDAGOGIE EN ODONTOLOGIE**

#### <span id="page-29-1"></span>**2.1 Grands Principes de l'impression 3D**

#### **2.1.1 Définitions**

<span id="page-29-2"></span>Par opposition aux techniques qui procèdent par retrait de matière comme l'usinage, l'impression 3D est une technique de fabrication additive procédant par ajout de matière. L'impression 3D est définie comme : « une [technique](https://www.universalis.fr/encyclopedie/technique/) permettant de fabriquer de manière automatisée et reproductible des objets en trois dimensions dans des matériaux aussi divers que le plastique, la résine polymère ou le métal » (37).

Cette technique novatrice permet la réalisation d'objets usuels, de pièces détachées, ainsi que de prototypes destinés l'innovation.

Une impression 3D nécessite un fichier informatique composé de tranches représentant l'objet en trois dimensions. La création de ce fichier est plus communément appelée Conception Assistée par Ordinateur : CAO. Les informations contenues dans le fichier sont transférées sur l'[imprimante 3D](https://www.futura-sciences.com/tech/comparatifs/meilleure-imprimante-3d-comparatif/) qui réalise la fabrication par ajout de couches successives.

Le détail de différentes techniques d'impression 3D est situé en Annexe 2 : Différentes [Techniques d'Impressio](#page-83-0)n 3D.

#### <span id="page-29-3"></span>**2.1.2 Avantages**

L'impression 3D possède de nombreux intérêts aussi bien pour une utilisation par des particuliers que pour une utilisation professionnelle (38):

#### **2.1.2.1 Rapidité**

La création de modèles simples ou complexes est rapide, en effet ils peuvent être créés en quelques minutes ou en quelques heures. Actuellement, le délai pour la création d'un prototype dans l'industrie classique peut nécessiter plusieurs semaines. Grâce à l'apport de l'impression 3D le temps de création est drastiquement diminué, il ne faudra plus attendre des semaines pour créer un prototype. Pour une utilisation professionnelle, cela permet de réduire les délais de fabrication et de répondre rapidement à la demande de la clientèle.

#### **2.1.2.2 Prix**

Le mode de production de la technique d'impression 3D est simple et peu exorbitant. Comparé aux coûts traditionnels de prototypage et d'usinage, ceux engendrés par l'utilisation d'impression 3D sont nettement inférieurs. Cela est notamment dû à la réduction des coûts de développement et de production. L'impression 3D permet d'avoir une technique d'innovation et de production à la portée de tous.

#### **2.1.2.3 Une Création presque sans limites**

La créativité est l'essence même de l'impression 3D. La fabrication additive permet une créativité presque sans limites et donc la création d'objets disparates. La complexité d'une pièce n'existe presque pas. Grâce à l'empilement de couches, la réalisation d'une pièce en trois dimensions est effectuée en toute simplicité.

#### **2.1.2.4 Adaptabilité**

Les modifications sont des étapes incontournables dans le processus de création de pièces imprimées. Ces modifications sont aisées grâce au logiciel de CAO, tous les changements nécessaires à un design peuvent être apportés avant de consentir à son impression avec rapidité, simplicité et sans surcoût conséquent.

#### <span id="page-30-0"></span>**2.1.3 Inconvénients**

Bien que l'impression 3D possède de nombreux avantages, c'est une technique assez récente qui possède des limites (38):

## **2.1.3.1 Vide juridique**

Cette liberté créative que nous évoquons lorsqu'on utilise l'impression 3D est à double tranchant. L'inventivité mise entre de mauvaise mains peut engendrer des projets illégaux et dangereux. L'exemple de ce tiers ayant créé à l'aide de l'impression 3D un révolver et ayant divulgué les plans est une illustration de cette dangerosité non contrôlée et des dégâts que peut engendrer cette technologie utilisée à mauvais escient (39)(40). Il est donc nécessaire de légiférer sur les limites légales des projets d'impression 3D.

## **2.1.3.2 Atteinte au droit de la propriété intellectuelle**

Etant donné son utilisation répandue dans le monde, l'imprimante 3D entraine des problèmes d'authenticité. Cette technologie ayant comme caractéristique la capacité de la technique à reproduire n'importe quelle pièce, des situations de duplication illégale apparaissent notamment dans le secteur industriel.

Définition selon le site de l'INSEE : « Outil de lutte contre la contrefaçon ou le plagiat, la propriété intellectuelle permet à l'auteur d'une création de protéger son œuvre et de lui octroyer les avantages issus de son œuvre. Elle regroupe la propriété industrielle et le droit d'auteur et droits voisins (liée aux logiciels et aux œuvres littéraires artistiques et de divertissement). Plus précisément, la propriété industrielle a pour objet la protection et la valorisation des inventions, des innovations et des créations. » (41).

# **2.1.3.3 Difficultés de Manipulation des Logiciels difficiles à appréhender**

La manipulation de l'imprimante 3D est chose aisée. Cependant, l'utilisation des imprimantes 3D est indissociable de la manipulation de logiciels de CAO pour créer les fichiers. La technicité de ces logiciels empêche leur compréhensibilité et leur manipulation par tous, ces logiciels nécessitent un apprentissage.

## **2.1.3.4 Limites techniques pour les particuliers**

Pour les particuliers le seul matériau actuellement accessible de manière aisée et raisonnable pécuniairement est le plastique. Les dimensions des imprimantes pour les particuliers restent limitées et réduisent donc le champ des possibles en termes de réalisations.

# <span id="page-31-0"></span>**2.1.4 Application en Odontologie**

Une présentation non exhaustive des applications de l'impression 3D en odontologie est située en Annexe 3 : [Applications de l'impression 3D en Odontologie](#page-84-0). L'utilisation de l'impression 3D en odontologie est en pleine croissance, et les applications de plus en plus diverses.

# <span id="page-31-1"></span>**2.2 Etapes d'impression 3D**

Les étapes d'impression 3D pouvant différer selon les projets, dans cette partie nous allons détailler le protocole d'impression 3D que nous avons utilisé pour la création de notre modèle numérique ayant servi à notre recherche pédagogique.

# <span id="page-31-2"></span>**2.2.1 Conception Assistée par Ordinateur**

Le logiciel utilisé pour la Conception Assistée par Ordinateur de notre projet est : Autodesk ® MeshMixer. C'est un logiciel 3D libre proposé par la société Autodesk. Ce logiciel est utilisé pour la modélisation et l'impression 3D. MeshMixer se base sur la modélisation surfacique pour concevoir une pièce à partir d'un autre modèle, en utilisant un maillage triangulaire(42).

La modélisation est la première étape de la conception d'une pièce en 3D. C'est l'étape clé car elle est garante d'une grande partie de sa réussite : (gestion des supports d'impression, optimisation de la quantité de matériau utilisé, orientation de la pièce, etc.)

Pour la réalisation de notre projet nous avons utilisé la base de données du Docteur Christian Brenes pour créer notre modèle [\(Figure 14\)](#page-31-3).

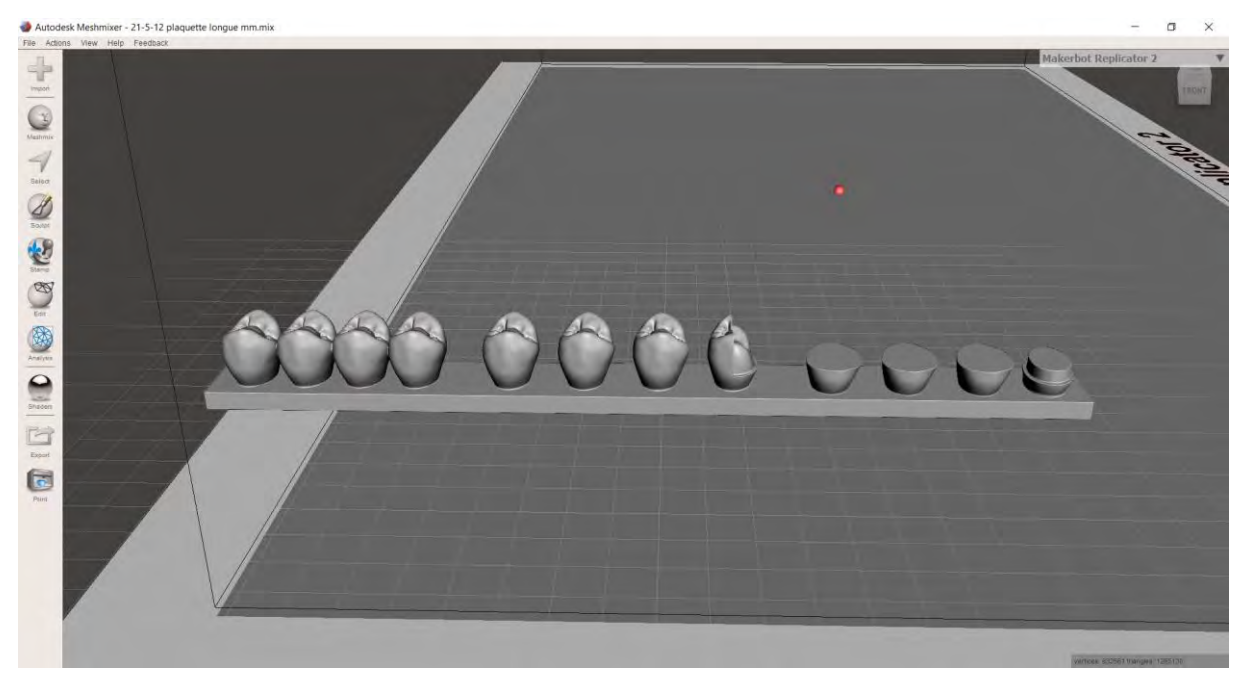

*Figure 14 : Fichier Meshmixer du modèle de simulation 3D Sim TP (Dr Galibourg)*

<span id="page-31-3"></span>L'étape suivante est de transférer ce fichier sur une clé USB, qui servira de moyen de transfert entre l'imprimante et le logiciel.

#### <span id="page-32-0"></span>**2.2.2 Impression**

L'imprimante 3D utilisée pour notre projet est la Phrozen ® Sonic Mini [\(Figure 15\)](#page-32-1). C'est une imprimante SLA type DLP.

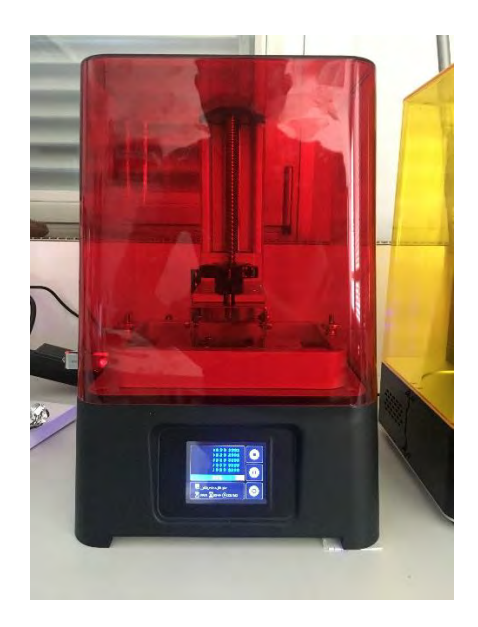

*Figure 15 : Imprimante Phrozen ® Sonic Mini (Photos Personnelles)*

<span id="page-32-1"></span>Nous avons utilisé différents types de résine lors de ce projet :

- ELEGOO ® Water washable grey
- PHROZEN ® low irritation
- VOCO ® V-Print model

#### **2.2.2.1 Vérification des paramètres**

Il faut donc transférer le fichier depuis le logiciel sur l'imprimante, ceci est réalisé grâce à l'aide d'une clé USB. Une fois le fichier importé sur l'imprimante, il faut s'assurer que tous les paramètres de l'imprimante permettent une impression 3D de qualité. On vérifie dans le bac contenant la résine si des éléments de déchets d'une polymérisation antérieure pourraient compromettre la réalisation de l'impression. Il est aussi nécessaire de vérifier si le support est bien fixé et si aucun modèle d'impression ne se trouve dessus. Une fois ces vérifications effectuées l'impression est lancée.

#### **2.2.2.2 Phase d'impression**

Le support descend et la polymérisation des premières couches va commencer.

Pour notre projet 5 modèles par impression ont été imprimés, pour une durée comprise entre 45min et 1h20 en fonction des paramètres de polymérisation utilisés. En effet ce projet étant nouveau, nous avons essayé différents paramètres en fonction des échecs et des contraintes rencontrés. Au fur et à mesure nous avons tenté de diminuer le temps de polymérisation des dernières couches pour gagner du temps d'impression et pouvoir effectuer plus d'impressions par jour. Quand le support remonte jusqu'à sa butée, l'impression est terminée et la pièce devra subir un post traitement.

## <span id="page-33-0"></span>**2.2.3 Traitement Post-Impression**

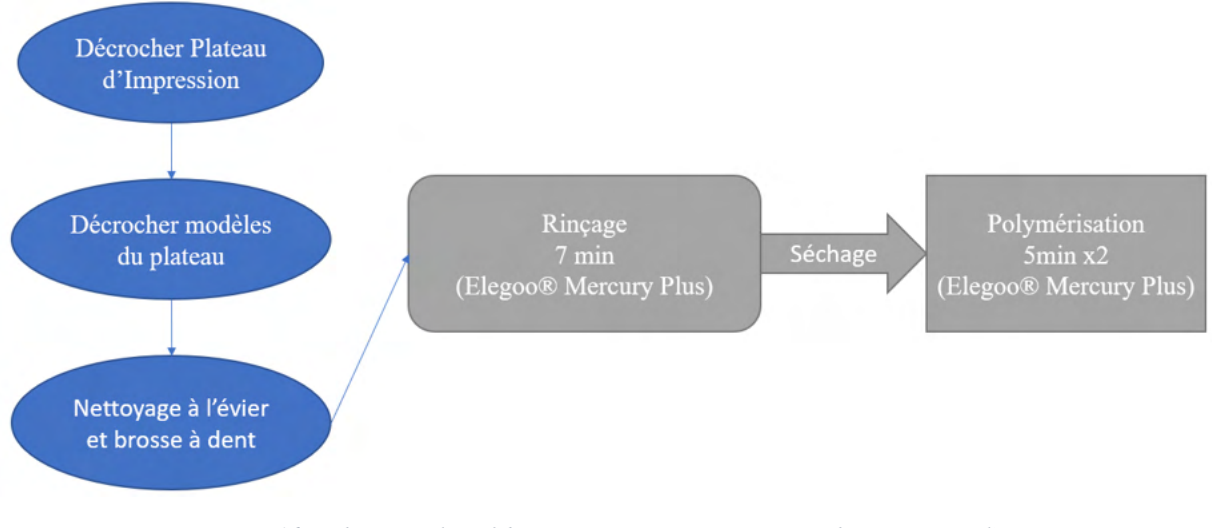

*Figure 16 : Schéma Explicatif du Traitement Post-Impression (Schéma Personnel)*

# **2.2.3.1 Décrocher le plateau d'impression**

La première étape est de décrocher le plateau d'impression de l'imprimante. Le support est alors dévissé et les modèles imprimés sont décrochés grâce à un couteau permettant de passer entre le support et le modèle.

## **2.2.3.2 Rinçage**

Les modèles sont alors rincés à l'eau et brossés à l'aide d'une brosse à dent pour enlever les macro-parties de résine non polymérisée sur le modèle.

Un rinçage et un nettoyage des débordements est effectué à l'alcool isopropylique. Les modèles en résine sont immergés 7 min dans un bac rempli d'alcool isopropylique ; un mouvement circulaire est appliqué par la Elegoo® Mercury Plus, les résidus non polymérisés sont dissous afin d'obtenir une pièce propre. [\(Figure 17\)](#page-33-1).

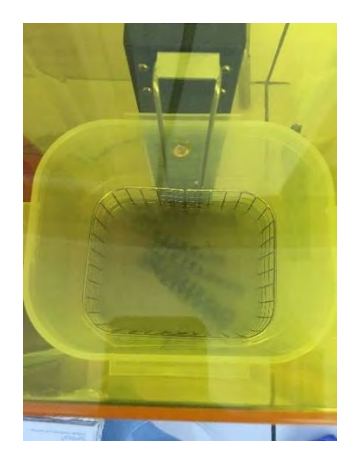

<span id="page-33-1"></span>*Figure 17 : Rinçage du modèle à l'alcool isopropylique à l'aide de la machine Elegoo ® Mercury Plus (Photos Personnelles)*

# **2.2.3.3 Séchage**

Une fois cette étape effectuée, les modèles sont séchés pour retirer tout solvant utilisé lors de l'étape de de nettoyage. Ce séchage a été effectué à l'aide des soufflettes à air comprimé des salles de travaux pratiques de prothèse et essuyés à l'aide d'un octolin.

# **2.2.3.4 Polymérisation**

Quand le séchage est terminé, une polymérisation de 5 min faces occlusales vers le haut est effectuée, suivie d'une polymérisation 5 min face occlusales orientées sur le plateau [\(Figure 18\)](#page-34-1).

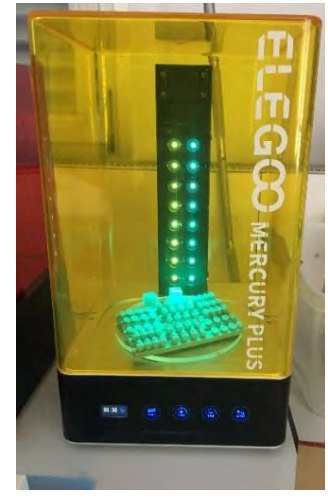

*Figure 18 : Polymérisation des modèles de simulation à l'aide de la machine Elegoo ® Mercury Plus (Photos Personnelles)*

<span id="page-34-1"></span>La fabrication des modèles est alors terminée, en moyenne 5 modèles auront donc été produits en 1h15 minutes.

Pendant les étapes où la Elegoo ® Mercury Plus rince ou polymérise ; un nettoyage du bac de l'imprimante 3D est effectué, l'opérateur analyse les problèmes rencontrés et les iconographies. Et un nouveau cycle d'impression est lancé.

# <span id="page-34-0"></span>**2.2.4 Ecueils Rencontrés**

# **2.2.4.1 Temps de fabrication**

Le temps de fabrication pour 5 modèles est en moyenne de 1h15 minutes, or nous avions 270 modèles à fabriquer. Avec les moyens mis à notre disposition, la réalisation de 100 modèles sans échecs était de 25 heures.

L'une des principales problématiques pour ce projet est que le temps d'impression des 270 modèles. Cela a pris un mois de travail pour 3 TP, 1 par promotion. Or il y a 20 TP par année et par promotion, cela nécessitera trop de temps de travail pour une seule personne.

Il serait nécessaire de diminuer ce temps pour pouvoir réaliser des modèles imprimés en 3D pour le maximum de travaux pratiques possibles.

## **2.2.4.2 Echecs d'impressions**

L'impression de ces modèles 3D étant une nouveauté, le taux d'échec rencontré lors de cette impression est compris entre 20% et 25%. Il nous a fallu faire face à des difficultés et trouver des solutions pour améliorer notre protocole de départ.

# **2.2.4.2.1 Décollement du modèle extérieur**

L'une des premières difficultés qui est apparue est le décollement du modèle le plus extérieur au support. En réponse à ce décollement nous avons effectué un ponçage manuel du support, à l'aide d'un papier de verre de 120 microns acheté dans le commerce. Solution qui s'est avérée concluante.

## **2.2.4.2.2 Décollement des modèles centraux**

La deuxième grosse difficulté qui est apparue est une perte de presque l'intégralité des modèles au milieu de l'impression, ce phénomène se produisait lors de la 3eme impression de suite de la journée. La résine des modèles du centre restait collée au film FEP [\(Figure 19\)](#page-35-0).

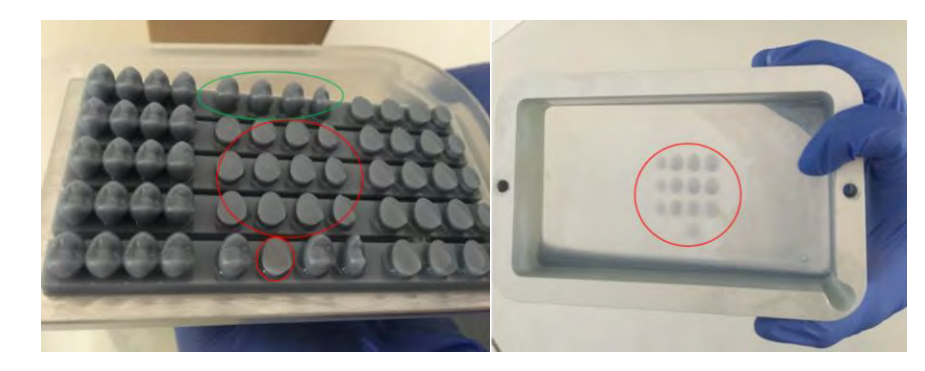

*Figure 19 : Décollement des modèles centraux lors de la 3ème impression d'affilée. Figure de gauche : Cercle Vert : modèles imprimés correctement ; Cercle Rouge : Modèles avec échec d'impression. Figure de droite : Bac de résine avec à l'intérieur du cercle rouge les modèles collées au film FEP (Photos Personnelles)*

<span id="page-35-0"></span>L'hypothèse principale retenue était que la résine était trop chaude et que la polymérisation ne s'effectuait pas correctement. La solution apportée a donc été d'alterner avec deux bacs de résine, entre chaque impression nous changions de bac pour permettre à celui ayant servi à imprimer de refroidir. Cette solution n'a pas été concluante.

Plusieurs hypothèses sont alors avancées :

- La première est une surchauffe de l'imprimante liée aux chaleurs estivales : nous avons réalisé ces impressions entre la mi-juin et la mi-juillet 2021 à Toulouse dans une salle non climatisée et la chaleur était présente.
- La deuxième est un défaut lié au film FEP qui est moins rigide au centre que sur les côtés et lors de la remontée du plateau pour la création d'une nouvelle couche d'impression, un résidu de polymérisation reste collé au film et empêche la création de nouvelles couches à cet endroit. Pour pallier cela, plusieurs solutions pourraient être utilisées : Créer une accroche plus forte au centre du plateau en rayant le support à cet endroit ou alors modifier la structure du modèle à imprimer en y rajoutant des supports, soutenants les zones de faiblesse où le problème se produit.(43)
#### **2.2.4.3 Difficultés Phase post impression**

Des difficultés sont aussi apparues lors de la phase de traitement post impression :

#### **2.2.4.3.1 Phase rinçage**

Au début du protocole de fabrication nous avions opté pour 5 minutes de rinçage à l'alcool. Seulement la texture du modèle n'étant pas satisfaisante, un essai à 7 minutes a été réalisé et s'est avéré concluant, le protocole a donc évolué en ajoutant 2 min de rinçage à l'alcool supplémentaire. Un autre essai a été effectué avec 8 minutes dans la solution alcoolique, seulement des taches blanches sont apparues sur les modèles donc cette option n'a pas été retenue.

L'alcool utilisé étant un produit chimique non écologique, une résine water-washable a été utilisée lors des dernières impressions. Cela a permis d'utiliser des produits naturels et moins nocifs pour l'environnement. Tout en conservant la même qualité de traitement post impression.

#### **2.2.4.3.2 Phase polymérisation**

Le protocole initial ne comprenait pas la polymérisation face occlusale en direction du support, cette polymérisation de 5 minutes a été rajoutée car le support du modèle qui n'était pas polymérisé avait un aspect collant qui pouvait être dérangeant lors de la manipulation pendant la séance de travaux pratiques.

# **3. PROJET 3D SIM TP**

## **3.1 Comité d'éthique de la Recherche (CER)**

Tout projet de recherche pédagogique de la faculté d'odontologie de Toulouse doit être soumis à l'avis du Comité d'éthique de la Recherche (CER) de l'université de Paul Sabatier. C'est un comité multidisciplinaire ayant pour rôle d'assurer la sécurité et le bien-être des participants aux projets de recherche. Le CER s'assure que la recherche se déroule conformément aux principes scientifiques et éthiques. Ce comité institutionnel relève directement du Conseil d'administration de l'établissement(44). La composition de ce comité est validée par le Conseil académique de l'Université fédérale.

Le projet Sim 3D TP est le nom du projet porté par l'Unité de Formation et de Recherche (UFR) d'odontologie soumis à l'avis du CER. Le CER fournit un fichier prérempli pour aider à la rédaction : Une première soumission a été effectuée le 06 juillet 2021. L'avis rendu du CER était le suivant : « Avis réservé avec demande de modifications majeures à resoumettre au CER » Une deuxième expertise a été effectué le 21 septembre et le CER a répondu favorablement au déroulé de la recherche. Le document envoyé pour la deuxième session d'expertise a nécessité un travail collégial de la part des Docteurs A.Galibourg, F.Destruhaut, R.Esclassan et C.Nabet.

L'avis du CER étant nécessaire pour tous les projets de recherche de la faculté d'odontologie, le dossier conçu par l'équipe pédagogique peut désormais servir de référence pour les nouveaux projets de la faculté d'odontologie nécessitant un avis de ce comité étique.

La soumission d'un projet au CER permet d'avoir des études de meilleures qualités. Le fait de soumettre un projet entraine des questionnements sur ce projet et permet d'améliorer l'étude. Le dossier à rendre pour le CER étant formalisé dans un format d'article, cela permet d'être une aide à la rédaction du futur article. Ce projet a permis par ailleurs d'améliorer la rédaction des futurs projets soumis au CER, il peut en effet servir de support pour soumettre un projet à ce comité.

## **3.2 Présentation de la recherche**

#### **3.2.1 Titre du Projet**

Le projet a pour titre : Impression 3D de simulateurs visant à l'acquisition de compétences de motricité fine en Travaux Pratiques de Prothèses Fixées / 3D Sim TP

## **3.2.2 Résumé du projet**

Dans le cursus d'un étudiant en odontologie, celui-ci participe à des travaux pratiques pour développer ses compétences manuelles dans le domaine de la Prothèse Fixée. Actuellement, des simulateurs traditionnels sont composés d'une arcade maxillaire et/ou d'une arcade mandibulaire en plastique sur lesquelles sont vissées des dents factices. A l'aide d'instruments rotatifs, l'étudiant apprend les différentes techniques de préparation sur ces dents factices pour acquérir la compétence avant de le réaliser sur patient.

L'utilisation actuelle de ces simulateurs est problématique car ils ne sont pas utilisés pour la répétition des mouvements et ils ne sont pas ou peu adaptables. S'ajoute à ces inconvénients, l'absence d'information sur ces simulateurs pour reproduire la gestuelle pas à pas. L'impression 3D est une alternative qui permet de créer des simulateurs adaptés à différentes situations cliniques. Des simulateurs ont été conçus numériquement et imprimés pour décomposer les étapes clés de la préparation d'une dent en Prothèse Fixée. Ainsi, chaque étudiant de l'UFR d'Odontologie de Toulouse en deuxième, troisième et quatrième année disposera à la rentrée de ce nouveau simulateur sous forme de plaquette. Celle-ci permet de décomposer le mouvement complexe de préparation d'une dent en 3 mouvements distincts simples et de pouvoir s'entraîner pour chaque geste à plusieurs reprises, basée sur la théorie du motor chunking (7)(36). Elle dispose pour chaque exercice d'un objectif pour visualiser le résultat attendu.

L'objectif de l'étude 3DSimTP est d'évaluer l'expérience utilisateur des étudiants de deuxième, troisième et quatrième année d'odontologie pour l'acquisition des compétences manuelles en Prothèse Fixée à partir d'un simulateur imprimé en 3D qui permet la décomposition d'un geste complexe en une série de gestes simples.

Notre hypothèse est que les étudiants trouveront un intérêt et une satisfaction à l'utilisation de ces plaquettes pour l'acquisition des compétences manuelles précliniques.

A l'issue du TP, deux questionnaires d'expérience utilisateur seront remplis anonymement par les étudiants consentants à participer à l'étude. Les questionnaires seront ensuite déposés dans une urne à la sortie du TP. L'étude aura lieu sur le site de l'UFR d'odontologie de Toulouse.

Une compilation de leurs réponses sera réalisée sur un tableur Microsoft ® Excel, une analyse des données sera effectuée.

Si l'hypothèse est vérifiée, l'intérêt à terme serait d'améliorer la compréhension des principes de préparation, d'améliorer l'acquisition des compétences manuelles spécifiques des étudiants par la décomposition de la gestuelle, et d'évaluer l'ajout dans les séances de TP d'un entraînement non sanctionné sur le stress de l'étudiant en TP.

## **3.2.3 Lieu de Recherche**

Unité de Formation et de Recherche de la Faculté D'Odontologie de Toulouse, 3 Chemin des Maraîchers 31400 Toulouse. Dans le cursus d'un étudiant en odontologie, celui-ci participe à des travaux pratiques pour développer ses compétences manuelles dans le domaine de la Prothèse Fixée et s'entraîner avant de réaliser ces actes sur patient. Les salles 417 A et 417 B ; salles de simulations pré-cliniques, sont équipées d'un total de 40 postes de travail disposés « étoiles » de 5 postes séparés de 2 mètres. Chaque poste de simulation comprend un moteur de contre-angle, un cordon de turbine, une seringue spray air/eau, un scialytique et un réservoir d'eau déminéralisée [\(Figure 20\)](#page-39-0).

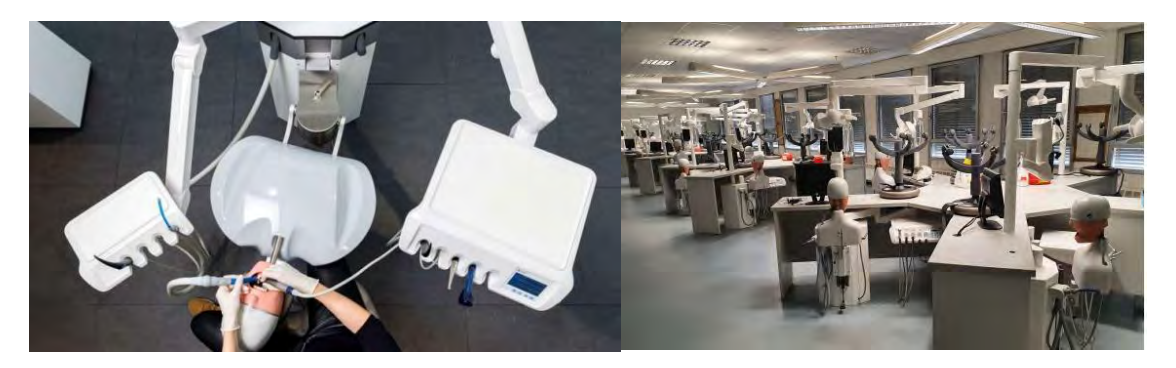

*Figure 20 : Vue du poste de travail de simulation préclinique à gauche (Source Dentsply-Sirona®). Disposition des 20 postes dans une des deux salles de simulation préclinique à droite (Photos Personnelles)*

<span id="page-39-0"></span>L'utilisation des salles de simulation préclinique respecte le protocole sanitaire présenté dans la circulaire de rentrée 2021 du ministère de l'Enseignement supérieur, de la Recherche et de l'Innovation : (https://www.enseignementsup-recherche.gouv.fr/cid159331/rentree-2021 accueillir100-des-etudiants-deployer-la-vaccination.html.) Le respect des gestes barrière et la jauge du nombre d'étudiants sont en conformité avec les autorités de tutelle. Du gel hydro alcoolique est distribué dans chaque salle.

Les étudiants doivent respecter le règlement intérieur d'utilisation spécifique, affiché et rappelé en début de chaque année universitaire pour les salles de simulation préclinique [\(Figure 21\)](#page-39-1). Ils sont équipés d'une tenue dédiée (blouse, pantalon de travail, chaussures de travail, lunettes de protection, masque chirurgical et gants en nitrile ou latex). Ils disposent de leur matériel personnel (contre-angle bague vert, turbine, miroir endo-buccal, sonde, spatule à bouche, spatule à ciment, consommable rotatif comprenant les fraises pour turbine et pour contre angle, crayon à papier, et stylo bille). A la fin de chaque session de simulation pré-clinique, un spray de désinfection est disponible dans chaque salle et doit être appliqué par l'étudiant sur le poste de travail. Le niveau des réserves d'eau déminéralisée est ajusté. Les étudiants sont placés nominativement sur une place déterminée en début d'année pour permettre la traçabilité de l'utilisation du matériel.

<span id="page-39-1"></span>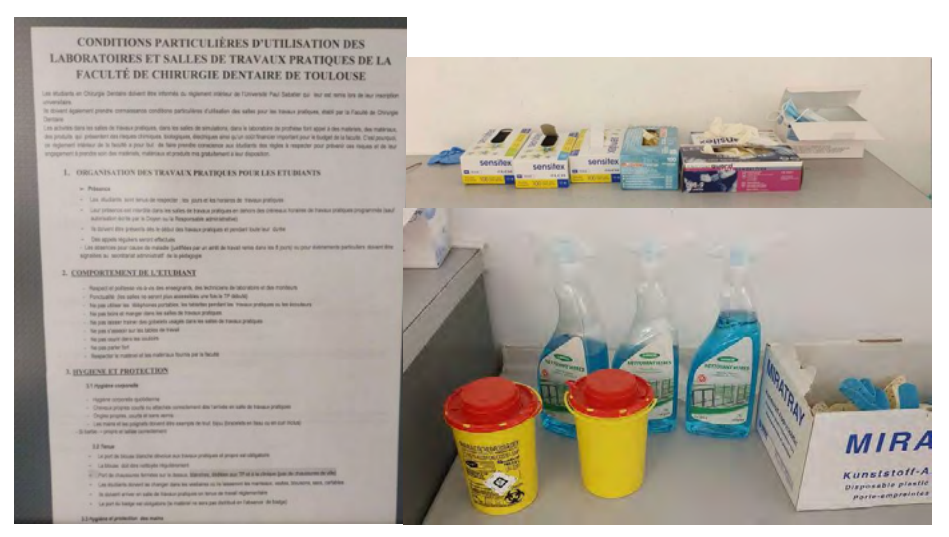

*Figure 21 : Matériel de protection : gants et masques chirurgicaux, spray pour décontamination surfaces, DASRI objets coupants et tranchants, règlement intérieur de l'utilisation des salles de simulation préclinique. (Photos Personnelles)*

## **3.2.4 Objectif Principal**

L'objectif de l'étude 3DSimTP est d'évaluer l'expérience utilisateur des étudiants de deuxième, troisième et quatrième année d'odontologie pour l'acquisition des compétences manuelles en Prothèse Fixée à partir d'un simulateur imprimé en 3D qui permet la décomposition d'un geste complexe en une série de gestes simples.

### **3.3 Description Du Projet**

### **3.3.1 Contexte et Intérêt Scientifique**

Les études en Odontologie intègrent des séances de travaux pratiques destinées à acquérir les compétences manuelles pour réaliser les soins dentaires de chirurgie, de parodontie, d'endodontie, d'odontologie restauratrice et prothétique. En prothèse dentaire on distingue la prothèse amovible de la prothèse fixée.

La Prothèse Fixée est une discipline qui consiste à reconstituer une ou plusieurs dents délabrées ou absentes par l'intermédiaire de la réalisation d'une pièce prothétique par un prothésiste dentaire. La discipline de Prothèse Fixée porte sur la réalisation de soins prothétiques de type facettes, inlays, onlays, inlay-cores, couronnes, bridges partiels et complets. Les [Figure 22,](#page-40-0) [Figure 23](#page-40-1) et [Figure 24](#page-41-0) présentent des cas cliniques illustrant les différents types de préparations qui répondent à des indications et des principes de préparation différents. L'enseignement de la discipline de Prothèse Fixée prévoit des cours magistraux associés à des travaux pratiques à l'UFR d'Odontologie, 3 chemin des Maraîchers 31400 Toulouse.

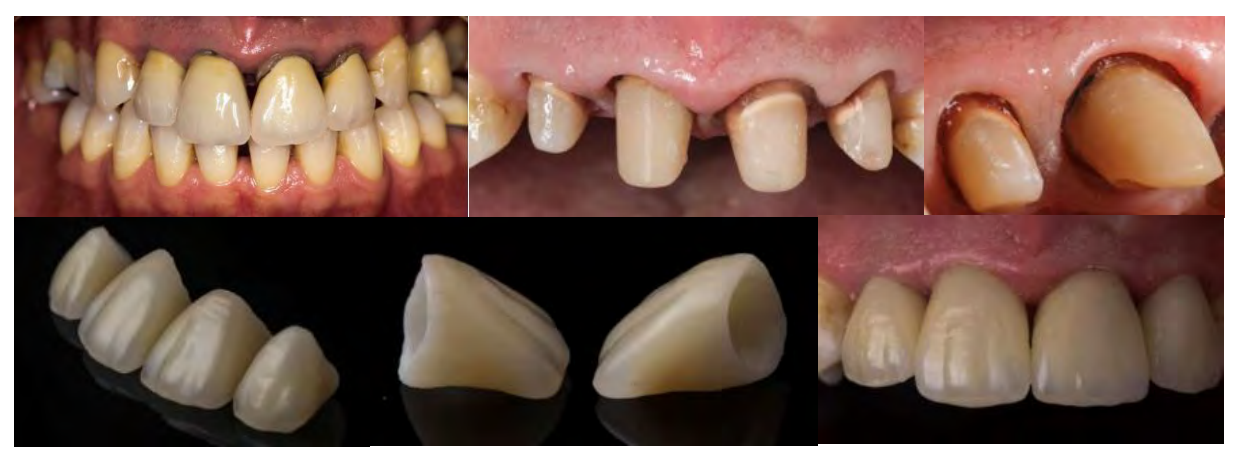

*Figure 22 : Cas clinique présentant la réalisation de 4 couronnes unitaires scellées dans le secteur antérieur. Le design des préparations corono-périphériques permettent l'insertion, la stabilisation, la sustentation et la rétention des couronnes (Dr Galibourg).*

<span id="page-40-1"></span><span id="page-40-0"></span>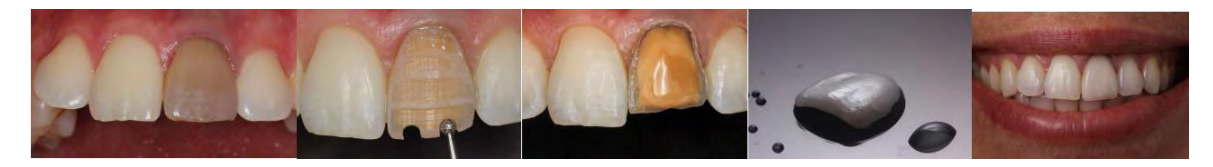

*Figure 23 : Cas clinique présentant les étapes de préparation d'une dent pour la réalisation d'une facette. Le design de préparation répond à des objectifs de préparation à minima et nécessite une maîtrise gestuelle pour le respect des tissus amélaire et dentinaire. (Dr Galibourg)*

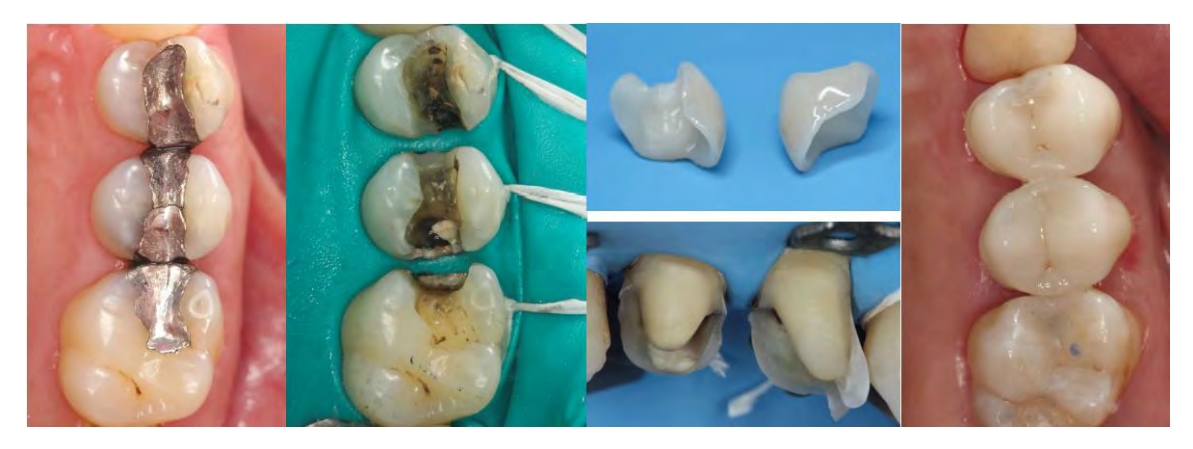

*Figure 24: Cas clinique présentant les étapes de préparation de deux prémolaires pour la réalisation de deux overlays collés. Le design des préparations est différent des préparations corono-périphériques. (Dr Galibourg)*

## <span id="page-41-0"></span>**3.3.2 Objectifs Pédagogiques**

Les objectifs pédagogiques des travaux de simulations pré-clinique de Prothèse Fixée sont :

- Pour les étudiants de 2ème année dentaire (DFGSO1) : la découverte et l'initiation à la manipulation des instruments rotatifs et aux principes de préparation des dents unitaires
- Pour les étudiants de 3ème année dentaire (DFGSO2) : la confirmation et l'acquisition des techniques de préparations par pénétration contrôlée pour des couronnes unitaires et plurales (bridges)
- Pour les étudiants de 4ème année dentaire (DFASO1) : l'autonomie dans la réalisation des préparations corono-périphériques, l'initiation aux techniques de préparations pelliculaires.

C'est à partir de la 4ème année que les étudiants soignent des patients au Centre Hospitalier Universitaire de Toulouse.

#### **3.3.3 Simulateurs Actuels**

Actuellement, les simulateurs sont composés d'une arcade maxillaire et/ou d'une arcade mandibulaire en plastique sur lesquelles sont vissées des dents factices [\(Figure 25\)](#page-42-0). Les étudiants disposent de la totalité des dents des deux arcades en début d'année, soit les 28 dents factices.

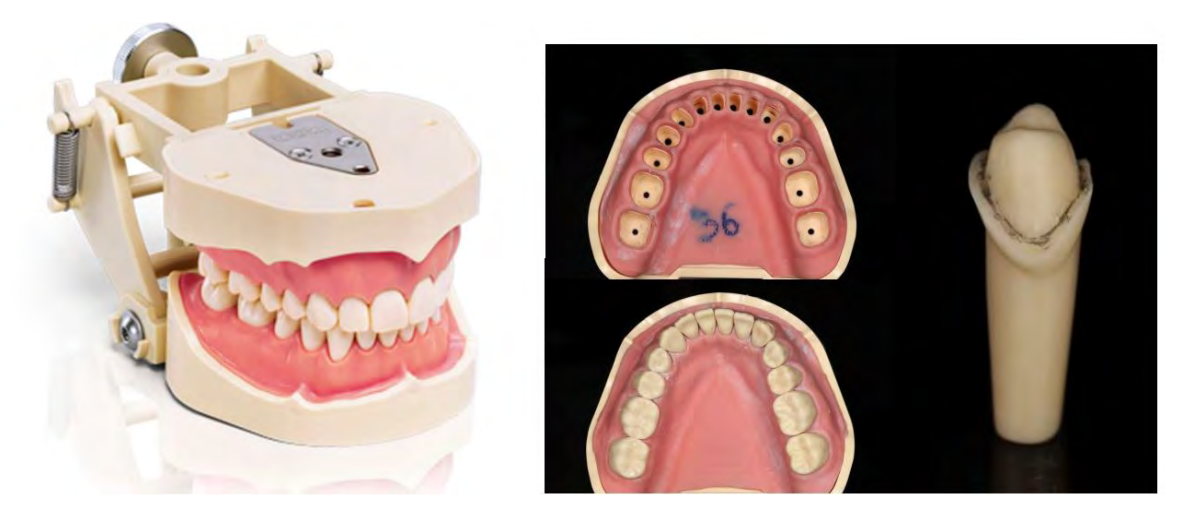

*Figure 25: A gauche, Simulateur en odontologie préclinique avec des dents factices vissées unitairement ((https://www.frasaco.de/fr/produits/) A droite simulateurs sans et avec les dents factices vissées sur une arcade mandibulaire. Exemple d'une dent factice préparée lors d'un TP de simulation préclinique. (Dr Galibourg)*

<span id="page-42-0"></span>Dans la discipline de Prothèse Fixée, ces dents factices sont préparées à partir de principes géométriques pour obtenir une rétention, une stabilité et une sustentation suffisante pour adapter une couronne prothétique. La difficulté lors des travaux pratiques de Prothèse fixée provient du fait que la préparation des dents se fait de manière globale : la forme finale est présentée à l'étudiant qui doit la reproduire [\(Figure 26\)](#page-42-1).

<span id="page-42-1"></span>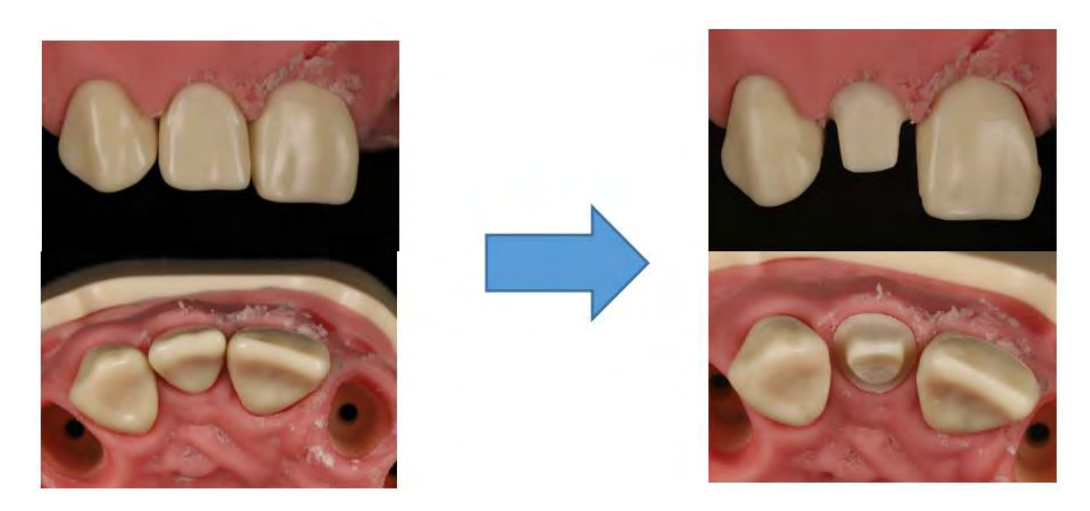

*Figure 26 : Exemple d'une préparation corono-périphérique à réaliser sur un simulateur pour la réalisation d'une couronne d'une incisive latérale. (Dr Galibourg)*

# **3.3.4 Ecueils**

Les écueils de ce système sont les suivants :

- L'étudiant prépare entre 10 et 15 dents factices par an, ce qui est peu pour acquérir une compétence manuelle fine.
- Il n'y a pas d'entraînement prévu, chaque dent factice préparée est sanctionnée d'une note pour le contrôle continu.
- Si l'étudiant souhaite s'entraîner, il doit financer chaque dent factice supplémentaire et les préparer pendant le temps de contrôle continu.
- Le format de photographies pour présenter l'objectif de forme n'apporte pas d'information sur la gestuelle et ne permet pas une observation 3D de la forme.
- L'objectif du TP est de reproduire une forme complexe de préparation sur dent factice. Or, il a été montré dans la littérature, que la décomposition d'un geste complexe en plusieurs gestes simples était plus bénéfique dans l'acquisition des compétences manuelles 1 (36)(7)(Motor Chunking).

# **3.3.5 Simulateurs 3D**

Pour pouvoir mettre en place la décomposition du geste, nous avons le projet pédagogique d'utiliser des simulateurs réalisés sur mesure par impression 3D de résine. Ces simulateurs seront utilisés dans le projet pédagogique des TP de simulation pré-clinique sur le site de l'UFR odontologie de Toulouse à partir de la rentrée 2021 fin septembre pour les promotions suivantes :

- 2ème année pour permettre aux étudiants de découvrir les formes de préparation et s'entraîner à utiliser les instruments rotatifs.
- 3ème et 4ème années pour permettre aux étudiants de s'entraîner à retrouver les sensations tactiles de préparation de dents avant de débuter les préparations évaluées lors du contrôle continu. Ces deux promotions ont été impactées par une pratique pré-clinique tronquée en raison du confinement et des nouvelles normes de distanciation sociale.

L'impression 3D permet d'avoir une liberté dans la création des modèles de simulation sur lesquels sont réalisés les préparations 2. Pour répondre aux problématiques citées plus haut, des simulateurs dentaires ont été conçus et fabriqués pour permettre :

- L'entraînement à plusieurs reprises sur un exercice
- La décomposition du geste global en gestes simples  $(36)(7)$

L'appréhension du geste global sans la sanction d'une note pour le contrôle continu Une plaquette a été conçue numériquement pour décomposer les étapes clés de la préparation d'une dent en Prothèse Fixée [\(Figure 27\)](#page-43-0). Avec une imprimante 3D, 270 plaquettes ont été imprimées en résine. Ainsi, chaque étudiant en deuxième, troisième et quatrième année disposera d'une plaquette de simulation.

<span id="page-43-0"></span>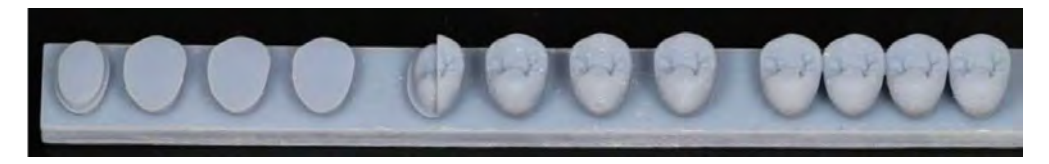

*Figure 27: Simulateur imprimé en résine pour l'entraînement aux préparations de Prothèse Fixée. (Dr Galibourg)*

Celle-ci permet de décomposer le mouvement complexe de préparation d'une dent en 3 mouvements distincts simples [\(Figure 28\)](#page-44-0) :

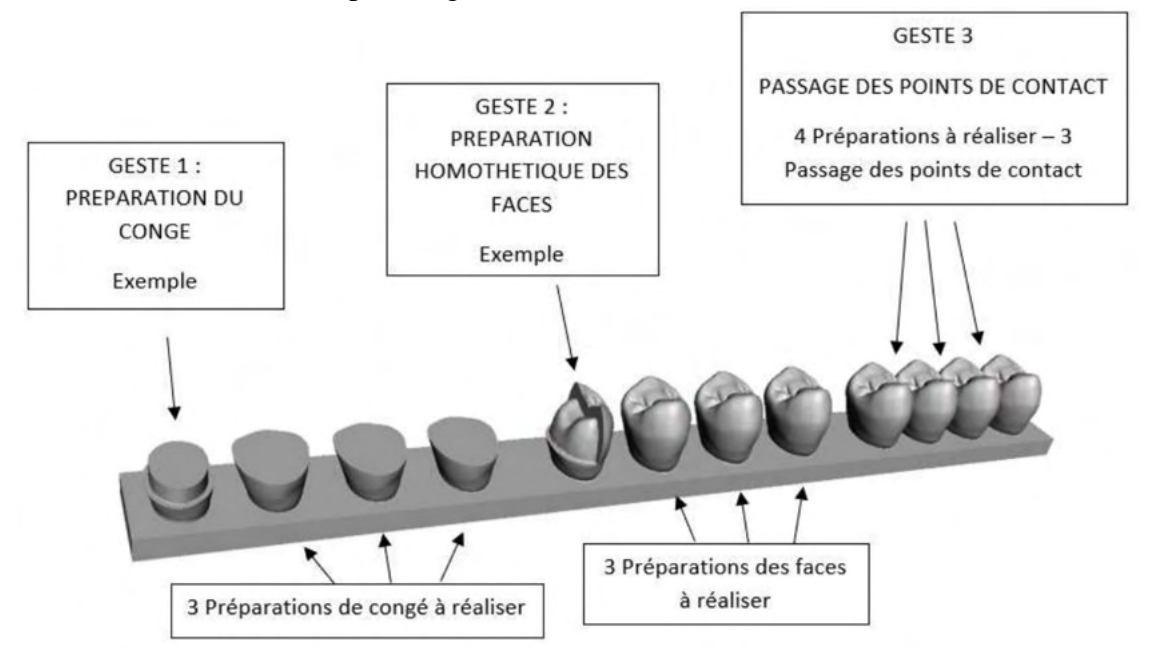

<span id="page-44-0"></span>*Figure 28 : Représentation 3D de la plaquette de simulation présentant les 3 exercices proposés avec les exemples. (Dr Galibourg)*

- Premièrement, la préparation du congé. Cela correspond à la limite inférieure de la préparation. La régularité du congé est la qualité recherchée [\(Figure 29\)](#page-44-1) [\(Figure](#page-50-0)  [30\)](#page-50-0).
- Deuxièmement, la préparation des faces axiales [\(Figure 31\)](#page-51-0). Cela correspond à la préparation des 5 faces de la dent : mésiale, distale, vestibulaire, linguale/palatine et occlusale. Cette partie de la préparation permet de garantir la rétention de la future couronne et de ménager une épaisseur de matériau prothétique. L'angulation nécessaire et suffisante est recherchée.
- Troisièmement, le passage des points de contact [\(Figure 32\)](#page-51-1). Pour les deux premières actions à réaliser sur cette plaquette, les dents sont espacées pour faciliter l'apprentissage du mouvement. Mais en réalité les dents sont adjacentes et possèdent des points de contact.

<span id="page-44-1"></span>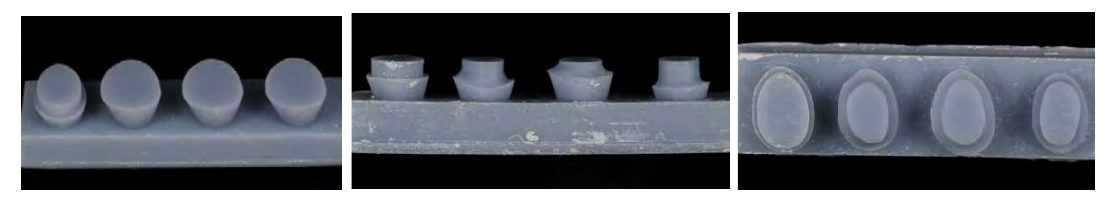

*Figure 29: Illustration de la préparation du congé sur la plaquette à partir du modèle de préparation présenté pour le geste 1. (Dr Galibourg)*

## **3.3.6 Intérêts de l'étude**

Les intérêts de l'étude sont :

- D'évaluer l'intérêt des étudiants pour l'entraînement non sanctionné à la préparation des dents en Prothèse Fixée
- D'identifier l'impact des simulateurs dans l'aide à la compréhension des principes de préparation en Prothèse Fixée d'un point de vue théorique et pratique
- De vérifier l'intérêt des étudiants pour la décomposition d'une gestuelle complexe en plusieurs gestes simples
- De valider la praticité du simulateur

## **3.3.7 Hypothèse Générale**

Notre hypothèse est que les étudiants en odontologie trouveront un intérêt et une satisfaction à l'utilisation de ces nouveaux simulateurs pré-clinique pour l'acquisition des compétences manuelles en Prothèse Fixée.

### **3.3.8 Conflits d'intérêts**

Aucun conflit d'intérêt n'est présent dans cette étude

## **3.3.9 Bénéfices et risques prévisibles et connus pour la santé physique et mentale**

### **(estime de soi, etc.) et la vie sociale (réputation)**

#### **3.3.9.1 Bénéfices**

Les bénéfices attendus pour les étudiants sont une diminution du stress lié à la répétition des gestes permise par le simulateur et par le fait d'introduire une séance d'entraînement dans les TP. L'estime de soi devrait également être valorisée avec un TP qui devrait permettre à l'étudiant de se centrer sur l'acquisition de ses compétences et de pouvoir observer sa progression. Le fait de disposer d'un modèle à reproduire pour chacun de 3 exercices de la plaquette devrait permettre à l'étudiant une autoévaluation simplifiée et devrait permettre également une communication détendue avec l'équipe enseignante.

## **3.3.9.2 Risques**

Aucun risque n'est identifié.

## **3.3.10 Participants**

Nombre exact de participants ou « fourchette » approximative et critères utilisés pour fixer ce nombre : Entre 270 et 280 participants étaient prévus, fonction du nombre d'étudiants inscrits dans l'UFR d'Odontologie de Toulouse dans les promotions de 2e, 3e et 4e année durant l'année scolaire 2021-2022. 262 participants ont pris part au projet.

## **3.3.10.1 Recrutement**

L'étude 3DSimTP a eu lieu sur le site de l'UFR d'Odontologie de Toulouse.

# **3.3.10.2 Mode de Sélection**

Étudiants inscrits en 2e, 3e et 4e années d'étude en odontologie à la Faculté de Toulouse par mail au minimum 1 semaine avant le TP.

# **3.3.10.3 Lieu de Recrutement**

Faculté Odontologie Toulouse, 3 Chemin des Maraichers 31400 Toulouse.

## **3.3.10.4 Critères de Sélection**

Être étudiant en promotion de 2ème, 3ème, 4ème année d'odontologie à la faculté d'odontologie de Toulouse.

# **3.3.10.5 Critères de Non-Sélection**

Absence lors de la réalisation du TP, refus de participation à l'étude.

# **3.3.10.6 Indemnisation éventuelle des sujets**

Aucune indemnisation des sujets.

# **3.3.11 Vigilance / Arrêt prématuré de l'étude**

Critères d'arrêt de l'étude pour un sujet qui y participe : Sujet qui retire son consentement.

# **3.3.12 Confidentialité**

# **3.3.12.1 Procédé d'anonymisation**

Les questionnaires sont remplis de manières anonymes et déposés dans une urne scellée. Les données traitées ne permettent pas d'identifier, même indirectement, la personne de quelque manière que ce soit ; ce ne sont donc plus des données à caractère personnel et il n'existe pas de table de correspondance entre l'identité de chaque personne et un numéro aléatoire renvoyant à une série de données individuelles.

## **3.3.12.2 Personnes ayant accès aux données**

Responsable Scientifique : Dr GALIBOURG Antoine.

# **3.3.13 Précisions apportées au participant**

# **3.3.13.1 Précisions sur l'information donnée au participant**

Les participants vont être préalablement informés par le responsable scientifique, à travers une notice d'information (située en Annexe 4 [: Notice d'information](#page-86-0)) envoyée par mail au minimum une semaine avant le début du TP sur le nouveau simulateur : des objectifs de l'étude, de sa méthodologie, de sa durée, de ses contraintes. Ils seront informés que la participation à l'étude suppose le consentement. Ils seront aussi informés que à tout moment ils peuvent retirer leur consentement en ne répondant pas aux questionnaires.

Néanmoins il ne va pas être possible de retirer sa participation au projet après avoir rempli les questionnaires, en effet le procédé d'anonymisation stricte ne permet pas la suppression des données.

# **3.3.13.2 Précisions sur le consentement éclairé du participant**

Au début de la séance de travaux pratique pour chaque année la notice d'information sera rappelée afin de s'assurer de la compréhension des modalités de participation à l'étude. Il sera rappelé aux participants qu'aucune évaluation de leur travail ne sera effectuée à la suite de ce TP, et que ceux qui souhaitent participer à l'étude auront à répondre à 2 questionnaires en fin de séance pour évaluer leur expérience utilisateur du simulateur. Le participant peut retirer son consentement en ne répondant pas aux questionnaires. Néanmoins il ne va pas être possible de retirer sa participation au projet après avoir rempli les questionnaires, en effet le procédé d'anonymisation stricte ne permet pas la suppression des données.

# **3.3.13.3 Précisions sur le recueil du consentement éclairé**

Une notice d'information - formulaire de consentement explicitant les raisons de l'évaluation du dispositif et insistant sur le fait que :

1. La participation est anonyme ;

2. Le fait de ne pas participer à l'évaluation du dispositif n'entraînera aucune conséquence négative dans les relations qu'entretient l'étudiant avec ses enseignants et avec la faculté.

Il sera précisé sur la notice d'information – formulaire de consentement et aussi en début de questionnaire que le fait de répondre à ce dernier implique un consentement éclairé.

La notice de consentement se situe en annexe.

# **3.3.14 Questionnaires**

## **3.3.14.1 Premier Questionnaire**

Questionnaire 1 : Questionnaire UEQ<https://www.ueq-online.org/>

Le questionnaire 1 est le questionnaire standardisé User Experience Questionnaire (UEQ). C'est un questionnaire standardisé utilisé pour mesurer l'expérience utilisateur des produits interactifs. « Les échelles du questionnaire couvrent une impression complète de l'expérience utilisateur. Les aspects d'utilisabilité classique (efficacité, clarté, fiabilité) et les aspects d'expérience utilisateur (originalité, stimulation) sont mesurés. » (45). Ce questionnaire est situé en Annexe 5 [: Questionnaire UEQ.](#page-88-0)

## **3.3.14.2 Deuxième Questionnaire**

Questionnaire 2 : Inspiré de l'article : Comparison of student's perceptions between 3D printed models versus series models in paediatric dentistry hands-on session 3 (6)

Le second questionnaire est un questionnaire inspiré de l'article du Dr Marty et *al*. sur un modèle imprimé en 3D pour la simulation d'une pulpotomie en travaux pratiques de pédodontie. Nous y avons ajouté des questions permettant l'analyse qualitative de l'apport d'exercices basés sur la théorie du motor chunking (7)(36). Ainsi que des questions concernant les axes de développement de ces modèles de simulation. Ce questionnaire est situé en [Annexe 6](#page-89-0) : [Questionnaire de Satisfaction.](#page-89-0)

# **3.3.15 Archivage**

# **3.3.15.1 Durée de l'archivage**

Nous conserverons les données pendant 5 ans dans une enveloppe scellée portant la mention : « J'atteste que cette enveloppe contient 262 questionnaires et les impressions des tableurs Microsoft ® Excel, recueillis dans le cadre de l'étude 3D Sim TP » Dr GALIBOURG Antoine.

## **3.3.15.2 Lieu de l'archivage**

L'archivage numérique du tableur Microsoft ® Excel, qui ne contiendra que les réponses anonymes des questionnaires, sera réalisé sur un ordinateur de l'Université de Toulouse. L'ordinateur et le fichier seront protégés par un mot de passe.

## **3.3.15.3 Personne responsable**

Dr GALIBOURG Antoine, MCU-PH, UFR d'Odontologie

# **3.3.15.4 Possibilité de destruction à la demande du participant**

En raison du procédé d'anonymisation, aucune possibilité de destruction à la demande du participant n'est possible. Le protocole est tel que les données traitées sont anonymes. Elles ne permettent pas d'identifier, même indirectement, la personne de quelque manière que ce soit ; ce ne sont donc plus des données à caractère personnel et il n'existe pas de table de correspondance entre l'identité de chaque personne et un numéro aléatoire renvoyant à une série de données individuelles.

## **3.4 Travaux Pratiques**

# **3.4.1 Phase de préparation des Travaux Pratiques**

## **3.4.1.1 Deux mois avant**

Pendant les mois de juin et juillet de l'année 2021 : 270 simulateurs 3D ont été imprimées selon le protocole d'impression exposé précédemment (cf 2.2 Etapes d'impression 3D). Ces 270 modèles sont composés de 20 modèles en lignes blanches, 34 modèles carrés beige, 216 modèles lignes grises.

## **3.4.1.2 Une semaine minimum avant la séance**

Envoi par mail de la notice d'information-formulaire de consentement sur l'étude 3DSimTP portant sur l'expérience utilisateur d'un nouveau simulateur.

Précisions orales et écrites dans la notice d'information-formulaire de consentement :

- Un nouveau TP sera réalisé par tous les étudiants
- A la fin de ce TP, la participation à l'étude 3DSim portant sur l'expérience utilisateur est proposée
- La participation à l'étude suppose un consentement
- La participation est anonyme
- Le fait de ne pas participer à l'évaluation du dispositif n'entraînera aucune conséquence négative dans les relations qu'entretient l'étudiant avec ses enseignants et avec la faculté
- La signature du consentement ne sera pas demandée dans la mesure où le fait de rendre l'évaluation indiquera le consentement éclairé de l'étudiant.
- Un questionnaire papier anonyme sera rempli par les participants à l'étude

# **3.4.2 Séance de Travaux Pratiques**

# **3.4.2.1 Calendrier de réalisation des évaluations ou observations**

Début : Fin septembre 2021

Fin : Fin octobre 2021

Une seule session de TP par participant est prévue sur une durée de 3h. Les étudiants souhaitant participer à l'étude pourront répondre aux deux questionnaires sur feuille papier anonyme et les glisser dans une urne scellée.

# **3.4.2.2 Réalisation de la Séance de Travaux Pratiques**

Matériel utilisé :

- Modèles de Simulation individuels imprimées en 3D avec de la Résine : ANYCUBIC ®UV wavelength 405nm
- Matériel personnel habituel de TP pour la simulation pré clinique en Prothèse Fixée
- Imprimés pour questionnaires d'expérience utilisateur
- Urne

# **3.4.2.2.1 Début de séance**

- Récapitulatif oral des consignes de sécurité, des gestes barrières, de l'objectif du TP
- Récapitulatif oral de l'étude portant sur le recueil de l'expérience utilisateur sur le simulateur pour les étudiants qui acceptent d'y participer.
- Distribution des questionnaires papier visant à évaluer l'expérience utilisateur sur tous les postes de travail

## **3.4.2.2.2 Phase d'exercices**

Les étudiants ont travaillé sur leurs simulateurs de manière à réaliser les trois exercices proposés en 3 exemplaires, les préparations réalisés sur ces simulateurs ont pour but de respecter les règles de préparations corono-périphériques (cf : 1.2 Les grands principes de préparation corono périphériques)

### • **Exercice 1 : Préparation du congé**

Le premier exercice est la préparation du congé [\(Figure 30\)](#page-50-0), les étudiants utilisent la turbine avec la fraise congé. Les objectifs de cet exercice sont : avoir un état de surface lisse, effectuer une préparation régulière en profondeur et avoir une limite homogène de même hauteur.

<span id="page-50-0"></span>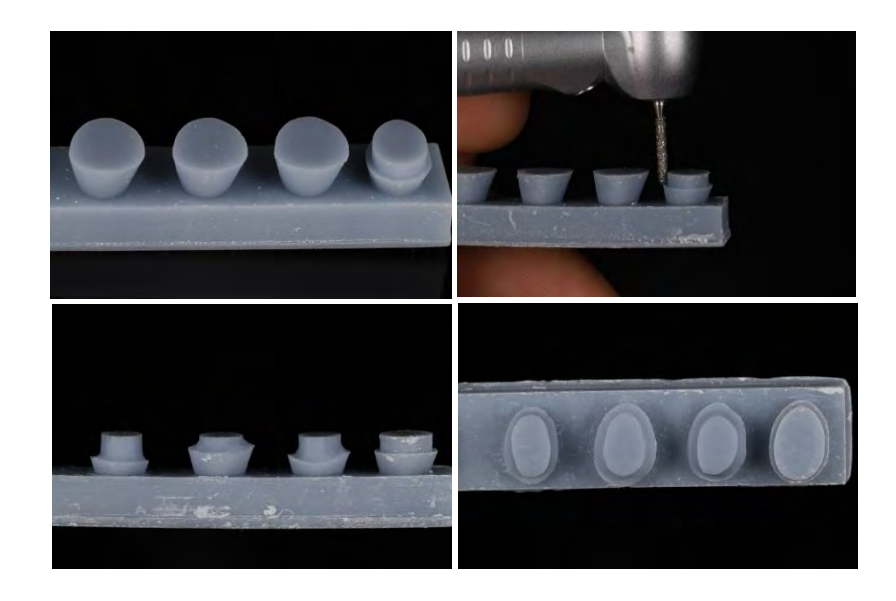

*Figure 30: Illustration d'un modèle de simulation où les trois préparations du congé (geste 1) ont été réalisées. (Dr Galibourg)*

## • **Exercice 2 : Préparation homothétique des faces**

Le deuxième exercice est la préparation homothétique des faces [\(Figure 31\)](#page-51-0). Les étudiants utilisent la turbine avec la fraise boule et la fraise congé. Les objectifs de cet exercice sont : avoir une préparation régulière, avoir un angle de dépouille correspondant aux préceptes de la Prothèse Fixée (cf :1.2.2.1 Notion de dépouille), avoir une préparation homothétique (cf : 1.2.3 La préparation périphérique) et avoir un état de surface lisse.

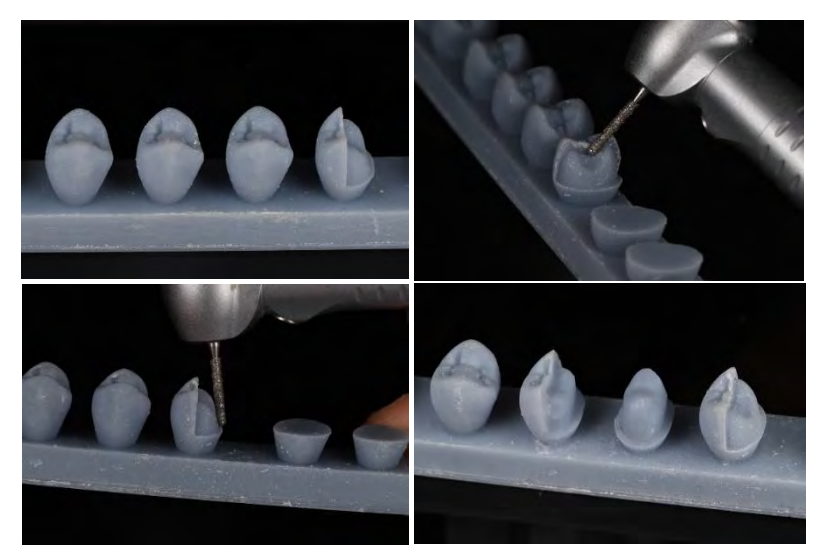

*Figure 31 : Illustration d'un modèle de simulation où la préparation homothétique des faces (geste 2) a été réalisée. (Dr Galibourg)*

<span id="page-51-0"></span>Cet exercice peut être réalisé en utilisant la technique de pénétration contrôlée [\(Figure 32\)](#page-51-1). La technique de la pénétration contrôlée est la suivante : le praticien effectue des rainures correspondant à la profondeur de préparation à laquelle il souhaite préparer la dent. Et dans un deuxième temps il vient rejoindre ces rainures. Cela permet le contrôle de la profondeur de la préparation en tout point et un excellent respect de l'homothétie.

<span id="page-51-1"></span>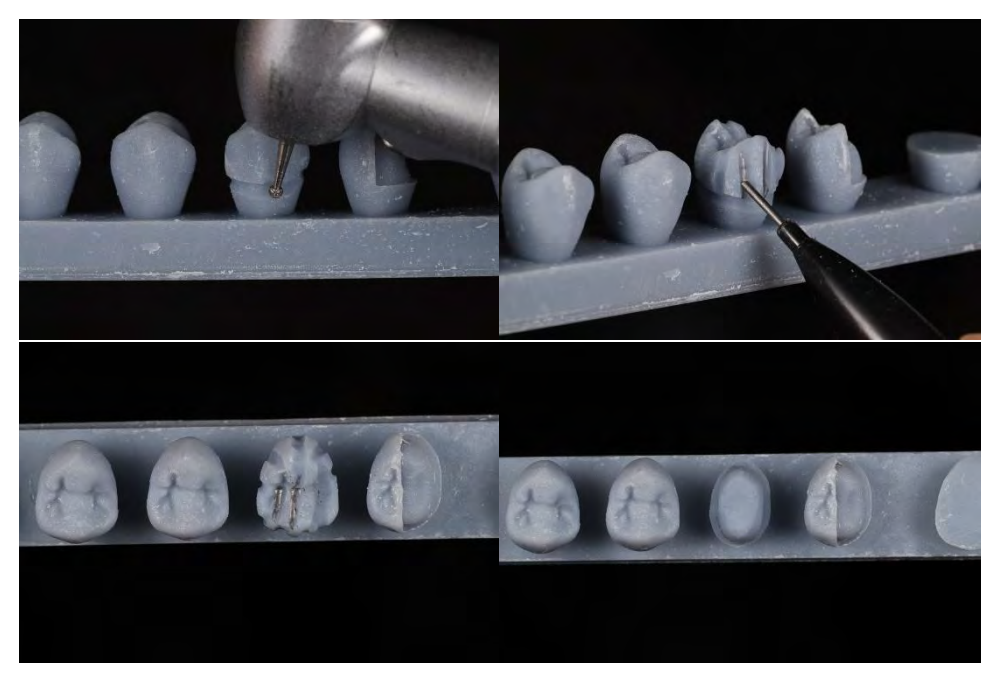

*Figure 32 : Illustration d'un modèle de simulation où la préparation homothétique des faces (geste 2) a été réalisée à l'aide de la méthode de pénétration contrôlée. (Dr Galibourg)*

## • **Exercice 3 : Passage des Points de contact**

Le troisième exercice est le passage des points de contact [\(Figure 33\)](#page-52-0). Les étudiants utilisent la turbine avec la fraise congé. Les objectifs de cet exercice sont : ne pas abîmer la dent adjacente et préparer correctement la face proximale.

Si les étudiants avaient terminé en avance, ils pouvaient réaliser des préparations sur les dents dont ils ont passé les points de contact pour s'entrainer.

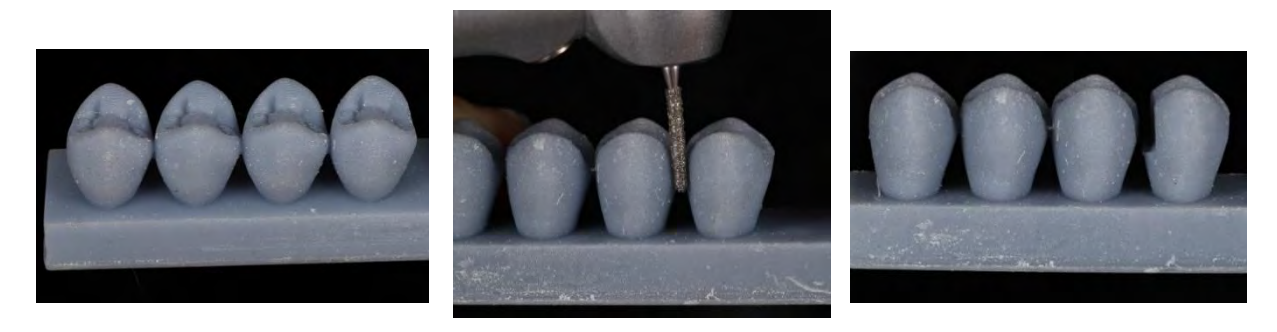

*Figure 33 : Illustration d'un modèle de simulation où le passage d'un point de contact (geste 3) est réalisé. (Dr Galibourg)*

### <span id="page-52-0"></span>**3.4.2.2.3 Réponse aux questionnaires**

Remplissage anonyme et autonome des questionnaires de l'expérience utilisateur à l'aide d'un stylo bille pour les étudiants consentant à participer à l'étude.

Les questionnaires utilisés se situent en Annexe 5 [: Questionnaire UEQ](#page-88-0) et [Annexe 6](#page-89-0) : [Questionnaire de Satisfaction.](#page-89-0)

#### **3.4.2.2.4 Recueil des questionnaires**

L'étudiant ayant terminé de répondre aux questionnaires, il les dépose dans une urne fermée à la sortie du TP.

## **3.5 Phase Post Travaux Pratiques**

#### **3.5.1 Traitement des données**

Les questionnaires ont été saisis manuellement sur deux fichiers sur le logiciel Microsoft ® Excel soft‐ ware (Microsoft, Redmond, USA) correspondant chacun à un questionnaire.

Un numéro d'anonymisation est donné à chaque questionnaire, il est noté sur chaque questionnaire et dans le fichier Microsoft ® Excel pour corriger des éventuelles erreurs de transfert.

#### **3.5.2 Analyse des Données**

Les données du questionnaire UEQ ont été analysées à l'aide de l'outil d'analyse UEQ (https://www.ueq-online.org). Pour le questionnaire de satisfaction produit, les données seront analysées grâce à l'outil d'analyse de données de Microsoft ®Excel afin de réaliser des plotbox.

### **3.6 Résultats**

262 réponses ont été collectées pour le questionnaire UEQ, et 260 questionnaires ont été collectés pour le questionnaire de satisfaction. 270 étudiants font partie des promotions de deuxième, troisième ou quatrième année.

## **3.6.1 Résultats Questionnaire UEQ**

### **3.6.1.1 Résultats Questionnaire UEQ Général**

Au niveau des résultats de tous les participants, l'UEQ a donné les résultats présents en [Figure 34](#page-53-0) et [Tableau 2.](#page-54-0) Une autre partie des résultats est située en Annexe 7 [: Résultats](#page-90-0) UEQ . L'outil d'analyse UEQ nous permet d'obtenir le graphique suivant et de l'analyser. En fonction de la zone où se situe la moyenne, la dimension sera jugée comme : excellente pour vert foncé, bonne pour vert intermédiaire, au-dessus de la moyenne pour vert clair, en dessous de la moyenne pour orange, mauvais pour rouge. Selon l'outil d'analyse UEQ : « Les moyennes d'échelle mesurées sont définies par rapport à des valeurs existantes à partir d'un ensemble de données de référence. Ce jeu de données contient les données de 21175 personnes issues de 468 études concernant différents produits (logiciels métiers, page web, boutiques en ligne, réseaux sociaux). La comparaison des résultats du produit évalué avec les données du benchmark permet de tirer des conclusions sur la qualité relative du produit évalué par rapport aux autres produits  $\ast$  (45).

Avec une moyenne de 1,677 l'originalité est la seule dimension considérée comme excellente car elle située dans la partie vert foncé. L'attraction et la stimulation avec une moyenne respective de 1,597 et 1,488 sont considérées comme bonne car situées dans la partie vert intermédiaire. La Compréhensibilité avec une moyenne de 0,947 ; l'efficacité dont la moyenne est 1,194 et la contrôlabilité qui a pour moyenne 0,880 sont toutes des dimensions considérées comme moyenne c'est-à-dire situé dans les parties vert ou orange de ton clair. Les résultats présentés ici prennent en compte les résultats des 262 questionnaires. Il est intéressant de comparer les résultats en catégorisant par rapport aux années et aux plaquettes utilisées.

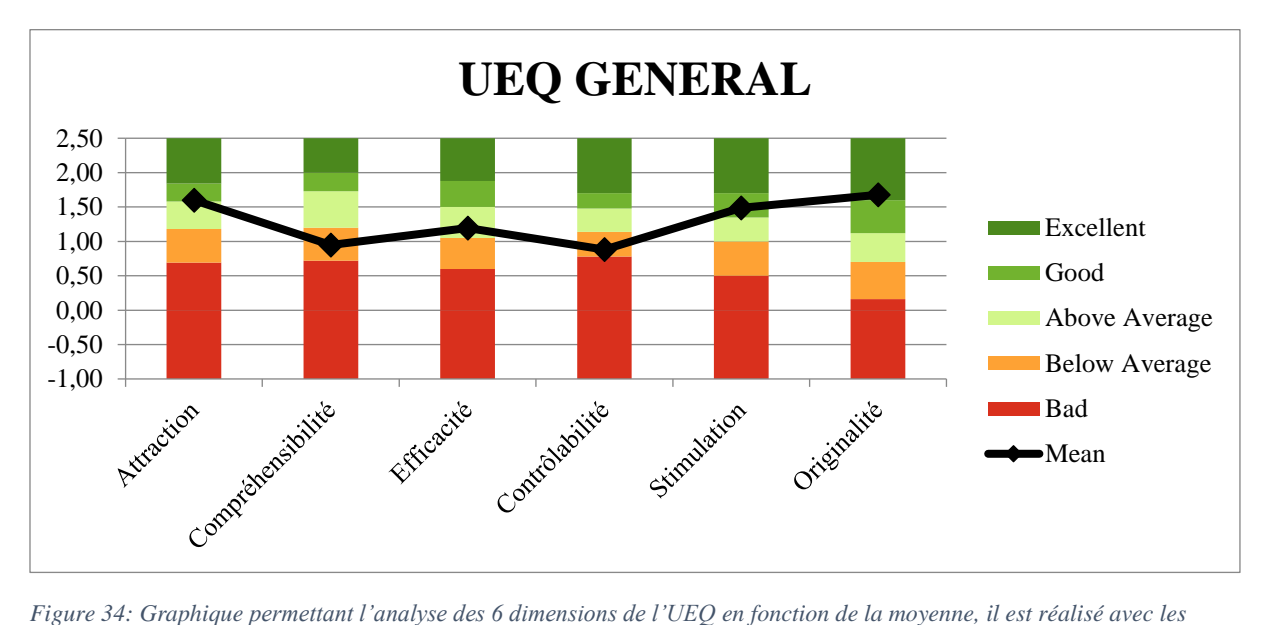

<span id="page-53-0"></span>*résultats des 262 participants ayant répondu au questionnaire UEQ. (Dr Galibourg)*

| <b>UEQ Scales (Mean and Variance)</b> |       |      |  |  |
|---------------------------------------|-------|------|--|--|
| <b>Attraction</b>                     | 1,597 | 1,26 |  |  |
| Compréhensibilité                     | 0,947 | 1,26 |  |  |
| Efficacité                            | 1,194 | 0,74 |  |  |
| Contrôlabilité                        | 0,880 | 0,84 |  |  |
| <b>Stimulation</b>                    | 1,488 | 1,52 |  |  |
| Originalité                           | 1,677 | 0,98 |  |  |

<span id="page-54-0"></span>*Tableau 2: Moyenne et Variance des 6 dimensions de l'UEQ pour les 262 réponses au questionnaire UEQ. (Dr Galibourg)*

### **3.6.1.2 Résultats Questionnaire UEQ Par Années**

Dans cette partie nous avons catégorisé les résultats par années.

#### **3.6.1.2.1 Résultats Questionnaire UEQ Deuxième Année**

Au niveau des résultats de la promotion de deuxième année, l'UEQ a donné les résultats présents en [Figure 35](#page-54-1) et [Tableau 3T](#page-55-0)ableau 3 [: Données Statistique correspondant à chaque](#page-55-0)  [dimension du questionnaire UEQ : Moyenne, Déviation Standard, Nombre de Réponses,](#page-55-0)  [Confiance, Intervalle de Confiance. Ces données correspondent aux réponses des](#page-55-0) étudiants de [la promotion de deuxième année ayant répondu au questionnaire UEQ](#page-55-0)

Avec des moyennes respectives de 2,397 ; de 2,438 et de 1,826 ; l'attraction, la stimulation et l'originalité sont jugées comme excellente car situées dans la partie vert foncé. Les dimensions efficacité et contrôlabilité sont considérées comme moyennes car présentes dans la partie claire du graphique, en effet elles ont pour moyenne 1,412 pour l'efficacité et 1,119 pour la contrôlabilité. Cependant la compréhensibilité avec comme moyenne 0,645 est mauvaise car présent dans la partie rouge.

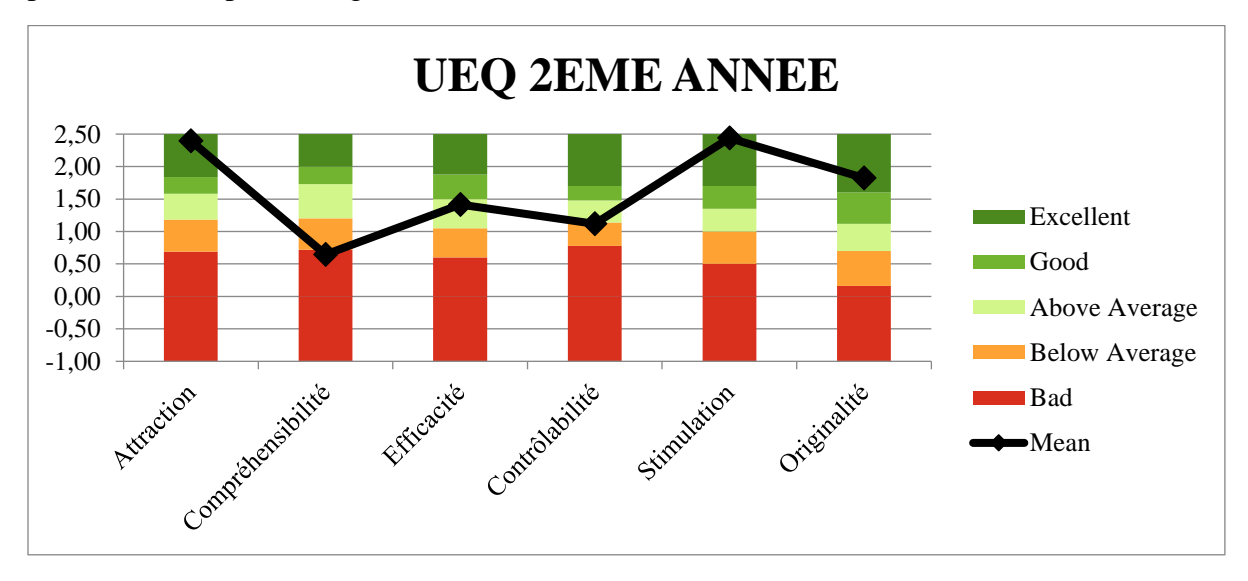

<span id="page-54-1"></span>*Figure 35 : Graphique permettant l'analyse des 6 dimensions de l'UEQ en fonction de la moyenne, il est réalisé avec les résultats des 97 étudiants de la promotion de deuxième année ayant répondu au questionnaire UEQ. (Dr Galibourg)*

<span id="page-55-0"></span>*Tableau 3 : Données Statistique correspondant à chaque dimension du questionnaire UEQ : Moyenne, Déviation Standard, Nombre de Réponses, Confiance, Intervalle de Confiance. Ces données correspondent aux réponses des étudiants de la promotion de deuxième année ayant répondu au questionnaire UEQ (Dr Galibourg)*

| Confidence intervals $(p=0.05)$ per scale |             |           |    |                   |                            |       |
|-------------------------------------------|-------------|-----------|----|-------------------|----------------------------|-------|
| <b>Scale</b>                              | <b>Mean</b> | Std. Dev. | N  | <b>Confidence</b> | <b>Confidence interval</b> |       |
| <b>Attraction</b>                         | 2,397       | 0,639     | 97 | 0,127             | 2,270                      | 2,524 |
| Compréhensibilité                         | 0,645       | 1,074     | 97 | 0,214             | 0.431                      | 0,859 |
| Efficacité                                | 1,412       | 0,885     | 97 | 0,176             | 1,236                      | 1,588 |
| Contrôlabilité                            | 1,119       | 0,833     | 97 | 0,166             | 0.954                      | 1,285 |
| <b>Stimulation</b>                        | 2,438       | 0,572     | 97 | 0,114             | 2,324                      | 2,552 |
| Originalité                               | 1,826       | 0,891     | 97 | 0,177             | 1,648                      | 2,003 |

### **3.6.1.2.2 Résultats Questionnaire UEQ Troisième Année**

Au niveau des résultats de la promotion de troisième année, l'UEQ a donné les résultats présents en [Figure 36](#page-56-0) et [Tableau 4.](#page-56-1)

La moyenne de l'originalité est de 1,678, cette dimension est jugée comme excellente car située dans la partie vert foncé. Les 5 autres dimensions : Attraction, Compréhensibilité, Efficacité, Contrôlabilité, Stimulation par les résultats obtenus sont considérées comme moyennes.

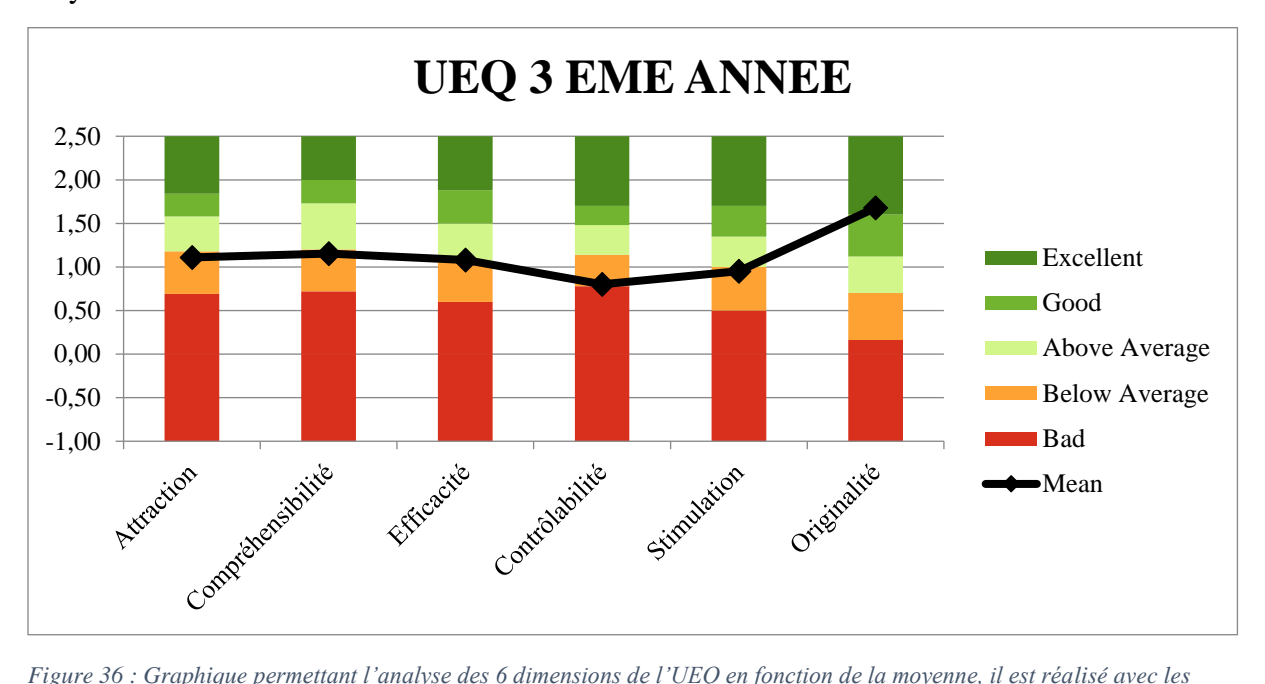

<span id="page-56-0"></span>*résultats des 85 étudiants de la promotion de troisième année ayant répondu au questionnaire UEQ. (Dr Galibourg)*

<span id="page-56-1"></span>*Tableau 4 : Données Statistique correspondant à chaque dimension du questionnaire UEQ : Moyenne, Déviation Standard, Nombre de Réponses, Confiance, Intervalle de Confiance. Ces données correspondent aux réponses des étudiants de la promotion de troisième année ayant répondu au questionnaire UEQ (Dr Galibourg)*

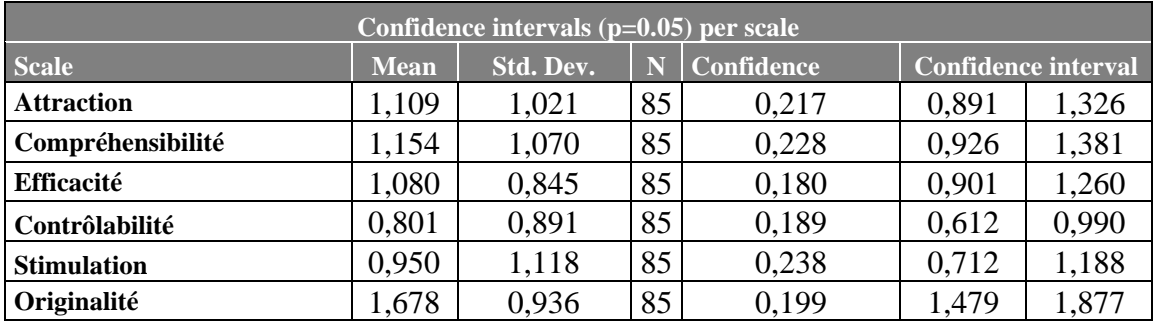

## **3.6.1.2.3 Résultats Questionnaire UEQ Quatrième Année**

Au niveau des résultats de la promotion de quatrième année, l'UEQ a donné les résultats présents en [Figure 37](#page-57-0) et [Tableau 5.](#page-57-1)

L'originalité est considérée comme bonne car située dans la partie vert intermédiaire avec une moyenne de 1,497. La contrôlabilité est mauvaise car située dans la partie rouge avec une moyenne de 0,675. Les 4 autres dimensions : Attraction, Compréhensibilité, Efficacité, Stimulation sont quant à elles considérées comme moyennes par les résultats.

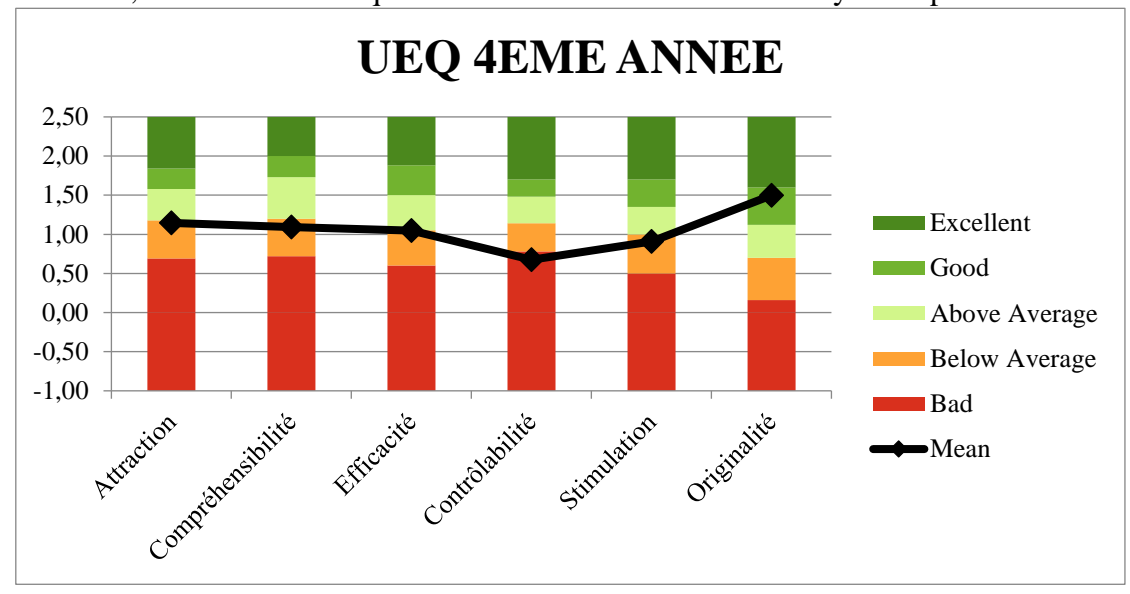

<span id="page-57-0"></span>*Figure 37 : Graphique permettant l'analyse des 6 dimensions de l'UEQ en fonction de la moyenne, il est réalisé avec les résultats des 80 étudiants de la promotion de troisième année ayant répondu au questionnaire UEQ. (Dr Galibourg)*

<span id="page-57-1"></span>*Tableau 5 : Données Statistique correspondant à chaque dimension du questionnaire UEQ : Moyenne, Déviation Standard, Nombre de Réponses, Confiance, Intervalle de Confiance. Ces données correspondent aux réponses des étudiants de la promotion de quatrième année ayant répondu au questionnaire UEQ. (Dr Galibourg)*

| Confidence intervals $(p=0.05)$ per scale |             |           |    |                   |                            |       |
|-------------------------------------------|-------------|-----------|----|-------------------|----------------------------|-------|
| <b>Scale</b>                              | <b>Mean</b> | Std. Dev. | N  | <b>Confidence</b> | <b>Confidence interval</b> |       |
| <b>Attraction</b>                         | 1,146       | 1,150     | 80 | 0,252             | 0,894                      | 1,398 |
| Compréhensibilité                         | 1,094       | 1,161     | 80 | 0,254             | 0,839                      | 1,348 |
| Efficacité                                | 1,049       | 0,792     | 80 | 0,174             | 0,875                      | 1,223 |
| Contrôlabilité                            | 0,675       | 0,978     | 80 | 0,214             | 0,461                      | 0,889 |
| <b>Stimulation</b>                        | 0,907       | 1,236     | 80 | 0,271             | 0,637                      | 1,178 |
| Originalité                               | 1,497       | 1,132     | 80 | 0,248             | 1,249                      | 1,745 |

**3.6.1.3 Résultats Questionnaire UEQ Comparaison En Fonction de la Forme et de la**

### **Couleur du modèle de simulation**

Dans cette partie nous avons catégorisé les résultats en fonction de la forme et de la couleur du modèle de simulation. Les modèles ont été séparés en trois catégories :

- Modèle de simulation en forme de ligne et de couleur grise
- Modèle de simulation en forme de ligne et de couleur blanche
- Modèle de simulation en forme de carré et de couleur beige

### **3.6.1.3.1 Résultats Questionnaire UEQ Modèle de simulation en forme de ligne et de**

#### **couleur grise**

Au niveau des résultats des utilisateurs de modèles de simulation en forme de ligne et de couleur gris, l'UEQ a donné les résultats présents en [Figure 38](#page-58-0) et [Tableau 6.](#page-58-1)

L'originalité par sa moyenne de 1,707 est jugée comme excellente étant donné sa position dans la partie vert foncé dans le graphique. L'attraction avec une moyenne de 1,590 et la stimulation avec une moyenne de 1,510 sont deux dimensions considérées comme bonnes car présentes dans la partie vert intermédiaire. Les trois autres dimensions : Compréhensibilité, Efficacité, Contrôlabilité ont des résultats moyens.

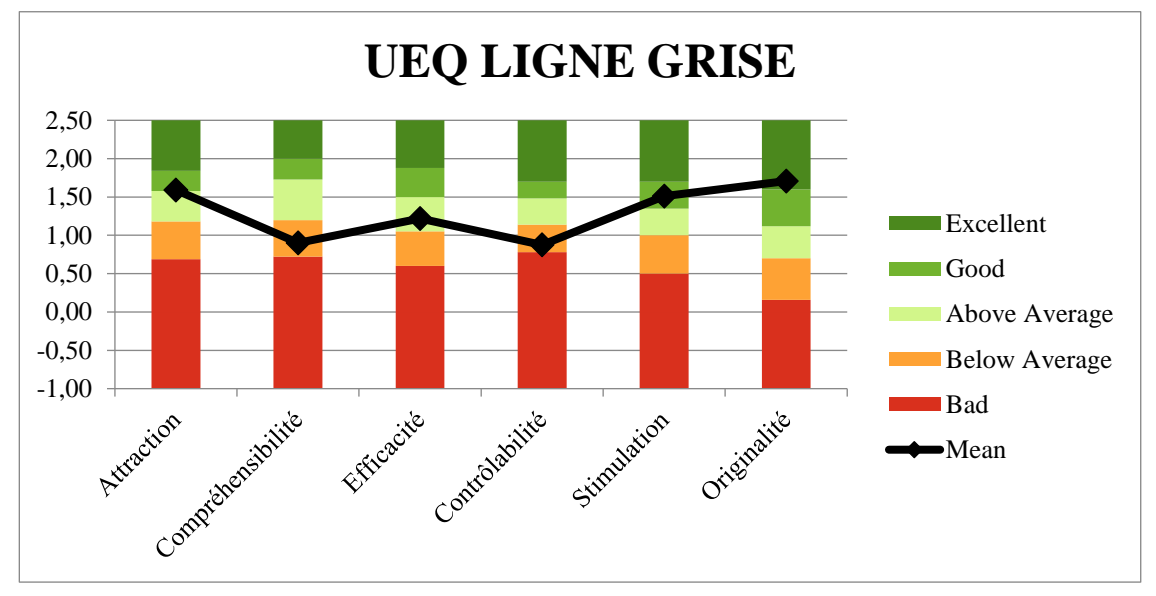

<span id="page-58-0"></span>*Figure 38 : Graphique permettant l'analyse des 6 dimensions de l'UEQ en fonction de la moyenne, il est réalisé avec les résultats des 211 étudiants ayant utilisé les modèles de simulation en forme de ligne et de couleur gris ayant répondu au questionnaire UEQ. (Dr Galibourg)*

<span id="page-58-1"></span>*Tableau 6 : Données Statistique correspondant à chaque dimension du questionnaire UEQ : Moyenne, Déviation Standard, Nombre de Réponses, Confiance, Intervalle de Confiance. Ces données correspondent aux réponses des étudiants ayant utilisé les modèles de simulation en forme de ligne et de couleur gris ayant répondu au questionnaire UEQ. (Dr Galibourg)*

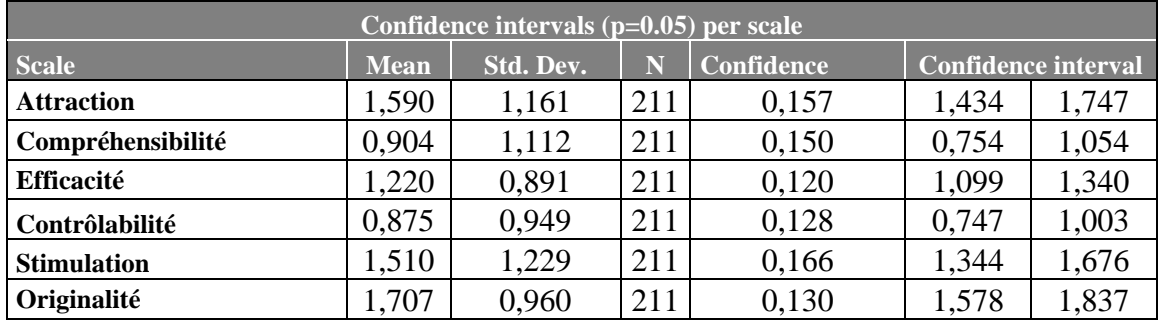

### **3.6.1.3.2 Résultats Questionnaire UEQ Modèle de simulation en forme de ligne de**

#### **couleur blanche**

Au niveau des résultats des utilisateurs de modèles de simulation en forme de ligne et de couleur blanche, l'UEQ a donné les résultats présents en [Figure 39](#page-59-0) et [Tableau 7.](#page-59-1)

Avec une moyenne de 1,677 l'originalité est la seule dimension considérée comme excellente car elle située dans la partie vert foncé. L'attraction et la stimulation avec une moyenne respective de 1,701 et 1,406 sont considérées comme bonnes car situées dans la partie vert intermédiaire. La Compréhensibilité avec une moyenne de 1,208 ; l'efficacité dont la moyenne est 1,167 et la contrôlabilité qui a pour moyenne 0,865 sont toutes des dimensions considérées comme moyenne c'est-à-dire situé dans les parties vert ou orange de ton clair.

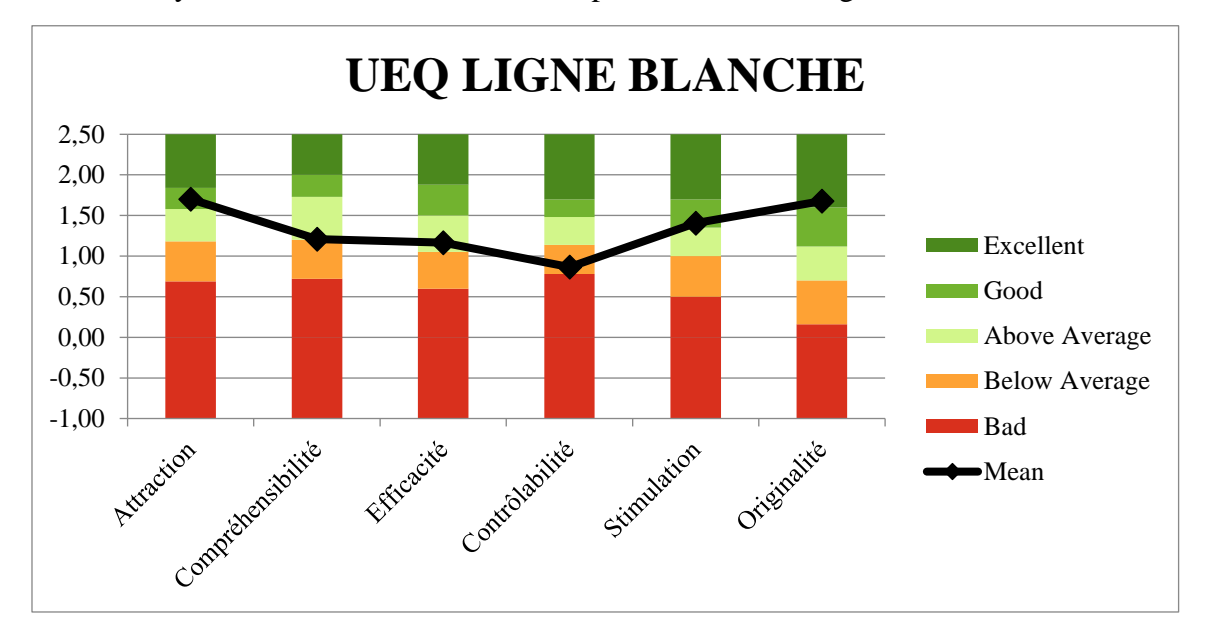

<span id="page-59-0"></span>*Figure 39 : Graphique permettant l'analyse des 6 dimensions de l'UEQ en fonction de la moyenne, il est réalisé avec les résultats des 24 étudiants ayant utilisé les modèles de simulation en forme de ligne et de couleur blanc ayant répondu au questionnaire UEQ. (Dr Galibourg)*

<span id="page-59-1"></span>*Tableau 7 : Données Statistique correspondant à chaque dimension du questionnaire UEQ : Moyenne, Déviation Standard, Nombre de Réponses, Confiance, Intervalle de Confiance. Ces données correspondent aux réponses des étudiants ayant utilisé les modèles de simulation en forme de ligne et de couleur blanc ayant répondu au questionnaire UEQ. (Dr Galibourg)*

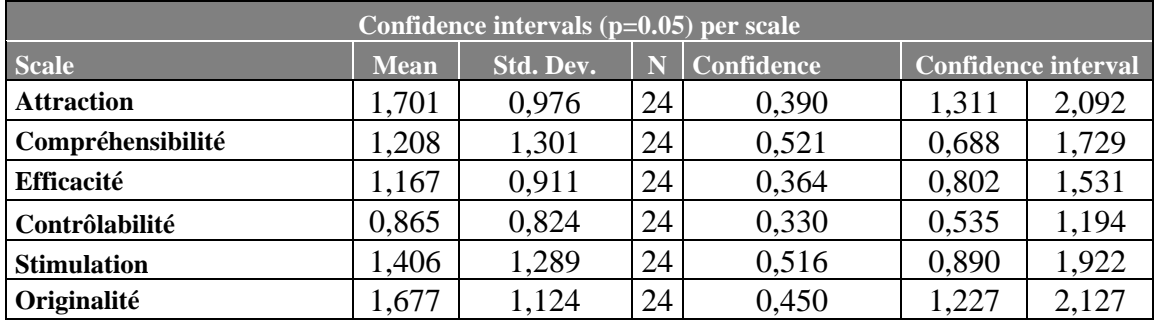

## **3.6.1.3.3 Résultats Questionnaire UEQ Modèle de Simulation de Forme Carré et de**

#### **Couleur Beige**

Au niveau des résultats des utilisateurs de modèles de simulation en forme de carré et de couleur beige, l'UEQ a donné les résultats présents en [Figure 40](#page-60-0) et [Tableau 8.](#page-60-1)

Avec leurs moyennes respectives de 1,444 ; 1,558 et 1,389 ; l'originalité, l'attraction et la stimulation sont jugées comme bonnes car elles sont situées dans la partie vert intermédiaire. La Compréhensibilité avec une moyenne de 1,056 ; l'efficacité dont la moyenne est 1,015 et la contrôlabilité qui a pour moyenne 0,938 sont toutes des dimensions considérées comme moyenne c'est-à-dire situées dans les parties vert ou orange de ton clair.

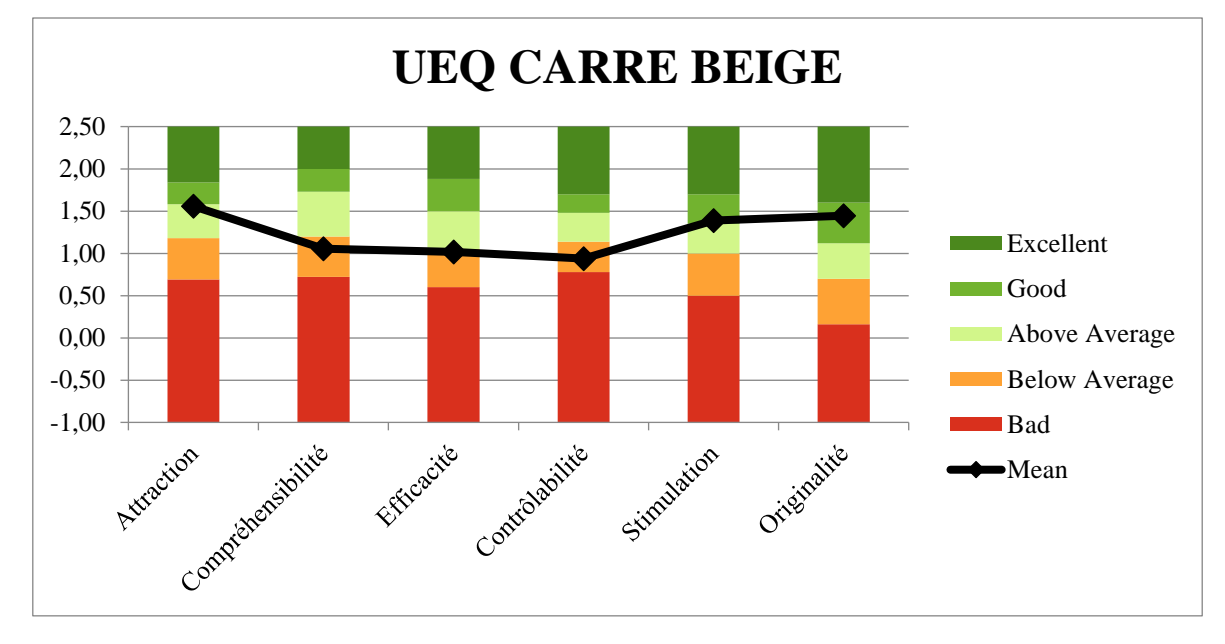

<span id="page-60-0"></span>*Figure 40 : Graphique permettant l'analyse des 6 dimensions de l'UEQ en fonction de la moyenne, il est réalisé avec les résultats des 27 étudiants ayant utilisé les modèles de simulation en forme de carré et de couleur beige ayant répondu au questionnaire UEQ. (Dr Galibourg)*

<span id="page-60-1"></span>*Tableau 8 : Données Statistique correspondant à chaque dimension du questionnaire UEQ : Moyenne, Déviation Standard, Nombre de Réponses, Confiance, Intervalle de Confiance. Ces données correspondent aux réponses des étudiants ayant utilisé les modèles de simulation en forme de carré et de couleur beige ayant répondu au questionnaire UEQ. (Dr Galibourg)*

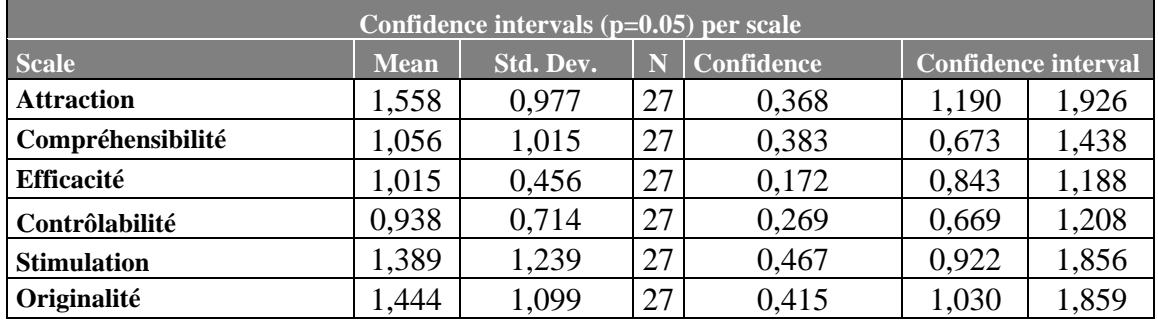

## **3.6.2 Résultats Questionnaire de Satisfaction**

## **3.6.2.1 Résultats Questionnaire de Satisfaction Général**

Au niveau des résultats de tous les participants, le questionnaire de satisfaction a donné les résultats présents en [Figure 42.](#page-61-0)

Nous avons réalisé des box-plot / diagramme à moustache. Ce type de diagramme se lit de la façon suivante présentée en [Figure 41\(](#page-61-1)46).

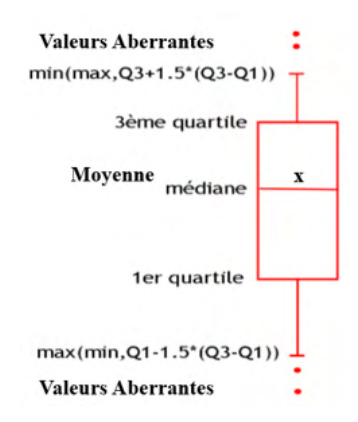

*Figure 41 : Schéma expliquant comment lire une Box-Plot ou Diagramme à Moustache*(46)

<span id="page-61-1"></span>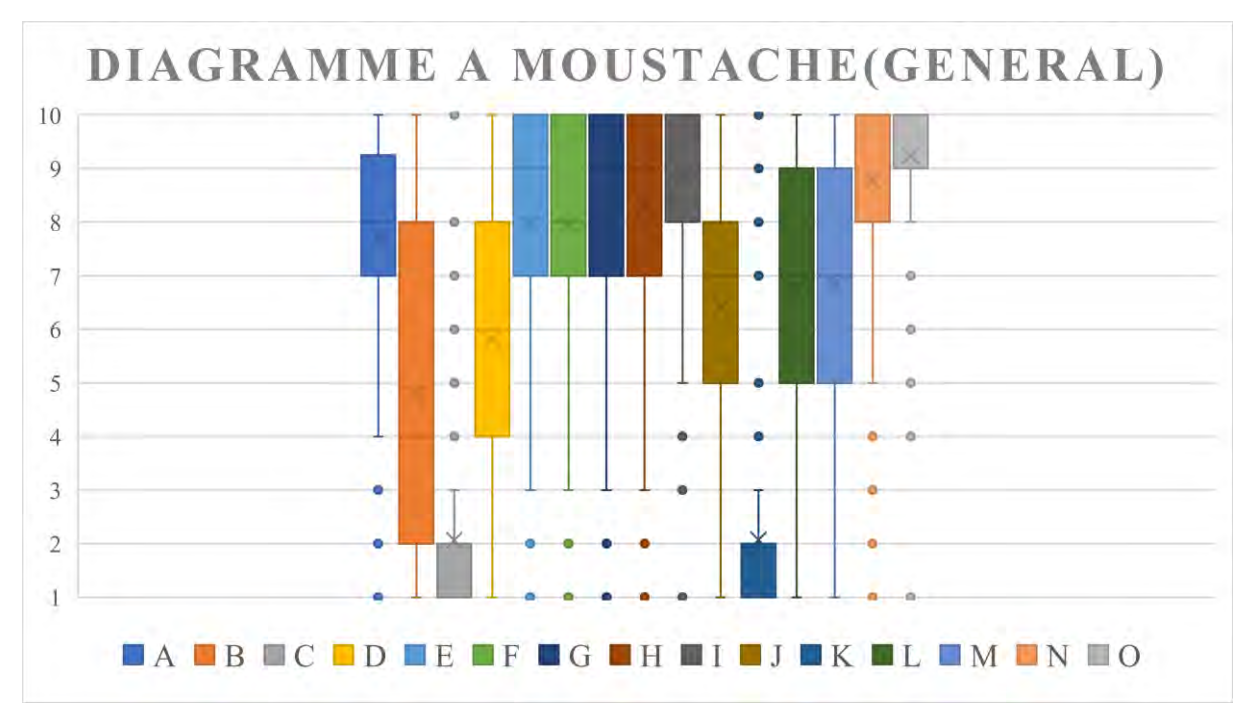

<span id="page-61-0"></span>*Figure 42 : Diagramme à moustache correspondant aux résultats des 260 participants ayant répondu au questionnaire de satisfaction. Chaque boite correspond à une question. (Dr Galibourg)*

## **3.6.2.2 Résultats Questionnaire de Satisfaction Comparaison Années**

De la même manière que pour le questionnaire UEQ, nous avons catégorisé les résultats par années. Nous détaillons ici seulement les résultats où une différence est présente. Les résultats des questionnaires de satisfaction catégorisés par année sont présents en [Annexe 8](#page-91-0) : [Résultats Questionnaire de satisfaction.](#page-91-0)

### **3.6.2.2.1 Question B : La texture est dérangeante ( 1 : pas d'accord ; 10 : d'accord)**

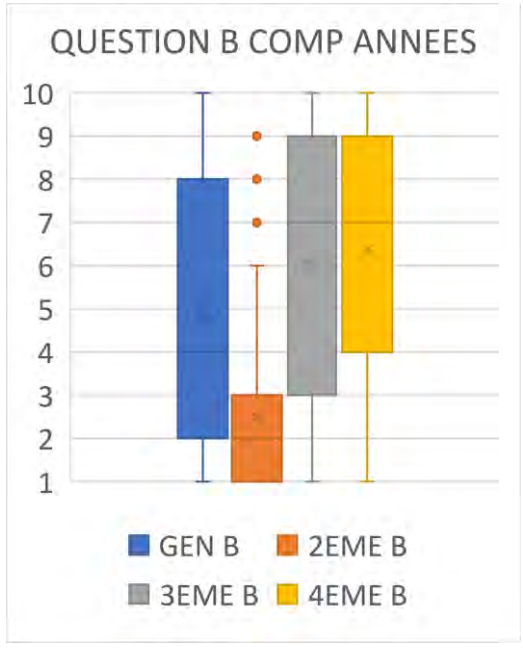

#### **[\(Figure 43\)](#page-62-0)**

<span id="page-62-0"></span>*Figure 43 : Diagramme à moustache comparant les résultats obtenus à la question B en fonction des promotions. (Dr Galibourg)*

Le troisième quartile de la promotion de deuxième année à une valeur de 3, ce qui correspond au premier quartile de la promotion de troisième année. Le premier quartile de la promotion de quatrième année a lui une valeur de 4.

Les étudiants de la promotion de deuxième année apportent une réponse différente des étudiants des deux autres promotions, avec un plus grand désaccord concernant cette affirmation.

# **3.6.2.2.2 Question D : Le modèle permet une simulation réaliste (1 : pas d'accord ; 10 :**

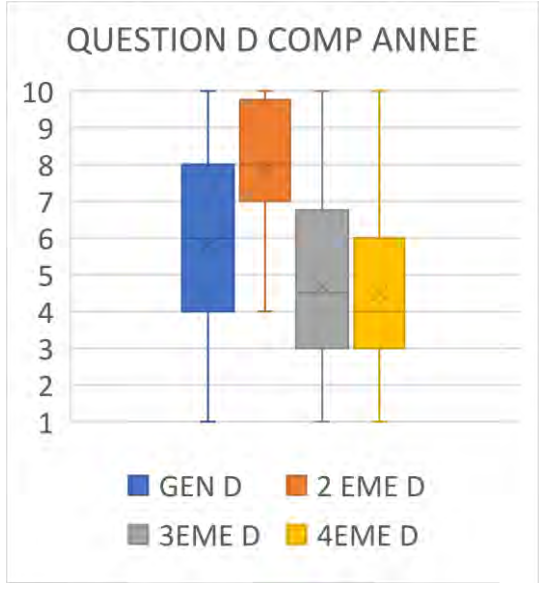

#### **d'accord) [\(Figure 44\)](#page-62-1)**

Les réponses de la promotion de deuxième année sont différentes des autres promotions.

Concernant la promotion de deuxième année, le premier quartile a une valeur de 7. La valeur de ce premier quartile est supérieure au troisième quartile des deux autres promotions.

Les étudiants de la promotion de deuxième année ont donc des réponses majoritairement plus positives à cette question que les autres promotions.

<span id="page-62-1"></span>*Figure 44 : Diagramme à moustache comparant les résultats obtenus à la question D en fonction des promotions. (Dr Galibourg)*

### **3.6.2.2.3 Question M : Le modèle est utile en tant que préparation pour la clinique (1 :**

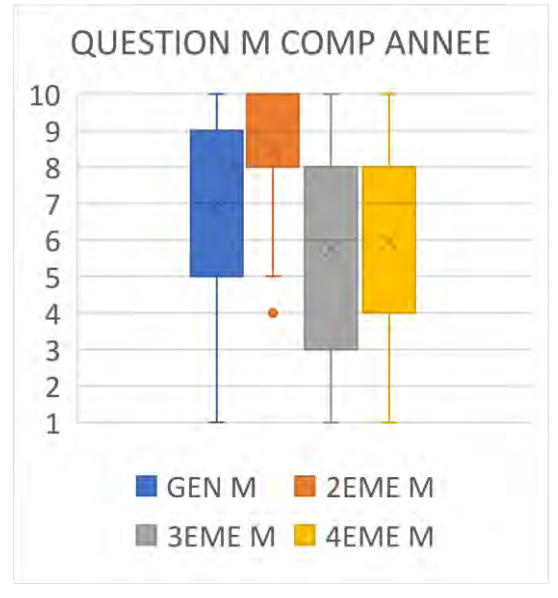

**pas d'accord ; 10 : d'accord) [\(Figure 45\)](#page-63-0)**

Le premier quartile des réponses de la promotion de deuxième année a une valeur de 8, ce qui correspond au troisième quartile des promotions de troisième et quatrième année.

Les étudiants de la promotion de deuxième année sont en grande majorité d'accord avec cette affirmation. Les étudiants des deux autres promotions sont plus mesurés dans leur réponse.

<span id="page-63-0"></span>*Figure 45 : Diagramme à moustache comparant les résultats obtenus à la question M en fonction des promotions. (Dr Galibourg)*

### **3.6.2.2.4 Question N : Aimeriez-vous avoir ces plaquettes à disposition pour pouvoir**

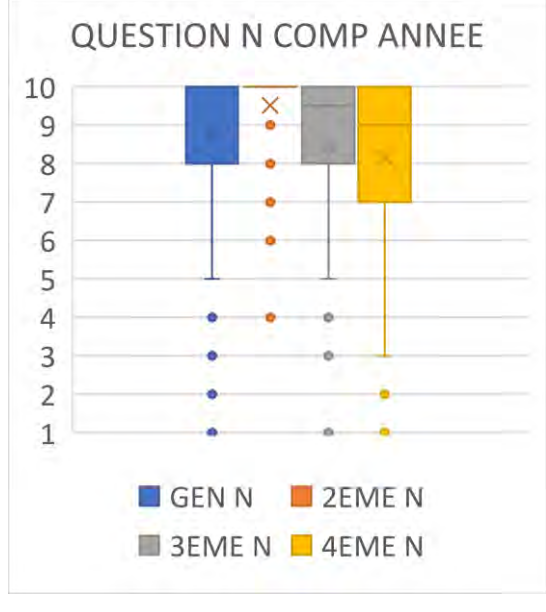

#### **vous entrainer en autonomie ? (1 : pas d'accord ; 10 : d'accord) [\(Figure 46\)](#page-63-1)**

Hormis quelques valeurs aberrantes, les étudiants de deuxième année ont répondu 10 sur 10 à cette affirmation.

Les autres promotions aussi ont répondu de manière très positive avec un premier quartile qui a pour valeur 8 pour la promotion de troisième année. Et un premier quartile pour la promotion de quatrième année qui a pour valeur 7.

<span id="page-63-1"></span>*Figure 46 : Diagramme à moustache comparant les résultats obtenus à la question N en fonction des promotions. (Dr Galibourg)*

### **3.6.2.3 Résultats Questionnaire de Satisfaction, Comparaison en fonction de la forme et**

#### **de la couleur du modèle de simulation.**

Dans cette partie nous avons catégorisé les résultats en fonction de la forme et de la couleur du modèle de simulation. Les modèles ont été séparés en trois catégories :

- Modèle de simulation en forme de ligne et de couleur grise
- Modèle de simulation en forme de ligne et de couleur blanche
- Modèle de simulation en forme de carré et de couleur beige

Tous les résultats comparés par type de plaquettes sont présents en Annexe 8 [: Résultats](#page-91-0)  [Questionnaire de satisfaction.](#page-91-0) Nous détaillons ici seulement les résultats où une différence notable est présente.

## **3.6.2.3.1 Question C : la couleur de l'impression est dérangeante (1 : pas d'accord, 10 :**

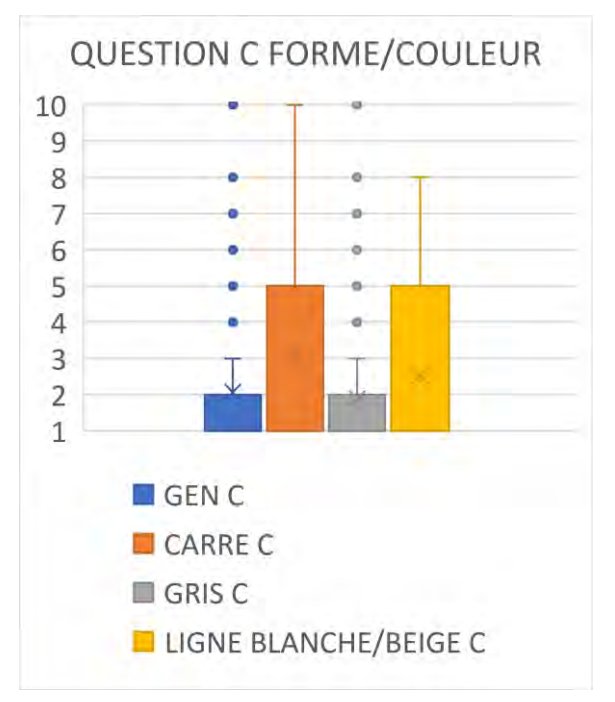

#### **d'accord) [\(Figure 47\)](#page-64-0)**

Le troisième quartile des utilisateurs du modèle de simulation en ligne de couleur grise à une valeur de 2.

Pour comparaison, le troisième quartile des étudiants ayant travaillé sur les modèles de simulation de forme carré et de couleur beige est d'une valeur de 5.

Le troisième quartile des étudiants ayant travaillé sur les modèles de simulation de forme linéaire et de couleur blanche est d'une valeur de 5.

Les étudiants ayant utilisé les modèles de simulation gris ont donc répondu avec un plus grand désaccord que ceux ayant une couleur différente.

<span id="page-64-0"></span>*Figure 47 : Diagramme à moustache comparant les résultats obtenus à la question C en fonction des modèles de simulation utilisés. (Dr Galibourg)*

## **3.6.2.3.2 Autres Questions**

Lorsque le facteur de comparaison est le type de plaquette utilisé, peu de différence sont observées quand nous comparons les réponses aux différentes questions. Les échantillons de plaquettes beige et carré sont réduits comparé à celui des plaquettes grises mais les résultats sont similaires.

# **3.7 Discussion**

# **3.7.1 Nombre de Participants**

Le nombre prévu de participant était de 270 : la promotion de deuxième année est composée de 103 étudiants, la promotion de troisième année de 85 étudiants, la promotion de quatrième année de 82 étudiants.

262 questionnaires UEQ ont été recueillis et 260 questionnaires de satisfaction.

Le taux de participation au projet est de 97,03% pour le questionnaire UEQ et de 96,30% pour le questionnaire de satisfaction.

C'est un nombre de participant relativement élevé quand nous comparons avec d'autres études réalisées en odontologie en pédagogie. L'étude de Dr MARTY et *al*. sur le modèle de simulation 3D en travaux pratiques de pédodontie ne contenait que 34 participants. L'étude de KAMAGATE F.S. et *al* qui évalue sur les difficultés des praticiens ivoiriens en Prothèse Fixée a réuni 95 participants (1).

# **3.7.2 Impression 3D**

# **3.7.2.1 Créativité**

L'une des principales problématiques des travaux pratiques actuels étant le fait qu'avec le matériel utilisé une préparation est effectuée à partir d'une dent saine, l'utilisation de l'impression 3D trouve tout son sens dans la possibilité d'avoir une créativité presque sans limite dans la réalisation d'un projet.

Elle permet de modéliser selon nos besoins et nos envies. Cela permet donc la création de modèles plus proche de situations cliniques, grâce à l'impression 3D nous pouvons mimer des pathologies affectant la forme de la dent de manière aisée et précise.

# **3.7.2.2 Problématique du temps d'impression**

#### • Impression

*Tableau 9 : Comparaison entre différents choix d'imprimantes*

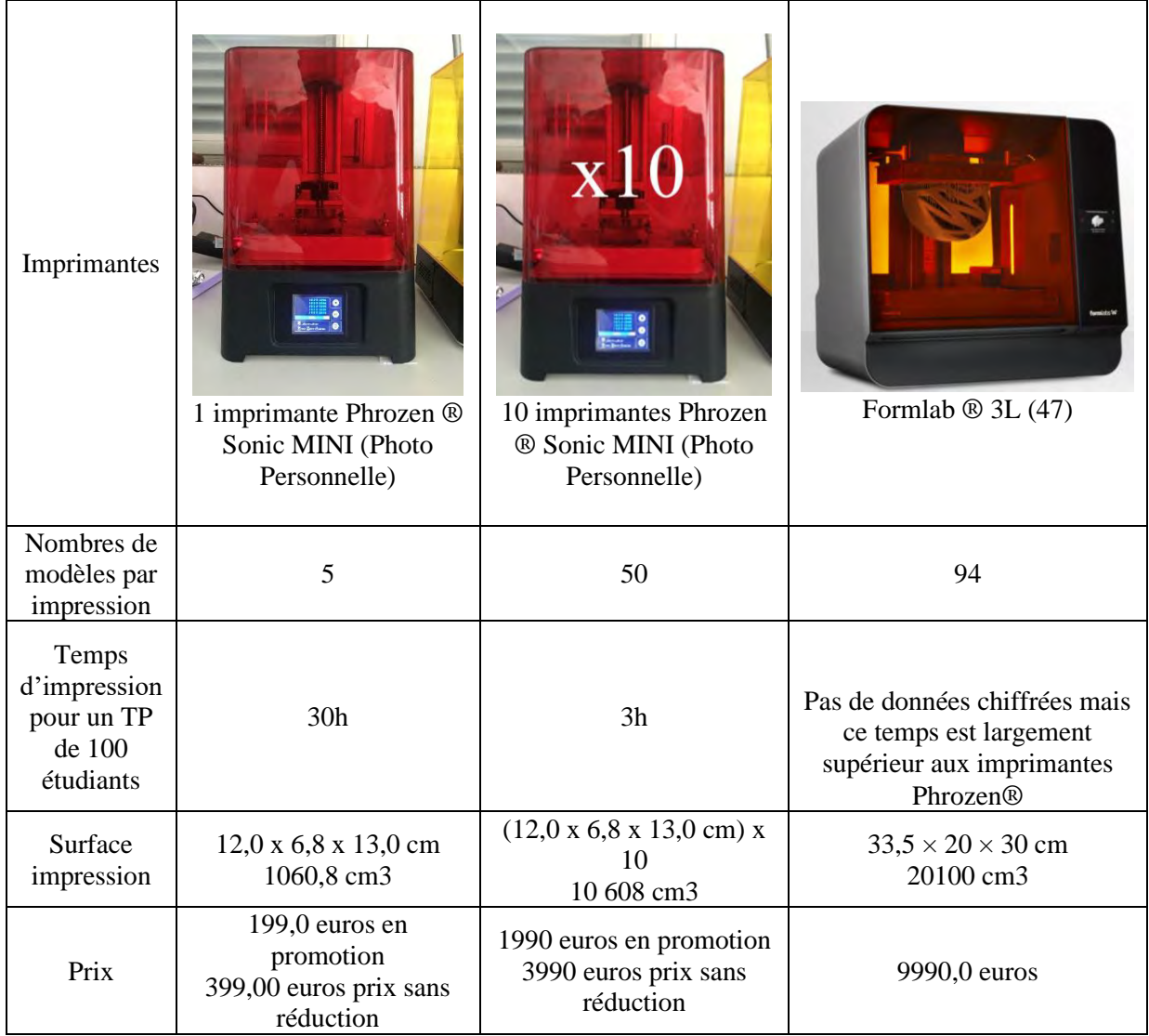

Une séance de travaux pratiques pour 100 étudiants nécessite 30h d'impression avec une seule imprimante Phrozen ® Sonic Mini, ce qui correspond à 4 jours de travail de 8h environ. Ce temps d'impression est réduit considérablement avec l'utilisation concomitante de 10 imprimantes Phrozen ® Sonic Mini, en effet il est de 3h.

## • Traitement Post Impression

L'achat de 2 Elegoo ® Mercury Plus permet d'effectuer le traitement post impression des modèles en 3h20. Pendant que les imprimantes 3D sont sur leur deuxième cycle d'impression, le traitement post production du premier cycle de modèles imprimés est en cours. Du début de la première impression à la fin du traitement post production du dernier modèle, nous estimons la durée écoulée à 4h40 minutes. L'achat de ce matériel permet donc d'obtenir en une demi-journée l'impression et le traitement de 100 modèles, correspondant à une séance de travaux pratiques.

# **3.7.2.3 Impact sur le coût des TP**

L'étude financière permettant d'avoir les estimations des prix au modèle et des prix par préparation se situe en Annexe 9 [Etude Financière.](#page-101-0)

| Modèle de Simulation  | Modèle Dent<br>Frasaco <sup>®</sup> | Modèle de Simulation<br>3D imprimé par la<br>faculté                              | Modèle de<br>Simulation 3D<br>imprimé par une<br>entreprise externe                       |
|-----------------------|-------------------------------------|-----------------------------------------------------------------------------------|-------------------------------------------------------------------------------------------|
| Nombre de Préparation |                                     | $9$ à $12$                                                                        | $9$ à 12                                                                                  |
| Prix au Modèle        | 2,5 euros                           | 3,1 euros                                                                         | 15 euros                                                                                  |
| Prix par Préparation  | 2,5 euros                           | 0,34 euros si modèle 9<br>préparations<br>0,26 euros si modèle 12<br>préparations | $1,67$ euros si<br>modèle 9<br>préparations<br>1,25 euros si<br>modèle 12<br>préparations |

*Tableau 10 : Tableau comparatif du coût des modèles de simulation*

# **3.7.2.4 Utilisation en Pédagogie**

A la suite de ce projet, la faculté d'odontologie de Toulouse s'est dotée de 10 imprimantes Phrozen ® Sonic Mini et de 2 Elegoo ® Mercury Plus. Avec ces équipements, le temps de production pour un travaux pratique d'une promotion de 100 étudiants est inférieur à une demijournée. Une dizaine de séances de travaux pratiques est réalisée par année. Le temps de production étant très réduit, la production n'est pas chronophage et peut être délégué à un personnel de la faculté : prothésiste, moniteurs de travaux pratiques, assistants, professeurs…

# **3.7.3 Questionnaire UEQ**

# **3.7.3.1 Projet Novateur**

Trois dimensions se détachent lorsque nous analysons le questionnaire UEQ. En effet, l'originalité est considérée comme excellente, l'attraction et la stimulation sont considérées comme bonne. Les étudiants de deuxième année ont considéré l'attraction et la stimulation comme excellente alors que les deux autres l'ont considéré comme moyenne. Cet écart peut être expliqué par la diminution de l'enthousiasme des promotions de troisième et quatrième année qui sont enfermés dans une routine pédagogique. Ils sont moins enclins à tester des projets novateurs qui viendraient perturber leurs habitudes.

#### **3.7.3.2 Compréhensibilité**

La promotion de deuxième année juge la compréhensibilité mauvaise, cependant les promotions supérieures la juge dans la moyenne. On peut expliquer ce manque de compréhensibilité pour la promotion des deuxièmes années par un manque d'expérience, étant donné que la réalisation du projet était leur premier travaux pratique de leur cursus. Les deux autres promotions ayant plus d'expérience ont eu des réponses plus positives concernant cette dimension.

## **3.7.3.3 Contrôlabilité**

Nous observons que les résultats de la contrôlabilité diminuent légèrement avec l'ancienneté des promotions. Plus l'ancienneté augmente et plus l'expérience des travaux pratiques augmente, les étudiants de troisième et quatrième année utilisent le modèle Frasaco® comme référence pour juger la contrôlabilité. Or, nous nous sommes aperçus lors des manipulations, que les modèles de simulation imprimés en 3D semblent plus sensibles lors de la préparation que les modèles Frasaco ®. Cependant aucune évaluation comparative n'a été effectué entre le Frasaco ® et notre modèle de simulation.

### **3.7.4 Questionnaire de Satisfaction**

### **3.7.4.1 Texture**

Cette observation est confirmée par la Question B du questionnaire de satisfaction. Les réponses des promotions divergent, la promotion de deuxième année ne semble pas dérangée par la texture du modèle de simulation alors que les deux autres promotions le sont. La promotion de deuxième année n'ayant pas la référence du modèle Frasaco ®, car n'ayant encore jamais travaillé dessus étant donné que ce projet représentait leur première séance de travaux pratiques. Leur réponse n'est donc pas biaisée par la comparaison avec le modèle Frasaco ® et la texture ne semble pas être un problème pour eux. Cependant une évaluation comparative par rapport au modèle Frasaco ® semble nécessaire pour améliorer notre modèle de simulation. Une amélioration au niveau de la sensibilité de la texture semble être une perspective d'évolution fondamentale dans le développement du modèle de simulation 3D.

#### **3.7.4.2 Couleur et Forme**

La couleur de choix de ces modèles de simulation semble être la couleur grise si l'on se réfère aux réponses de la Question C avec comme comparatifs les types de modèle de simulation. Aucune évaluation de la forme des modèles de simulation n'a cependant été effectuée. Néanmoins nous observons une meilleure préhension lorsque nous utilisons un modèle de simulation en forme de ligne. La préhension avec le modèle en forme carré est plus difficile et complique la réalisation des exercices.

#### **3.7.4.3 Exercices et Développement**

Bien que le niveau de difficulté évalué par les étudiants soit moyennement élevé, les étudiants sont satisfaits de tous les exercices de simulation présents sur cette plaquette : Question E, Question F, Question G. Ils répondent positivement aux idées d'ouverture pédagogique proposées :

### **3.7.4.3.1 Question I : une simulation avec différents cas cliniques serait intéressante**

La réponse à cette question est positive. Nous pourrions imaginer créer des modèles correspondant à des cas cliniques se rapprochant au maximum de la réalité clinique pour préparer au mieux les étudiants. Nous pourrions créer des modèles avec des doléances esthétiques de forme, reproduire des atteintes liées à des maladies génétiques…

Cela peut permettre contourner le problème pédagogique rencontré avec le modèle Frasaco ® qui ne permet que des préparations à partir de dents saines, situation qui ne se présente pas lors de la réalisation clinique de prothèses fixées.

### **3.7.4.3.2 Question K : Un TP supplémentaire d'entrainement non noté est stressant**

Cette séance de travaux pratique étant non notée et basé sur l'entrainement. La réalisation d'un second TP de la sorte n'est pas considérée comme stressant et permet de mettre l'apprentissage et la recherche de l'amélioration au centre de la séance. Les étudiants ne travaillent pas pour la note mais pour eux même.

### **3.7.4.3.3 Question N : Aimeriez-vous avoir ces plaquettes à disposition pour pouvoir**

#### **vous entrainer en autonomie**

L'une des problématiques actuelles lié à l'augmentation du nombre d'étudiant par promotion et aux capacités de formation qui n'évoluent pas, peut être palliée par la réalisation de travaux pratiques en autonomie(35). Les réponses à cette question sont extrêmement positives. Avoir ces modèles de simulation pour parfaire sa technique en autonomie permettrait d'augmenter la pratique pré-clinique des étudiants qui a tendance à diminuer dans les conditions actuelles.

#### **3.7.4.3.4 Question O : Auriez-vous aimé avoir cette plaquette en 2 ème année**

Seulement les étudiants de troisième et quatrième année ont répondu à cette question. Leurs réponses sont extrêmement positives. L'idée d'utiliser ces modèles de simulation dès la deuxième année semble judicieuse.

En outre, la promotion de deuxième année est la promotion ayant répondu le plus favorablement à la question L : Cette plaquette vous a été utile pour mieux comprendre le cours. L'utilisation de ce modèle de simulation semble être un bon outil pour effectuer le passage de la théorie à la pratique sur une séance de travaux pratique dédiée à l'apprentissage sans sanction par une note.

#### **3.7.4.4 Motor Chunking**

Aucune évaluation quantitative n'a été effectuée quant à l'impact de la théorie du motor chunking sur les travaux des étudiants. Mais les Questions A et H permettent une analyse qualitative du ressenti des étudiants concernant l'apport de cette théorie dans le projet pédagogique. Les réponses à ces questions sont positives, les étudiants semblent satisfaits de l'apport pédagogique de ces modèles de simulation basés sur cette théorie (36)(7).

#### **3.7.4.5 Utilisation et Développement du Modèle**

Ces modèles de simulation imprimés en 3D semblent être destinés à une utilisation pour les travaux pratiques de deuxième année. Cette promotion a répondu plus favorablement à beaucoup de question où les deux autres promotions ont eu des résultats plus moyens. Malgré le fait que les promotions de troisième et quatrième année aient répondu avec plus de réserves, leurs réponses à la question O : Auriez-vous aimé avoir cette plaquette en 2 eme année ? sont unanimes. Il conviendrait donc d'axer le développement de ce projet sur la promotion de deuxième année. Tout en développant un projet de modèle de simulation plus complet avec des cas cliniques pour les promotions de troisième et quatrième année.

### **CONCLUSION**

Cette étude propose un modèle de simulation imprimé en 3D permettant la décomposition d'un geste complexe en plusieurs gestes simples. Il vise à l'acquisition de compétence de motricité fine par un système de motor chunking par une approche implicite. Le modèle que nous avons créé permet la répétition des mouvements et possède des repères permettant la reproduction du geste. Lors de cette étude une évaluation de la satisfaction des participants a été effectuée. Ces modèles ont apporté satisfaction mais certains points restent à améliorer.

Nous n'avons cependant pas effectué de comparaison de ces modèles imprimés en 3D avec les modèles Frasaco® utilisés actuellement pour les travaux pratiques à la faculté d'odontologie de Toulouse. Nous avons effectué une évaluation qualitative du ressenti des participants sur l'apport du motor chunking dans la compréhension de la préparation périphérique.

Ce modèle de simulation imprimé en 3D ne vise pas à remplacer le modèle Frasaco® mais constitue une alternative et un complément. En effet les modèles imprimés en 3D permettent de créer des cas inédits. Dans une volonté de maitrise des coûts de fonctionnement d'un TP, ces modèles de simulation permettent d'augmenter le nombre de préparation par TP. Ces modèles peuvent être utilisés en TP et en distanciel.

Les modèles de simulation que nous avons conçus sont adaptés à une utilisation pour les travaux pratiques de 2ème année, il convient donc de continuer leur développement axé sur les besoins de la promotion de deuxième année.

Pour les promotions de troisième et quatrième année, le développement d'un projet de modèle de simulation plus complet avec des cas cliniques est à privilégier.

Le Directeur de Thèse Le Président du Jury

Dr Antoine GALIBOURG<br>
Pr Catherine NABET
## **TABLE DES ILLUSTRATIONS**

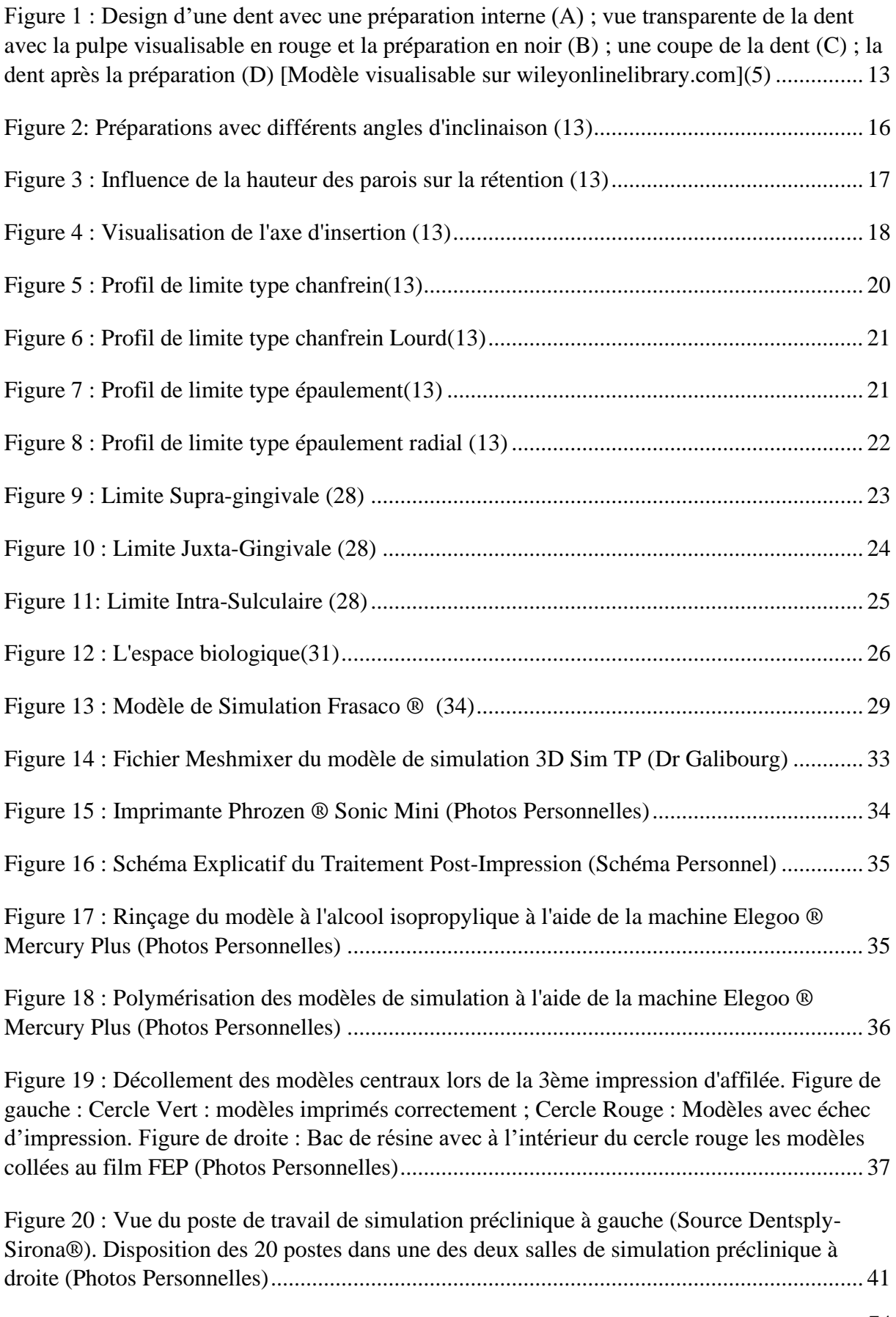

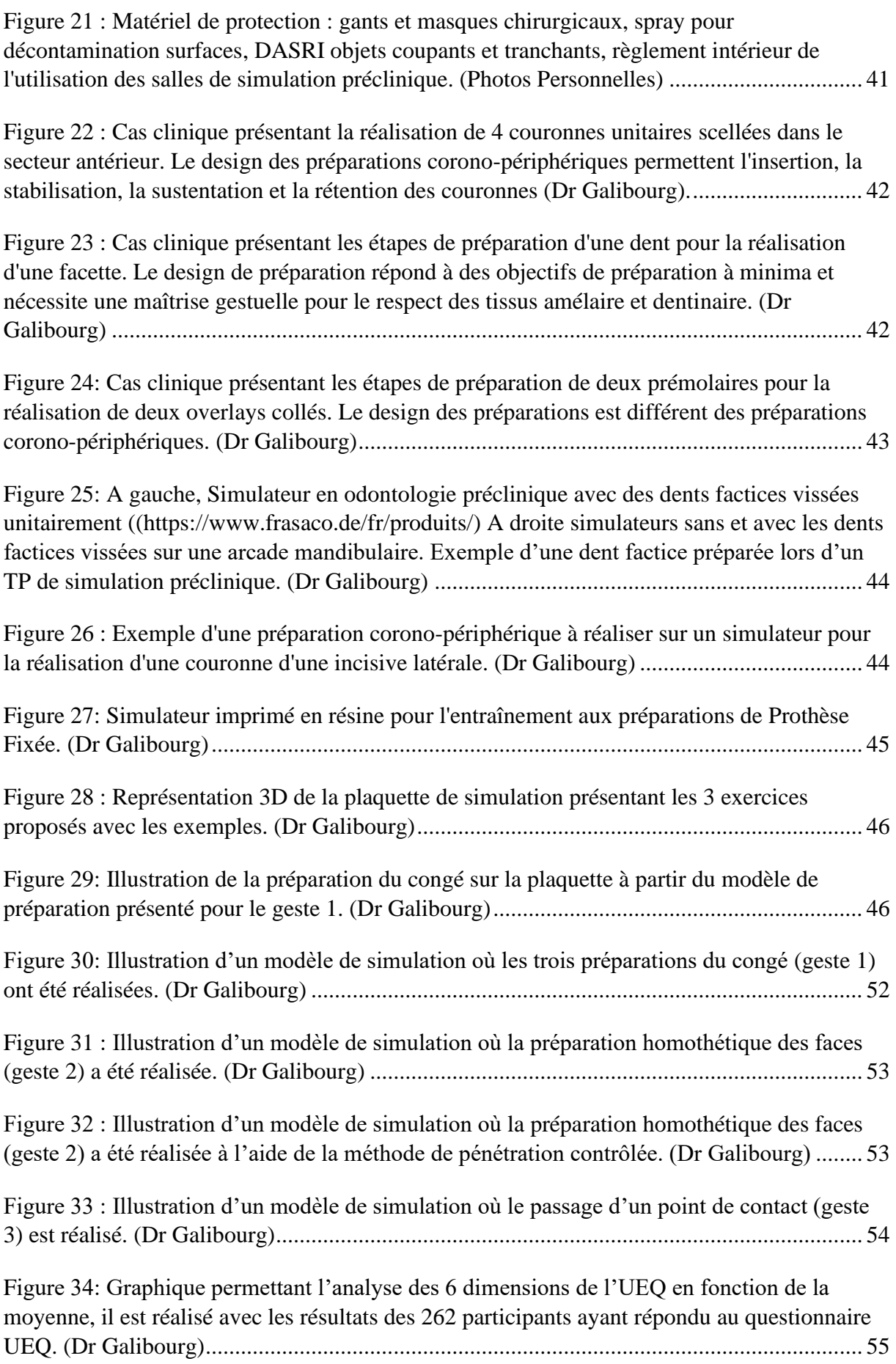

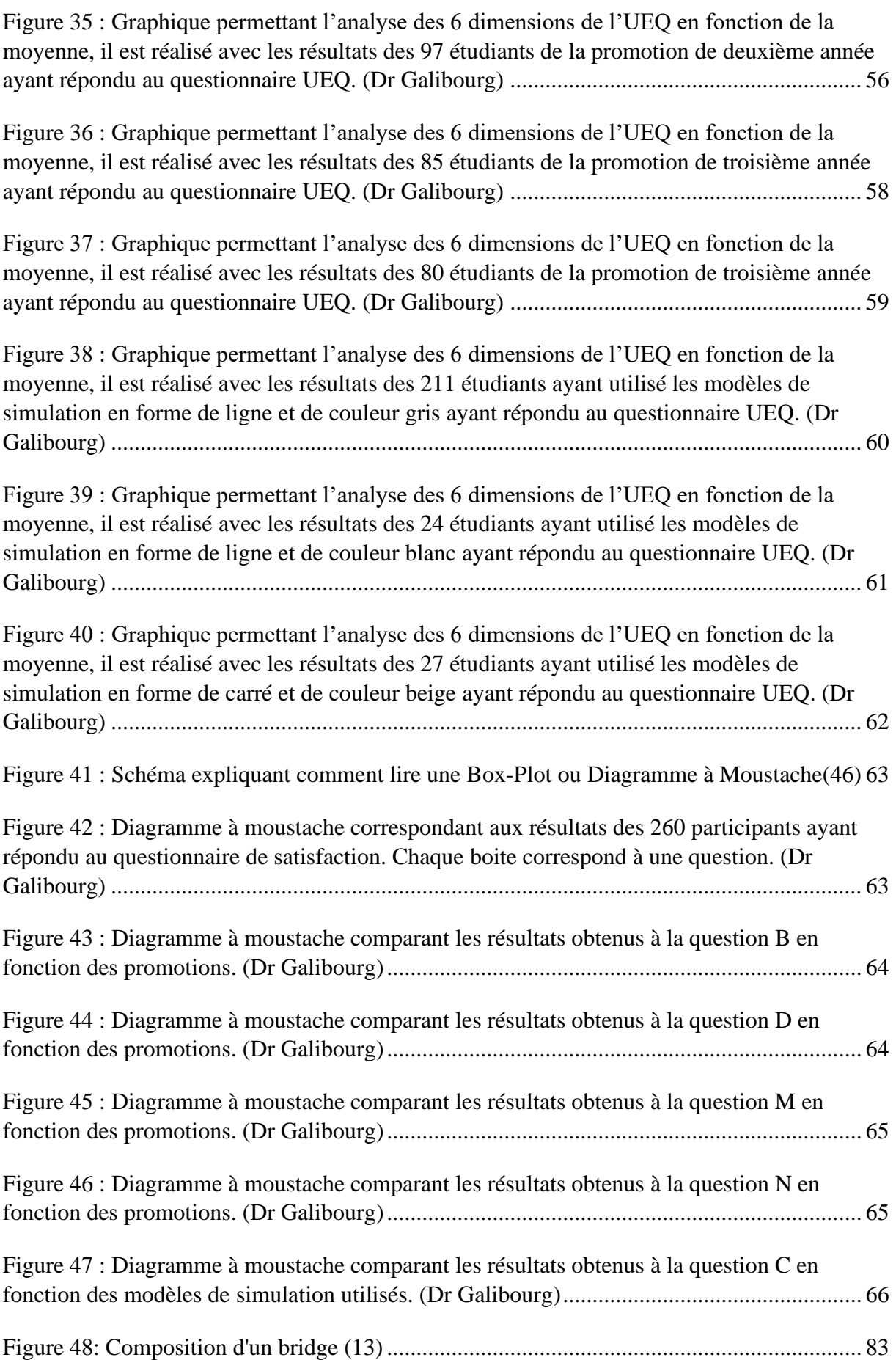

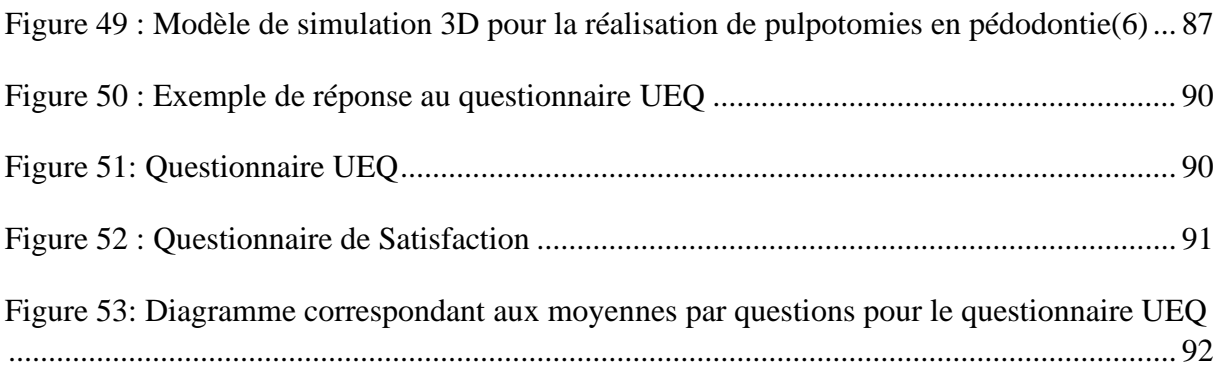

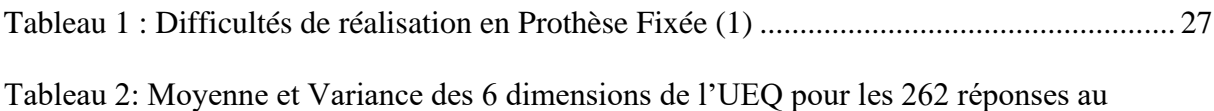

[questionnaire UEQ. \(Dr Galibourg\).........................................................................................](file:///C:/Users/robin/OneDrive/Bureau/THESE%20VERSION%20FINALE.docx%23_Toc102489757) 56

[Tableau 3 : Données Statistique correspondant à chaque dimension du questionnaire UEQ :](#page-55-0)  [Moyenne, Déviation Standard, Nombre de Réponses, Confiance, Intervalle de Confiance. Ces](#page-55-0)  [données correspondent aux réponses des étudiants de la promotion de deuxième année ayant](#page-55-0)  [répondu au questionnaire UEQ \(Dr Galibourg\)](#page-55-0) ....................................................................... 57

Tableau 4 : [Données Statistique correspondant à chaque dimension du questionnaire UEQ :](#page-56-1)  [Moyenne, Déviation Standard, Nombre de Réponses, Confiance, Intervalle de Confiance. Ces](#page-56-1)  [données correspondent aux réponses des étudiants de la promotion de troisième année ayant](#page-56-1)  [répondu au questionnaire UEQ \(Dr Galibourg\)](#page-56-1) ....................................................................... 58

[Tableau 5 : Données Statistique correspondant à chaque dimension du questionnaire UEQ :](#page-57-1)  [Moyenne, Déviation Standard, Nombre de Réponses, Confiance, Intervalle de Confiance. Ces](#page-57-1)  [données correspondent aux réponses des étudiants de la promotion de quatrième année ayant](#page-57-1)  [répondu au questionnaire UEQ. \(Dr Galibourg\)](#page-57-1) ...................................................................... 59

[Tableau 6 : Données Statistique correspondant à chaque dimension du questionnaire UEQ :](#page-58-0)  [Moyenne, Déviation Standard, Nombre de Réponses, Confiance, Intervalle de Confiance. Ces](#page-58-0)  [données correspondent aux réponses des étudiants ayant utilisé les modèles de simulation en](#page-58-0)  [forme de ligne et de couleur gris ayant répondu au questionnaire UEQ. \(Dr Galibourg\)........](#page-58-0) 60

[Tableau 7 : Données Statistique correspondant à chaque dimension du questionnaire UEQ :](#page-59-1)  [Moyenne, Déviation Standard, Nombre de Réponses, Confiance, Intervalle de Confiance. Ces](#page-59-1)  [données correspondent aux réponses des étudiants ayant utilisé les modèles de simulation en](#page-59-1)  [forme de ligne et de couleur blanc ayant répondu au questionnaire UEQ. \(Dr Galibourg\).....](#page-59-1) 61

[Tableau 8 : Données Statistique correspondant à chaque dimension du questionnaire UEQ :](#page-60-1)  [Moyenne, Déviation Standard, Nombre de Réponses, Confiance, Intervalle de Confiance. Ces](#page-60-1)  [données correspondent aux réponses des étudiants ayant utilisé les modèles de simulation en](#page-60-1)  forme de carré et de couleur beige ayant [répondu au questionnaire UEQ. \(Dr Galibourg\).....](#page-60-1) 62

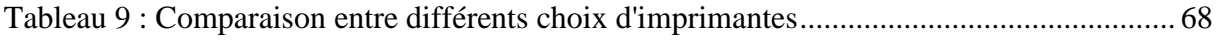

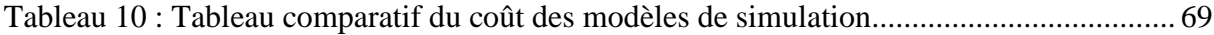

[Tableau 11: Résultats UEQ, Pour chaque question posée on retrouve la moyenne, la variance,](file:///C:/Users/robin/OneDrive/Bureau/THESE%20VERSION%20FINALE.docx%23_Toc102489766)  [la déviation standard, le nombre de réponse et la dimension correspondant à la question.](file:///C:/Users/robin/OneDrive/Bureau/THESE%20VERSION%20FINALE.docx%23_Toc102489766) ..... 92

## **BIBLIOGRAPHIE**

- 1. KAMAGATE F., KONATE N., DJEREDOU K., BINATE A. DIFFICULTES CLINIQUES DANS LA PRATIQUE DE LA PROTHESE FIXEE EN COTE D IVOIRE - PDF Free Download.pdf. RevIvoirOdonto-Stomato. 2006;8:32–3.
- 2. Mésio-distales VETLESP. PRÉPARATION DES PILIERS DENTAIRES DE PROTHÈSE FIXÉE : ÉTUDE COMPARÉE ENTRE LES ANGLES DE CONVERGENCE DES PAROIS. :28–36.
- 3. Abdoulaziz D, Hadj E, Mbodj B. PRATIQUE DE LA PROTHESE FIXEE : ENQUETE AUPRES DES PRATICIENS DE LA VILLE DE OUAGADOUGOU PRACTICE OF THE PROSTHESIS FIXED : SURVEY. :62–70.
- 4. Boonsiriphant P, Al-Salihi Z, Holloway JA, Schneider GB. The Use of 3D Printed Tooth Preparation to Assist in Teaching and Learning in Preclinical Fixed Prosthodontics Courses. J Prosthodont. 2019;28(2):e545–7.
- 5. Höhne C, Schwarzbauer R, Schmitter M. Introduction of a new teaching concept for crown preparation with 3D printed teeth. Eur J Dent Educ. 2020;24(3):526–34.
- 6. Marty M, Broutin A, Vergnes JN, Vaysse F. Comparison of student's perceptions between 3D printed models versus series models in paediatric dentistry hands-on session. Eur J Dent Educ. 2019;23(1):68–72.
- 7. ALDRIDGE R, NAYSMITH L, Ee Ting O, MURRAY C, Jonathan L. Europe PMC Funders Group. Acta Derm Venereol. 2013;93(6):227–33.
- 8. 1) Historique et définition de la prothèse Tpe Sport et handicap la prothèse de jambe pour la course [Internet]. Available from: https://tpehandisport.wordpress.com/ii-avancesscientifiques/1-historique-et-definition/
- 9. Edition T. Webster's New World Medical Dictionary (2nd edition). Vol. 17, Reference Reviews. 2003. 53–54 p.
- 10. Weed RM. Determining adequate crown convergence. Tex Dent J. 1980 May;98(5):14–6.
- 11. Tiu J, Al-Amleh B, Waddell JN, Duncan WJ. Clinical tooth preparations and associated measuring methods: a systematic review. J Prosthet Dent. 2015 Mar;113(3):175–84.
- 12. Mack PJ. A theoretical and clinical investigation into the taper achieved on crown and inlay preparations. J Oral Rehabil. 1980 May;7(3):255–65.
- 13. Shillingburg HT, Hobo S, Whitsett LD, Jacobi R BS. Fundamentals of Fixed Prosthodontics. Quintessence Publ Co. 1997;
- 14. Ersu B, Narin D, Aktas G, Yuzugullu B, Canay S. Effect of preparation taper and height on strength and retention of zirconia crowns. Int J Prosthodont. 2012;25(6):582–4.
- 15. Khatami AH, Campagni W V. Effect of axial height and palatal wall on the resistance form of a maxillary anterior metal-ceramic crown preparation. J Calif Dent Assoc. 2010 Jul;38(7):505– 11.
- 16. Patcas R, Zinelis S, Eliades G, Eliades T. Surface and interfacial analysis of sandblasted and acid-etched enamel for bonding orthodontic adhesives. Am J Orthod Dentofac Orthop Off Publ Am Assoc Orthod its Const Soc Am Board Orthod. 2015 Apr;147(4 Suppl):S64-75.
- 17. Suma S, Anita G, Chandra Shekar BR, Kallury A. The effect of air abrasion on the retention of metallic brackets bonded to fluorosed enamel surface. Indian J Dent Res Off Publ Indian Soc Dent Res. 2012;23(2):230–5.
- 18. el-Ebrashi MK, Craig RG, Peyton FA. Experimental stress analysis of dental restorations. 3. The concept of the geometry of proximal margins. J Prosthet Dent. 1969 Sep;22(3):333–45.
- 19. Shillingburg HTJ, Hobo S, Fisher DW. Preparation design and margin distortion in porcelainfused-to-metal restorations. J Prosthet Dent. 1973 Mar;29(3):276–84.
- 20. Marzouk R. co. 2001;3227–35.
- 21. Black GV. The management of enamel margins. Dent Cosm. 1881;33:85–100.
- 22. Janenko C, Smales RJ. Anterior crowns and gingival health. Aust Dent J [Internet]. 1979;24(4):225—230. Available from: https://doi.org/10.1111/j.1834-7819.1979.tb02929.x
- 23. Silness J. Periodontal conditions in patients treated with dental bridges. 3. The relationship between the location of the crown margin and the periodontal condition. J Periodontal Res. 1970;5(3):225–9.
- 24. Marcum JS. The effect of crown marginal depth upon gingival tissue. J Prosthet Dent. 1967;17(5):479–87.
- 25. . Valderhaug J. Periodontal conditions and carious lesions following the insertion of fixed prostheses: a 10-year follow-up study. Int Dent J. 30(4):296–304.
- 26. Newcomb GM. The relationship between the location of subgingivalcrowns margins and gingival inflammation. J Periodontol. 1974;45:151–4.
- 27. Jameson LM. Comparison of the volume of crevicular fluid from restored teeth and nonrestored teeth. J Prosthet Dent. 1979;41:209–14.
- 28. Les limites périphériques des préparations en prothèse Prothèses [Internet]. Available from: https://www.idweblogs.com/cfao/les-limites-peripheriques-des-preparations-en-prothese/
- 29. Armand S. Méthodologie des préparations coronopériphériques pour prothèses fixées esthétiques. Cah Prothèse. 1999;108:63–74.
- 30. Waerhaug J. tissue reactions around artificial crowns. J Periodontol. 1953;24:172–85.
- 31. Gargiulo AW Wentz FM Orban BJ. Dimension and relation of the dento gingival junction in humans. JPeriodontopl. 1961;32:261–7.
- 32. Gargiulo AW, Wentz FM, Orban B. Dimensions and Relations of the Dentogingival Junction in Humans. J Periodontol [Internet]. 1961;32(3):261–7. Available from: https://aap.onlinelibrary.wiley.com/doi/abs/10.1902/jop.1961.32.3.261
- 33. Typodont modèle adulte 32 dents FRASACO [Internet]. Available from: https://www.dentaltix.com/fr/frasaco/ag-3-typodont-modele-adulte
- 34. AG-3 \_ Typodont modèle adulte FRASACO [Internet]. Available from: https://www.dentaltix.com/fr/frasaco/ag-3-typodont-modele-adulte-0
- 35. Galibourg A, Delrieu J, Monsarrat P, Joniot S, Maret D, Nasr K. e-dental practicum: A way to maintain student hands-on training during disruptive crises. J Dent Educ. 2020;(July):1–4.
- 36. Bera K, Shukla A, Bapi RS. Motor chunking in internally guided sequencing. Brain Sci. 2021;11(3):1–11.
- 37. Universalis. Universalis : IMPRESSION 3D [Internet]. Available from: http://www.universalis-edu.com.proxy.bib.ucl.ac.be:8888/encyclopedie/impression-3d/#titrei\_56503
- 38. Impression 3D \_ avantages et inconvénients [Internet]. Available from: http://www.calvadosstrategie.com/impression-3d-avantages-et-

inconvenients/#Les\_differentes\_formes\_drsquoimpression\_3D

- 39. Créer une arme à feu via une imprimante 3D est-il à la portée de n'importe qui TF1 INFO [Internet]. Available from: https://www.tf1info.fr/societe/creer-une-arme-a-feu-via-uneimprimante-3d-est-il-a-la-portee-de-n-importe-qui-2184094.html
- 40. Faut-il craindre les armes imprimées en 3D \_ 3Dnatives [Internet]. Available from: https://www.3dnatives.com/armes-imprimees-en-3d-08092020/
- 41. Définition Propriété intellectuelle \_ Insee [Internet]. Available from: https://www.insee.fr/fr/metadonnees/definition/c1684
- 42. MeshMixer, le logiciel 3D gratuit de modélisation surfacique 3Dnatives [Internet]. Available from: https://www.3dnatives.com/meshmixer-logiciel-3d-gratuit-201020203/
- 43. Décollement au centre du plateau FEP RESINE YouTube [Internet]. Available from: https://www.youtube.com/watch?v=HI4rDS0Ul24
- 44. Rôle Du CER [Internet]. Available from: https://recherche.chusj.org/fr/Services/Comite-dethique-de-la-recherche-(CER)/Roles-du-CER#:~:text=Un Comité d'éthique de la recherche %28CER%29 est,se déroule conformément aux principes scientifiques et éthiques.
- 45. Questionnaire sur l'expérience utilisateur (UEQ) [Internet]. Available from: https://www.dentaltix.com/fr/frasaco/ag-3-typodont-modele-adulte-0
- 46. Stat4decision. Le box-plot ou la fameuse boîte à moustache Stat4decision [Internet]. 2021. Available from: https://www.stat4decision.com/fr/le-box-plot-ou-la-fameuse-boite-amoustache/
- 47. Formlab [Internet]. Available from: https://formlabs.com/fr/3d-printers/form-3l/
- 48. Tack P, Victor J, Gemmel P, Annemans L. 3D-printing techniques in a medical setting: a systematic literature review. Biomed Eng Online. 2016 Oct;15(1):115.

## **4. ANNEXES**

## **4.1 Annexe 1 : Prothèses odontologiques**

En odontologie plusieurs types de prothèses sont utilisées en fonction du but recherché et de l'organe que l'on cherche à remplacer :

- Les Prothèses fixées sont des prothèses que l'on solidarise à la dent : facettes, couronnes et bridges…
- Prothèses amovibles partielles (PAP) : prothèse amovible qui remplace une partie des dents,
- Prothèses amovibles complètes (PAC) : prothèse amovible qui remplace toutes les dents d'une arcade ...
- Prothèses maxillo faciale (PMF) : prothèse qui sert à remplacer la perte d'un organe situé dans la sphère maxillo-faciale.

## **4.1.1 Prothèse fixée (PF) / Prothèse Conjointe (PC) : définition**

## **4.1.1.1 Prothèse fixée définition**

Selon H.Shilingburg qui a donné sa définition en 1998, la Prothèse fixée (PF) est : « L'art et la manière de reconstruire et de remplacer les dents endommagées ou absentes avec des couronnes et bridges coulés, céramo-métalliques et céramo-céramiques »

La prothèse fixée peut être soit unitaire soit plurale.

La prothèse fixée peut être provisoire ou d'usage.

Dans le cas où elle est provisoire elle permet une temporisation en vue de recevoir une prothèse d'usage définitive, elle sera donc posée dans une durée de temps limitée.

## **4.1.1.2 Prothèse fixée unitaire : couronne**

Une couronne recouvre la partie coronaire de la dent. Elle a une fonction esthétique et fonctionnelle. Une couronne est un élément prothétique scellé ou collé qui vient restaurer la couronne de la dent préalablement préparée selon des critères précis, et qui a pour but de rétablir la fonction ainsi que l'esthétique, tout en préservant les structures parodontales et en assurant la stabilité de l'organe dento-prothétique sur l'arcade.

## **4.1.1.3 Prothèse fixée plurale : bridge, prothèse à pont**

Elle se compose de piliers et d'intermédiaires, dans le but de combler un édentement [\(Figure 48\)](#page-81-0).

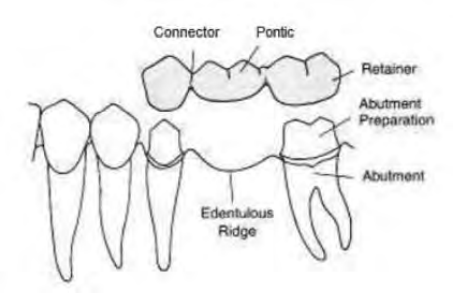

*Figure 48: Composition d'un bridge* (13)

#### <span id="page-81-0"></span>**4.1.1.4 Prothèse Fixée : Quand ?**

Nous avons recours à la prothèse fixée lors de caries, traumatismes, usures, dyscolorations, contention parodontale, remplacement d'édentements lorsque la prothèse comporte des inters…

## **4.1.1.5 Prothèse Fixée : Comment ?**

La prothèse fixée est solidarisée à la dent par scellement (ciment), collage, ou vissage. Lorsqu'il y a vissage, on parlera d'implant : racine artificielle en titane fixée dans l'os.

## **4.1.2 Prothèses Fixées : Différentes Formes**

#### **4.1.2.1 Couronne Coulée Métallique CC**

Un seul matériau est utilisé, on parle alors de monobloc. Ce type de couronne a comme avantages d'être peu couteux et solide, mais elles ne sont que peu esthétiques, elles seront destinées à être réalisées sur les dents postérieures de patients à budgets limités.

#### **4.1.2.2 Couronne Mixtes**

Ces couronnes sont dites mixtes car elles correspondent à l'association de 2 matériaux différents : un matériau qui sert pour la composition de l'infrastructure est : un Alliage (Co-Cr, titane, or...) et un matériau pour la partie cosmétique qui est plus esthétique : résine ou céramique.

## • **Couronne à incrustation vestibulaire**

C'est un procédé ancien avec un rendu esthétique médiocre dû à une usure de la résine, un mauvais vieillissement, il existe un problème de liaison entre les deux matériaux. Cependant elle a l'avantage d'être moins couteuse.

#### • **Couronne Céramo Métallique CCM**

L'armature métallique va être recouverte par de la céramique pour donner un aspect esthétique à la prothèse.

Une étape de contrôle de l'armature doit être effectuée avant la mise en place du matériau cosmétique. Une étape de contrôle et de validation de la partie cosmétique doit être mise en place avant le glaçage du biscuit et enfin la pose.

## **4.1.2.3 Couronne Céramo Céramique CCC**

L'armature et la partie cosmétique sont en céramique, l'avantage est que ce type de couronne est plus esthétique et a de bonnes qualités mécaniques.

## **4.1.3 Le parodonte**

Définition : Le parodonte est le terme désignant les tissus de soutien de la dent : os alvéolaire, ligament et gencive.

Il est impératif pour la pérennité de la dent que la prothèse se fasse sur un parodonte sain ou assaini. Il est nécessaire d'avoir un « terrain » solide et résistant. Avec la mise en place d'une hygiène permettant d'éviter la formation de tartre et la prolifération de bactéries.

## **4.2 Annexe 2 : Différentes Techniques d'Impression 3D**

## • **Fused Deposing Modeling (FDM)**

Cette technique a comme caractéristique le dépôt par [extrusion](https://www.futura-sciences.com/sciences/definitions/matiere-extrusion-18482/) d'un fil de [plastique](https://www.futura-sciences.com/sciences/definitions/chimie-plastique-13438/) ABS (Acrylonitrile butadiène styrène) ou [PLA](https://www.futura-sciences.com/sciences/definitions/chimie-acide-polylactique-5731/) (acide polylactique) fondu. La technique FDM consiste à superposer les couches de matière fondue pour composer l'objet en 3D.

## • **Stereolithography Apparatus (SLA)**

Un laser polymérise couche par couche des élastomères ou plastiques [thermodurcissables](https://www.futura-sciences.com/sciences/definitions/chimie-thermodurcissable-2017/) liquides. La Stéréolithographie emploie également la superposition des couches pour obtenir l'objet final en 3D.

Deux types de sous technologies existent dans la famille des imprimantes 3D SLA :

◆ Imprimante 3D SLA à laser

Un laser dessine le modèle, ligne par ligne, comme le fait une imprimante à filament plastique. Ce type d'imprimante fonctionne par photopolymérisation, alors qu'une imprimante à filament plastique fonctionne elle par extrusion.

Imprimante 3D SLA dite DLP ou LCD

Un projecteur vidéo DLP standard est utilisé pour durcir la résine. Il va projeter la totalité de la couche, pas seulement des lignes ou des points. Les imprimantes 3D SLA écran LCD apportent une plus grande précision (cette précision est dépendante de la résolution de l'écran).

## • **Film Transfer Imaging (FIT)**

C'est une technique qui utilise de la résine liquide. Un film plastique est monté sur deux rouleaux. Une fiche couche de résine est déposée par une buse. Le film va se mouvoir sous le plateau. Le plateau descend au niveau de la couche. Le vidéoprojecteur va projeter l'image en deux dimensions de la couche à imprimer sur la résine, cela va la faire durcir. Le plateau remonte, le film va chercher une couche de résine et le cycle continue. On obtient un durcissement à la lumière. Le procédé est répété jusqu'à la création de la structure en 3D.

## • **Continuous Liquid Interface Production (CLIP)**

Un laser ultraviolet va polymériser la résine liquide dans un environnement où la teneur en oxygène est contrôlée.

## • **Frittage sélectif par [laser](https://www.futura-sciences.com/sciences/definitions/physique-laser-1989/) ou Selective Laser Sintering (SLS)**

Un laser fritte couche par couche des [thermoplastiques,](https://www.futura-sciences.com/sciences/definitions/chimie-thermoplastique-2016/) [métaux](https://www.futura-sciences.com/sciences/definitions/matiere-metal-3877/) ou [céramiques](https://www.futura-sciences.com/sciences/definitions/chimie-ceramique-16686/) sous forme de poudre.

## • **Fusion sélective par laser ou Selective Laser Melting (SLM)**

Un laser fond couche par couche des métaux, plastiques et céramiques sous forme de poudre. Cette technique consiste à ajouter diverses couches de matière en 2D avec un laser chauffant. La fusion sélective par laser est utilisée de manière importante dans le secteur industriel.

## **4.3 Annexe 3 : Applications de l'impression 3D en Odontologie**

## **4.3.1 Fabrication directe de Dispositifs Dentaires sur mesure**

## **4.3.1.1 Implantologie**

L'impression 3D est utilisée en implantologie pour la réalisation de guides chirurgicaux implantaires guidant le chirurgien lors du forage. Ils permettent de respecter la planification pré-implantaire numérique notamment la localisation, l'angulation et la profondeur des implants (48).

## **4.3.1.2 Gouttières**

L'impression à l'aide de résines biocompatibles de gouttières est entre autres une des applications de l'impression 3D. Ces gouttières de blanchiment, de bruxisme ou d'application de gel fluoré sont confortables et parfaitement adaptées à la bouche du patient.

## **4.3.1.3 Orthodontie**

L'orthodontie utilise aussi l'impression 3D pour confectionner des dispositifs ODF. En effet l'impression 3D permet la réalisation de gouttières d'alignement, de transfert, des guides d'ostéotomie et des guides de repositionnement ; ainsi que toute sorte d'orthèses et appareils d'interception.

## **4.3.1.4 Modèles d'étude**

L'impression 3D permet l'impression de modèles d'étude.

## **4.3.2 Fabrication Directe de restaurations et prothèses dentaires**

## **4.3.2.1 Prothèses Provisoires**

A l'aide de résine bio-compatibles, l'impression 3D permet la réalisation d'éléments prothétiques provisoires tels que des facettes, couronnes et bridges provisoires. Grâce à la haute précision des empreintes optiques et des imprimantes 3D, ces restaurations sont parfaitement ajustées aux préparations.

## **4.3.2.2 Prothèses Résines ou Céramiques**

Les restaurations définitives en résine ou en céramiques ne sont pas pour le moment réalisable avec l'impression 3D.

## **4.3.2.3 Prothèses Métalliques**

Néanmoins, la fabrication additive métal permet quant à elle la production des couronnes, bridges, d'implants dentaires, de la partie métallique de prothèses partielles amovibles et la base des prothèses complètes amovibles.

## **4.3.3 Fabrication d'éléments pédagogiques**

A l'image de notre projet, l'impression 3D sert de support à de multiples projets pédagogiques en odontologie. Il servent notamment à la faculté d'odontologie de Toulouse pour la réalisation d'un travaux pratique en pédodontie en vue de la simulation de la réalisation d'une pulpotomie [\(Figure 49\)](#page-85-0)(6).

<span id="page-85-0"></span>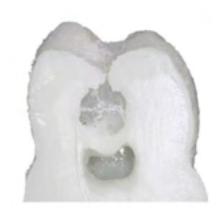

*Figure 49 : Modèle de simulation 3D pour la réalisation de pulpotomies en pédodontie*(6)

# Notice d'information

# Formulaire de consentement

# **Impression 3D Simulateur pour TP de Prothèse Fixée 3D SimTP**

## **Chercheur titulaire responsable scientifique du projet :**

Dr Galibourg Antoine, antoinegalibourg@gmail.com, 0643164050, Fonction MCU-PH odontologie sous-section 58-01, 3 Chemin des Maraichers 31400 Toulouse

## **Lieu de recherche :**

UFR d'Odontologie de Toulouse, 3 Chemin des Maraichers 31400 Toulouse. Salles de simulations précliniques du 417 A et 417 B.

## **But du projet de recherche :**

L'objectif de l'étude 3DSimTP est d'évaluer l'expérience utilisateur des étudiants de deuxième, troisième et quatrième année d'odontologie pour l'acquisition des compétences manuelles en Prothèse Fixée à partir d'un simulateur imprimé en 3D qui permet la décomposition d'un geste complexe en une série de gestes simples.

## **Ce que l'on attend de vous (méthodologie) :**

Si vous acceptez de participer à ce projet, vous allez à la fin de la séance de TP, répondre à deux questionnaires pour évaluer votre expérience sur l'utilisation de ce nouveau simulateur. Il n'y a pas de « bonne » ou de « mauvaise » réponse, seul votre avis compte. Le questionnaire est anonyme et sera déposé dans une urne en sortant du TP.

## **Déroulement :**

1. Réalisation du TP en Prothèse Fixée avec un nouveau simulateur imprimé en 3D permettant de s'entraîner à décomposer la gestuelle globale en gestes simples. (Tous les étudiants de 2e, 3e et 4e années)

2. Distribution des questionnaires évaluant l'expérience utilisateur de ces simulateurs (tous les étudiants) puis sortie des enseignants de la salle.

3. Pour ceux qui souhaitent participer à l'étude : remplissage des questionnaires papiers anonymes (participants à l'étude)

4. Dépôts des questionnaires anonymes dans une urne en sortant du TP

## **Vos droits de vous retirer de la recherche en tout temps :**

Votre contribution est volontaire. Vous pourrez retirer ou cessez votre participation en ne répondant pas aux questionnaires. Votre décision de participer, de refuser de participer, ou de cesser votre participation n'aura aucun effet sur vos notes, votre statut, vos relations futures avec l'Université d'Odontologie de Toulouse.

## **Vos droits à la confidentialité et au respect de la vie privée :**

Les données obtenues étant anonymes elles ne pourront révéler votre identité. Toutes les données seront gardées dans un endroit sécurisé et seuls le responsable scientifique et les chercheurs adjoints y auront accès. Le strict anonymat rend impossible la rectification ou la suppression des informations les concernant après la fin de leur participation.

## **Bénéfices :**

Les bénéfices attendus de l'étude sont de vérifier si le format du nouveau simulateur réalisé par impression 3D est intéressant, d'améliorer la compréhension des principes de préparation, d'améliorer l'acquisition des compétences manuelles spécifiques des étudiants par la décomposition de la gestuelle, et d'évaluer l'ajout dans les séances de TP d'un entraînement non sanctionné sur le stress de l'étudiant en TP.

## **Risques possibles :**

À notre connaissance, cette recherche n'implique aucun risque ou inconfort autre que ceux de la vie quotidienne.

## **Diffusion :**

Les résultats de ce projet seront diffusés dans un article scientifique.

## **Vos droits de poser des questions en tout temps :**

Vous pouvez poser des questions au sujet de la recherche en tout temps en communiquant avec le responsable scientifique du projet par courrier électronique antoinegalibourg@gmail.com

## **Consentement à la participation :**

Dans le cadre de cette étude, le fait de remplir le questionnaire papier anonyme indique un consentement éclairé.

## **Important :**

1. La participation est anonyme ;

2. Le fait de ne pas participer à l'évaluation du dispositif n'entraînera aucune conséquence négative dans les relations qu'entretient l'étudiant avec ses enseignants et avec l'école.

## **4.5 Annexe 5 : Questionnaire UEQ**

Il se compose de paires opposées de propriétés que peuvent avoir le simulateur. La gradation entre les contraires est représentée par des cercles. En cochant l'un de ces cercles, vous pouvez exprimer votre approbation d'un concept.

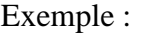

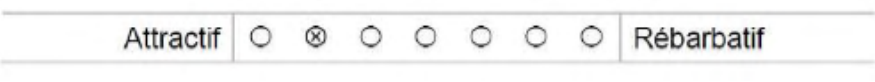

*Figure 50 : Exemple de réponse au questionnaire UEQ*

<span id="page-88-0"></span>Cette réponse indique que vous jugez le site plus attractif que rébarbatif. Répondez le plus spontanément possible.

Veuillez répondre à toutes les questions, même si vous n'êtes pas sûr de l'évaluation.

|                      | 1          | $\overline{2}$ | 3          | 4       | 5       | $6\overline{a}$ | 7       |                            |                |
|----------------------|------------|----------------|------------|---------|---------|-----------------|---------|----------------------------|----------------|
| Agaçant              | $\circ$    | O              | $\circ$    | $\circ$ | $\circ$ | $\circ$         | $\circ$ | Agréable                   | đ              |
| Incompréhensible     | O          | O              | O          | O       | О       | О               | O       | Compréhensible             | $\overline{2}$ |
| Moderne              | O          | $\circ$        | $\circ$    | $\circ$ | $\circ$ | $\circ$         | $\circ$ | Sans fantaisie             | 3              |
| Appropriation simple | O          | Ο              | ∩          | O       | ∩       | Ο               | О       | Appropriation compliquée   | 4              |
| Apporte de la valeur | O          | O              | $\bigcirc$ | $\circ$ | O       | $\circ$         | О       | Peu de valeur ajoutée      | 5              |
| Ennuyeux             | O          | O              |            | O       | О       | О               | O       | Captivant                  | 6              |
| Inintéressant        | $\circ$    | $\circ$        | $\circ$    | $\circ$ | $\circ$ | $\circ$         | O       | Intéressant                | 7              |
| Imprévisible         | О          | О              |            | O       | O       | О               | O       | Prévisible                 | 8              |
| Rapide               | $\circ$    | $\circ$        | $\circ$    | $\circ$ | $\circ$ | O               | $\circ$ | Lent                       | 9              |
| Original             | $\circ$    | O              | O          | O       | O       | О               | О       | Conventionnel              | 10             |
| Rigide               | $\circ$    | O              | O          | $\circ$ | O       | $\circ$         | О       | Facilitant                 | 11             |
| Bien                 | $\circ$    | $\circ$        | $\circ$    |         |         | O               | Ο       | Médiocre                   | 12             |
| Compliqué            | $\circ$    | O              | $\bigcirc$ | O       | $\circ$ | $\circ$         | $\circ$ | Simple                     | 13             |
| Repoussant           | O          | $\cup$         | O          | O       | O       | O               | О       | Attractif                  | 14             |
| Habituel             | $\circ$    | $\circ$        | $\circ$    | $\circ$ | $\circ$ | $\circ$         | $\circ$ | Avant-gardiste             | 15             |
| Désagréable          | O          | $\circ$        | O          | O       | O       | O               | O       | Agréable                   | 16             |
| Sécurisant           | $\circ$    | $\circ$        | $\circ$    | О       | $\circ$ | $\circ$         | $\circ$ | Insécurisant               | 17             |
| Stimulant            | O          |                |            | O       | O       | $\circ$         | O       | Soporifique                | 18             |
| Répond aux attentes  | $\circ$    | $\bigcirc$     | Ю          | О       | $\circ$ | O               | O       | Ne répond pas aux attentes | 19             |
| Inefficace           | O          | $\circ$        |            | O       | O       | O               | O       | Efficace                   | 20             |
| Clair                | $\circ$    | O              | O          | $\circ$ | O       | O               | $\circ$ | <b>Déroutant</b>           | 21             |
| Non pragmatique      | $\circ$    | $\circ$        |            | O       | O       | O               | О       | Pragmatique                | 22             |
| <b>Sobre</b>         | $\circ$    | $\bigcirc$     | O          | $\circ$ | $\circ$ | $\circ$         | $\circ$ | Surchargé                  | 23             |
| Attrayant            | O          | $\circ$        | O          | O       | O       | O               | O       | Rébarbatif                 | 24             |
| Sympathique          | $\circ$    |                | O          | O       | O       | $\circ$         | $\circ$ | Inamical                   | 25             |
| Conservateur         | $\bigcirc$ |                |            | O       | O       | O               | O       | Innovant                   | 26             |

<span id="page-88-1"></span>*Figure 51: Questionnaire UEQ*

# **4.6 Annexe 6 : Questionnaire de Satisfaction**

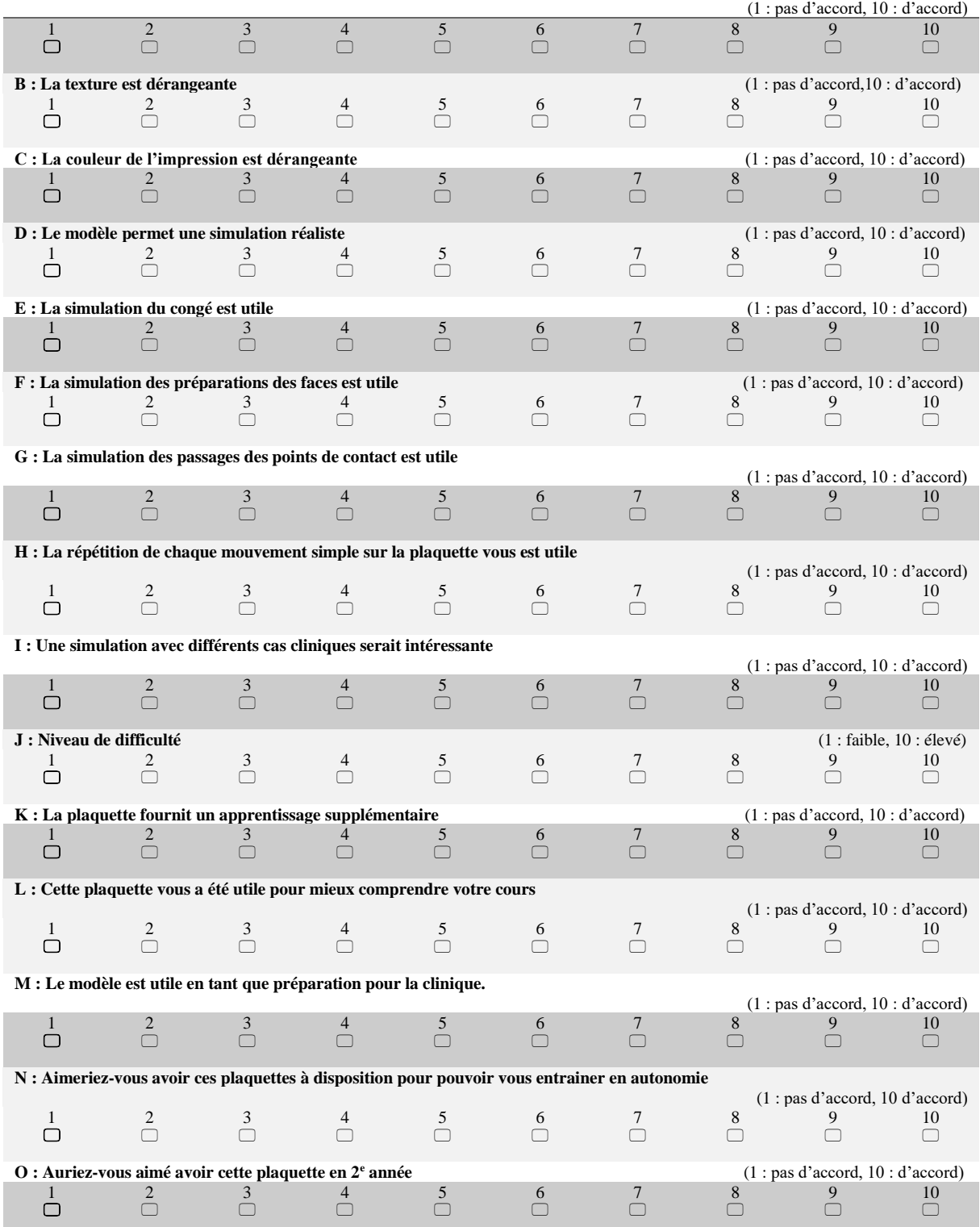

**A : La décomposition du geste sur la plaquette vous a aidé à mieux comprendre le geste global** 

<span id="page-89-0"></span>*Figure 52 : Questionnaire de Satisfaction*

## **4.7 Annexe 7 : Résultats UEQ**

| ltem | Mean               | Variance | Std. Dev. No. |     | Left                 | <b>Right</b>               | <b>Scale</b>      |  |
|------|--------------------|----------|---------------|-----|----------------------|----------------------------|-------------------|--|
| 1    | <b>FR</b> 1,2      | 2,1      | 1,4           | 261 | Agaçant              | Agréable                   | Attraction        |  |
| 2    | 412,1              | 1,4      | 1,2           | 261 | Incompréhensible     | Compréhensible             | Compréhensibilité |  |
| 3    | AN 1,7             | 2,1      | 1,4           | 256 | Moderne              | Sans fantaisie             | Originalité       |  |
| 4    | 0,3                | 3,2      | 1,8           | 261 | Appropriation simple | Appropriation compliquée   | Compréhensibilité |  |
| 5    | 4N1,4              | 2,3      | 1,5           | 259 | Apporte de la valeur | Peu de valeur ajoutée      | Stimulation       |  |
| 6    | <b>T</b> 1,3       | 2,1      | 1,5           | 262 | <b>Ennuyeux</b>      | Captivant                  | Stimulation       |  |
| 7    | <b>T</b> 1,7       | 2,1      | 1,5           | 262 | Inintéressant        | Intéressant                | Stimulation       |  |
| 8    | $E_{0,1}$          | 2,4      | 1,5           | 258 | Imprévisible         | Prévisible                 | Contrôlabilité    |  |
| 9    | 4N <sub>0</sub> ,8 | 2,7      | 1,7           | 259 | Rapide               | Lent                       | Efficacité        |  |
| 10   | PP 1,8             | 1,5      | 1,2           | 261 | Original             | Conventionnel              | Originalité       |  |
| 11   | 40,8               | 2,3      | 1,5           | 257 | Rigide               | Facilitant                 | Contrôlabilité    |  |
| 12   | <b>FN</b> 1,8      | 1,9      | 1,4           | 261 | <b>Bien</b>          | Médiocre                   | <b>Attraction</b> |  |
| 13   | $-0,3$             | 3,0      | 1,7           | 261 | Compliqué            | Simple                     | Compréhensibilité |  |
| 14   | AN 1.8             | 1,5      | 1,2           | 261 | Repoussant           | <b>Attractif</b>           | <b>Attraction</b> |  |
| 15   | FP 1,4             | 1,6      | 1,3           | 259 | <b>Habituel</b>      | Avant-gardiste             | Originalité       |  |
| 16   | <b>4N 1,4</b>      | 1,9      | 1,4           | 262 | Désagréable          | Agréable                   | Attraction        |  |
| 17   | PP 1,2             | 2,6      | 1,6           | 261 | Sécurisant           | Insécurisant               | Contrôlabilité    |  |
| 18   | PP 1,5             | 2,2      | 1,5           | 260 | Stimulant            | Soporifique                | Stimulation       |  |
| 19   | ₼1,6               | 1,8      | 1,3           | 259 | Répond aux attentes  | Ne répond pas aux attentes | Contrôlabilité    |  |
| 20   | AN 1,6             | 1,7      | 1,3           | 262 | Inefficace           | Efficace                   | Efficacité        |  |
| 21   | PP 1,6             | 2,4      | 1,5           | 261 | Clair                | Déroutant                  | Compréhensibilité |  |
| 22   | PP 1,1             | 1,8      | 1,3           | 245 | Non pragmatique      | Pragmatique                | Efficacité        |  |
| 23   | <b>FN1,3</b>       | 2,0      | 1,4           | 260 | Sobre                | Surchargé                  | Efficacité        |  |
| 24   | <b>4</b> 1,6       | 2,1      | 1,4           | 262 | Attrayant            | Rébarbatif                 | Attraction        |  |
| 25   | PN 1,8             | 1,6      | 1,2           | 261 | Sympathique          | Inamical                   | <b>Attraction</b> |  |
| 26   | <b>PP 1,8</b>      | 1,4      | 1,2           | 262 | Conservateur         | Innovant                   | Originalité       |  |

*Tableau 11: Résultats UEQ, Pour chaque question posée on retrouve la moyenne, la variance, la déviation standard, le nombre de réponse et la dimension correspondant à la question.*

#### Mean value per Item

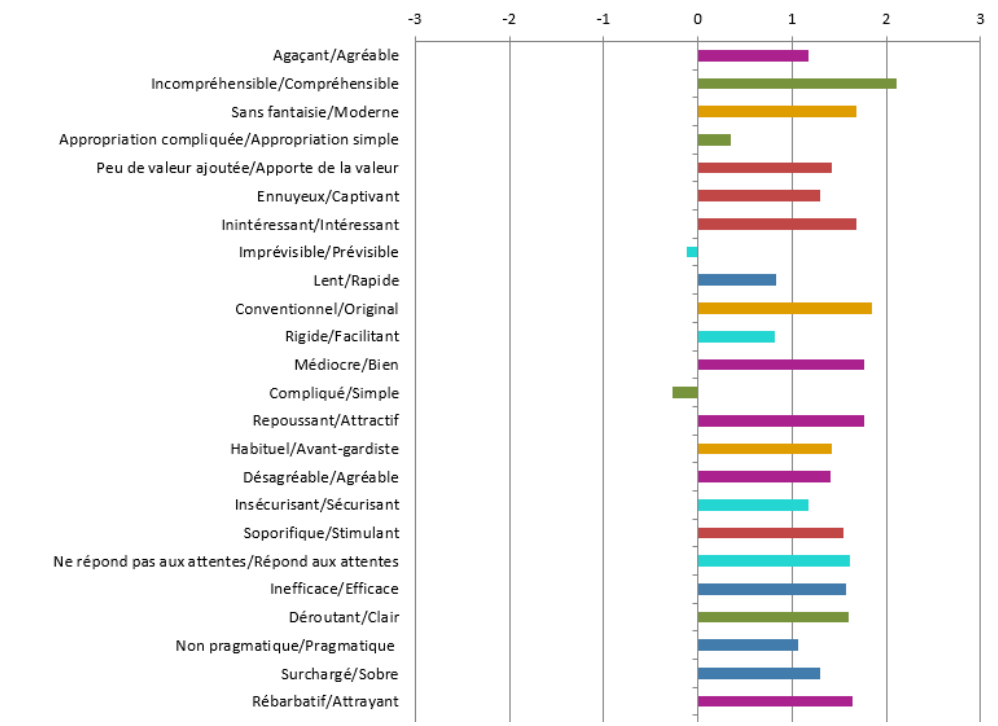

*Figure 53: Diagramme correspondant aux moyennes par questions pour le questionnaire UEQ*

## **4.8 Annexe 8 : Résultats Questionnaire de satisfaction**

Nous avons comparé les réponses entre les différentes promotions :

En bleu : réponses générales, orange : 2eme année, gris : 3eme année, jaune : 4eme année Les notes données vont de 1 à 10,  $(1 : pas d'accord, 10 : d'accord)$ 

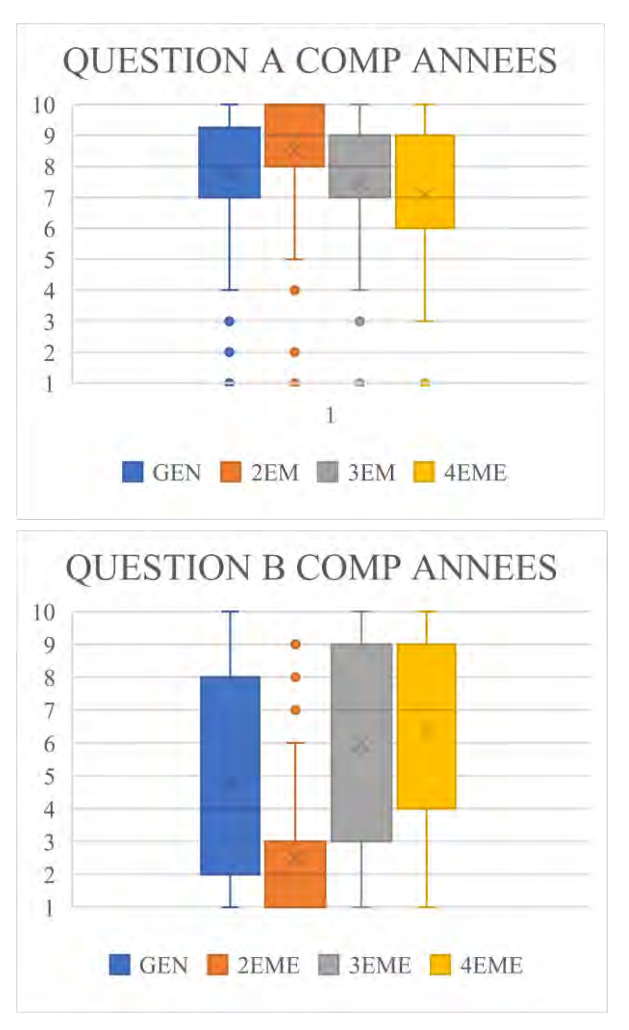

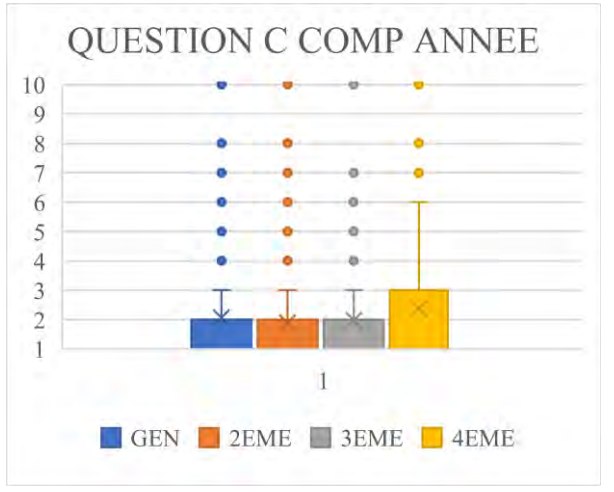

La question A est la suivante : La décomposition du geste sur la plaquette vous a aidé à mieux comprendre le geste global.

La question B est la suivante : la texture est dérangeante.

La question C est la suivante : la couleur de l'impression est dérangeante.

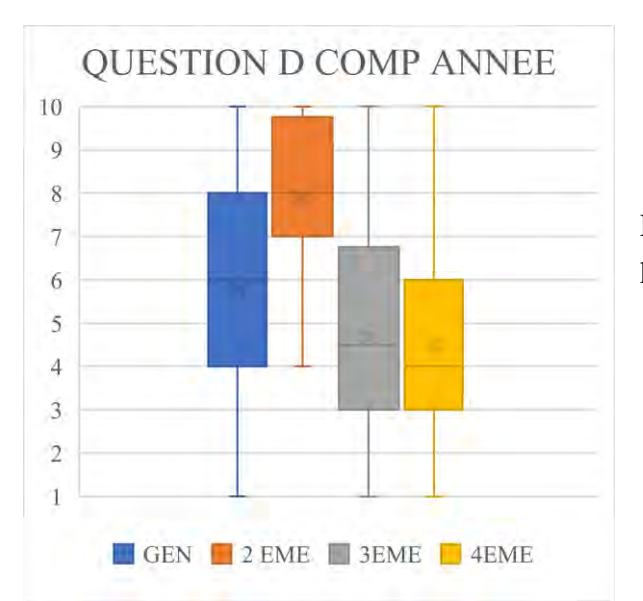

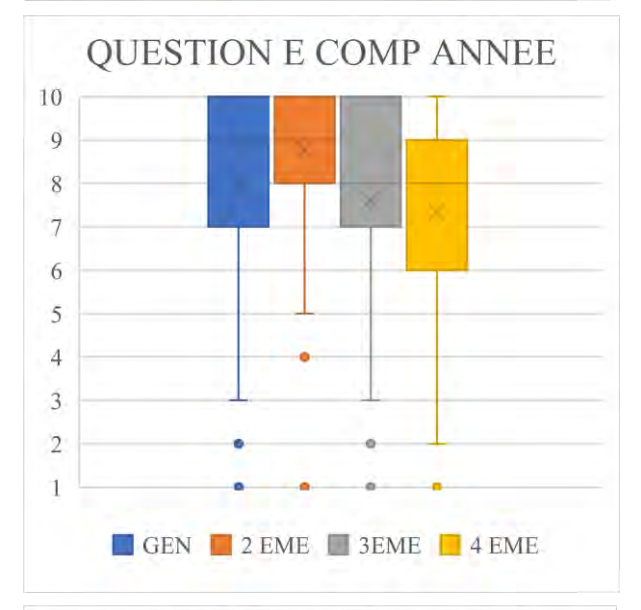

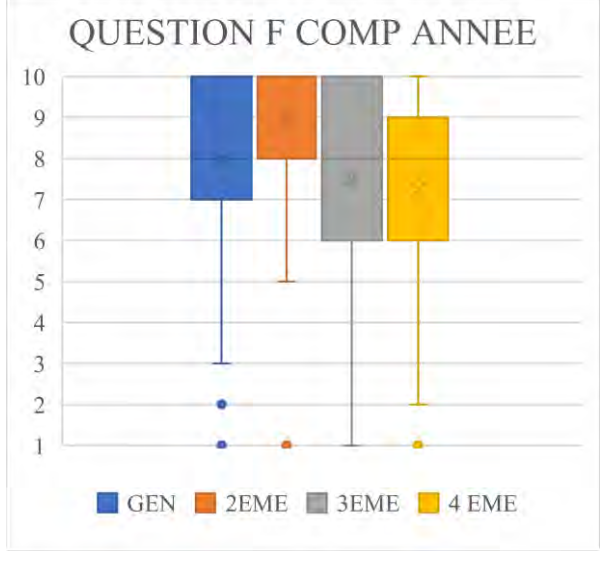

La question D est la suivante : le modèle permet une simulation réaliste.

La question E est la suivante : la simulation du congé est utile.

La question F est la suivante : la simulation des préparations des faces est utile.

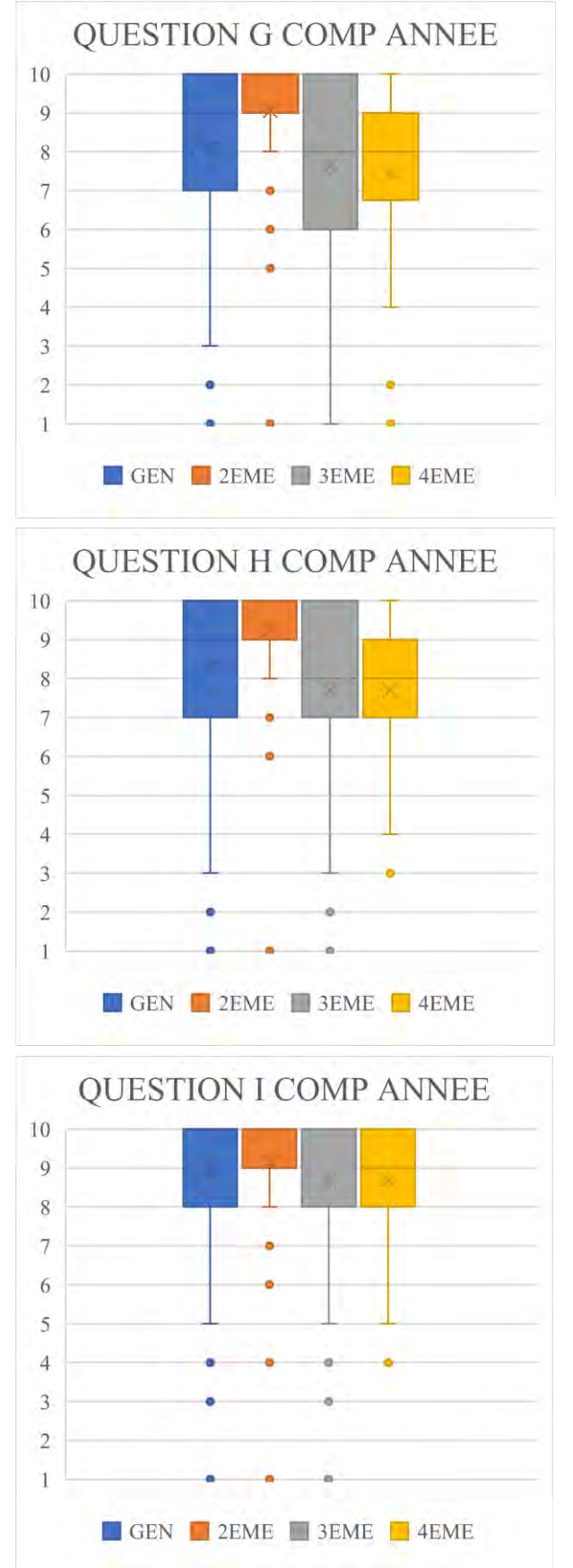

La question G est la suivante : La simulation des passages des points de contact est utile.

La question H est la suivante : la répétition de chaque mouvement simple sur la plaquette vous est utile.

La question I est la suivante : une simulation avec différents cas cliniques serait intéressante.

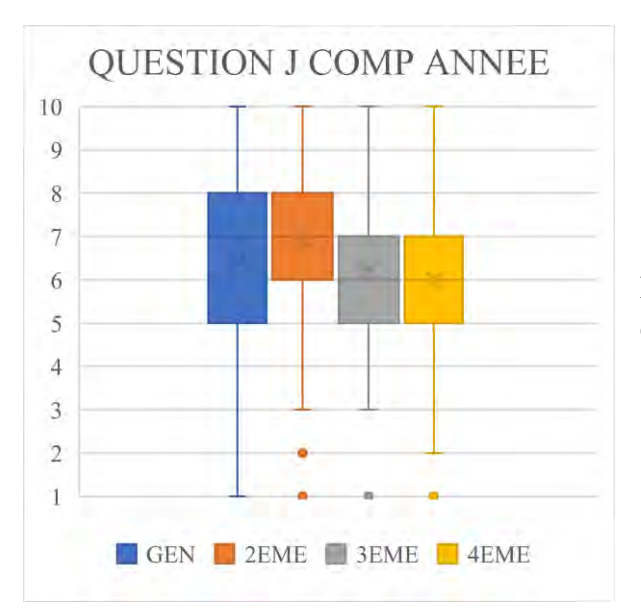

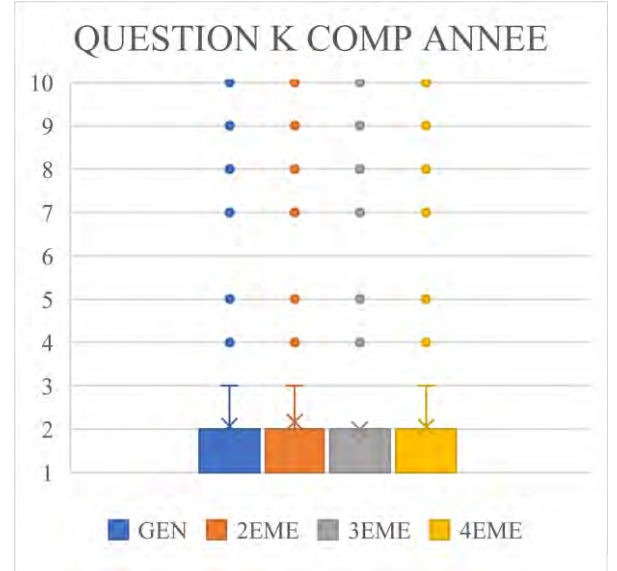

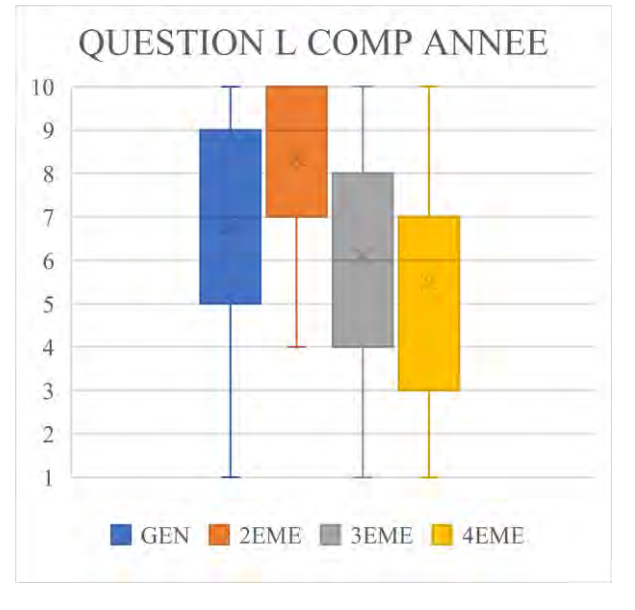

La question J est la suivante : niveau de difficulté.

La question K est la suivante : Un TP supplémentaire d'entrainement non noté est stressant.

La question L est la suivante : Cette plaquette vous a été utile pour mieux comprendre votre cours.

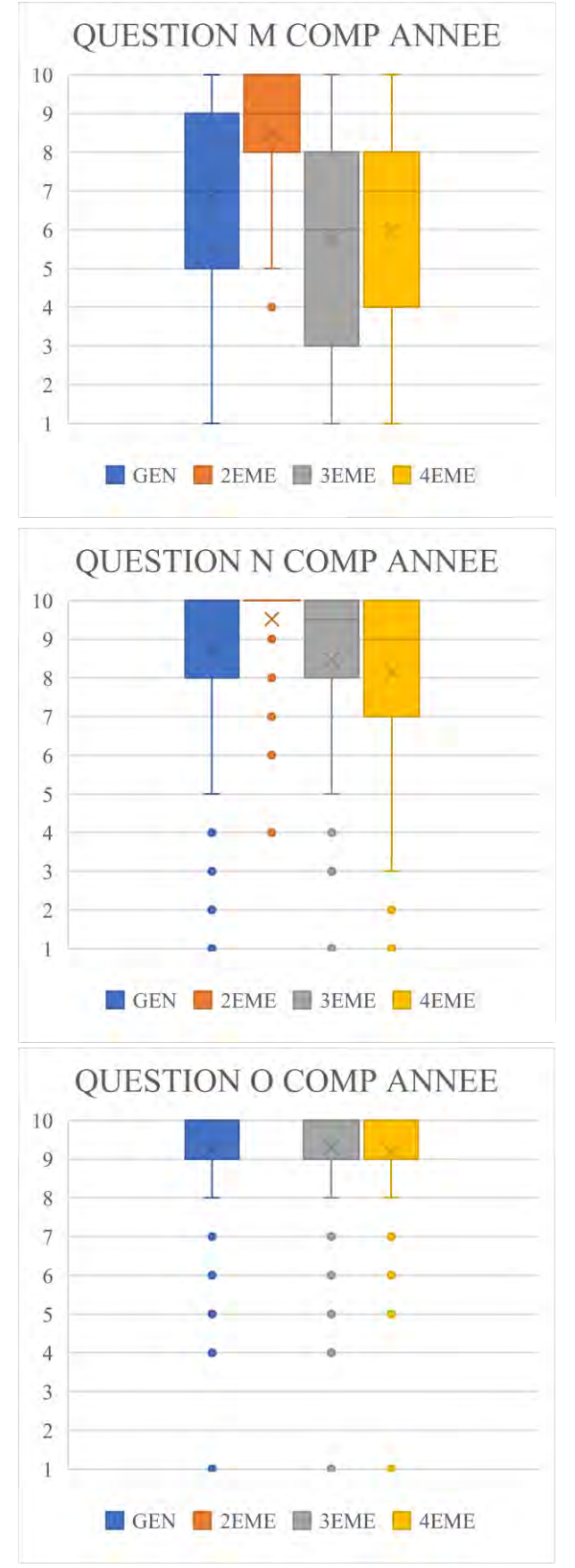

La question M est la suivante : Le modèle est utile en tant que préparation pour la clinique.

La question N est la suivante : Aimeriez-vous avoir ces plaquettes à disposition pour pouvoir vous entrainer en autonomie.

La question O est la suivante : Auriez-vous aimé avoir cette plaquette en 2 eme année.

Nous avons comparé les réponses entre les différents modèles de simulation :

Bleu : général, orange : carre, gris : gris, jaune : lignes blanc/beige

Les notes données vont de 1 à 10,  $(1 : pas d'accord, 10 : d'accord)$ 

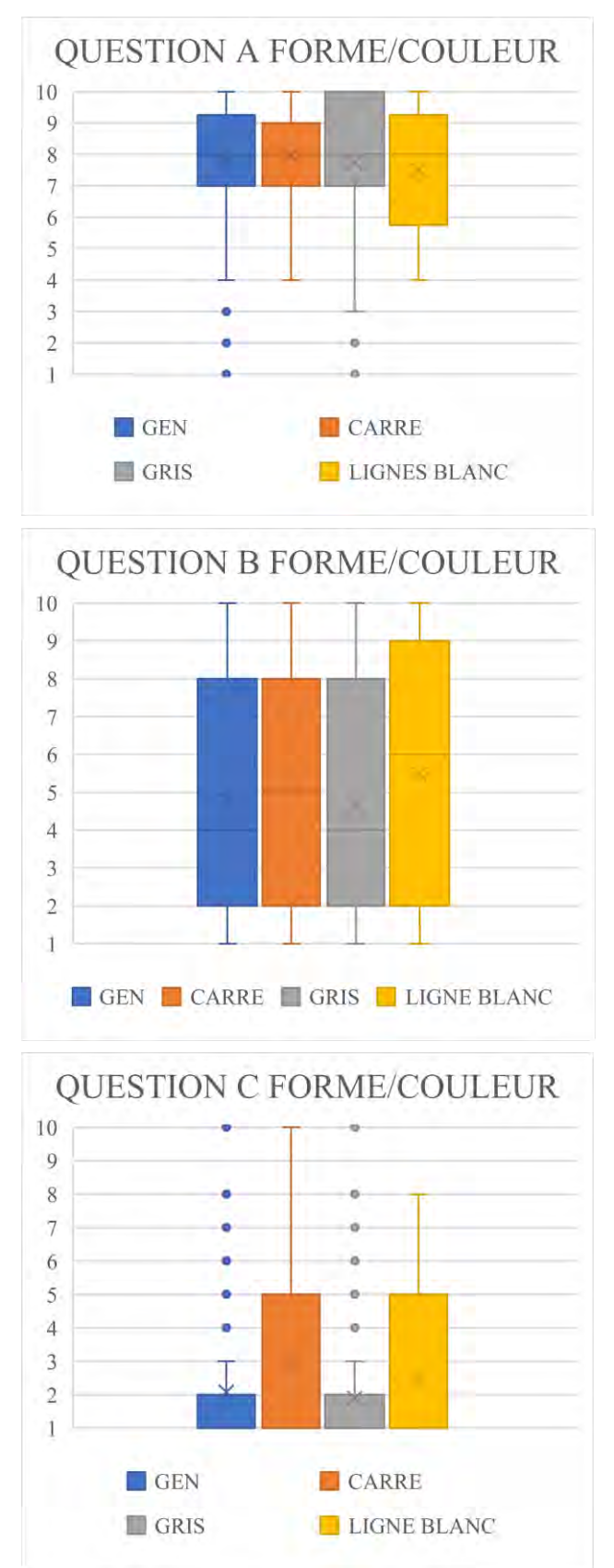

La question A est la suivante : La décomposition du geste sur la plaquette vous a aidé à mieux comprendre le geste global.

La question B est la suivante : la texture est dérangeante.

La question C est la suivante : la couleur de l'impression est dérangeante.

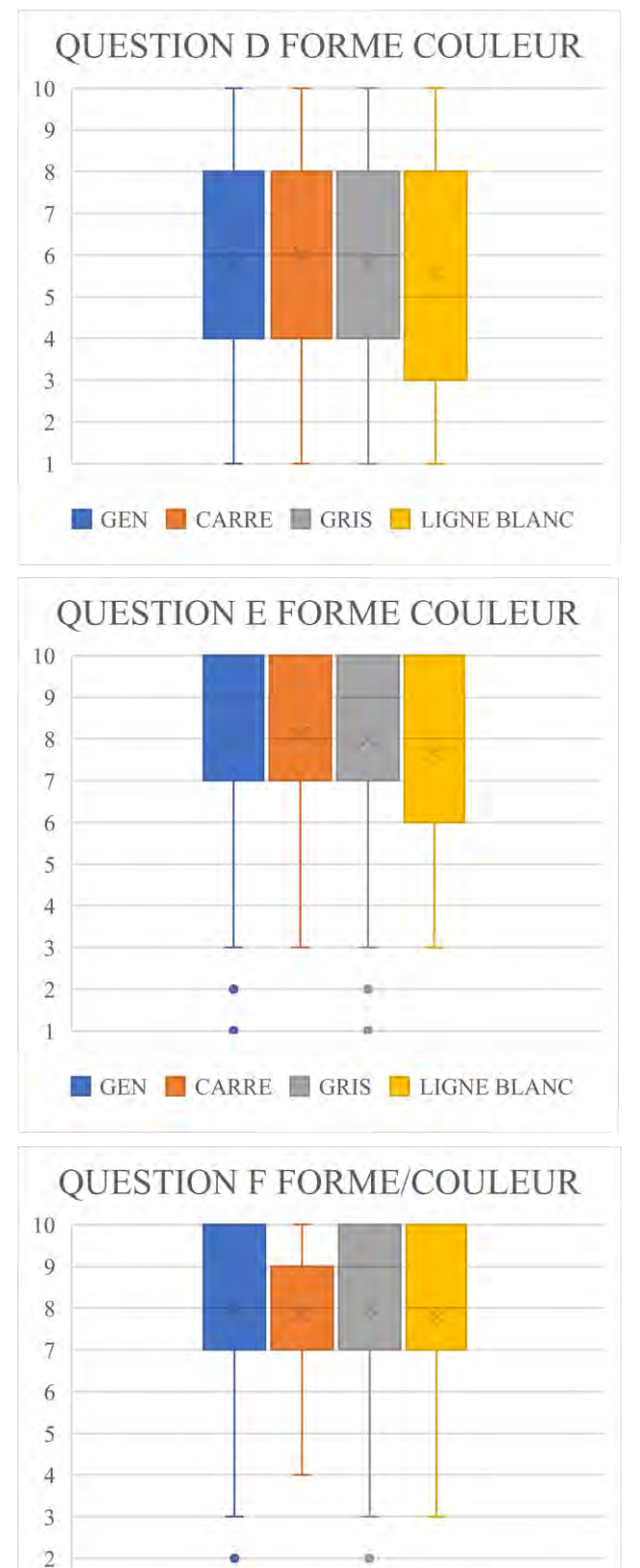

GEN CARRE GRIS LIGNE BLANC

Ì

La question D est la suivante : le modèle permet une simulation réaliste.

La question E est la suivante : la simulation du congé est utile.

La question F est la suivante : la simulation des préparations des faces est utile.

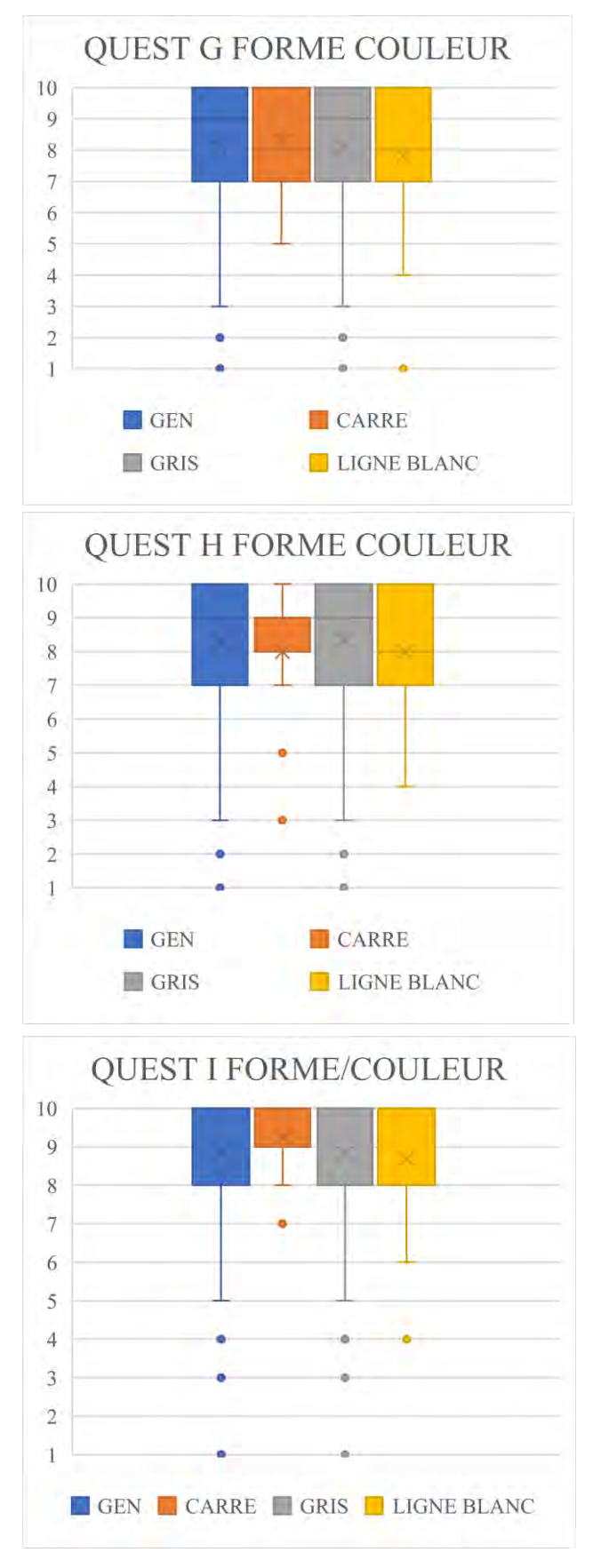

La question G est la suivante : la simulation des passages des points de contact est utile.

La question H est la suivante : la répétition de chaque mouvement simple sur la plaquette vous est utile.

La question I est la suivante : une simulation avec différents cas cliniques serait intéressante.

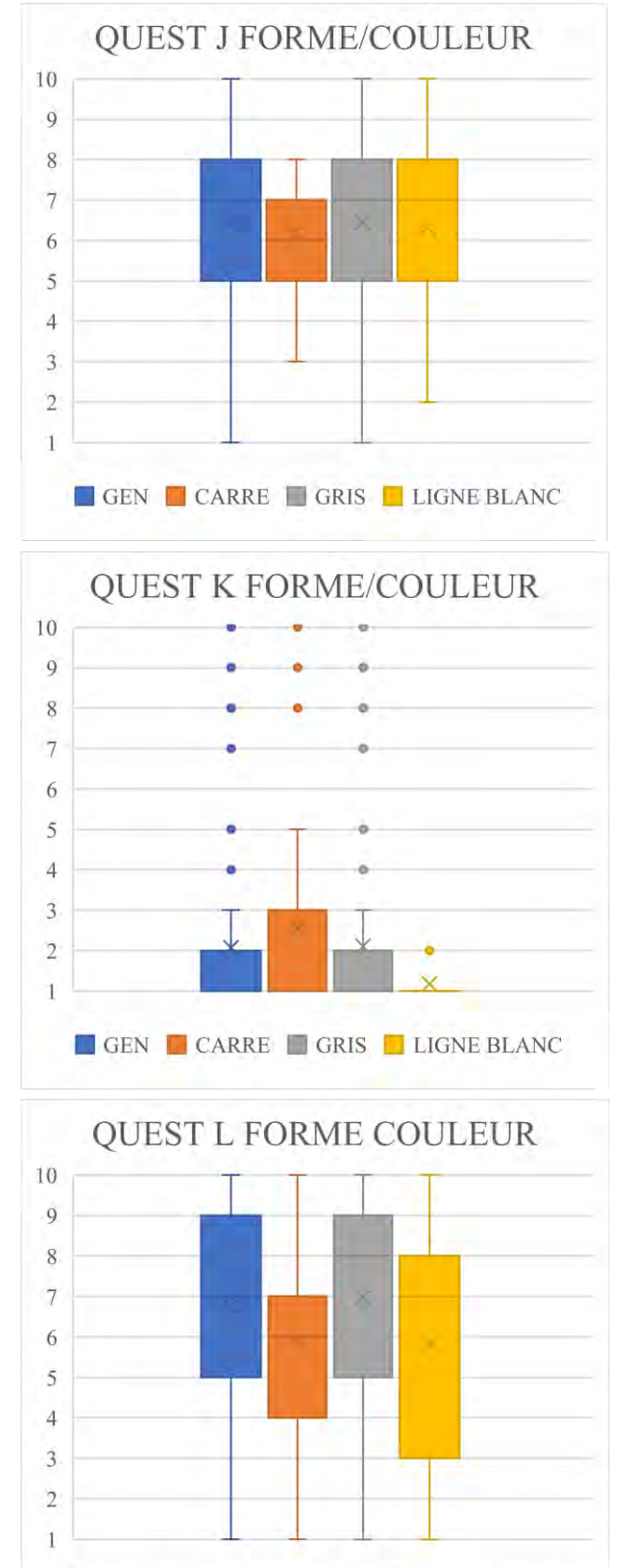

GEN CARRE GRIS LIGNE BLANC

La question J est la suivante : niveau de difficulté.

La question K est la suivante : Un TP supplémentaire d'entrainement non noté est stressant.

La question L est la suivante : Cette plaquette vous a été utile pour mieux comprendre votre cours.

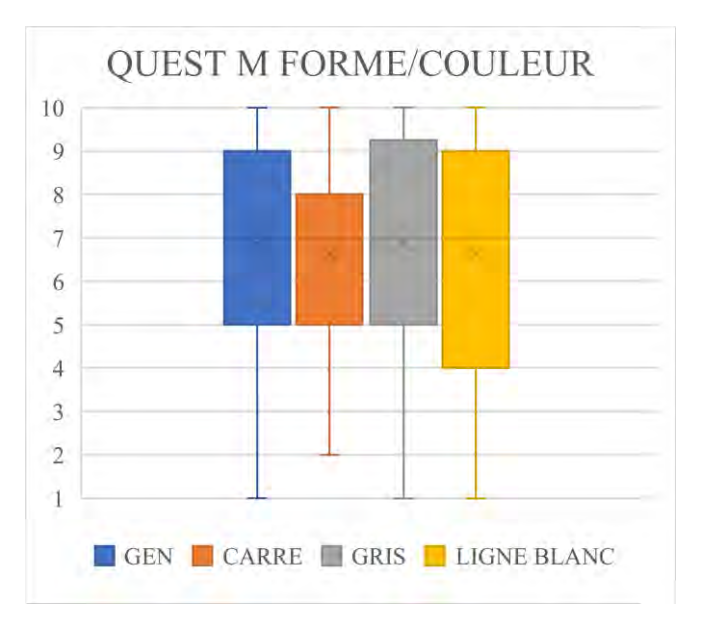

La question M est la suivante : Le modèle est utile en tant que préparation pour la clinique.

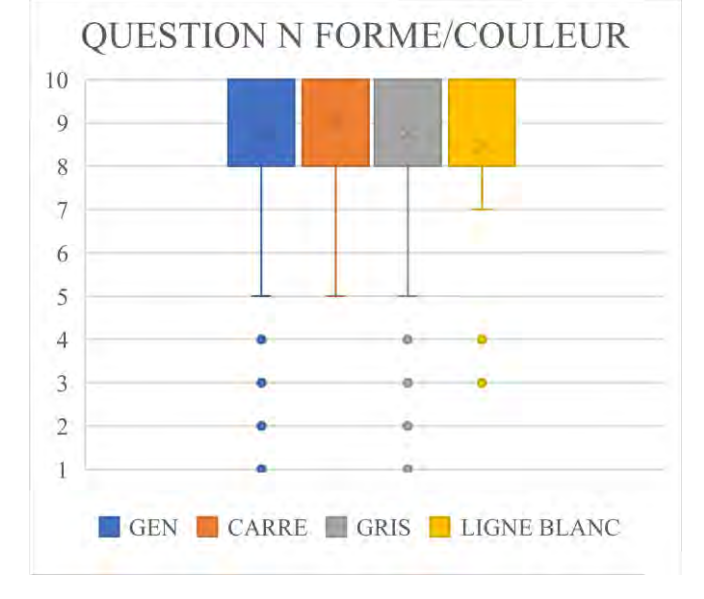

La question N est la suivante : Aimeriezvous avoir ces plaquettes à disposition pour pouvoir vous en autonomie.

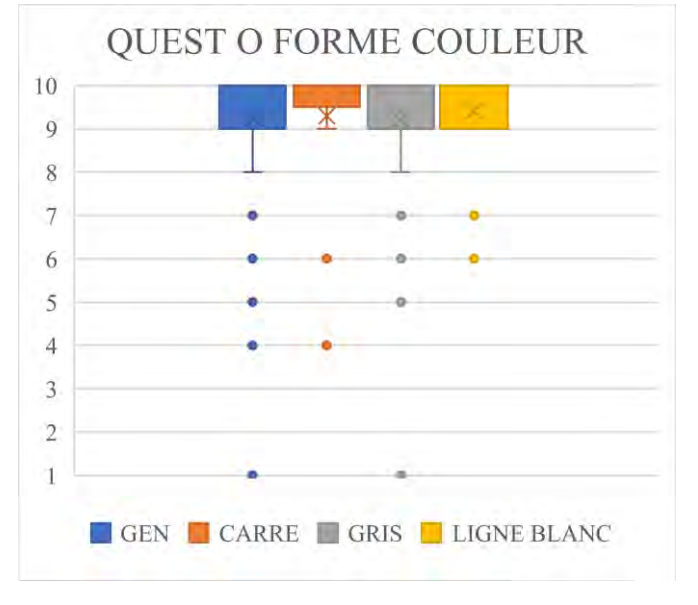

La question O est la suivante : Auriezvous aimé avoir cette plaquette en 2 eme année.

## **4.9 Annexe 9 Etude Financière**

## **4.9.1 Calcul du Prix au Modèle**

Pour calculer le prix du modèle nous nous sommes basés sur le fait que ces 10 imprimantes vont être utilisées pour 10 TP par année. Elles vont servir à imprimer 100 modèles par TP, ce qui correspond à 1000 modèles par an. Ceci était une estimation volontairement prudente de l'utilisation des imprimantes pour ne pas sous-estimer le prix du modèle, nous avons préféré être dans la surestimation du prix pour anticiper n'importe quelle dépense inattendue.

## **4.9.2 Prix de L'imprimante**

Le prix d'une imprimante Phrozen ® Sonic Mini était de 199 euros car une promotion était en cours sur le site marchand. La faculté d'odontologie de Toulouse s'est donc équipée de 10 imprimantes de cette référence, 1990 euros pour l'achat.

## **4.9.3 Prix des pièces d'usure**

Le prix de l'imprimante n'est pas la seule donnée à prendre en compte, l'utilisation de ces imprimantes implique un changement des pièces d'usure. Nous avons considéré que nous changions le film FEP d'une valeur de 14,00 euros au bout de 300 modèles imprimés par imprimante. Nous considérons aussi que certaines pièces peuvent avoir un problème tous les 300 modèles ce qui est une surestimation volontaire. Nous estimons à 20 euros tous les 300 modèles le coût des pièces de rechange.

Avec 10 imprimantes et l'utilisation sur 10 TP par an que nous avons estimé. Cela revient à avoir 300 modèles imprimés par imprimante au bout de 3 ans. Donc 0,33 pièces de rechange nécessaire par année et par imprimante. Il faudra donc changer de pièces tous les 36,36 mois pour une valeur de 20 euros par imprimantes donc 200 euros pour les 10 imprimantes.

## **4.9.4 Prix de la résine**

Nous avons calculé qu'un bidon de résine water washable ceramic grey de chez Elegoo® 1kg produit environ 50 modèles. Son prix est de 50 euros hors promotions. Cela correspond donc à 1 euro de résine par modèle.

## **4.9.5 Prix par modèle**

Ayant le prix de l'imprimante, le prix des pièces de rechanges et le prix de la résine. Le prix par modèle a été calculé : le résultat obtenu est de 3.1 euros par modèle pour 10 imprimantes. Un devis a été effectué pour connaitre les prix du marché, le prix du modèle s'il est imprimé par une société extérieure est de 15 euros.

Or actuellement le prix de 28 dents sur le site de Frasaco ® est de 69,37 TTC donc 57,81 HT. Cela correspond à un prix de 2,5 euros TTC par dent.

## **4.9.6 Prix par préparation**

Seulement, avec une dent de type Frasaco ® qui correspond à une dent saine, une seule préparation est possible. Avec notre modèle de simulation nous avons la possibilité de réaliser 3 exercices avec 3 répétitions et un exemple. Ce qui fait 9 préparations par modèle, et potentiellement 12 si l'on transforme l'exemple en modèle d'exercice.

Avec le modèle actuel qui est le Frasaco ®, le prix par préparation est donc de 2,5 euros. Alors qu'avec notre modèle de simulation imprimé en 3D, le prix par préparation est de 0,3 euros. Si un modèle est imprimé avec 12 préparations possible, le prix à la préparation est de 0,26 euros. Tout en ayant une plasticité des modèles permettant la réalisation d'exercices divers et variés.

## **IMPRESSION 3D DE SIMULATEURS VISANT A L'ACQUISITION DE COMPETENCES DE MOTRICITE FINE EN TRAVAUX PRATIQUES DE PROTHESES FIXEES**

\_\_\_\_\_\_\_\_\_\_\_\_\_\_\_\_\_\_\_\_\_\_\_\_\_\_\_\_\_\_\_\_\_\_\_\_\_\_\_\_\_\_\_\_\_\_\_\_\_\_\_\_\_\_\_\_\_\_\_\_\_\_\_\_\_\_\_\_\_\_\_\_\_\_\_

\_\_\_\_\_\_\_\_\_\_\_\_\_\_\_\_\_\_\_\_\_\_\_\_\_\_\_\_\_\_\_\_\_\_\_\_\_\_\_\_\_\_\_\_\_\_\_\_\_\_\_\_\_\_\_\_\_\_\_\_\_\_\_\_\_\_\_\_\_\_\_\_\_\_\_

#### RESUME EN FRANÇAIS :

En Prothèse Fixée, la problématique de l'utilisation actuelle des simulateurs de travaux pratiques est qu'ils ne sont pas utilisés pour la répétition des mouvements et ils ne sont pas ou peu adaptables. Notre projet consiste en la création de modèles de simulation imprimés en 3D.

L'objectif de l'étude est d'évaluer l'expérience utilisateur des 262 participants pour l'acquisition des compétences manuelles en Prothèse Fixée à partir d'un simulateur imprimé en 3D qui permet la décomposition d'un geste complexe en une série de gestes simples.

Ces modèles imprimés en 3D ont apporté satisfaction mais certains points tels que la compréhensibilité, la contrôlabilité, ainsi que la texture restent à améliorer.

Les modèles de simulation imprimés en 3D sont adaptés à une utilisation pour les travaux pratiques de 2ème année. Pour les promotions de troisième et quatrième année, le développement d'un projet de modèle de simulation plus complet avec des cas cliniques est à privilégier.

## TITRE EN ANGLAIS : 3D PRINTED DENTAL-MODELS FOR THE ACQUISITION OF FINE MOTOR SKILLS IN PRACTICAL WORK FOR FIXED PROSTHESIS

\_\_\_\_\_\_\_\_\_\_\_\_\_\_\_\_\_\_\_\_\_\_\_\_\_\_\_\_\_\_\_\_\_\_\_\_\_\_\_\_\_\_\_\_\_\_\_\_\_\_\_\_\_\_\_\_\_\_\_\_\_\_\_\_\_\_\_\_\_\_\_\_\_\_\_

\_\_\_\_\_\_\_\_\_\_\_\_\_\_\_\_\_\_\_\_\_\_\_\_\_\_\_\_\_\_\_\_\_\_\_\_\_\_\_\_\_\_\_\_\_\_\_\_\_\_\_\_\_\_\_\_\_\_\_\_\_\_\_\_\_\_\_\_\_\_\_\_\_\_\_

## DISCIPLINE ADMINISTRATIVE : Chirurgie Dentaire

MOTS CLES : Motricité fine, Acquisition compétences, Motor Chunking, Simulation Préclinique, Prothèse Fixée, Impression 3D, Pédagogie, Innovation

\_\_\_\_\_\_\_\_\_\_\_\_\_\_\_\_\_\_\_\_\_\_\_\_\_\_\_\_\_\_\_\_\_\_\_\_\_\_\_\_\_\_\_\_\_\_\_\_\_\_\_\_\_\_\_\_\_\_\_\_\_\_\_\_\_\_\_\_\_\_\_\_\_\_\_

INTITULE ET ADRESSE DE L'UFR : Université Toulouse III-Paul Sabatier Faculté de santé – Département Odontologie 3 chemin des Maraîchers 31062 Toulouse Cedex

\_\_\_\_\_\_\_\_\_\_\_\_\_\_\_\_\_\_\_\_\_\_\_\_\_\_\_\_\_\_\_\_\_\_\_\_\_\_\_\_\_\_\_\_\_\_\_\_\_\_\_\_\_\_\_\_\_\_\_\_\_\_\_\_\_\_\_\_\_\_\_\_\_\_\_

\_\_\_\_\_\_\_\_\_\_\_\_\_\_\_\_\_\_\_\_\_\_\_\_\_\_\_\_\_\_\_\_\_\_\_\_\_\_\_\_\_\_\_\_\_\_\_\_\_\_\_\_\_\_\_\_\_\_\_\_\_\_\_\_\_\_\_\_\_\_\_\_\_\_\_

DIRECTEUR DE THESE : Docteur GALIBOURG Antoine

## IMPRESSION 3D DE SIMULATEURS VISANT A L'ACQUISITION DE COMPETENCES DE MOTRICITE FINE EN TRAVAUX PRATIQUES DE PROTHESES **FIXEES**

\_\_\_\_\_\_\_\_\_\_\_\_\_\_\_\_\_\_\_\_\_\_\_\_\_\_\_\_\_\_\_\_\_\_\_\_\_\_\_\_\_\_\_\_\_\_\_\_\_\_\_\_\_\_\_\_\_\_\_\_\_\_\_\_\_\_\_\_\_\_\_\_\_\_\_

\_\_\_\_\_\_\_\_\_\_\_\_\_\_\_\_\_\_\_\_\_\_\_\_\_\_\_\_\_\_\_\_\_\_\_\_\_\_\_\_\_\_\_\_\_\_\_\_\_\_\_\_\_\_\_\_\_\_\_\_\_\_\_\_\_\_\_\_\_\_\_\_\_\_\_

## RESUME EN FRANÇAIS :

En Prothèse Fixée, la problématique de l'utilisation actuelle des simulateurs de travaux pratiques est qu'ils ne sont pas utilisés pour la répétition des mouvements et ils ne sont pas ou peu adaptables. Notre projet consiste en la création de modèles de simulation imprimés en 3D.

L'objectif de l'étude est d'évaluer l'expérience utilisateur des 262 participants pour l'acquisition des compétences manuelles en Prothèse Fixée à partir d'un simulateur imprimé en 3D qui permet la décomposition d'un geste complexe en une série de gestes simples.

Ces modèles imprimés en 3D ont apporté satisfaction mais certains points tels que la compréhensibilité, la contrôlabilité, ainsi que la texture restent à améliorer.

Les modèles de simulation imprimés en 3D sont adaptés à une utilisation pour les travaux pratiques de 2ème année. Pour les promotions de troisième et quatrième année, le développement d'un projet de modèle de simulation plus complet avec des cas cliniques est à privilégier.

\_\_\_\_\_\_\_\_\_\_\_\_\_\_\_\_\_\_\_\_\_\_\_\_\_\_\_\_\_\_\_\_\_\_\_\_\_\_\_\_\_\_\_\_\_\_\_\_\_\_\_\_\_\_\_\_\_\_\_\_\_\_\_\_\_\_\_\_\_\_\_\_\_\_\_

## RESUME EN ANGLAIS :

In Fixed Prosthesis, the problem using the actual models of simulations for the practical work is that they are not used for the movement repetition and they are not adaptable. Our project is to create 3D printed dental models used for the simulation in practical work for fixed prosthesis.

The goal is to evaluate the user experience from the 262 attendees for the acquisition of fine motor skills in practical work for fixed prosthesis, from a 3D printed simulator allowing the decomposition of a complex movement in several simple movements.

This 3D printed models bring satisfaction but some points : comprehensibility, controllability and the texture can be improve.

Thi 3D printed models are adapted to be used in Second years practical worked. For the Third and Four years, the devlopment of a more complete simulator with clinical cases would be a better option way to use 3D printed models.

\_\_\_\_\_\_\_\_\_\_\_\_\_\_\_\_\_\_\_\_\_\_\_\_\_\_\_\_\_\_\_\_\_\_\_\_\_\_\_\_\_\_\_\_\_\_\_\_\_\_\_\_\_\_\_\_\_\_\_\_\_\_\_\_\_\_\_\_\_\_\_\_\_\_\_

TITRE EN ANGLAIS : 3D PRINTED DENTAL-MODELS FOR THE ACQUISITION OF FINE MOTOR SKILLS IN PRACTICAL WORK FOR FIXED PROSTHESIS

## DISCIPLINE ADMINISTRATIVE : Chirurgie Dentaire

MOTS CLES EN FRANÇAIS : Motricité fine, Acquisition compétences, Motor Chunking, Simulation Pré-clinique, Prothèse Fixée, Impression 3D, Pédagogie, Innovation

\_\_\_\_\_\_\_\_\_\_\_\_\_\_\_\_\_\_\_\_\_\_\_\_\_\_\_\_\_\_\_\_\_\_\_\_\_\_\_\_\_\_\_\_\_\_\_\_\_\_\_\_\_\_\_\_\_\_\_\_\_\_\_\_\_\_\_\_\_\_\_\_\_\_\_

\_\_\_\_\_\_\_\_\_\_\_\_\_\_\_\_\_\_\_\_\_\_\_\_\_\_\_\_\_\_\_\_\_\_\_\_\_\_\_\_\_\_\_\_\_\_\_\_\_\_\_\_\_\_\_\_\_\_\_\_\_\_\_\_\_\_\_\_\_\_\_\_\_\_\_

\_\_\_\_\_\_\_\_\_\_\_\_\_\_\_\_\_\_\_\_\_\_\_\_\_\_\_\_\_\_\_\_\_\_\_\_\_\_\_\_\_\_\_\_\_\_\_\_\_\_\_\_\_\_\_\_\_\_\_\_\_\_\_\_\_\_\_\_\_\_\_\_\_\_\_

\_\_\_\_\_\_\_\_\_\_\_\_\_\_\_\_\_\_\_\_\_\_\_\_\_\_\_\_\_\_\_\_\_\_\_\_\_\_\_\_\_\_\_\_\_\_\_\_\_\_\_\_\_\_\_\_\_\_\_\_\_\_\_\_\_\_\_\_\_\_\_\_\_\_\_

MOTS CLES EN ANGLAIS : Fine Motor Skills, Skills Acquisition, Motor Chunking,

Pre-Clinical Simulation, Fixed Prosthesis, 3D Printing, Pedagogy, Innovation

INTITULE ET ADRESSE DE L'UFR : Université Toulouse III-Paul Sabatier

Faculté de santé – Département Odontologie 3 chemin des Maraîchers 31062 Toulouse Cedex

\_\_\_\_\_\_\_\_\_\_\_\_\_\_\_\_\_\_\_\_\_\_\_\_\_\_\_\_\_\_\_\_\_\_\_\_\_\_\_\_\_\_\_\_\_\_\_\_\_\_\_\_\_\_\_\_\_\_\_\_\_\_\_\_\_\_\_\_\_\_\_\_\_\_\_

DIRECTEUR DE THESE : Docteur GALIBOURG Antoine

# **UNIVERSITE TOULOUSE III – PAUL SABATIER FACULTE DE SANTE – DEPARTEMENT D'ODONTOLOGIE**

\_\_\_\_\_\_\_\_\_\_\_\_\_\_\_\_\_\_\_\_\_\_\_\_\_\_\_\_\_\_\_\_\_\_\_\_\_\_\_\_\_\_\_\_\_\_\_\_\_\_\_\_\_\_\_\_\_\_\_\_\_\_\_\_\_\_\_\_\_\_\_\_\_\_

ANNEE 2022 TOU3 3028

## **THESE**

#### POUR LE DIPLOME D'ETAT DE DOCTEUR EN CHIRURGIE DENTAIRE

Présentée et soutenue publiquement

par

## **Robin RATTIER**

Le 01 Juin 2022

# **IMPRESSION 3D DE SIMULATEURS VISANT A L'ACQUISITION DE COMPETENCES DE MOTRICITE FINE EN TRAVAUX PRATIQUES DE PROTHESES FIXEES**

Directeur de thèse : Docteur Antoine GALIBOURG

## **JURY**

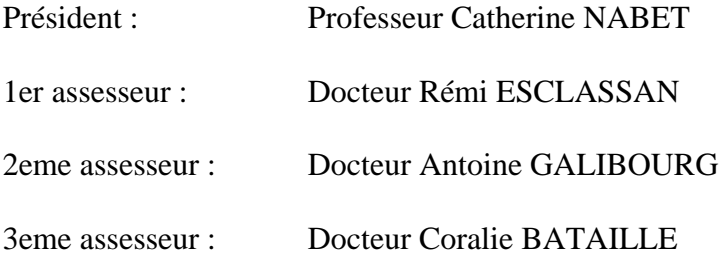

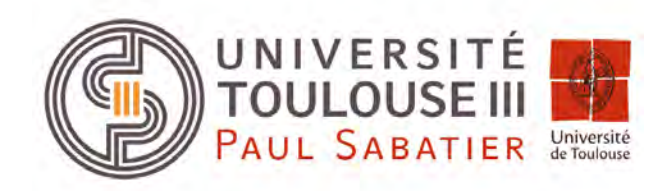
# **UNIVERSITE TOULOUSE III – PAUL SABATIER FACULTE DE SANTE – DEPARTEMENT D'ODONTOLOGIE**

\_\_\_\_\_\_\_\_\_\_\_\_\_\_\_\_\_\_\_\_\_\_\_\_\_\_\_\_\_\_\_\_\_\_\_\_\_\_\_\_\_\_\_\_\_\_\_\_\_\_\_\_\_\_\_\_\_\_\_\_\_\_\_\_\_\_\_\_\_\_\_\_\_\_

ANNEE 2022 TOU3 3028

# **THESE**

#### POUR LE DIPLOME D'ETAT DE DOCTEUR EN CHIRURGIE DENTAIRE

Présentée et soutenue publiquement

par

# **Robin RATTIER**

Le 01 Juin 2022

# **IMPRESSION 3D DE SIMULATEURS VISANT A L'ACQUISITION DE COMPETENCES DE MOTRICITE FINE EN TRAVAUX PRATIQUES DE PROTHESES FIXEES**

Directeur de thèse : Docteur Antoine GALIBOURG

#### **JURY**

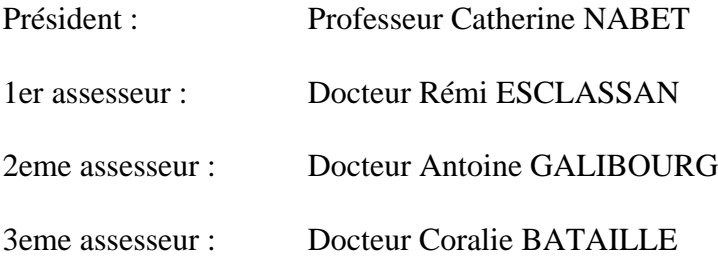

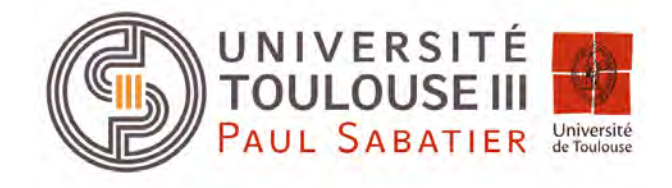

*Faculté de santé Département d'Odontologie*

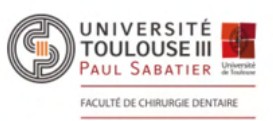

#### *DIRECTION*

*Doyen de la Faculté de Santé*  M. Philippe POMAR *Vice Doyenne de la Faculté de Santé Directrice du Département d'Odontologie*  Mme Sara DALICIEUX-LAURENCIN *Directeurs Adjoints*  Mme Sarah COUSTY M. Florent DESTRUHAUT *Directrice Administrative*  Mme Muriel VERDAGUER *Présidente du Comité Scientifique*  Mme Cathy NABET

#### *HONORARIAT*

*Doyens honoraires*  M. Jean LAGARRIGUE + M. Jean-Philippe LODTER + M. Gérard PALOUDIER M. Michel SIXOU M. Henri SOULET *Chargés de mission*  M. Karim NASR (*Innovation Pédagogique*) M. Olivier HAMEL *(Maillage Territorial)*  M. Franck DIEMER *(Formation Continue)* 

- M. Philippe KEMOUN *(Stratégie Immobilière)*
- M. Paul MONSARRAT *(Intelligence Artificielle)*

## *PERSONNEL ENSEIGNANT*

# *Section CNU 56 : Développement, Croissance et Prévention*

#### *56.01 ODONTOLOGIE PEDIATRIQUE et ORTHOPEDIE DENTO-FACIALE* (**Mme Isabelle BAILLEUL-FORESTIER)**

#### *ODONTOLOGIE PEDIATRIQUE*

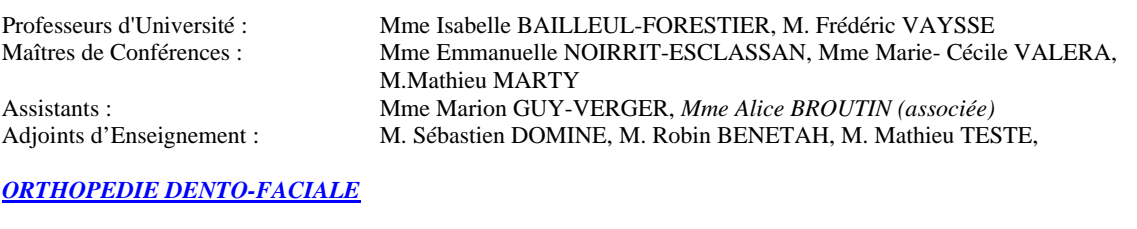

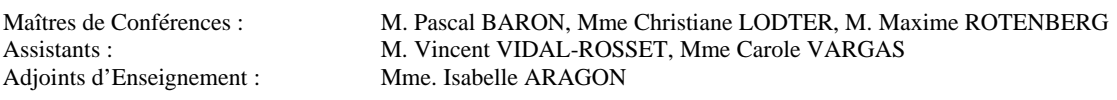

#### *56.02 PRÉVENTION, ÉPIDÉMIOLOGIE, ÉCONOMIE DE LA SANTÉ, ODONTOLOGIE LÉGALE (***Mme NABET Catherine)**

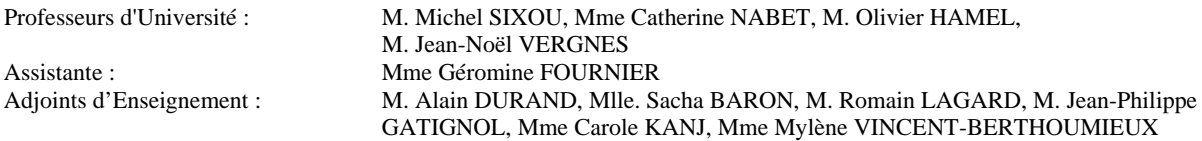

# *Section CNU 57 : Chirurgie Orale, Parodontologie, Biologie Orale*

#### *57.01 CHIRURGIE ORALE, PARODONTOLOGIE, BIOLOGIE ORALE* **(M. Philippe KEMOUN)**

#### *PARODONTOLOGIE*

Maîtres de Conférences : Mme Sara DALICIEUX-LAURENCIN, Mme Alexia VINEL<br>Assistants: Mme Charlotte THOMAS M Ioffrey DURAN Assistants: Mme. Charlotte THOMAS, M. Joffrey DURAN<br>Adjoints d'Enseignement : M. Loïc CALVO, M. Christophe LAFFORGUE. M. Loïc CALVO, M. Christophe LAFFORGUE, M. Antoine SANCIER, M. Ronan BARRE , Mme Myriam KADDECH, M. Matthieu RIMBERT,

#### *CHIRURGIE ORALE*

Professeur d'Université :<br>
Maîtres de Conférences :<br>
M. Philippe CAMPAN

#### *BIOLOGIE ORALE*

Professeur d'Université :<br>
M. Philippe KEMOUN<br>
M. Pierre-Pascal POUL

M. Philippe CAMPAN, M. Bruno COURTOIS Assistants : M. Clément CAMBRONNE Adjoints d'Enseignement : M. Gabriel FAUXPOINT, M. Arnaud L'HOMME, Mme Marie-Pierre LABADIE, M. Luc RAYNALDY, M. Jérôme SALEFRANQUE,

M. Pierre-Pascal POULET, M Vincent BLASCO-BAQUE Assistants : Mme Chiara CECCHIN-ALBERTONI, M. Maxime LUIS, Mme Valentine BAYLET GALY-CASSIT, *M. Matthieu MINTY (Associé),*  Adjoints d'Enseignement : M. Mathieu FRANC, M. Hugo BARRAGUE, M. Olivier DENY

# *Section CNU 58 : Réhabilitation Orale*

#### *58.01 DENTISTERIE RESTAURATRICE, ENDODONTIE, PROTHESES, FONCTIONS-DYSFONCTIONS, IMAGERIE, BIOMATERIAUX* **(M. Franck DIEMER)**

#### *DENTISTERIE RESTAURATRICE, ENDODONTIE*

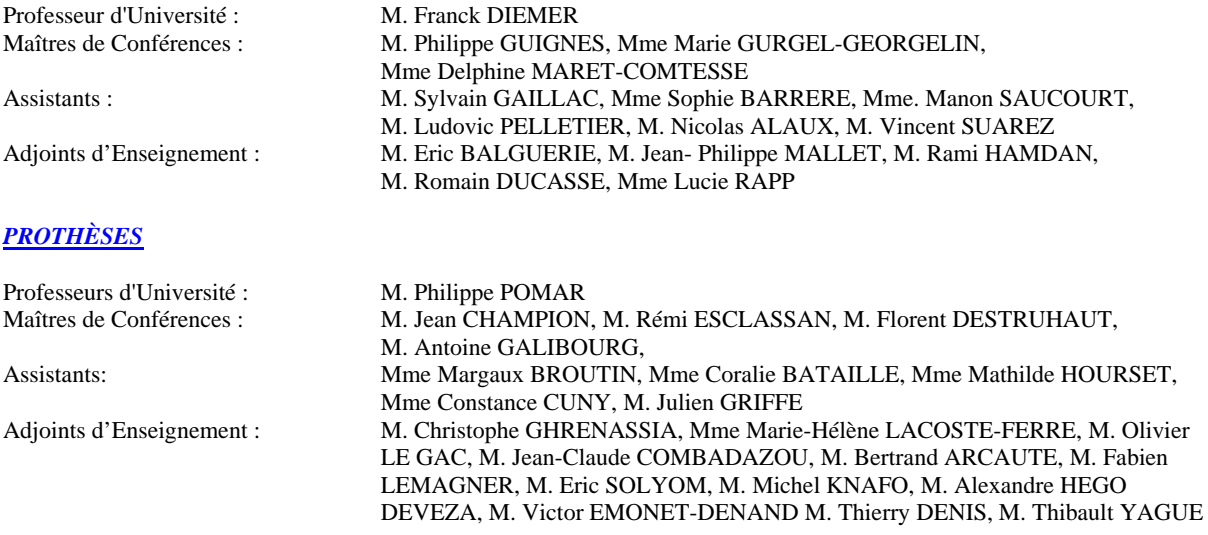

#### *FONCTIONS-DYSFONCTIONS , IMAGERIE, BIOMATERIAUX*

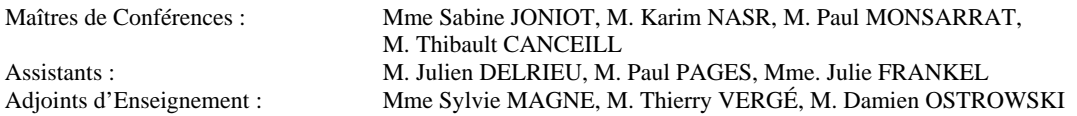

-------- *Mise à jour pour le 26 Avril 2022*

# **REMERCIEMENTS**

#### **A mes parents, mon frère, mes grands-parents, Nala, Chipie et Titi**

Merci d'être ma famille, de m'aimer, de me protéger et de me soutenir, je vous aime.

## **A Inès,**

Merci d'être à mes côtés et de partager ta vie avec moi, je t'aime.

# **A ma belle-famille : Laurent et Gaëlle, Hugo, Christian et Eliane, Huguette et Louis, Luna, Solan et Loïs, Oscar, Roy et Scarlett ;**

Merci d'avoir concouru à mon bonheur et en ce sens à la réussite de mes études.

## **A Alexandre,**

Merci d'avoir été un ami si fidèle et compréhensif, sans toi ces 6 années n'auraient certainement pas été les mêmes.

**A Adriana, Alexis, Alicia, Charlotte E, Charlotte M, Chloé, Clément R, Clément L, Edouard, Enzo, Flora, Jean-Baptiste, Julie, Karine, Paul, Quentin, Thibaud, Valentin, Victor, Yanis.** 

Merci d'avoir joué un rôle important lors de mes années d'étude et je vous remercie d'avoir été présents.

**A mes coéquipiers du DFC : Ilyas, Baptiste, Charles, Maxime T, Mathias, Marin, Loïc, Tim, Etienne, Théo, Hamdy, Hugo Eychenne, Mathieu P., Pierre Gau, Dorian, Achraaf et tous les autres joueurs** 

Merci d'avoir tout donné sur le terrain, notre plus belle victoire aura été d'être une équipe soudée malgré les épreuves.

## **A l'ensemble de l'équipe enseignante,**

Merci pour votre bienveillance, votre disponibilité, votre écoute et tout ce que vous nous avez appris.

# **A notre président du Jury,**

#### **Madame le Professeur NABET Catherine**

- Professeur des Universités, Praticien hospitalier d'Odontologie,
- Docteur en Chirurgie Dentaire,
- Diplôme d'Etudes Approfondies de Santé Publique Epidémiologie
- Docteur de l'Université Paris XI,
- Habilitation à Diriger des Recherches (HDR),
- Lauréate de la Faculté de Médecine,
- Lauréate de l'Université Paul Sabatier,
- Lauréate de l'Académie Nationale de Chirurgie Dentaire

*Nous vous remercions de l'honneur que vous nous faites en acceptant de présider ce jury de thèse. Pour votre implication et votre disponibilité, veuillez trouver ici l'expression de mon immense gratitude.*

## **A notre jury de thèse,**

### **Monsieur le Docteur ESCLASSAN Rémi**

- Maître de Conférences des Universités, Praticien Hospitalier d'Odontologie,
- Habilitation à diriger des recherches (H.D.R.),
- Praticien qualifié en Médecine Bucco-Dentaire (MBD),
- Docteur de l'Université de Toulouse (Anthropobiologie),
- D.E.A. d'Anthropobiologie
- Ancien Interne des Hôpitaux,
- Chargé de cours aux Facultés de Médecine de Toulouse-Purpan, Toulouse-Rangueil et Pharmacie (L1),
- Enseignant-chercheur au Laboratoire d'Anthropologie Moléculaire et Imagerie de Synthèse (AMIS – UMR 5288 – CNRS),
- Lauréat de l'Université Paul Sabatier.
- vice –Président de la commission des relations internationales UFR Santé

*Nous vous remercions d'avoir accepté de faire partie de ce jury.*

*Pour votre disponibilité, votre bienveillance et pour vos enseignements* 

*veuillez trouver ici l'expression de mon profond respect.*

# **A notre jury de thèse, Monsieur le Docteur GALIBOURG Antoine,**

- Maitre de conférences des Université, Praticien Hospitalier d'Odontologie
- Docteur en Chirurgie Dentaire,
- Ingénieur de l'Institut Catholique des Arts et Métiers,
- Responsable du Diplôme d'Université d'Implantologie

*Nous vous remercions d'avoir accepté de diriger ce travail.*

*Pour la confiance que vous m'avez accordée, vous trouverez ici l'expression de ma plus grande reconnaissance.*

# **A notre jury de thèse, Madame le Docteur BATAILLE Coralie,**

- Assistante Hospitalo-Universitaire en Odontologie
- Docteur en Chirurgie Dentaire
- Ancienne interne des hôpitaux de Toulouse en Médecine Bucco-Dentaire
- Master 1 : Biosanté
- Diplôme d'Université d'Implantologie
- Lauréate de l'Université Paul Sabatier

*Nous vous remercions d'avoir accepté de faire partie de ce jury.*

*Pour votre écoute, votre disponibilité, votre bienveillance*

*vous trouverez ici l'expression de mes profonds remerciements.* 

# **SOMMAIRE**

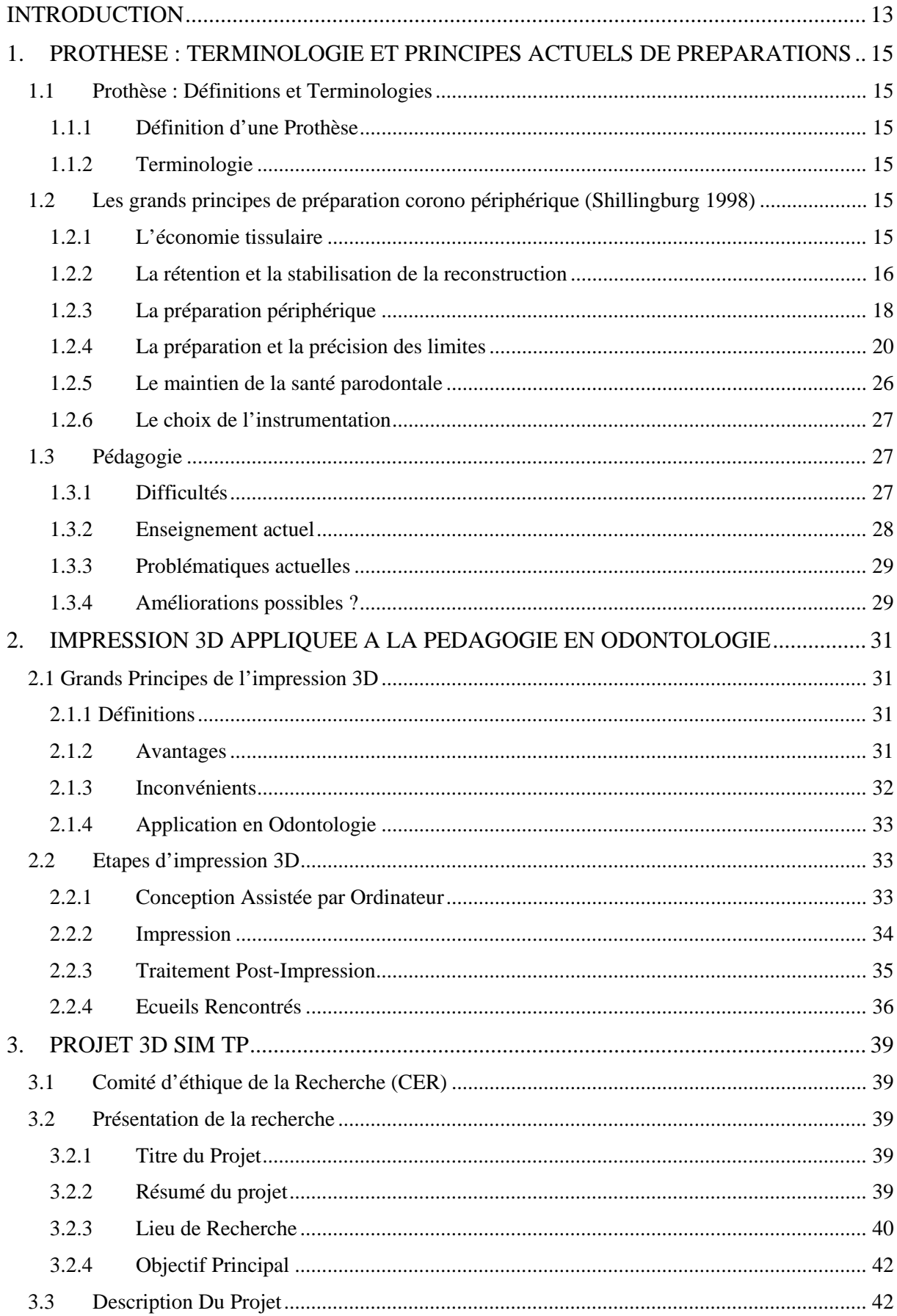

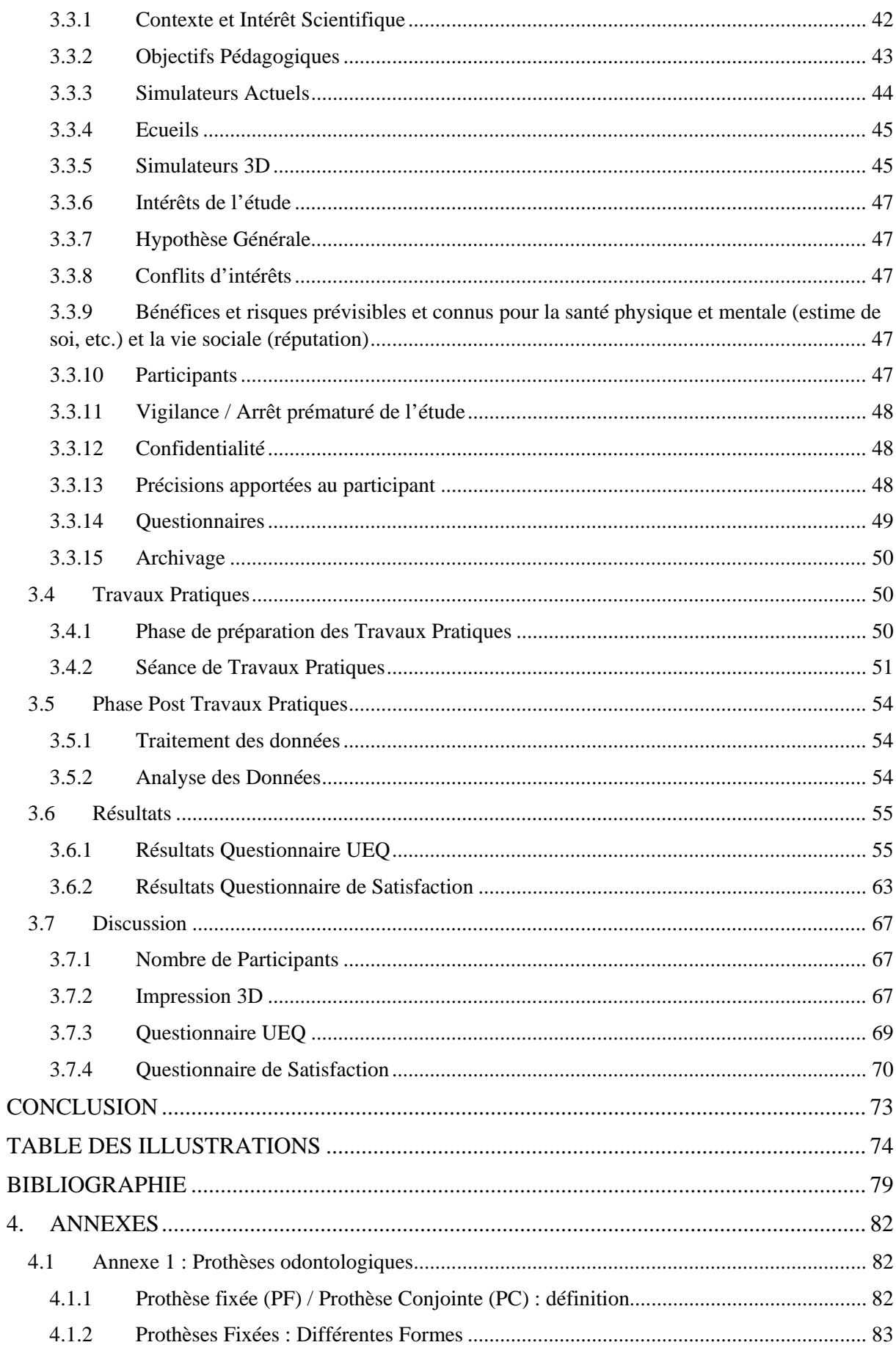

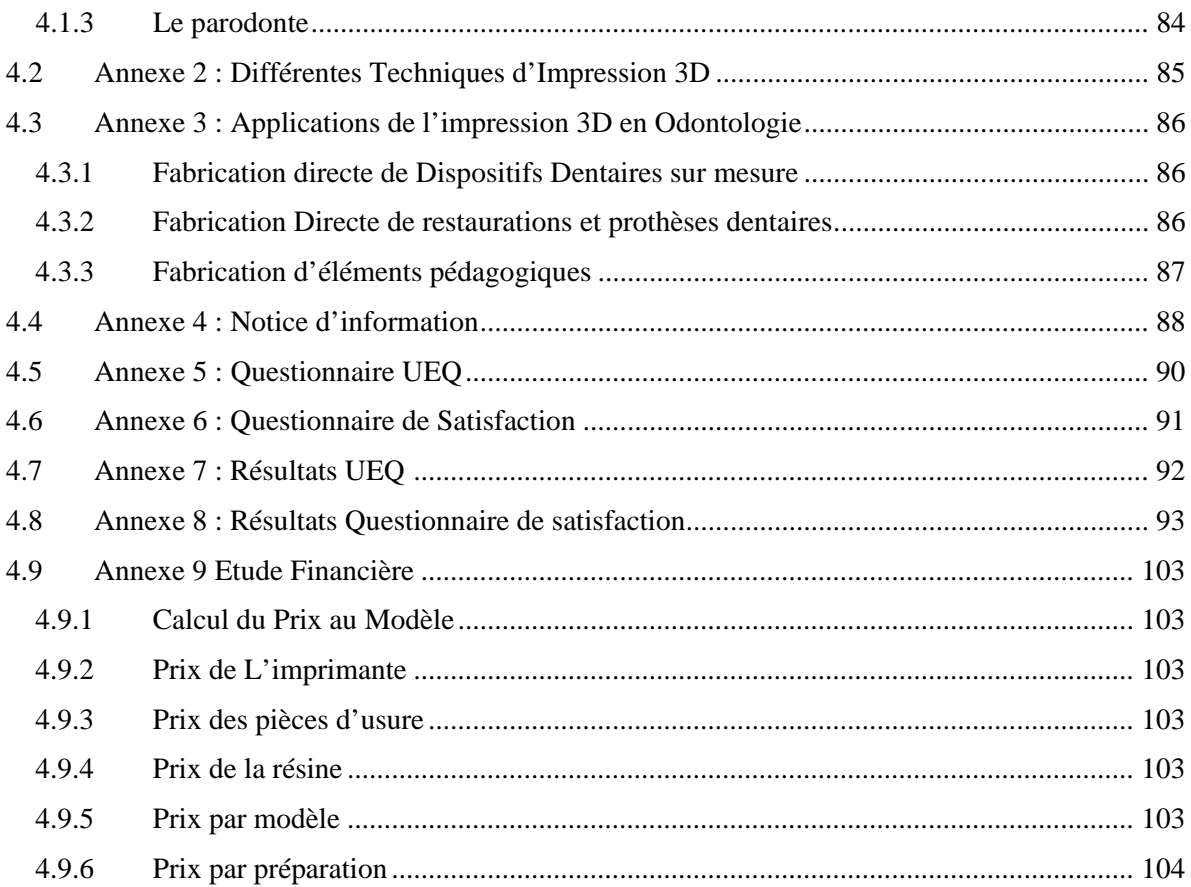

# **INTRODUCTION**

<span id="page-119-0"></span>La préparation de prothèses fixées est un acte fréquent dans la pratique odontologique. L'enseignement de cette technique de préparation est actuellement basé sur l'utilisation du modèle Frasaco® qui permet d'effectuer une préparation à partir d'une dent saine. L'apprentissage se fait par la préparation totale d'une dent.

Des études montrent que les praticiens rencontrent des difficultés en Prothèse Fixée, surtout avec le geste de préparation périphérique(1)(2)(3). Il est nécessaire d'apporter des évolutions dans la pédagogie et l'enseignement de cette matière pour palier à ces difficultés.

De nouvelles technologies permettent d'apporter des innovations pédagogiques. En effet, l'impression 3D se fait de plus en plus une place en odontologie. Cette technologie est actuellement utilisée en Prothèse Fixée pour montrer aux étudiants les objectifs prothétiques attendus et les objectifs préparationnels. Des modèles de la préparation finale en 3D sont imprimés pour permettre aux étudiants de visualiser la préparation parfaite attendue, répondant aux objectifs préparationnels et prothétiques du TP(4). D'autres modèles imprimés en 3D ont été utilisés pour la réalisation de travaux pratiques de préparation corono-périphérique chez des étudiants de 4eme année. L'impression 3D a été utilisée sur ces modèles pour réaliser une dent avec des couleurs différentes correspondants aux différentes couches : couche à préparer, couche limite de préparation, pulpe [\(Figure 1\)](#page-119-1).

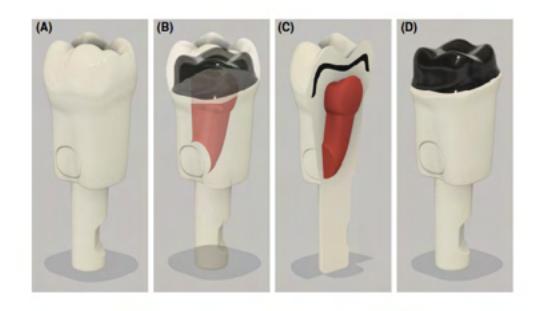

*Figure 1 : Design d'une dent avec une préparation interne (A) ; vue transparente de la dent avec la pulpe visualisable en rouge et la préparation en noir (B) ; une coupe de la dent (C) ; la dent après la préparation (D) [Modèle visualisable sur wileyonlinelibrary.com]*(5)

<span id="page-119-1"></span>L'utilisation de nouvelles méthodes d'enseignement basées sur l'utilisation de modèles imprimés en 3D fait de plus en plus sa place dans l'enseignement en odontologie. En effet, le nombre d'études sur l'utilisation de l'impression 3D en odontologie augmente fortement. Et tous les domaines de la dentisterie sont concernés comme par exemple la pédodontie, pour preuve la réalisation de l'étude utilisant des modèles 3D pour la réalisation d'une pulpotomie en pédodontie (6).

La problématique de l'utilisation actuelle des simulateurs Frasaco® est qu'ils ne sont pas utilisés pour la répétition des mouvements et ils ne sont pas ou peu adaptables. S'ajoute à ces inconvénients, l'absence d'information sur ces simulateurs pour reproduire la gestuelle pas à pas(7). Cette problématique se pose aussi sur les modèles imprimés en 3D actuellement.

Les avancées technologiques récentes en matière de technologie 3D nous permettent de créer un modèle où toute sorte de préparation est possible et où nous pouvons décomposer le geste complexe de préparation corono-périphérique en plusieurs geste simple : préparation du congé, préparation des faces, passage des points de contact.

Dans cette étude nous avons imprimé un simulateur imprimé en 3D pour chaque étudiant participant, les simulateurs étaient de différentes formes et de différentes couleurs.

Ce simulateur permet de réaliser 3 exercices correspondants à la décomposition de la préparation en 3 gestes simples : préparation du congé, préparation des faces, passage des points de contact. Chaque exercice est présent en 3 répétitions avec un exemple. Les 262 participants ont effectué chacun au minimum une fois chaque exercice du simulateur. A l'issue du TP d'entrainement sur ce simulateur, deux questionnaires d'expérience utilisateur ont été remplis anonymement par les étudiants consentants à participer à l'étude.

Le but de cette étude est d'évaluer l'expérience utilisateur des étudiants de deuxième, troisième et quatrième année d'odontologie pour l'acquisition des compétences manuelles en Prothèse Fixée à partir d'un simulateur imprimé en 3D qui permet la décomposition d'un geste complexe en une série de gestes simples.

# <span id="page-121-0"></span>**1. PROTHESE : TERMINOLOGIE ET PRINCIPES ACTUELS DE**

# **PREPARATIONS**

## <span id="page-121-1"></span>**1.1 Prothèse : Définitions et Terminologies**

#### <span id="page-121-2"></span>**1.1.1 Définition d'une Prothèse**

L'étymologie du mot prothèse vient de : « Pro » « Titheimi » qui signifie mettre à la place de. Une autre définition de Prothèse est : « un ensemble de pièces et de mécanismes pouvant remplacer un organe »(8). La prothèse a pour but d'assurer la même fonction, le même résultat que l'organe manquant ou déficient.

## <span id="page-121-3"></span>**1.1.2 Terminologie**

Une présentation des différentes terminologies de la prothèse en odontologie et de la Prothèse Fixée se situe en Annexe 1 [: Prothèses odontologiques.](#page-188-1) Elle détaille les différentes familles de prothèses utilisées en odontologie et une présentation de la Prothèse Fixée.

## <span id="page-121-4"></span>**1.2 Les grands principes de préparation corono périphérique (Shillingburg 1998)**

6 grands principes régissent la forme de contour d'une préparation corono-périphérique devant recevoir un élément prothétique :

- L'économie tissulaire
- La rétention et stabilisation de la reconstruction
- La préparation périphérique
- La préparation et la précision des limites
- Le maintien de la santé parodontale
- Le choix de l'instrumentation

## <span id="page-121-5"></span>**1.2.1 L'économie tissulaire**

La préparation corono-périphérique doit être une préparation minimalement invasive. C'est-à-dire en respectant au maximum les structures dentaires saines, tout en effectuant un compromis pour respecter les règles prothétiques.

## **1.2.1.1 Vitalité Pulpaire**

La préservation de la vitalité pulpaire est une priorité. La pulpe est un élément vasculonerveux de la dent vivante, elle doit être préservée au maximum pour assurer la vitalité pulpaire de la dent.

## **1.2.1.2 Conservation du Maximum de surfaces Intactes**

La conservation du maximum de surfaces intactes est un objectif qui a pour but d'assurer une meilleure rétention et stabilisation. Cette préparation devra essayer de maintenir suffisamment de structure dentaire afin d'assurer la pérennité de la couronne(9).

# <span id="page-122-0"></span>**1.2.2 La rétention et la stabilisation de la reconstruction**

- Rétention : ensemble des forces qui s'opposent à la désinsertion de la prothèse selon son axe.
- Stabilisation : empêche la mobilité sous l'effet des forces obliques (forces sur le côté) et des contraintes occlusales. On retrouve ces contraintes lors de la mastication.

L'élément essentiel qui assure la rétention, est la présence dans la préparation de faces verticales opposées. (FV et FL)

## **1.2.2.1 Notion de dépouille**

Il est nécessaire d'avoir une forme qui permette d'avoir une bonne insertion pour pouvoir insérer de manière aisée la couronne sur la dent. Nous devons préparer les faces principales (faces externes) de telle sorte qu'elles soient convergentes vers le haut (vers la face occlusale).

D'un point de vue mécanique, plus les parois de la préparation sont proches du parallélisme, meilleure sera la rétention. Mais d'un point de vue clinique, il est impossible d'obtenir un parallélisme parfait sans risquer de créer des contres dépouilles(5). Idéalement, chaque face doit être en dépouille de 2 à 3 degrés, la dépouille totale de la préparation étant de 2 à 6°.

Obtenir cette dépouille de 6° n'est pas réalisable cliniquement, c'est pourquoi les préceptes ont évolués et une plus grande dépouille totale est en réalité tolérée. Un angle de dépouille total de 16° a été proposée comme étant réalisable sur le plan clinique tout en offrant une rétention adéquate (10). Cette dépouille totale peut être comprise entre 10° pour les dents antérieures à 22° pour les dents postérieures(11).

Il faut en permanence avoir la notion d'économie tissulaire comme référence, éviter de surpréparer les préparations doit être à privilégier en permanence. Cela a pour but de produire des préparations avec l'angle de dépouille total le plus faible possible et la plus grande rétention possible.

La rétention de la prothèse évolue de manière inversement proportionnelle à l'angle de dépouille total de la préparation. Plus l'angle de dépouille total est faible, meilleure sera la rétention. Seulement le piège est de créer des contre dépouilles, il a donc été estimé que le minimum de dépouille total de la préparation doit être de 12° si l'on veut être certain de ne pas avoir de contre-dépouilles (12).

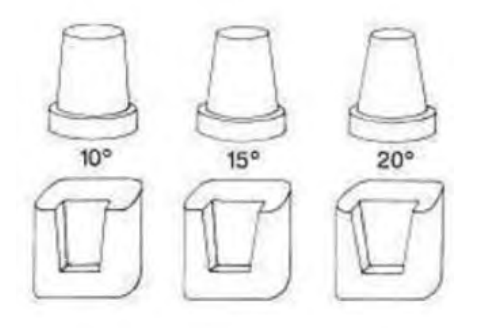

*Figure 2: Préparations avec différents angles d'inclinaison* (13)

Si la dépouille est trop importante la rétention ne sera pas bonne et une désinsertion rapide aura lieu. Il faudra reconstituer la face avec le plus d'angulation pour permettre d'avoir un angle de dépouille global inférieur et donc avoir une meilleure rétention.

A contrario, avoir une préparation avec trop peu de dépouille risque de créer des contres dépouilles. Si le prothésiste ne tient pas compte de ces contre-dépouilles lors de la réalisation de la prothèse cela va entrainer des problèmes lors de l'insertion/désinsertion.

# **1.2.2.2 Notion de surface développée et d'aire de stabilisation**

Plus la surface entre couronne et dent est étendue, meilleure est la rétention. Plus il y a de dépouille, moins il y a de contact entre couronne et dent, il y a donc moins de stabilité.

# **1.2.2.3 Hauteur de la préparation**

La hauteur de la préparation constitue l'élément fondamental de la rétention. Plus la hauteur de préparation est importante, plus la surface développée est importante, et donc rétention et stabilisation seront meilleures(14).

La hauteur et l'inclinaison des parois dentaires sont des facteurs de résistance aux forces de basculement, cela est dû au principe de l'opposition des parois. Pour assurer le succès de la restauration, la hauteur doit être suffisante pour interférer avec l'axe de rotation de la couronne autour d'un point sur le bord opposé de la préparation [\(Figure 3\)](#page-123-0).

La hauteur de préparation doit être de minimum 3 mm (15).

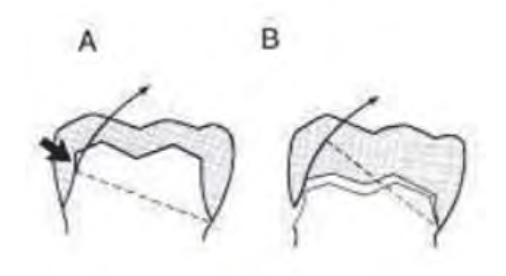

*Figure 3 : Influence de la hauteur des parois sur la rétention* (13)

<span id="page-123-0"></span>Dans le cas où une préparation est de faible hauteur, les parois devraient avoir la dépouille la plus faible possible pour améliorer la résistance.

# **1.2.2.4 Axe d'insertion**

L'axe d'insertion constitue une ligne imaginaire selon laquelle la prothèse doit être mise en place ou désinsérée. Le respect de l'axe d'insertion est essentiel en Prothèse Fixée, il doit être parallèle au grand axe de la dent. Cet axe d'insertion est dépendant des plans vestibulolingual (V/L) et mésio-distal (M/D).

L'axe d'insertion doit être tangent aux surfaces de contact proximales, sinon l'insertion de la prothèse n'est pas possible. C'est un élément d'autant plus important lors de la réalisation de prothèses fixées plurales car tous les axes d'insertion des préparations doivent être parallèles entre elles.

L'axe d'insertion doit être réfléchi et prévisualisé avant la préparation par le chirurgien-dentiste. L'axe d'insertion d'une préparation se contrôle de manière visuelle : le praticien est situé à environ 30 cm de la préparation, à l'aide d'un seul œil il regarde le centre de la préparation [\(Figure 4\)](#page-124-1).

Cette visualisation ne doit pas être effectuée avec deux yeux car en raison de l'écart bi-pupillaire une contre dépouille de 8° au niveau des parois axiales peut passer inaperçue.

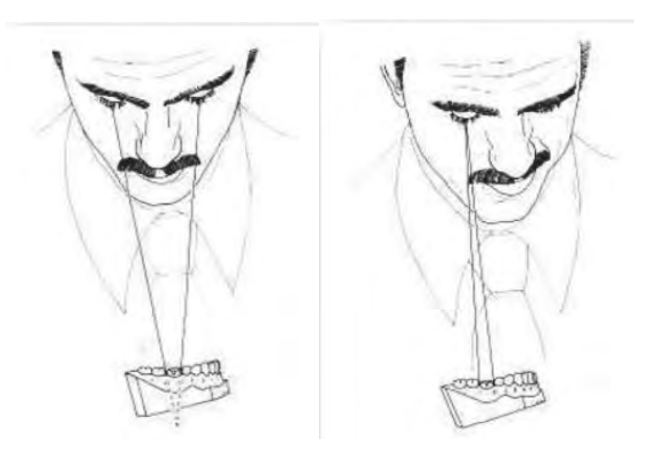

*Figure 4 : Visualisation de l'axe d'insertion* (13)

## <span id="page-124-1"></span><span id="page-124-0"></span>**1.2.3 La préparation périphérique**

La préparation périphérique correspond à la forme de contour de la préparation, cette forme doit être compatible avec la mise en place d'une épaisseur de matériau prothétique permettant à la prothèse de supporter les forces occlusales (Shillingburg, 1998).

Plusieurs aspects de la préparation composent cette préparation périphérique :

- La réduction homothétique de la face occlusale
- Le chanfrein
- La réduction homothétique des faces axiales et proximales
- L'angle de finition
- L'état de surface

#### **1.2.3.1 Réduction homothétique de la face occlusale**

La notion de réduction homothétique se définie par la réduction du volume de la face occlusale en tenant compte de sa forme et dans le respect des proportions initiales. La réduction homothétique suit la direction des pans cuspidiens : elle n'aboutit pas à une surface plane, il faut respecter les pans cuspidiens et les sillons. Il est donc nécessaire d'avoir les bases de l'anatomie dentaire pour effectuer une réduction homothétique de qualité.

L'homothétie de notre réduction ne sera pas parfaite, on utilise donc le terme d'homothétie relative.

La profondeur de la réduction occlusale dépend du matériau de la restauration définitive :

- Couronnes coulées et alliages précieux : 0,8 à 1 mm de réduction occlusale
- Couronne céramo-métalliques : 1,5 à 2 mm de réduction occlusale
- La réduction doit être plus importante que pour une CC car il y a deux éléments : la chape en métal et la partie cosmétique, il faut donc ménager plus de place.
- Couronne céramo-céramiques : 1,7 à 2 mm de réduction

#### **1.2.3.2 Le chanfrein**

Le chanfrein ou biseau externe de la cuspide fonctionnelle, correspond à la réalisation d'un biseau large au niveau du versant externe de la cuspide d'appui, cela permet de créer l'espace pour un volume adéquat de matériau dans une aire de forts contacts occlusaux.

Au niveau du maxillaire cette zone correspond à la face externe de la cuspide palatine ; en mandibulaire cela correspond à la face externe de la cuspide vestibulaire. Le chanfrein ne correspond pas à l'inclinaison de la paroi mais seulement à la rupture de l'angle, sinon cela entrainera une augmentation de l'angle de dépouille et une diminution de la rétention, ainsi qu'une mutilation qui ne respecterai pas le principe d'économie tissulaire.

Si le prothésiste crée une prothèse avec la bonne occlusion et une épaisseur de matériau modifiée, l'absence de chanfrein entraine une zone de fragilité avec une épaisseur de matériau plus fine, ce qui entraine un risque de potentiel casse.

Si le prothésiste ne tient pas compte de ce manque de chanfrein et qu'il produit une prothèse d'épaisseur uniforme, un risque de surcontour apparait et une occlusion défectueuse. Il faut donc effectuer des retouches sur la prothèse et la fragiliser si elles sont trop importantes.

## **1.2.3.3 La réduction homothétique des faces axiales et proximales**

La réduction homothétique des faces axiales et proximales joue un rôle essentiel dans l'obtention de l'espace pour une épaisseur suffisante de matériau. Il faut réduire suffisamment les parois pour pouvoir placer l'épaisseur adéquate de matériau de restauration. Tout en gardant à l'esprit les règles de dépouille évoquées précédemment : 10 à 22°.

Si la réduction d'une face axiale est insuffisante, la restauration aura des parois trop fines qui seront soumises à la distorsion. Pour s'opposer à cette distorsion, le prothésiste n'aura d'autre choix que de créer un surcontour au niveau des surfaces axiales, ce qui engendrera des problèmes parodontaux. En effet, ces surcontours sont à l'origine de difficultés au brossage, donc d'accumulation de plaque bactérienne et d'une inflammation gingivale. Un cercle vicieux se met en place dans la mesure où la zone de surcontour est inflammatoire et douloureuse, le patient a donc tendance à effectuer un brossage plus superficiel ; ce qui entraine des problèmes parodontaux.

#### **1.2.3.4 L'angle de finition**

Les angles doivent être arrondis. En effet les contours anguleux créent des concentrations de stress et donc des risques de fractures, aussi bien au niveau dentaire que de la restauration. Les angles arrondis permettent une meilleure coulée des empreintes en évitant les bulles, et facilitent donc le travail au laboratoire.

#### **1.2.3.5 L'état de surface**

L'état de surface doit être régulier. Lors d'une restauration collée, la préparation va être traitée à l'aide de la sableuse pour rendre son état de surface irrégulier. Cela permet d'augmenter la surface de collage et donc d'augmenter l'adhésion (16)(17).

## <span id="page-126-0"></span>**1.2.4 La préparation et la précision des limites**

La limite cervicale de la préparation constitue la ligne de finition, elle correspond au joint dento-prothétique : joint entre la dent et la prothèse. Le joint dento-prothétique doit être le plus étanche possible, en effet la restauration prothétique ne peut être pérenne dans l'environnement biologique de la cavité buccale que si ses bords sont étroitement adaptés à la ligne de finition de la préparation.

Le volume et la forme de matériau au niveau du bord de la restauration sont dictés par la configuration de la ligne de finition. La configuration de cette ligne de finition peut aussi affecter à la fois l'adaptation marginale et le degré de stabilité de la restauration.

La ligne de finition prend en compte 2 notions : la situation et le profil

- La situation : correspond à la situation de la ligne de finition par rapport à la gencive et au parodonte.

- Le profil : correspond à la forme

Il faudra adapter la prothèse aux lignes de finition de la préparation sous-jacente.

# **1.2.4.1 Profil de la limite**

## **1.2.4.1.1 Chanfrein**

Le chanfrein est la ligne de finition idéale pour les restaurations métalliques. Le chanfrein a été expérimentalement démontré comme la ligne de finition présentant le moins de stress, le ciment sous-jacent va donc avoir moins de risques de se fissurer (18).

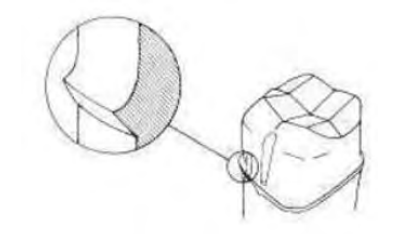

*Figure 5 : Profil de limite type chanfrein*(13)

#### **1.2.4.1.2 Chanfrein Lourd**

La caractéristique du chanfrein lourd est qu'il est utilisé afin obtenir un angle de 90° avec un angle interne arrondi. Ce type de ligne de finition offre un meilleur support pour une couronne céramique qu'un chanfrein conventionnel, mais pas autant qu'un épaulement. Dans le cas d'une restauration métallique, un biseau peut être ajouté au chanfrein lourd.

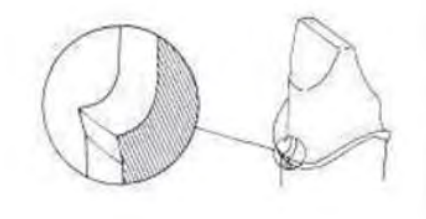

*Figure 6 : Profil de limite type chanfrein Lourd*(13)

#### **1.2.4.1.3 Epaulement**

Pendant longtemps, l'épaulement été la ligne de finition de choix pour les couronnes tout céramique. Le bord large permet d'avoir une résistance aux forces occlusales et de minimiser les contraintes pouvant causer la fracture de la céramique.

Cette ligne de finition permet d'obtenir l'espace suffisant pour des contours de restauration sains et esthétiques. Mais c'est la ligne de finition qui demande le plus de destruction de structure dentaire. Le risque de fracture coronaire est augmenté, car les contraintes sont concentrées au niveau de la dent à cause de l'angle aigu de 90° de la ligne interne, même s'il est arrondi.

La ligne de finition par épaulement n'est généralement pas la ligne de finition de choix pour les restaurations métalliques.

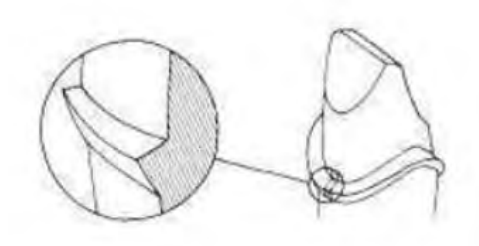

*Figure 7 : Profil de limite type épaulement*(13)

## **1.2.4.1.4 Epaulement radial**

L'épaulement radial est une ligne de finition correspondant à un épaulement classique modifié. L'angle est de 90° et la largeur de l'épaulement est légèrement atténuée par l'angle interne arrondi.

Cette ligne de finition permet de diminuer la concentration des contraintes au niveau de la dent par rapport à l'épaulement classique. Le soutien de la restauration céramique reste bon. L'épaulement radial n'entraine pas de diminution significative de la destruction de structure dentaire par rapport à l'épaulement classique.

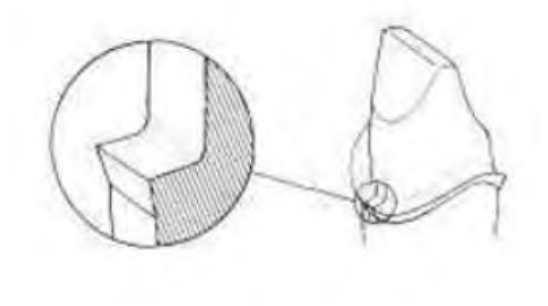

*Figure 8 : Profil de limite type épaulement radial* (13)

Le chanfrein, avec ou sans biseau produit plus de déformations au niveau des bords de la restauration lors de la cuisson de la céramique que l'épaulement avec ou sans biseau (19).

#### **1.2.4.2 Situation de la limite**

Le choix d'une limite cervicale sera un compromis entre des contraintes biologiques, mécaniques et esthétiques. Deux grands critères conditionnent ce choix : la situation et la forme de la limite. Nous envisagerons d'abord la localisation de la limite cervicale par rapport au relief gingival, puis les formes de contour en fonction du cas clinique.(20)

Historiquement les limites cervicales étaient de préférence enfouies sous la gencive car le consensus était que le sulcus n'était pas accessible aux phénomènes carieux (21).

Les données actuelles montrent que les bords prothétiques sous gingivaux sont l'un des facteurs étiologiques majeurs des parodontopathies (22)(23).

L'intérêt d'une prothèse pérenne est la préservation à long terme d'une attache parodontale saine ainsi qu'une relation harmonieuse des tissus gingivaux avec les dents, tout ceci est possible grâce à la compréhension et au respect des critères biologiques et mécaniques évoqués précédemment.

Le choix de la limite cervicale de la préparation est réalisé en amont de la préparation. Le choix de la situation de la limite conditionne la situation du joint marginal dento-prothétique, ainsi que l'architecture de l'élément prothétique. La limite cervicale va jouer un rôle prépondérant au niveau des interactions de la restauration avec le parodonte. Cette limite cervicale répond à 3 impératifs : elle doit être visualisable, adapté au type de couronne et respecter le parodonte.

La limite cervicale de la préparation peut se situer dans trois positions différentes :

- situation supra-gingivale
- situation juxta-gingivale
- situation intra-sulculaire

### **1.2.4.2.1 Limite supra-gingivale**

Une limite supra-gingivale est située au-dessus de la gencive marginale [\(Figure 9\)](#page-129-0). Ce type de limite est surtout réalisable dans le cas de dents postérieures où l'esthétique n'est pas un facteur limitant, et dans les cas de préparations dont la rétention et la sustentation sont suffisantes (24) (25) (26) (27).

<span id="page-129-0"></span>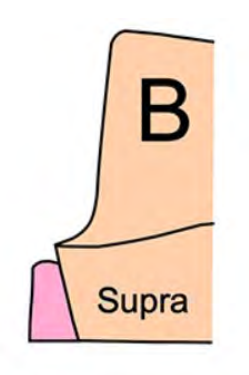

 *Figure 9 : Limite Supra-gingivale* (28)

Les avantages de la limite supra-gingivale sont les suivants :

- Respect de l'intégrité parodontale
- Réalisation précise et aisée
- Pas d'exposition dentinaire au niveau cervical
- Contrôle de plaque et brossage facilité
- Esthétique si CCC avec matériau de collage ou de scellement translucide et pas de dyschromie de la dent

Les inconvénients de la limite supra-gingivale sont les suivants :

- Résultats inesthétiques, ce qui amène à une contre-indication au niveau du secteur antérieur hormis si CCC avec matériau de collage/scellement translucide sur dent non dyschromiée.
- Mauvaise rétention, car surface de préparation diminuée, il faut donc s'assurer que la hauteur coronaire soit suffisante pour effectuer une préparation avec ce type de limites.

Les indications de la limite supra-gingivale sont les suivantes :

- Restaurations en secteurs postérieurs, ou quand l'esthétique n'est pas un facteur limitant.
- Restaurations sur pilier présentant un parodonte fin, sans possibilité d'épaississement par chirurgie muco-gingivale.
- Restaurations tout céramique (absence totale de métal)
- Piliers présentant une grande hauteur coronaire (rétention suffisante)

# **1.2.4.2.2 Limite juxta-gingivale**

Une limite juxta-gingivale côtoie la gencive marginale libre, elle se positionne en regard du sommet de la gencive libre [\(Figure 10\)](#page-130-0). C'est une situation de compromis entre la limite supra-gingivale et la limite intra-sulculaire.

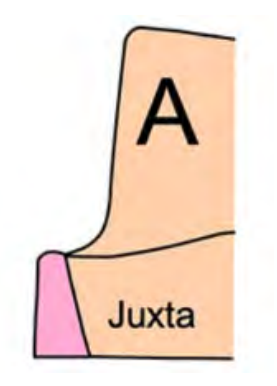

*Figure 10 : Limite Juxta-Gingivale* (28)

<span id="page-130-0"></span>Les avantages de la limite juxta-gingivale sont les suivants :

- Réalisation clinique aisée, réaliser une déflexion gingivale douce pour éviter d'abîmer le parodonte.
- Meilleure rétention que les prothèses à limites supra-gingivales
- Accès permettant un bon entretient et une bonne réalisation par le praticien
- Bonne tolérance du parodonte si la restauration est dépourvue de facteurs irritants

Les inconvénients de la limite juxta-gingivale sont les suivants :

- Rétention moindre qu'une préparation intra-sulculaire
- Esthétique du résultat variable, le joint dento-prothétique n'est pas camouflé dans le sulcus, le joint céramo-dentaire est le seul à pouvoir apporter un succès prothétique.
- Réalisation d'une déflexion gingivale douce
- Facteurs irritants pour le parodonte selon certains auteurs (29)

Les indications de la limite juxta-gingivale sont les suivantes :

- Restaurations en secteurs postérieurs, ou quand l'esthétique n'est pas un facteur limitant.
- Restaurations tout céramique (absence totale de métal)
- Piliers courts

### **1.2.4.2.3 Limite intra-sulculaire**

Une limite intra-sulculaire se situe dans le sillon gingivo-dentaire à un minimum de 0,4 mm de l'attache épithéliale [\(Figure 11\)](#page-131-0). Cela revient à respecter la zone tampon sus jacente à l'espace biologique (30).

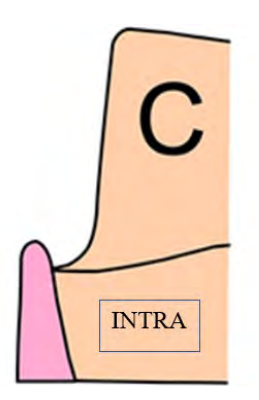

*Figure 11: Limite Intra-Sulculaire* (28)

<span id="page-131-0"></span>La règle d'or à respecter lors de la préparation d'une limite intra-sulculaire est le respect des tissus environnants :

- Dans le sens vertical : la limite ne doit pas s'approcher de plus de 0,4 mm du fond du sulcus. Cette zone de sécurité va devoir être préservée.

Un sondage avant la préparation est obligatoire pour évaluer la profondeur du sulcus.

Pour les dents du secteur antérieur, la profondeur du sulcus est comprise entre 0,7 mm et 1 mm, cela nous conduit mettre en place le bord prothétique à une distance comprise entre 0,3 mm et 0,6 mm de la crête gingivale. L'usage est de placer la limite à la moitié de la profondeur du sulcus pour garantir la non-agression de l'espace biologique

La réponse inflammatoire est dépendante de la profondeur de la restauration dans le sillon gingival, en effet : plus le bord de la restauration est situé profondément dans le sillon gingival, plus grande est la réponse inflammatoire (23).

- Dans le sens horizontal : il faut être vigilant pour ne pas blesser l'épithélium sulculaire en lui infligeant des coups de fraise.

Pour protéger cet épithélium, la mise en place préalable à la préparation intrasulculaire d'un cordonnet déflecteur non torsadé (fil tressé ou maillé) assurera la protection de la gencive marginale et de l'attache épithéliale.

Les avantages de la limite intra-sulculaire sont les suivants :

- Esthétique : La gencive libre permet le camouflage du joint marginal dento-prothétique. Cette localisation permet la préservation de la hauteur des papilles, et assure la fermeture des espaces interproximaux en contrôlant les profils d'émergence.
- Rétention supérieure aux limites supra et juxta gingivales
- Extensions possibles au-delà de caries, érosions, fractures…
- Maintien de la santé parodontale ; en effet si les préparations ont des limites correctes, et les restaurations des joints marginaux sont satisfaisants alors les sulcus sains offrent assez de place pour satisfaire les demandes esthétiques et rétentives sans pour autant mettre en danger l'attache épithéliale.

Les inconvénients de la limite intra-sulculaire sont les suivants :

- Difficultés de Réalisation : Demande beaucoup de rigueur, de concentration, et d'efforts techniques pour le praticien : sondage parodontal, déflexion gingivale, enfouissement intra-sulculaire.
- Risques de lésion du parodonte important : L'utilisation d'instruments rotatifs à proximité de la gencive marginale impose une grande rigueur de travail.
- L'entretien et le manque d'hygiène nécessite une coopération plus importante de la part du patient
- 3 semaines de délais sont nécessaires entre la préparation et la réalisation de l'empreinte pour anticiper d'éventuelles récessions gingivales et permettre le remodelage du parodonte par la prothèse provisoire

Les indications de la limite intra-sulculaire sont les suivantes :

- Impératifs esthétiques majeurs.
- Recherche de rétention, même s'il existe d'autres solutions pour améliorer la rétention d'un pilier.
- Présence de lésions carieuses du collet ou d'anciennes restaurations.

# <span id="page-132-0"></span>**1.2.5 Le maintien de la santé parodontale**

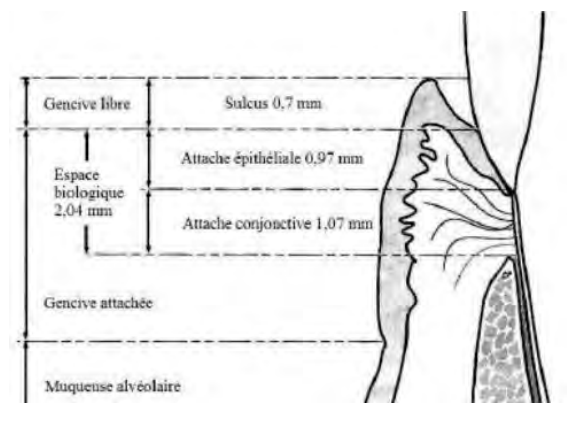

*Figure 12 : L'espace biologique*(31)

Le maintien de la santé parodontale est un des objectifs de la prothèse.

La prothèse doit toujours être réalisée sur un parodonte sain ou assaini. Les préparations et les futures restaurations ne doivent pas entraver la santé parodontale. Certains impératifs parodontaux sont incontournables. Avant la préparation, la réalisation d'un examen de la santé parodontale avec un sondage doit être réalisé. Le type de parodonte du patient est donc établi.

Lorsque les conditions exigent que la ligne de finition soit placée à moins de 2mm de la crête alvéolaire, il faut être d'une extrême justesse et d'une grande prudence. En effet c'est au niveau de cette zone que les attachements tissulaires épithéliaux et conjonctifs s'effectuent. (32). Placer le bord de la restauration, dans cette zone qui enfreint l'espace biologique, a pour risque : une inflammation gingivale, la perte de hauteur de la crête alvéolaire, et la formation d'une poche parodontale (23).

Pour déplacer chirurgicalement la crête alvéolaire à 3mm de la ligne de finition, un allongement coronaire doit être réalisé, cela garantira la préservation de l'espace biologique et permet de prévenir l'apparition des pathologies parodontales.

# <span id="page-133-0"></span>**1.2.6 Le choix de l'instrumentation**

Pour préparer les dents il est nécessaire d'utiliser différentes fraises dont la forme et la taille vont varier en fonction de l'objectif recherché, du choix de la restauration, de la situation de la limite. La préparation s'effectue à l'aide d'instrumentation rotative de type turbine.

Les formes de fraises les plus fréquemment retrouvées lors d'une préparation sont :

- Fraise boule
- Fraise congé quart de rond
- Fraise olive
- Fraise sulcus

# <span id="page-133-1"></span>**1.3 Pédagogie**

## <span id="page-133-2"></span>**1.3.1 Difficultés**

<span id="page-133-3"></span>La difficulté principale pour les praticiens lors de la réalisation de prothèses fixées est la réalisation de la préparation corono-périphérique [\(Tableau 1\)](#page-133-3) (1)

| Etape                                               | Score moven |
|-----------------------------------------------------|-------------|
| Préparation des dents<br>piliers                    | 24.7        |
| Choix de la teinte                                  | 9.0         |
| Motivations et doléances des<br>patients            | 7.5         |
| Empreinte définitive                                | 7.2         |
| Equilibration occlusale                             | 7.2         |
| Mise en articulateur                                | 6.7         |
| Essayage de la chape<br>métallique ou de l'armature | 5.8         |
| Prothèse provisoire                                 | 5.3         |
| Suivi prothétique                                   | 4.8         |
| Essayage fonctionnel                                | 2,3         |
| Examen clinique                                     | 1.7         |
| Empreinte d'étude                                   | 1,0         |
| Aucune difficulté                                   | 11.2        |

*Tableau 1 : Difficultés de réalisation en Prothèse Fixée* (1)

Les principales difficultés retrouvées lors de la préparation sont :

- Un manque de préparation ne permettant pas une épaisseur de matériau suffisante pour répondre aux lois anatomo-fonctionnelle qui régissent les forces en Prothèse Fixée.
- Avoir une dépouille nécessaire, permettant la bonne rétention sans créer de contre dépouilles, qui ont pour conséquences la création d'une difficulté à l'insertion de la pièce ou un espace entre la préparation et la pièce prothétique. Cette difficulté est d'autant plus présente lors de la préparation des faces vestibulaires et linguales(2).
- Avoir une limite nette et précise permettant la visualisation de celle-ci sur l'empreinte par le futur prothésiste.
- Préserver le parodonte lors de la préparation : ne pas léser la gencive avec l'instrumentation.
- Réaliser des finitions de bonne qualité.

## <span id="page-134-0"></span>**1.3.2 Enseignement actuel**

Actuellement l'enseignement de la pratique en Prothèse Fixée dans la faculté d'odontologie de Toulouse se fait lors de séance de travaux pratiques. Ceux-ci sont réalisés dès la deuxième année et se terminent au second semestre de quatrième année. Chaque étudiant travaille individuellement à son poste, la promotion est divisée en tiers et un roulement est effectué pour la réalisation des séances.

#### **1.3.2.1 Travaux Pratiques de Deuxième et Troisième Année**

En deuxième et troisième année, les étudiants effectuent une préparation coronopériphérique sur le modèle Frasaco ® à partir d'une dent totalement saine. Ils ont comme consigne de réaliser une préparation corono-périphérique correspondant à une restauration prothétique d'un certain type.(33)

## **1.3.2.2 Critères de Notation des Préparations Corono-périphériques**

La notation des préparations corono-périphériques pour restauration prothétique unitaire s'effectue selon les critères suivants :

- Congé : profondeur de préparation mesurée manuellement par le correcteur avec une fraise, respect de la limite définie
- Dépouille : angle de dépouille, présence ou non de contre-dépouilles
- Réduction Occlusale : la réduction occlusale correspond-elle à la restauration prothétique évoquée dans la consigne ?
- Finitions : Est-ce que l'état de surface est bon, la forme globale de la préparation répond-elle au concept homothétique ?

## **1.3.2.3 Travaux Pratiques de Quatrième Année**

En quatrième année les étudiants diversifient le type de préparations en TP, en effectuant notamment des préparations pour bridges, veenerlay, bridges collés en extension, et facettes. Ils réalisent notamment un livret dans lequel ils traitent un cas de réhabilitation esthétique du secteur antérieur. Ce cas est personnalisé, un délabrement des dents est effectué par l'équipe pédagogique pour créer un cas pouvant refléter une situation clinique réelle. Ils effectuent une analyse esthétique, un wax-up, un mock-up, la préparation et une empreinte optique sur 12-11- 21-22.

## <span id="page-135-0"></span>**1.3.3 Problématiques actuelles**

Les préparations s'effectuent à partir de modèles Frasaco ® de dents saines, cela ne permet pas d'avoir un cas de préparation correspondant à la situation clinique réelle. Une préparation corono-périphérique de travaux pratiques réalisée sur le modèle Frasaco ® [\(Figure 13\)](#page-135-2), ne correspond donc pas à une préparation coronopériphérique de situation clinique. L'étudiant découvre donc en situation clinique la réalité de la préparation corono-périphérique et ses difficultés cliniques.

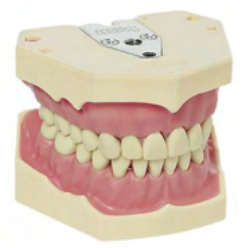

*Figure 13 : Modèle de Simulation Frasaco ®* (34)

<span id="page-135-2"></span>- Le nombre d'étudiants à la faculté d'odontologie de Toulouse ne cesse de croître, il dépasse actuellement 100 étudiants pour la promotion actuelle de deuxième année. Seulement, la capacité des salles de travaux pratiques reste limitée à environ 35 postes et le nombre d'encadrants n'augmente pas.

Le nombre de séances de travaux pratiques par étudiant pour une année est donc en diminution. Ce qui entraine une diminution de leur apprentissage pratique et leur courbe d'apprentissage est impactée.

Un budget limité. En effet le fonctionnement d'une salle de travaux pratique est onéreux et le modèle actuel, en grande partie financé par la faculté ne permet pas un apprentissage adapté selon les difficultés des étudiants.

## <span id="page-135-1"></span>**1.3.4 Améliorations possibles ?**

- Utiliser des modèles de simulation imprimés en 3D pour créer des cas correspondant à la réalité clinique de la Prothèse Fixée. En effet cette technologie permet une innovation et une création presque sans limites, permettant de créer des situations correspondant à la réalité à faible coût.
- La création d'une nouvelle salle de travaux pratiques et le recrutement d'encadrants supplémentaires pourrait augmenter le nombre de séances de travaux pratiques par étudiants. La réalisation plus régulière de travaux pratiques aurait un effet bénéfique sur leur courbe d'apprentissage.

Cette solution nécessite des modifications d'infrastructures et du nombre de personnel.

A court terme la solution envisagée semble être la réalisation de modèles permettant un auto-entrainement en autonomie des étudiants soit sur le site de la faculté soit chez les étudiants. Cependant une contrainte reste dans l'utilisation de rotatifs en dehors des salles de travaux pratiques. Ce type de travaux pratiques a déjà fait l'objet de recherches permettant d'exploiter cette voie pédagogique. (35)

- Une pédagogie nouvelle, basée sur les avancées scientifiques en termes de psychologie du développement : l'apprentissage de l'exécution d'une séquence complexe efficace en enchainant des sous séquences simples :(36)(7).

# <span id="page-137-0"></span>**2. IMPRESSION 3D APPLIQUEE A LA PEDAGOGIE EN ODONTOLOGIE**

#### <span id="page-137-1"></span>**2.1 Grands Principes de l'impression 3D**

#### **2.1.1 Définitions**

<span id="page-137-2"></span>Par opposition aux techniques qui procèdent par retrait de matière comme l'usinage, l'impression 3D est une technique de fabrication additive procédant par ajout de matière. L'impression 3D est définie comme : « une [technique](https://www.universalis.fr/encyclopedie/technique/) permettant de fabriquer de manière automatisée et reproductible des objets en trois dimensions dans des matériaux aussi divers que le plastique, la résine polymère ou le métal » (37).

Cette technique novatrice permet la réalisation d'objets usuels, de pièces détachées, ainsi que de prototypes destinés l'innovation.

Une impression 3D nécessite un fichier informatique composé de tranches représentant l'objet en trois dimensions. La création de ce fichier est plus communément appelée Conception Assistée par Ordinateur : CAO. Les informations contenues dans le fichier sont transférées sur l['imprimante 3D](https://www.futura-sciences.com/tech/comparatifs/meilleure-imprimante-3d-comparatif/) qui réalise la fabrication par ajout de couches successives.

Le détail de différentes techniques d'impression 3D est situé en Annexe 2 [: Différentes](#page-191-0)  [Techniques d'Impression 3D.](#page-191-0)

#### <span id="page-137-3"></span>**2.1.2 Avantages**

L'impression 3D possède de nombreux intérêts aussi bien pour une utilisation par des particuliers que pour une utilisation professionnelle (38):

#### **2.1.2.1 Rapidité**

La création de modèles simples ou complexes est rapide, en effet ils peuvent être créés en quelques minutes ou en quelques heures. Actuellement, le délai pour la création d'un prototype dans l'industrie classique peut nécessiter plusieurs semaines. Grâce à l'apport de l'impression 3D le temps de création est drastiquement diminué, il ne faudra plus attendre des semaines pour créer un prototype. Pour une utilisation professionnelle, cela permet de réduire les délais de fabrication et de répondre rapidement à la demande de la clientèle.

#### **2.1.2.2 Prix**

Le mode de production de la technique d'impression 3D est simple et peu exorbitant. Comparé aux coûts traditionnels de prototypage et d'usinage, ceux engendrés par l'utilisation d'impression 3D sont nettement inférieurs. Cela est notamment dû à la réduction des coûts de développement et de production. L'impression 3D permet d'avoir une technique d'innovation et de production à la portée de tous.

#### **2.1.2.3 Une Création presque sans limites**

La créativité est l'essence même de l'impression 3D. La fabrication additive permet une créativité presque sans limites et donc la création d'objets disparates. La complexité d'une pièce n'existe presque pas. Grâce à l'empilement de couches, la réalisation d'une pièce en trois dimensions est effectuée en toute simplicité.

#### **2.1.2.4 Adaptabilité**

Les modifications sont des étapes incontournables dans le processus de création de pièces imprimées. Ces modifications sont aisées grâce au logiciel de CAO, tous les changements nécessaires à un design peuvent être apportés avant de consentir à son impression avec rapidité, simplicité et sans surcoût conséquent.

#### <span id="page-138-0"></span>**2.1.3 Inconvénients**

Bien que l'impression 3D possède de nombreux avantages, c'est une technique assez récente qui possède des limites (38):

## **2.1.3.1 Vide juridique**

Cette liberté créative que nous évoquons lorsqu'on utilise l'impression 3D est à double tranchant. L'inventivité mise entre de mauvaise mains peut engendrer des projets illégaux et dangereux. L'exemple de ce tiers ayant créé à l'aide de l'impression 3D un révolver et ayant divulgué les plans est une illustration de cette dangerosité non contrôlée et des dégâts que peut engendrer cette technologie utilisée à mauvais escient (39)(40). Il est donc nécessaire de légiférer sur les limites légales des projets d'impression 3D.

## **2.1.3.2 Atteinte au droit de la propriété intellectuelle**

Etant donné son utilisation répandue dans le monde, l'imprimante 3D entraine des problèmes d'authenticité. Cette technologie ayant comme caractéristique la capacité de la technique à reproduire n'importe quelle pièce, des situations de duplication illégale apparaissent notamment dans le secteur industriel.

Définition selon le site de l'INSEE : « Outil de lutte contre la contrefaçon ou le plagiat, la propriété intellectuelle permet à l'auteur d'une création de protéger son œuvre et de lui octroyer les avantages issus de son œuvre. Elle regroupe la propriété industrielle et le droit d'auteur et droits voisins (liée aux logiciels et aux œuvres littéraires artistiques et de divertissement). Plus précisément, la propriété industrielle a pour objet la protection et la valorisation des inventions, des innovations et des créations. » (41).

## **2.1.3.3 Difficultés de Manipulation des Logiciels difficiles à appréhender**

La manipulation de l'imprimante 3D est chose aisée. Cependant, l'utilisation des imprimantes 3D est indissociable de la manipulation de logiciels de CAO pour créer les fichiers. La technicité de ces logiciels empêche leur compréhensibilité et leur manipulation par tous, ces logiciels nécessitent un apprentissage.

## **2.1.3.4 Limites techniques pour les particuliers**

Pour les particuliers le seul matériau actuellement accessible de manière aisée et raisonnable pécuniairement est le plastique. Les dimensions des imprimantes pour les particuliers restent limitées et réduisent donc le champ des possibles en termes de réalisations.

# <span id="page-139-0"></span>**2.1.4 Application en Odontologie**

Une présentation non exhaustive des applications de l'impression 3D en odontologie est située en Annexe 3 [: Applications de l'impression 3D en Odontologie.](#page-192-0) L'utilisation de l'impression 3D en odontologie est en pleine croissance, et les applications de plus en plus diverses.

# <span id="page-139-1"></span>**2.2 Etapes d'impression 3D**

Les étapes d'impression 3D pouvant différer selon les projets, dans cette partie nous allons détailler le protocole d'impression 3D que nous avons utilisé pour la création de notre modèle numérique ayant servi à notre recherche pédagogique.

# <span id="page-139-2"></span>**2.2.1 Conception Assistée par Ordinateur**

Le logiciel utilisé pour la Conception Assistée par Ordinateur de notre projet est : Autodesk ® MeshMixer. C'est un logiciel 3D libre proposé par la société Autodesk. Ce logiciel est utilisé pour la modélisation et l'impression 3D. MeshMixer se base sur la modélisation surfacique pour concevoir une pièce à partir d'un autre modèle, en utilisant un maillage triangulaire(42).

La modélisation est la première étape de la conception d'une pièce en 3D. C'est l'étape clé car elle est garante d'une grande partie de sa réussite : (gestion des supports d'impression, optimisation de la quantité de matériau utilisé, orientation de la pièce, etc.)

Pour la réalisation de notre projet nous avons utilisé la base de données du Docteur Christian Brenes pour créer notre modèle [\(Figure 14\)](#page-139-3).

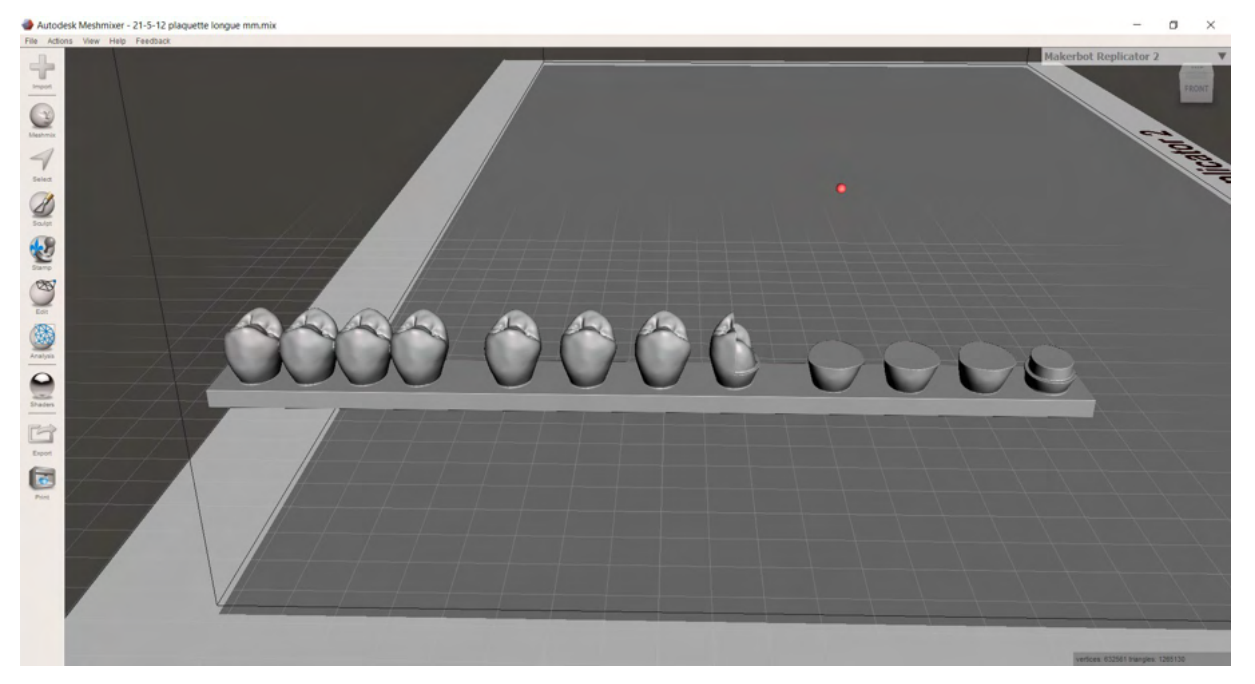

*Figure 14 : Fichier Meshmixer du modèle de simulation 3D Sim TP (Dr Galibourg)*

<span id="page-139-3"></span>L'étape suivante est de transférer ce fichier sur une clé USB, qui servira de moyen de transfert entre l'imprimante et le logiciel.

#### <span id="page-140-0"></span>**2.2.2 Impression**

L'imprimante 3D utilisée pour notre projet est la Phrozen ® Sonic Mini [\(Figure 15\)](#page-140-1). C'est une imprimante SLA type DLP.

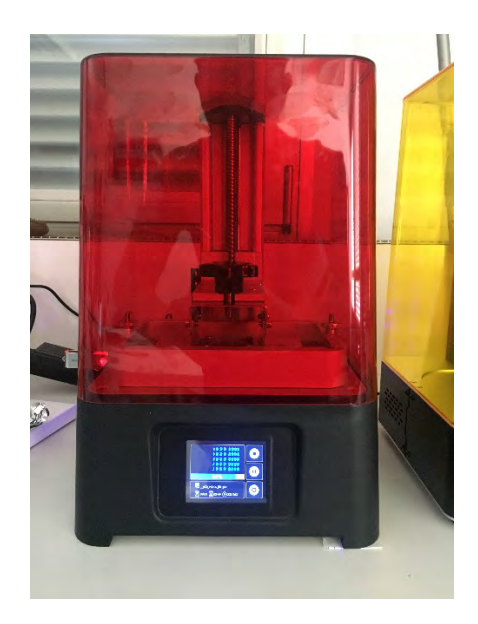

*Figure 15 : Imprimante Phrozen ® Sonic Mini (Photos Personnelles)* 

<span id="page-140-1"></span>Nous avons utilisé différents types de résine lors de ce projet :

- ELEGOO ® Water washable grey
- PHROZEN ® low irritation
- VOCO ® V-Print model

## **2.2.2.1 Vérification des paramètres**

Il faut donc transférer le fichier depuis le logiciel sur l'imprimante, ceci est réalisé grâce à l'aide d'une clé USB. Une fois le fichier importé sur l'imprimante, il faut s'assurer que tous les paramètres de l'imprimante permettent une impression 3D de qualité. On vérifie dans le bac contenant la résine si des éléments de déchets d'une polymérisation antérieure pourraient compromettre la réalisation de l'impression. Il est aussi nécessaire de vérifier si le support est bien fixé et si aucun modèle d'impression ne se trouve dessus. Une fois ces vérifications effectuées l'impression est lancée.

#### **2.2.2.2 Phase d'impression**

Le support descend et la polymérisation des premières couches va commencer.

Pour notre projet 5 modèles par impression ont été imprimés, pour une durée comprise entre 45min et 1h20 en fonction des paramètres de polymérisation utilisés. En effet ce projet étant nouveau, nous avons essayé différents paramètres en fonction des échecs et des contraintes rencontrés. Au fur et à mesure nous avons tenté de diminuer le temps de polymérisation des dernières couches pour gagner du temps d'impression et pouvoir effectuer plus d'impressions par jour. Quand le support remonte jusqu'à sa butée, l'impression est terminée et la pièce devra subir un post traitement.

## <span id="page-141-0"></span>**2.2.3 Traitement Post-Impression**

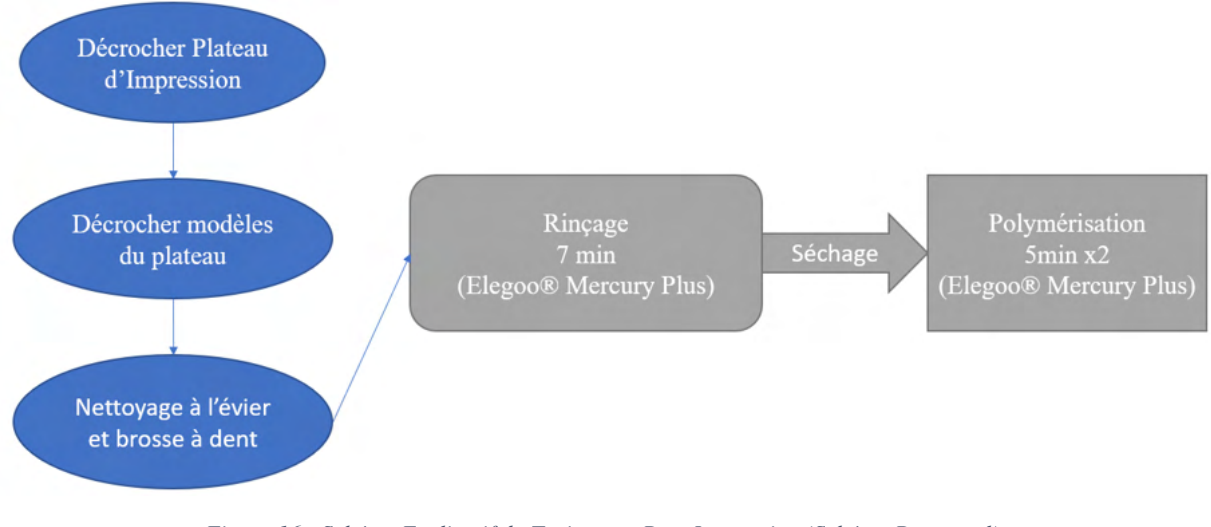

*Figure 16 : Schéma Explicatif du Traitement Post-Impression (Schéma Personnel)*

## **2.2.3.1 Décrocher le plateau d'impression**

La première étape est de décrocher le plateau d'impression de l'imprimante. Le support est alors dévissé et les modèles imprimés sont décrochés grâce à un couteau permettant de passer entre le support et le modèle.

## **2.2.3.2 Rinçage**

Les modèles sont alors rincés à l'eau et brossés à l'aide d'une brosse à dent pour enlever les macro-parties de résine non polymérisée sur le modèle.

Un rinçage et un nettoyage des débordements est effectué à l'alcool isopropylique. Les modèles en résine sont immergés 7 min dans un bac rempli d'alcool isopropylique ; un mouvement circulaire est appliqué par la Elegoo® Mercury Plus, les résidus non polymérisés sont dissous afin d'obtenir une pièce propre. [\(Figure 17\)](#page-141-1).

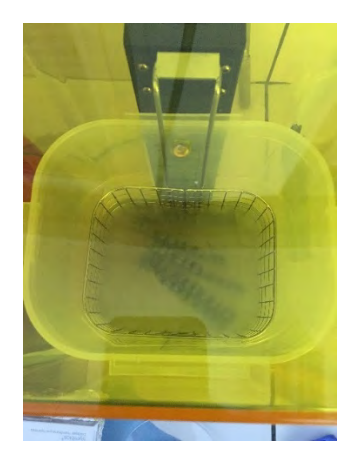

<span id="page-141-1"></span>*Figure 17 : Rinçage du modèle à l'alcool isopropylique à l'aide de la machine Elegoo ® Mercury Plus (Photos Personnelles)* 

# **2.2.3.3 Séchage**

Une fois cette étape effectuée, les modèles sont séchés pour retirer tout solvant utilisé lors de l'étape de de nettoyage. Ce séchage a été effectué à l'aide des soufflettes à air comprimé des salles de travaux pratiques de prothèse et essuyés à l'aide d'un octolin.

# **2.2.3.4 Polymérisation**

Quand le séchage est terminé, une polymérisation de 5 min faces occlusales vers le haut est effectuée, suivie d'une polymérisation 5 min face occlusales orientées sur le plateau [\(Figure 18\)](#page-142-1).

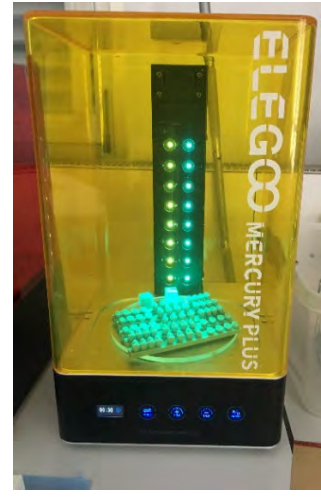

*Figure 18 : Polymérisation des modèles de simulation à l'aide de la machine Elegoo ® Mercury Plus (Photos Personnelles)* 

<span id="page-142-1"></span>La fabrication des modèles est alors terminée, en moyenne 5 modèles auront donc été produits en 1h15 minutes.

Pendant les étapes où la Elegoo ® Mercury Plus rince ou polymérise ; un nettoyage du bac de l'imprimante 3D est effectué, l'opérateur analyse les problèmes rencontrés et les iconographies. Et un nouveau cycle d'impression est lancé.

# <span id="page-142-0"></span>**2.2.4 Ecueils Rencontrés**

# **2.2.4.1 Temps de fabrication**

Le temps de fabrication pour 5 modèles est en moyenne de 1h15 minutes, or nous avions 270 modèles à fabriquer. Avec les moyens mis à notre disposition, la réalisation de 100 modèles sans échecs était de 25 heures.

L'une des principales problématiques pour ce projet est que le temps d'impression des 270 modèles. Cela a pris un mois de travail pour 3 TP, 1 par promotion. Or il y a 20 TP par année et par promotion, cela nécessitera trop de temps de travail pour une seule personne.

Il serait nécessaire de diminuer ce temps pour pouvoir réaliser des modèles imprimés en 3D pour le maximum de travaux pratiques possibles.

### **2.2.4.2 Echecs d'impressions**

L'impression de ces modèles 3D étant une nouveauté, le taux d'échec rencontré lors de cette impression est compris entre 20% et 25%. Il nous a fallu faire face à des difficultés et trouver des solutions pour améliorer notre protocole de départ.

#### **2.2.4.2.1 Décollement du modèle extérieur**

L'une des premières difficultés qui est apparue est le décollement du modèle le plus extérieur au support. En réponse à ce décollement nous avons effectué un ponçage manuel du support, à l'aide d'un papier de verre de 120 microns acheté dans le commerce. Solution qui s'est avérée concluante.

#### **2.2.4.2.2 Décollement des modèles centraux**

La deuxième grosse difficulté qui est apparue est une perte de presque l'intégralité des modèles au milieu de l'impression, ce phénomène se produisait lors de la 3eme impression de suite de la journée. La résine des modèles du centre restait collée au film FEP [\(Figure 19\)](#page-143-0).

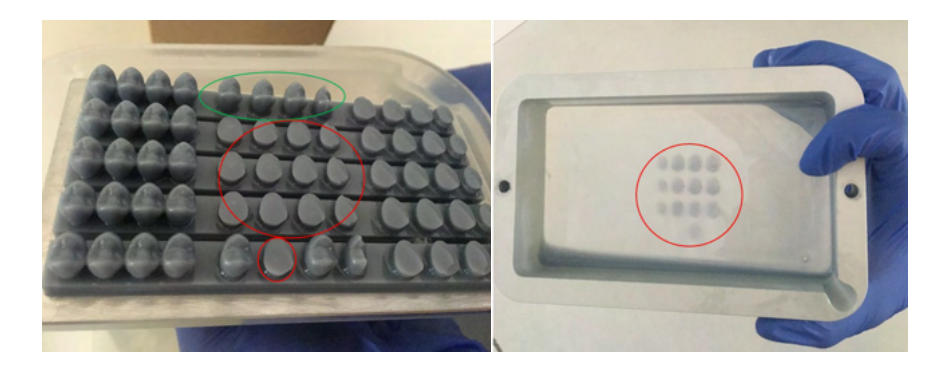

*Figure 19 : Décollement des modèles centraux lors de la 3ème impression d'affilée. Figure de gauche : Cercle Vert : modèles imprimés correctement ; Cercle Rouge : Modèles avec échec d'impression. Figure de droite : Bac de résine avec à l'intérieur du cercle rouge les modèles collées au film FEP (Photos Personnelles)* 

<span id="page-143-0"></span>L'hypothèse principale retenue était que la résine était trop chaude et que la polymérisation ne s'effectuait pas correctement. La solution apportée a donc été d'alterner avec deux bacs de résine, entre chaque impression nous changions de bac pour permettre à celui ayant servi à imprimer de refroidir. Cette solution n'a pas été concluante.

Plusieurs hypothèses sont alors avancées :

- La première est une surchauffe de l'imprimante liée aux chaleurs estivales : nous avons réalisé ces impressions entre la mi-juin et la mi-juillet 2021 à Toulouse dans une salle non climatisée et la chaleur était présente.
- La deuxième est un défaut lié au film FEP qui est moins rigide au centre que sur les côtés et lors de la remontée du plateau pour la création d'une nouvelle couche d'impression, un résidu de polymérisation reste collé au film et empêche la création de nouvelles couches à cet endroit. Pour pallier cela, plusieurs solutions pourraient être utilisées : Créer une accroche plus forte au centre du plateau en rayant le support à cet endroit ou alors modifier la structure du modèle à imprimer en y rajoutant des supports, soutenants les zones de faiblesse où le problème se produit.(43)
#### **2.2.4.3 Difficultés Phase post impression**

Des difficultés sont aussi apparues lors de la phase de traitement post impression :

#### **2.2.4.3.1 Phase rinçage**

Au début du protocole de fabrication nous avions opté pour 5 minutes de rinçage à l'alcool. Seulement la texture du modèle n'étant pas satisfaisante, un essai à 7 minutes a été réalisé et s'est avéré concluant, le protocole a donc évolué en ajoutant 2 min de rinçage à l'alcool supplémentaire. Un autre essai a été effectué avec 8 minutes dans la solution alcoolique, seulement des taches blanches sont apparues sur les modèles donc cette option n'a pas été retenue.

L'alcool utilisé étant un produit chimique non écologique, une résine water-washable a été utilisée lors des dernières impressions. Cela a permis d'utiliser des produits naturels et moins nocifs pour l'environnement. Tout en conservant la même qualité de traitement post impression.

#### **2.2.4.3.2 Phase polymérisation**

Le protocole initial ne comprenait pas la polymérisation face occlusale en direction du support, cette polymérisation de 5 minutes a été rajoutée car le support du modèle qui n'était pas polymérisé avait un aspect collant qui pouvait être dérangeant lors de la manipulation pendant la séance de travaux pratiques.

## **3. PROJET 3D SIM TP**

### **3.1 Comité d'éthique de la Recherche (CER)**

Tout projet de recherche pédagogique de la faculté d'odontologie de Toulouse doit être soumis à l'avis du Comité d'éthique de la Recherche (CER) de l'université de Paul Sabatier. C'est un comité multidisciplinaire ayant pour rôle d'assurer la sécurité et le bien-être des participants aux projets de recherche. Le CER s'assure que la recherche se déroule conformément aux principes scientifiques et éthiques. Ce comité institutionnel relève directement du Conseil d'administration de l'établissement(44). La composition de ce comité est validée par le Conseil académique de l'Université fédérale.

Le projet Sim 3D TP est le nom du projet porté par l'Unité de Formation et de Recherche (UFR) d'odontologie soumis à l'avis du CER. Le CER fournit un fichier prérempli pour aider à la rédaction : Une première soumission a été effectuée le 06 juillet 2021. L'avis rendu du CER était le suivant : « Avis réservé avec demande de modifications majeures à resoumettre au CER » Une deuxième expertise a été effectué le 21 septembre et le CER a répondu favorablement au déroulé de la recherche. Le document envoyé pour la deuxième session d'expertise a nécessité un travail collégial de la part des Docteurs A.Galibourg, F.Destruhaut, R.Esclassan et C.Nabet.

L'avis du CER étant nécessaire pour tous les projets de recherche de la faculté d'odontologie, le dossier conçu par l'équipe pédagogique peut désormais servir de référence pour les nouveaux projets de la faculté d'odontologie nécessitant un avis de ce comité étique.

La soumission d'un projet au CER permet d'avoir des études de meilleures qualités. Le fait de soumettre un projet entraine des questionnements sur ce projet et permet d'améliorer l'étude. Le dossier à rendre pour le CER étant formalisé dans un format d'article, cela permet d'être une aide à la rédaction du futur article. Ce projet a permis par ailleurs d'améliorer la rédaction des futurs projets soumis au CER, il peut en effet servir de support pour soumettre un projet à ce comité.

### **3.2 Présentation de la recherche**

#### **3.2.1 Titre du Projet**

Le projet a pour titre : Impression 3D de simulateurs visant à l'acquisition de compétences de motricité fine en Travaux Pratiques de Prothèses Fixées / 3D Sim TP

### **3.2.2 Résumé du projet**

Dans le cursus d'un étudiant en odontologie, celui-ci participe à des travaux pratiques pour développer ses compétences manuelles dans le domaine de la Prothèse Fixée. Actuellement, des simulateurs traditionnels sont composés d'une arcade maxillaire et/ou d'une arcade mandibulaire en plastique sur lesquelles sont vissées des dents factices. A l'aide d'instruments rotatifs, l'étudiant apprend les différentes techniques de préparation sur ces dents factices pour acquérir la compétence avant de le réaliser sur patient.

L'utilisation actuelle de ces simulateurs est problématique car ils ne sont pas utilisés pour la répétition des mouvements et ils ne sont pas ou peu adaptables. S'ajoute à ces inconvénients, l'absence d'information sur ces simulateurs pour reproduire la gestuelle pas à pas. L'impression 3D est une alternative qui permet de créer des simulateurs adaptés à différentes situations cliniques. Des simulateurs ont été conçus numériquement et imprimés pour décomposer les étapes clés de la préparation d'une dent en Prothèse Fixée. Ainsi, chaque étudiant de l'UFR d'Odontologie de Toulouse en deuxième, troisième et quatrième année disposera à la rentrée de ce nouveau simulateur sous forme de plaquette. Celle-ci permet de décomposer le mouvement complexe de préparation d'une dent en 3 mouvements distincts simples et de pouvoir s'entraîner pour chaque geste à plusieurs reprises, basée sur la théorie du motor chunking (7)(36). Elle dispose pour chaque exercice d'un objectif pour visualiser le résultat attendu.

L'objectif de l'étude 3DSimTP est d'évaluer l'expérience utilisateur des étudiants de deuxième, troisième et quatrième année d'odontologie pour l'acquisition des compétences manuelles en Prothèse Fixée à partir d'un simulateur imprimé en 3D qui permet la décomposition d'un geste complexe en une série de gestes simples.

Notre hypothèse est que les étudiants trouveront un intérêt et une satisfaction à l'utilisation de ces plaquettes pour l'acquisition des compétences manuelles précliniques.

A l'issue du TP, deux questionnaires d'expérience utilisateur seront remplis anonymement par les étudiants consentants à participer à l'étude. Les questionnaires seront ensuite déposés dans une urne à la sortie du TP. L'étude aura lieu sur le site de l'UFR d'odontologie de Toulouse.

Une compilation de leurs réponses sera réalisée sur un tableur Microsoft ® Excel, une analyse des données sera effectuée.

Si l'hypothèse est vérifiée, l'intérêt à terme serait d'améliorer la compréhension des principes de préparation, d'améliorer l'acquisition des compétences manuelles spécifiques des étudiants par la décomposition de la gestuelle, et d'évaluer l'ajout dans les séances de TP d'un entraînement non sanctionné sur le stress de l'étudiant en TP.

### **3.2.3 Lieu de Recherche**

Unité de Formation et de Recherche de la Faculté D'Odontologie de Toulouse, 3 Chemin des Maraîchers 31400 Toulouse. Dans le cursus d'un étudiant en odontologie, celui-ci participe à des travaux pratiques pour développer ses compétences manuelles dans le domaine de la Prothèse Fixée et s'entraîner avant de réaliser ces actes sur patient. Les salles 417 A et 417 B ; salles de simulations pré-cliniques, sont équipées d'un total de 40 postes de travail disposés « étoiles » de 5 postes séparés de 2 mètres. Chaque poste de simulation comprend un moteur de contre-angle, un cordon de turbine, une seringue spray air/eau, un scialytique et un réservoir d'eau déminéralisée [\(Figure 20\)](#page-147-0).

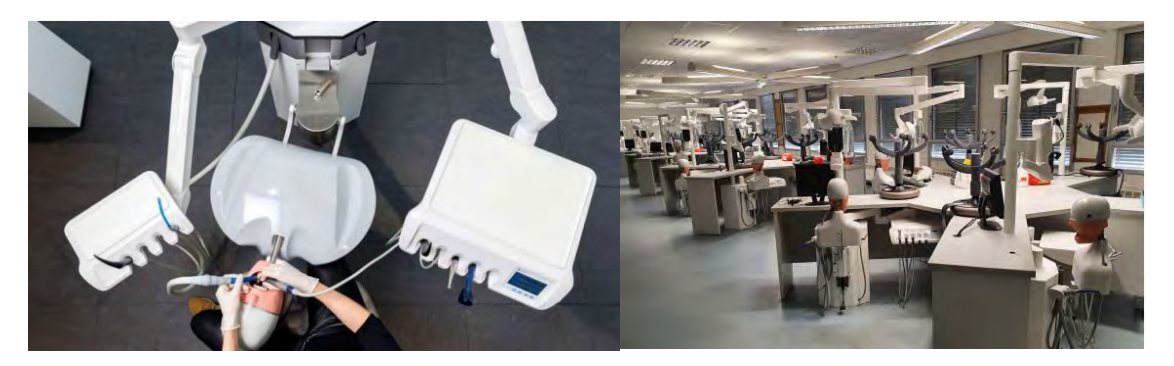

*Figure 20 : Vue du poste de travail de simulation préclinique à gauche (Source Dentsply-Sirona®). Disposition des 20 postes dans une des deux salles de simulation préclinique à droite (Photos Personnelles)* 

<span id="page-147-0"></span>L'utilisation des salles de simulation préclinique respecte le protocole sanitaire présenté dans la circulaire de rentrée 2021 du ministère de l'Enseignement supérieur, de la Recherche et de l'Innovation : (https://www.enseignementsup-recherche.gouv.fr/cid159331/rentree-2021 accueillir100-des-etudiants-deployer-la-vaccination.html.) Le respect des gestes barrière et la jauge du nombre d'étudiants sont en conformité avec les autorités de tutelle. Du gel hydro alcoolique est distribué dans chaque salle.

Les étudiants doivent respecter le règlement intérieur d'utilisation spécifique, affiché et rappelé en début de chaque année universitaire pour les salles de simulation préclinique [\(Figure 21\)](#page-147-1). Ils sont équipés d'une tenue dédiée (blouse, pantalon de travail, chaussures de travail, lunettes de protection, masque chirurgical et gants en nitrile ou latex). Ils disposent de leur matériel personnel (contre-angle bague vert, turbine, miroir endo-buccal, sonde, spatule à bouche, spatule à ciment, consommable rotatif comprenant les fraises pour turbine et pour contre angle, crayon à papier, et stylo bille). A la fin de chaque session de simulation pré-clinique, un spray de désinfection est disponible dans chaque salle et doit être appliqué par l'étudiant sur le poste de travail. Le niveau des réserves d'eau déminéralisée est ajusté. Les étudiants sont placés nominativement sur une place déterminée en début d'année pour permettre la traçabilité de l'utilisation du matériel.

<span id="page-147-1"></span>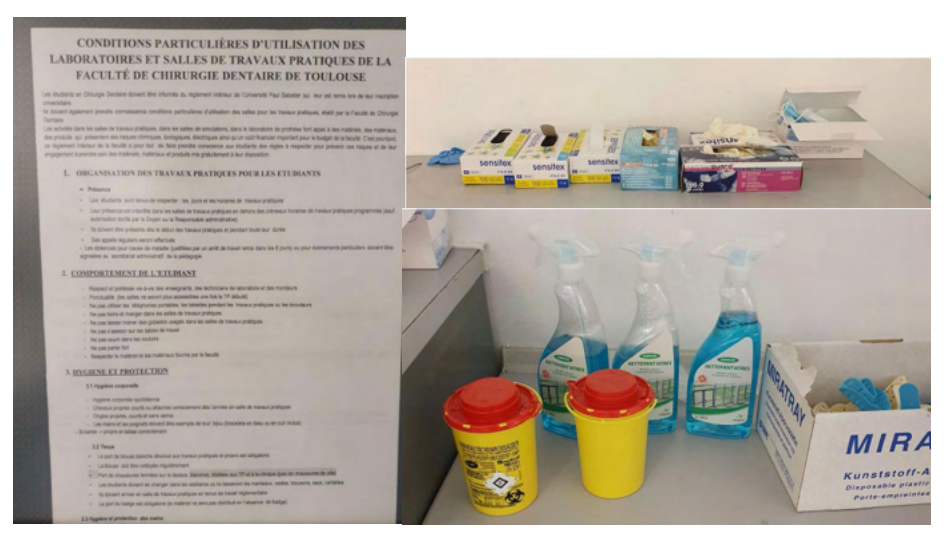

*Figure 21 : Matériel de protection : gants et masques chirurgicaux, spray pour décontamination surfaces, DASRI objets coupants et tranchants, règlement intérieur de l'utilisation des salles de simulation préclinique. (Photos Personnelles)*

### **3.2.4 Objectif Principal**

L'objectif de l'étude 3DSimTP est d'évaluer l'expérience utilisateur des étudiants de deuxième, troisième et quatrième année d'odontologie pour l'acquisition des compétences manuelles en Prothèse Fixée à partir d'un simulateur imprimé en 3D qui permet la décomposition d'un geste complexe en une série de gestes simples.

### **3.3 Description Du Projet**

### **3.3.1 Contexte et Intérêt Scientifique**

Les études en Odontologie intègrent des séances de travaux pratiques destinées à acquérir les compétences manuelles pour réaliser les soins dentaires de chirurgie, de parodontie, d'endodontie, d'odontologie restauratrice et prothétique. En prothèse dentaire on distingue la prothèse amovible de la prothèse fixée.

La Prothèse Fixée est une discipline qui consiste à reconstituer une ou plusieurs dents délabrées ou absentes par l'intermédiaire de la réalisation d'une pièce prothétique par un prothésiste dentaire. La discipline de Prothèse Fixée porte sur la réalisation de soins prothétiques de type facettes, inlays, onlays, inlay-cores, couronnes, bridges partiels et complets. Les [Figure 22,](#page-148-0) [Figure 23](#page-148-1) e[t Figure 24](#page-149-0) présentent des cas cliniques illustrant les différents types de préparations qui répondent à des indications et des principes de préparation différents. L'enseignement de la discipline de Prothèse Fixée prévoit des cours magistraux associés à des travaux pratiques à l'UFR d'Odontologie, 3 chemin des Maraîchers 31400 Toulouse.

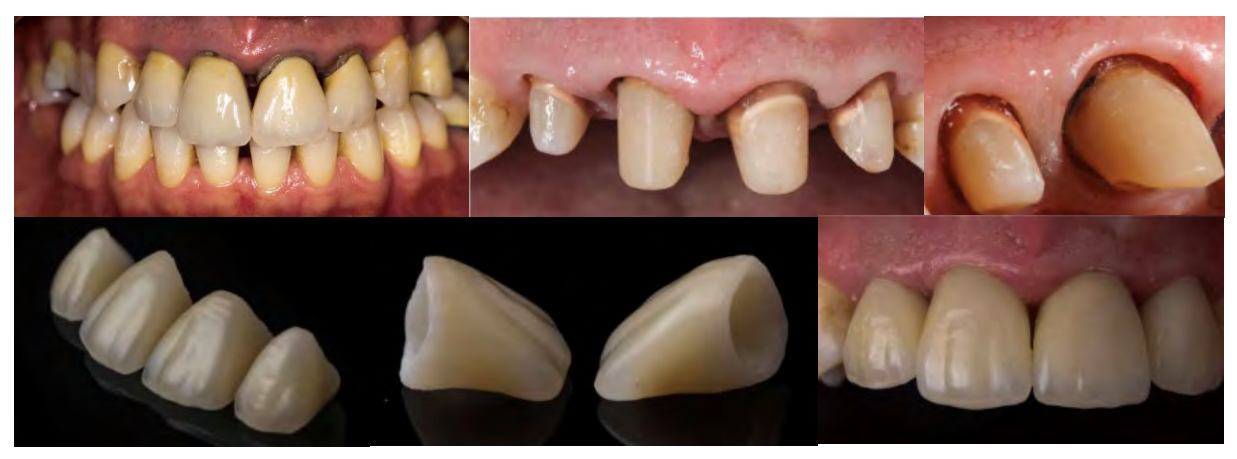

*Figure 22 : Cas clinique présentant la réalisation de 4 couronnes unitaires scellées dans le secteur antérieur. Le design des préparations corono-périphériques permettent l'insertion, la stabilisation, la sustentation et la rétention des couronnes (Dr Galibourg).*

<span id="page-148-1"></span><span id="page-148-0"></span>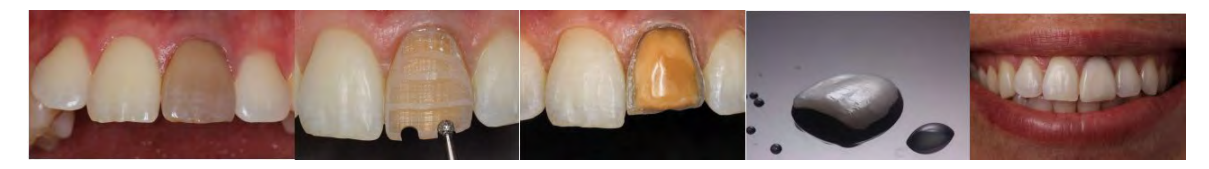

*Figure 23 : Cas clinique présentant les étapes de préparation d'une dent pour la réalisation d'une facette. Le design de préparation répond à des objectifs de préparation à minima et nécessite une maîtrise gestuelle pour le respect des tissus amélaire et dentinaire. (Dr Galibourg)*

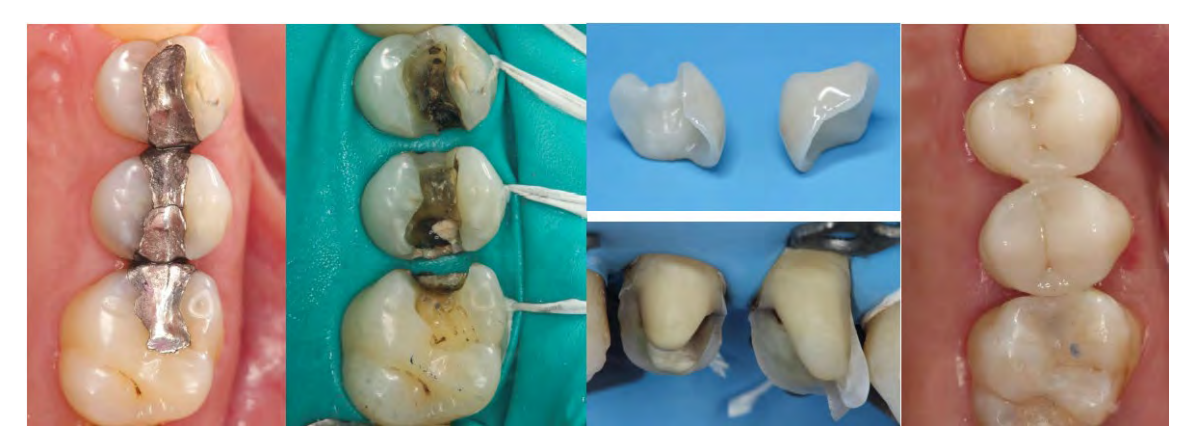

*Figure 24: Cas clinique présentant les étapes de préparation de deux prémolaires pour la réalisation de deux overlays collés. Le design des préparations est différent des préparations corono-périphériques. (Dr Galibourg)*

### <span id="page-149-0"></span>**3.3.2 Objectifs Pédagogiques**

Les objectifs pédagogiques des travaux de simulations pré-clinique de Prothèse Fixée sont :

- Pour les étudiants de 2ème année dentaire (DFGSO1) : la découverte et l'initiation à la manipulation des instruments rotatifs et aux principes de préparation des dents unitaires
- Pour les étudiants de 3ème année dentaire (DFGSO2) : la confirmation et l'acquisition des techniques de préparations par pénétration contrôlée pour des couronnes unitaires et plurales (bridges)
- Pour les étudiants de 4ème année dentaire (DFASO1) : l'autonomie dans la réalisation des préparations corono-périphériques, l'initiation aux techniques de préparations pelliculaires.

C'est à partir de la 4ème année que les étudiants soignent des patients au Centre Hospitalier Universitaire de Toulouse.

#### **3.3.3 Simulateurs Actuels**

Actuellement, les simulateurs sont composés d'une arcade maxillaire et/ou d'une arcade mandibulaire en plastique sur lesquelles sont vissées des dents factices [\(Figure 25\)](#page-150-0). Les étudiants disposent de la totalité des dents des deux arcades en début d'année, soit les 28 dents factices.

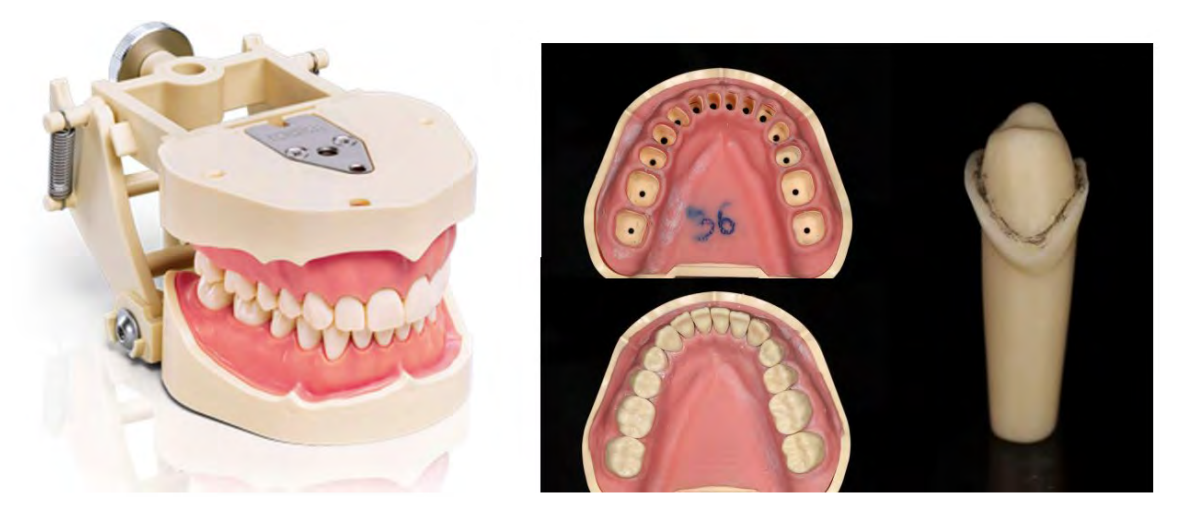

*Figure 25: A gauche, Simulateur en odontologie préclinique avec des dents factices vissées unitairement ((https://www.frasaco.de/fr/produits/) A droite simulateurs sans et avec les dents factices vissées sur une arcade mandibulaire. Exemple d'une dent factice préparée lors d'un TP de simulation préclinique. (Dr Galibourg)*

<span id="page-150-0"></span>Dans la discipline de Prothèse Fixée, ces dents factices sont préparées à partir de principes géométriques pour obtenir une rétention, une stabilité et une sustentation suffisante pour adapter une couronne prothétique. La difficulté lors des travaux pratiques de Prothèse fixée provient du fait que la préparation des dents se fait de manière globale : la forme finale est présentée à l'étudiant qui doit la reproduire [\(Figure 26\)](#page-150-1).

<span id="page-150-1"></span>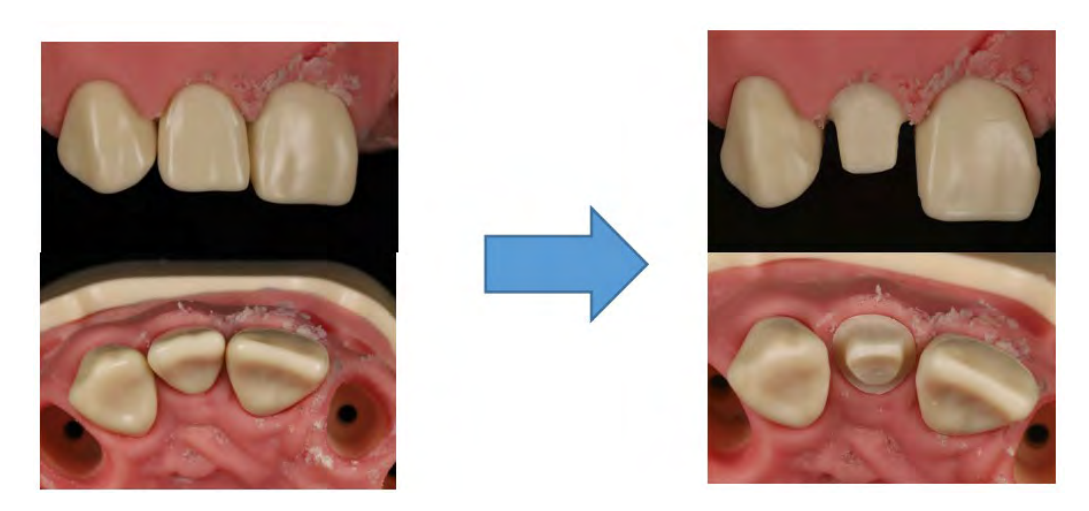

*Figure 26 : Exemple d'une préparation corono-périphérique à réaliser sur un simulateur pour la réalisation d'une couronne d'une incisive latérale. (Dr Galibourg)* 

# **3.3.4 Ecueils**

Les écueils de ce système sont les suivants :

- L'étudiant prépare entre 10 et 15 dents factices par an, ce qui est peu pour acquérir une compétence manuelle fine.
- Il n'y a pas d'entraînement prévu, chaque dent factice préparée est sanctionnée d'une note pour le contrôle continu.
- Si l'étudiant souhaite s'entraîner, il doit financer chaque dent factice supplémentaire et les préparer pendant le temps de contrôle continu.
- Le format de photographies pour présenter l'objectif de forme n'apporte pas d'information sur la gestuelle et ne permet pas une observation 3D de la forme.
- L'objectif du TP est de reproduire une forme complexe de préparation sur dent factice. Or, il a été montré dans la littérature, que la décomposition d'un geste complexe en plusieurs gestes simples était plus bénéfique dans l'acquisition des compétences manuelles 1 (36)(7)(Motor Chunking).

# **3.3.5 Simulateurs 3D**

Pour pouvoir mettre en place la décomposition du geste, nous avons le projet pédagogique d'utiliser des simulateurs réalisés sur mesure par impression 3D de résine. Ces simulateurs seront utilisés dans le projet pédagogique des TP de simulation pré-clinique sur le site de l'UFR odontologie de Toulouse à partir de la rentrée 2021 fin septembre pour les promotions suivantes :

- 2ème année pour permettre aux étudiants de découvrir les formes de préparation et s'entraîner à utiliser les instruments rotatifs.
- 3ème et 4ème années pour permettre aux étudiants de s'entraîner à retrouver les sensations tactiles de préparation de dents avant de débuter les préparations évaluées lors du contrôle continu. Ces deux promotions ont été impactées par une pratique pré-clinique tronquée en raison du confinement et des nouvelles normes de distanciation sociale.

L'impression 3D permet d'avoir une liberté dans la création des modèles de simulation sur lesquels sont réalisés les préparations 2. Pour répondre aux problématiques citées plus haut, des simulateurs dentaires ont été conçus et fabriqués pour permettre :

- L'entraînement à plusieurs reprises sur un exercice
- La décomposition du geste global en gestes simples  $(36)(7)$

L'appréhension du geste global sans la sanction d'une note pour le contrôle continu Une plaquette a été conçue numériquement pour décomposer les étapes clés de la préparation d'une dent en Prothèse Fixée [\(Figure 27\)](#page-151-0). Avec une imprimante 3D, 270 plaquettes ont été imprimées en résine. Ainsi, chaque étudiant en deuxième, troisième et quatrième année disposera d'une plaquette de simulation.

<span id="page-151-0"></span>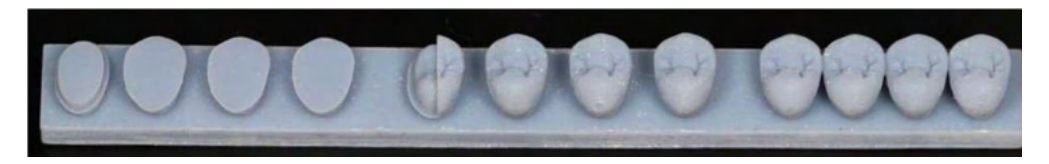

*Figure 27: Simulateur imprimé en résine pour l'entraînement aux préparations de Prothèse Fixée. (Dr Galibourg)*

Celle-ci permet de décomposer le mouvement complexe de préparation d'une dent en 3 mouvements distincts simples [\(Figure 28\)](#page-152-0) :

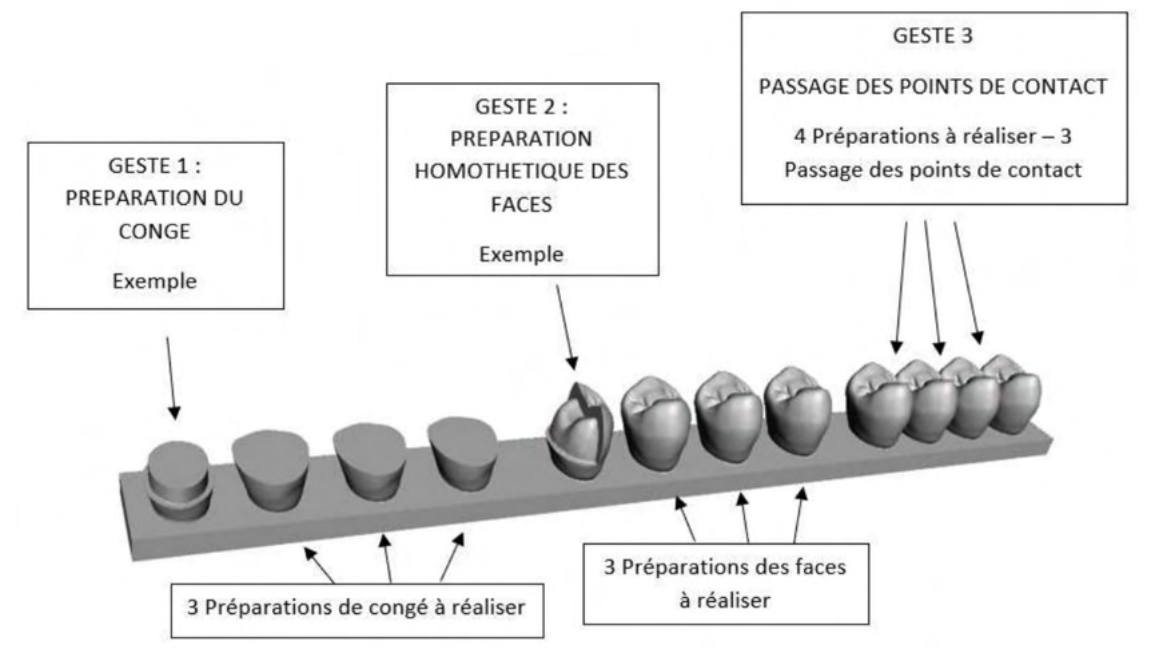

<span id="page-152-0"></span>*Figure 28 : Représentation 3D de la plaquette de simulation présentant les 3 exercices proposés avec les exemples. (Dr Galibourg)* 

- Premièrement, la préparation du congé. Cela correspond à la limite inférieure de la préparation. La régularité du congé est la qualité recherchée [\(Figure 29\)](#page-152-1) [\(Figure](#page-158-0)  [30\)](#page-158-0).
- Deuxièmement, la préparation des faces axiales [\(Figure 31\)](#page-159-0). Cela correspond à la préparation des 5 faces de la dent : mésiale, distale, vestibulaire, linguale/palatine et occlusale. Cette partie de la préparation permet de garantir la rétention de la future couronne et de ménager une épaisseur de matériau prothétique. L'angulation nécessaire et suffisante est recherchée.
- Troisièmement, le passage des points de contact [\(Figure 32\)](#page-159-1). Pour les deux premières actions à réaliser sur cette plaquette, les dents sont espacées pour faciliter l'apprentissage du mouvement. Mais en réalité les dents sont adjacentes et possèdent des points de contact.

<span id="page-152-1"></span>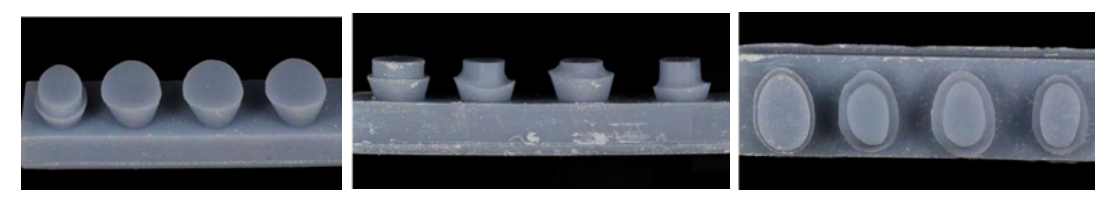

*Figure 29: Illustration de la préparation du congé sur la plaquette à partir du modèle de préparation présenté pour le geste 1. (Dr Galibourg)*

## **3.3.6 Intérêts de l'étude**

Les intérêts de l'étude sont :

- D'évaluer l'intérêt des étudiants pour l'entraînement non sanctionné à la préparation des dents en Prothèse Fixée
- D'identifier l'impact des simulateurs dans l'aide à la compréhension des principes de préparation en Prothèse Fixée d'un point de vue théorique et pratique
- De vérifier l'intérêt des étudiants pour la décomposition d'une gestuelle complexe en plusieurs gestes simples
- De valider la praticité du simulateur

## **3.3.7 Hypothèse Générale**

Notre hypothèse est que les étudiants en odontologie trouveront un intérêt et une satisfaction à l'utilisation de ces nouveaux simulateurs pré-clinique pour l'acquisition des compétences manuelles en Prothèse Fixée.

### **3.3.8 Conflits d'intérêts**

Aucun conflit d'intérêt n'est présent dans cette étude

## **3.3.9 Bénéfices et risques prévisibles et connus pour la santé physique et mentale**

### **(estime de soi, etc.) et la vie sociale (réputation)**

### **3.3.9.1 Bénéfices**

Les bénéfices attendus pour les étudiants sont une diminution du stress lié à la répétition des gestes permise par le simulateur et par le fait d'introduire une séance d'entraînement dans les TP. L'estime de soi devrait également être valorisée avec un TP qui devrait permettre à l'étudiant de se centrer sur l'acquisition de ses compétences et de pouvoir observer sa progression. Le fait de disposer d'un modèle à reproduire pour chacun de 3 exercices de la plaquette devrait permettre à l'étudiant une autoévaluation simplifiée et devrait permettre également une communication détendue avec l'équipe enseignante.

### **3.3.9.2 Risques**

Aucun risque n'est identifié.

### **3.3.10 Participants**

Nombre exact de participants ou « fourchette » approximative et critères utilisés pour fixer ce nombre : Entre 270 et 280 participants étaient prévus, fonction du nombre d'étudiants inscrits dans l'UFR d'Odontologie de Toulouse dans les promotions de 2e, 3e et 4e année durant l'année scolaire 2021-2022. 262 participants ont pris part au projet.

### **3.3.10.1 Recrutement**

L'étude 3DSimTP a eu lieu sur le site de l'UFR d'Odontologie de Toulouse.

## **3.3.10.2 Mode de Sélection**

Étudiants inscrits en 2e, 3e et 4e années d'étude en odontologie à la Faculté de Toulouse par mail au minimum 1 semaine avant le TP.

## **3.3.10.3 Lieu de Recrutement**

Faculté Odontologie Toulouse, 3 Chemin des Maraichers 31400 Toulouse.

## **3.3.10.4 Critères de Sélection**

Être étudiant en promotion de 2ème, 3ème, 4ème année d'odontologie à la faculté d'odontologie de Toulouse.

## **3.3.10.5 Critères de Non-Sélection**

Absence lors de la réalisation du TP, refus de participation à l'étude.

## **3.3.10.6 Indemnisation éventuelle des sujets**

Aucune indemnisation des sujets.

## **3.3.11 Vigilance / Arrêt prématuré de l'étude**

Critères d'arrêt de l'étude pour un sujet qui y participe : Sujet qui retire son consentement.

## **3.3.12 Confidentialité**

### **3.3.12.1 Procédé d'anonymisation**

Les questionnaires sont remplis de manières anonymes et déposés dans une urne scellée. Les données traitées ne permettent pas d'identifier, même indirectement, la personne de quelque manière que ce soit ; ce ne sont donc plus des données à caractère personnel et il n'existe pas de table de correspondance entre l'identité de chaque personne et un numéro aléatoire renvoyant à une série de données individuelles.

### **3.3.12.2 Personnes ayant accès aux données**

Responsable Scientifique : Dr GALIBOURG Antoine.

# **3.3.13 Précisions apportées au participant**

### **3.3.13.1 Précisions sur l'information donnée au participant**

Les participants vont être préalablement informés par le responsable scientifique, à travers une notice d'information (située en Annexe 4 [: Notice d'information\)](#page-194-0) envoyée par mail au minimum une semaine avant le début du TP sur le nouveau simulateur : des objectifs de l'étude, de sa méthodologie, de sa durée, de ses contraintes. Ils seront informés que la participation à l'étude suppose le consentement. Ils seront aussi informés que à tout moment ils peuvent retirer leur consentement en ne répondant pas aux questionnaires.

Néanmoins il ne va pas être possible de retirer sa participation au projet après avoir rempli les questionnaires, en effet le procédé d'anonymisation stricte ne permet pas la suppression des données.

## **3.3.13.2 Précisions sur le consentement éclairé du participant**

Au début de la séance de travaux pratique pour chaque année la notice d'information sera rappelée afin de s'assurer de la compréhension des modalités de participation à l'étude. Il sera rappelé aux participants qu'aucune évaluation de leur travail ne sera effectuée à la suite de ce TP, et que ceux qui souhaitent participer à l'étude auront à répondre à 2 questionnaires en fin de séance pour évaluer leur expérience utilisateur du simulateur. Le participant peut retirer son consentement en ne répondant pas aux questionnaires. Néanmoins il ne va pas être possible de retirer sa participation au projet après avoir rempli les questionnaires, en effet le procédé d'anonymisation stricte ne permet pas la suppression des données.

## **3.3.13.3 Précisions sur le recueil du consentement éclairé**

Une notice d'information - formulaire de consentement explicitant les raisons de l'évaluation du dispositif et insistant sur le fait que :

1. La participation est anonyme ;

2. Le fait de ne pas participer à l'évaluation du dispositif n'entraînera aucune conséquence négative dans les relations qu'entretient l'étudiant avec ses enseignants et avec la faculté.

Il sera précisé sur la notice d'information – formulaire de consentement et aussi en début de questionnaire que le fait de répondre à ce dernier implique un consentement éclairé.

La notice de consentement se situe en annexe.

# **3.3.14 Questionnaires**

### **3.3.14.1 Premier Questionnaire**

Questionnaire 1 : Questionnaire UEQ<https://www.ueq-online.org/>

Le questionnaire 1 est le questionnaire standardisé User Experience Questionnaire (UEQ). C'est un questionnaire standardisé utilisé pour mesurer l'expérience utilisateur des produits interactifs. « Les échelles du questionnaire couvrent une impression complète de l'expérience utilisateur. Les aspects d'utilisabilité classique (efficacité, clarté, fiabilité) et les aspects d'expérience utilisateur (originalité, stimulation) sont mesurés. » (45). Ce questionnaire est situé en [Annexe 5 : Questionnaire UEQ.](#page-196-0)

### **3.3.14.2 Deuxième Questionnaire**

Questionnaire 2 : Inspiré de l'article : Comparison of student's perceptions between 3D printed models versus series models in paediatric dentistry hands-on session 3 (6)

Le second questionnaire est un questionnaire inspiré de l'article du Dr Marty et *al*. sur un modèle imprimé en 3D pour la simulation d'une pulpotomie en travaux pratiques de pédodontie.

Nous y avons ajouté des questions permettant l'analyse qualitative de l'apport d'exercices basés sur la théorie du motor chunking (7)(36). Ainsi que des questions concernant les axes de développement de ces modèles de simulation. Ce questionnaire est situé en [Annexe 6](#page-197-0) : [Questionnaire de Satisfaction.](#page-197-0)

# **3.3.15 Archivage**

## **3.3.15.1 Durée de l'archivage**

Nous conserverons les données pendant 5 ans dans une enveloppe scellée portant la mention : « J'atteste que cette enveloppe contient 262 questionnaires et les impressions des tableurs Microsoft ® Excel, recueillis dans le cadre de l'étude 3D Sim TP » Dr GALIBOURG Antoine.

### **3.3.15.2 Lieu de l'archivage**

L'archivage numérique du tableur Microsoft ® Excel, qui ne contiendra que les réponses anonymes des questionnaires, sera réalisé sur un ordinateur de l'Université de Toulouse. L'ordinateur et le fichier seront protégés par un mot de passe.

#### **3.3.15.3 Personne responsable**

Dr GALIBOURG Antoine, MCU-PH, UFR d'Odontologie

#### **3.3.15.4 Possibilité de destruction à la demande du participant**

En raison du procédé d'anonymisation, aucune possibilité de destruction à la demande du participant n'est possible. Le protocole est tel que les données traitées sont anonymes. Elles ne permettent pas d'identifier, même indirectement, la personne de quelque manière que ce soit ; ce ne sont donc plus des données à caractère personnel et il n'existe pas de table de correspondance entre l'identité de chaque personne et un numéro aléatoire renvoyant à une série de données individuelles.

#### **3.4 Travaux Pratiques**

### **3.4.1 Phase de préparation des Travaux Pratiques**

#### **3.4.1.1 Deux mois avant**

Pendant les mois de juin et juillet de l'année 2021 : 270 simulateurs 3D ont été imprimées selon le protocole d'impression exposé précédemment (cf 2.2 Etapes d'impression 3D). Ces 270 modèles sont composés de 20 modèles en lignes blanches, 34 modèles carrés beige, 216 modèles lignes grises.

#### **3.4.1.2 Une semaine minimum avant la séance**

Envoi par mail de la notice d'information-formulaire de consentement sur l'étude 3DSimTP portant sur l'expérience utilisateur d'un nouveau simulateur.

Précisions orales et écrites dans la notice d'information-formulaire de consentement :

- Un nouveau TP sera réalisé par tous les étudiants
- A la fin de ce TP, la participation à l'étude 3DSim portant sur l'expérience utilisateur est proposée
- La participation à l'étude suppose un consentement
- La participation est anonyme
- Le fait de ne pas participer à l'évaluation du dispositif n'entraînera aucune conséquence négative dans les relations qu'entretient l'étudiant avec ses enseignants et avec la faculté
- La signature du consentement ne sera pas demandée dans la mesure où le fait de rendre l'évaluation indiquera le consentement éclairé de l'étudiant.
- Un questionnaire papier anonyme sera rempli par les participants à l'étude

## **3.4.2 Séance de Travaux Pratiques**

### **3.4.2.1 Calendrier de réalisation des évaluations ou observations**

Début : Fin septembre 2021

Fin : Fin octobre 2021

Une seule session de TP par participant est prévue sur une durée de 3h. Les étudiants souhaitant participer à l'étude pourront répondre aux deux questionnaires sur feuille papier anonyme et les glisser dans une urne scellée.

### **3.4.2.2 Réalisation de la Séance de Travaux Pratiques**

Matériel utilisé :

- Modèles de Simulation individuels imprimées en 3D avec de la Résine : ANYCUBIC ®UV wavelength 405nm
- Matériel personnel habituel de TP pour la simulation pré clinique en Prothèse Fixée
- Imprimés pour questionnaires d'expérience utilisateur
- Urne

## **3.4.2.2.1 Début de séance**

- Récapitulatif oral des consignes de sécurité, des gestes barrières, de l'objectif du TP
- Récapitulatif oral de l'étude portant sur le recueil de l'expérience utilisateur sur le simulateur pour les étudiants qui acceptent d'y participer.
- Distribution des questionnaires papier visant à évaluer l'expérience utilisateur sur tous les postes de travail

## **3.4.2.2.2 Phase d'exercices**

Les étudiants ont travaillé sur leurs simulateurs de manière à réaliser les trois exercices proposés en 3 exemplaires, les préparations réalisés sur ces simulateurs ont pour but de respecter les règles de préparations corono-périphériques (cf : 1.2 Les grands principes de préparation corono périphériques)

# • **Exercice 1 : Préparation du congé**

Le premier exercice est la préparation du congé [\(Figure 30\)](#page-158-0), les étudiants utilisent la turbine avec la fraise congé. Les objectifs de cet exercice sont : avoir un état de surface lisse, effectuer une préparation régulière en profondeur et avoir une limite homogène de même hauteur.

<span id="page-158-0"></span>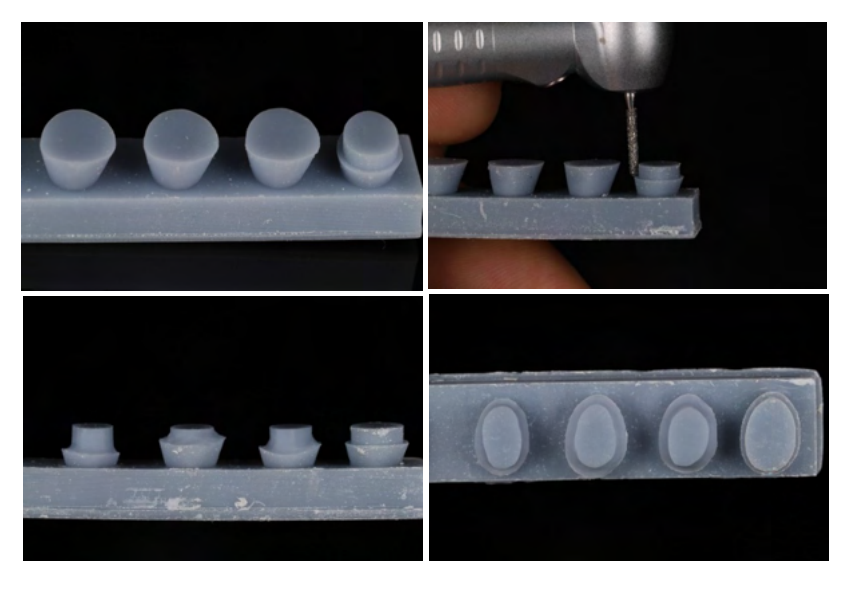

*Figure 30: Illustration d'un modèle de simulation où les trois préparations du congé (geste 1) ont été réalisées. (Dr Galibourg)* 

## • **Exercice 2 : Préparation homothétique des faces**

Le deuxième exercice est la préparation homothétique des faces [\(Figure 31\)](#page-159-0). Les étudiants utilisent la turbine avec la fraise boule et la fraise congé. Les objectifs de cet exercice sont : avoir une préparation régulière, avoir un angle de dépouille correspondant aux préceptes de la Prothèse Fixée (cf :1.2.2.1 Notion de dépouille), avoir une préparation homothétique (cf : 1.2.3 La préparation périphérique) et avoir un état de surface lisse.

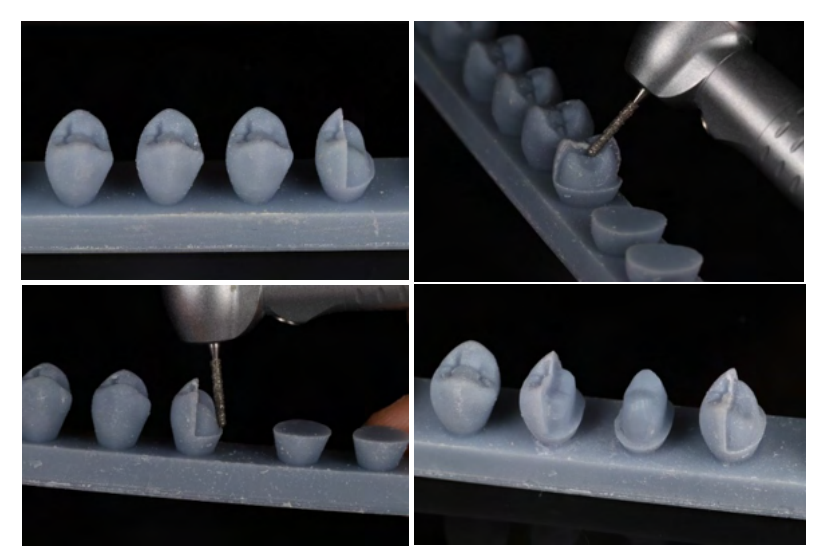

*Figure 31 : Illustration d'un modèle de simulation où la préparation homothétique des faces (geste 2) a été réalisée. (Dr Galibourg)* 

<span id="page-159-0"></span>Cet exercice peut être réalisé en utilisant la technique de pénétration contrôlée [\(Figure 32\)](#page-159-1). La technique de la pénétration contrôlée est la suivante : le praticien effectue des rainures correspondant à la profondeur de préparation à laquelle il souhaite préparer la dent. Et dans un deuxième temps il vient rejoindre ces rainures. Cela permet le contrôle de la profondeur de la préparation en tout point et un excellent respect de l'homothétie.

<span id="page-159-1"></span>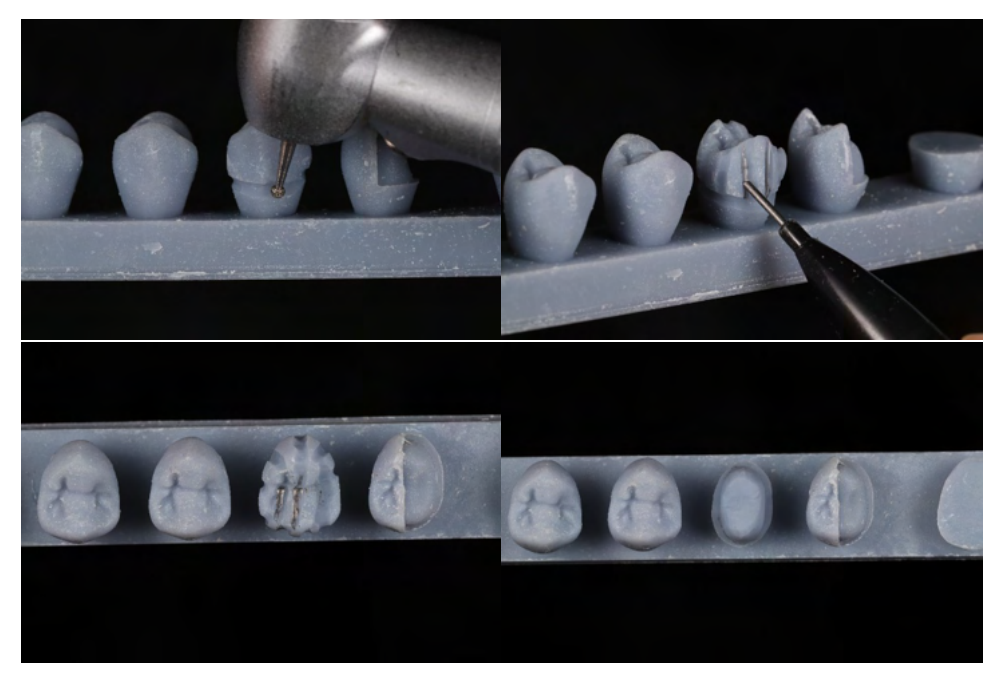

*Figure 32 : Illustration d'un modèle de simulation où la préparation homothétique des faces (geste 2) a été réalisée à l'aide de la méthode de pénétration contrôlée. (Dr Galibourg)*

### • **Exercice 3 : Passage des Points de contact**

Le troisième exercice est le passage des points de contact [\(Figure 33\)](#page-160-0). Les étudiants utilisent la turbine avec la fraise congé. Les objectifs de cet exercice sont : ne pas abîmer la dent adjacente et préparer correctement la face proximale.

Si les étudiants avaient terminé en avance, ils pouvaient réaliser des préparations sur les dents dont ils ont passé les points de contact pour s'entrainer.

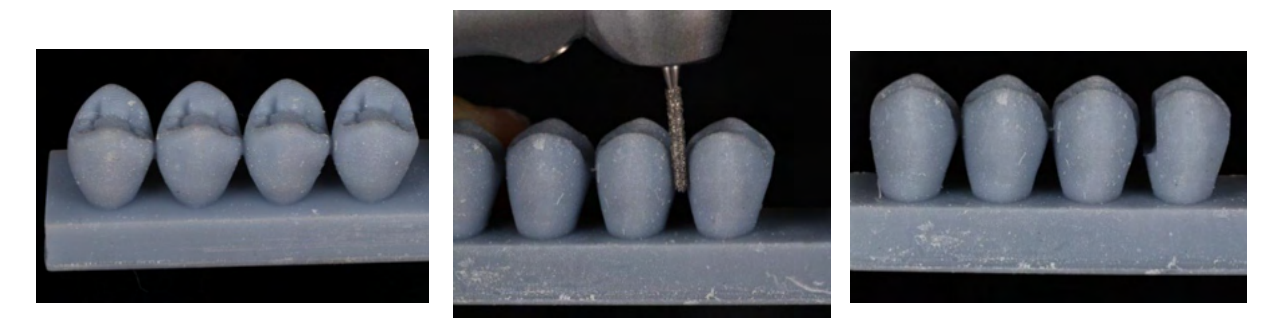

*Figure 33 : Illustration d'un modèle de simulation où le passage d'un point de contact (geste 3) est réalisé. (Dr Galibourg)*

#### <span id="page-160-0"></span>**3.4.2.2.3 Réponse aux questionnaires**

Remplissage anonyme et autonome des questionnaires de l'expérience utilisateur à l'aide d'un stylo bille pour les étudiants consentant à participer à l'étude.

Les questionnaires utilisés se situent en Annexe 5 [: Questionnaire UEQ](#page-196-0) et [Annexe 6](#page-197-0) : [Questionnaire de Satisfaction.](#page-197-0)

#### **3.4.2.2.4 Recueil des questionnaires**

L'étudiant ayant terminé de répondre aux questionnaires, il les dépose dans une urne fermée à la sortie du TP.

### **3.5 Phase Post Travaux Pratiques**

#### **3.5.1 Traitement des données**

Les questionnaires ont été saisis manuellement sur deux fichiers sur le logiciel Microsoft ® Excel soft‐ ware (Microsoft, Redmond, USA) correspondant chacun à un questionnaire.

Un numéro d'anonymisation est donné à chaque questionnaire, il est noté sur chaque questionnaire et dans le fichier Microsoft ® Excel pour corriger des éventuelles erreurs de transfert.

#### **3.5.2 Analyse des Données**

Les données du questionnaire UEQ ont été analysées à l'aide de l'outil d'analyse UEQ (https://www.ueq-online.org). Pour le questionnaire de satisfaction produit, les données seront analysées grâce à l'outil d'analyse de données de Microsoft ®Excel afin de réaliser des plotbox.

### **3.6 Résultats**

262 réponses ont été collectées pour le questionnaire UEQ, et 260 questionnaires ont été collectés pour le questionnaire de satisfaction. 270 étudiants font partie des promotions de deuxième, troisième ou quatrième année.

### **3.6.1 Résultats Questionnaire UEQ**

#### **3.6.1.1 Résultats Questionnaire UEQ Général**

Au niveau des résultats de tous les participants, l'UEQ a donné les résultats présents en [Figure 34](#page-161-0) et [Tableau 2.](#page-162-0) Une autre partie des résultats est située en Annexe 7 [: Résultats](#page-198-0) UEQ . L'outil d'analyse UEQ nous permet d'obtenir le graphique suivant et de l'analyser. En fonction de la zone où se situe la moyenne, la dimension sera jugée comme : excellente pour vert foncé, bonne pour vert intermédiaire, au-dessus de la moyenne pour vert clair, en dessous de la moyenne pour orange, mauvais pour rouge. Selon l'outil d'analyse UEQ : « Les moyennes d'échelle mesurées sont définies par rapport à des valeurs existantes à partir d'un ensemble de données de référence. Ce jeu de données contient les données de 21175 personnes issues de 468 études concernant différents produits (logiciels métiers, page web, boutiques en ligne, réseaux sociaux). La comparaison des résultats du produit évalué avec les données du benchmark permet de tirer des conclusions sur la qualité relative du produit évalué par rapport aux autres produits  $\gg$  (45).

Avec une moyenne de 1,677 l'originalité est la seule dimension considérée comme excellente car elle située dans la partie vert foncé. L'attraction et la stimulation avec une moyenne respective de 1,597 et 1,488 sont considérées comme bonne car situées dans la partie vert intermédiaire. La Compréhensibilité avec une moyenne de 0,947 ; l'efficacité dont la moyenne est 1,194 et la contrôlabilité qui a pour moyenne 0,880 sont toutes des dimensions considérées comme moyenne c'est-à-dire situé dans les parties vert ou orange de ton clair. Les résultats présentés ici prennent en compte les résultats des 262 questionnaires. Il est intéressant de comparer les résultats en catégorisant par rapport aux années et aux plaquettes utilisées.

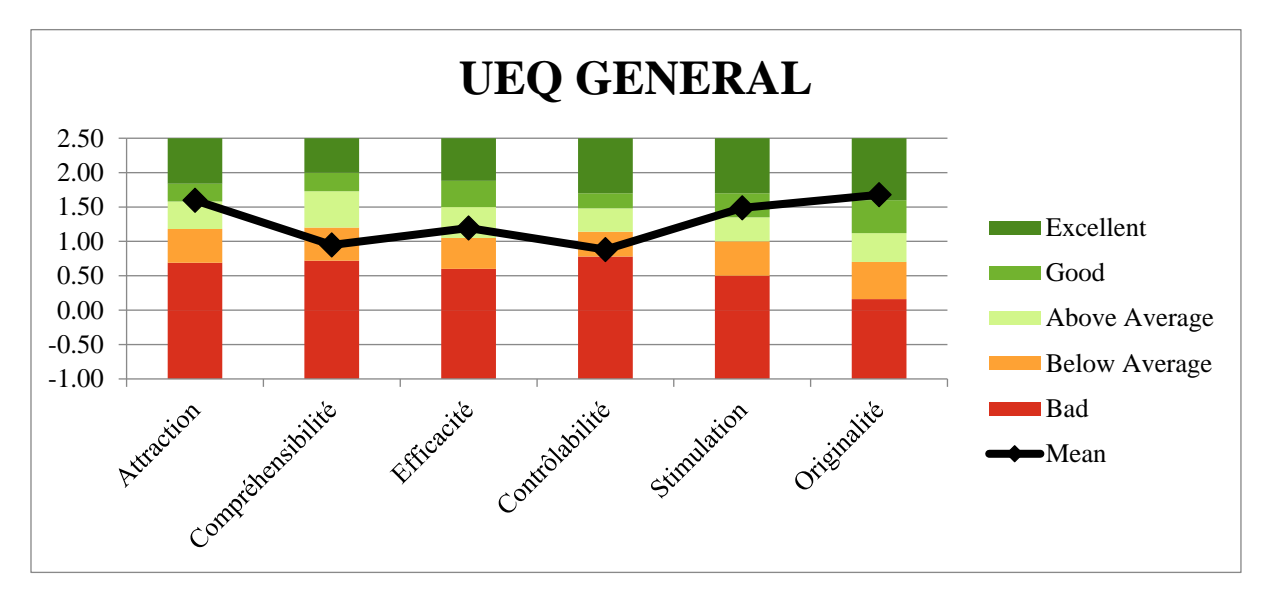

<span id="page-161-0"></span>*Figure 34: Graphique permettant l'analyse des 6 dimensions de l'UEQ en fonction de la moyenne, il est réalisé avec les résultats des 262 participants ayant répondu au questionnaire UEQ. (Dr Galibourg)*

| <b>UEQ Scales (Mean and Variance)</b> |       |      |  |  |
|---------------------------------------|-------|------|--|--|
| <b>Attraction</b>                     | 1,597 | 1,26 |  |  |
| Compréhensibilité                     | 0,947 | 1,26 |  |  |
| Efficacité                            | 1,194 | 0,74 |  |  |
| Contrôlabilité                        | 0,880 | 0,84 |  |  |
| <b>Stimulation</b>                    | 1,488 | 1,52 |  |  |
| Originalité                           | 1,677 |      |  |  |

<span id="page-162-0"></span>*Tableau 2: Moyenne et Variance des 6 dimensions de l'UEQ pour les 262 réponses au questionnaire UEQ. (Dr Galibourg)*

#### **3.6.1.2 Résultats Questionnaire UEQ Par Années**

Dans cette partie nous avons catégorisé les résultats par années.

#### **3.6.1.2.1 Résultats Questionnaire UEQ Deuxième Année**

Au niveau des résultats de la promotion de deuxième année, l'UEQ a donné les résultats présents en [Figure 35](#page-162-1) et [Tableau 3Tableau 3 : Données Statistique correspondant à chaque](#page-163-0)  [dimension du questionnaire UEQ : Moyenne, Déviation Standard, Nombre de Réponses,](#page-163-0)  [Confiance, Intervalle de Confiance. Ces données correspondent aux réponses des](#page-163-0) étudiants de [la promotion de deuxième année ayant répondu au questionnaire UEQ](#page-163-0)

Avec des moyennes respectives de 2,397 ; de 2,438 et de 1,826 ; l'attraction, la stimulation et l'originalité sont jugées comme excellente car situées dans la partie vert foncé. Les dimensions efficacité et contrôlabilité sont considérées comme moyennes car présentes dans la partie claire du graphique, en effet elles ont pour moyenne 1,412 pour l'efficacité et 1,119 pour la contrôlabilité. Cependant la compréhensibilité avec comme moyenne 0,645 est mauvaise car présent dans la partie rouge.

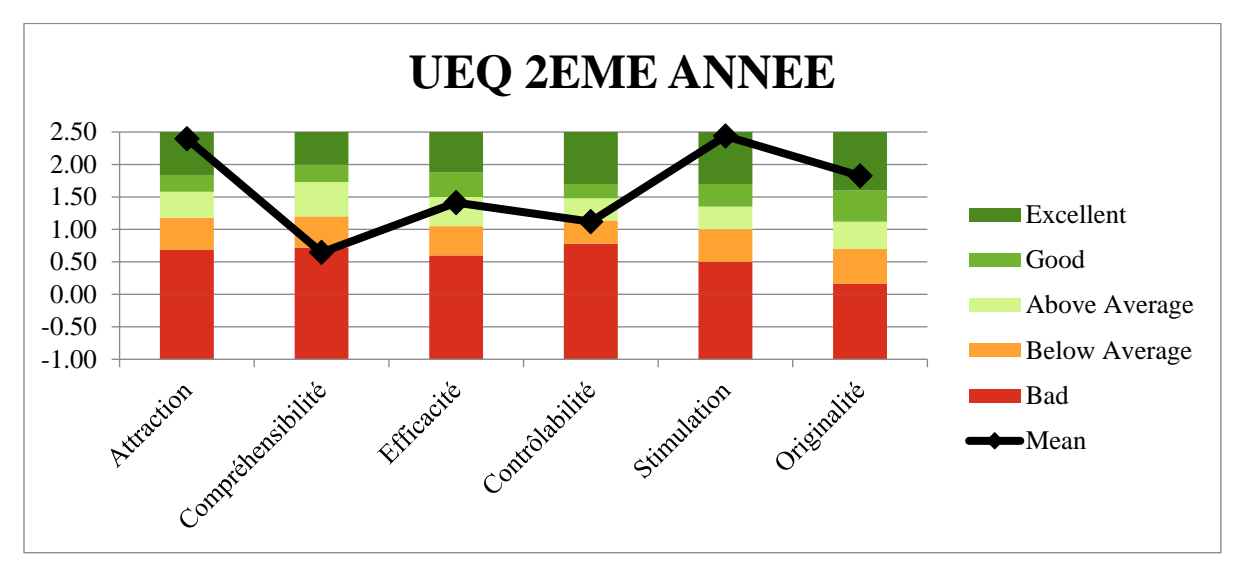

<span id="page-162-1"></span>*Figure 35 : Graphique permettant l'analyse des 6 dimensions de l'UEQ en fonction de la moyenne, il est réalisé avec les résultats des 97 étudiants de la promotion de deuxième année ayant répondu au questionnaire UEQ. (Dr Galibourg)*

<span id="page-163-0"></span>*Tableau 3 : Données Statistique correspondant à chaque dimension du questionnaire UEQ : Moyenne, Déviation Standard, Nombre de Réponses, Confiance, Intervalle de Confiance. Ces données correspondent aux réponses des étudiants de la promotion de deuxième année ayant répondu au questionnaire UEQ (Dr Galibourg)* 

| Confidence intervals $(p=0.05)$ per scale |             |           |    |                   |       |                            |
|-------------------------------------------|-------------|-----------|----|-------------------|-------|----------------------------|
| <b>Scale</b>                              | <b>Mean</b> | Std. Dev. | N  | <b>Confidence</b> |       | <b>Confidence interval</b> |
| <b>Attraction</b>                         | 2,397       | 0,639     | 97 | 0,127             | 2,270 | 2,524                      |
| Compréhensibilité                         | 0,645       | 1,074     | 97 | 0,214             | 0.431 | 0,859                      |
| Efficacité                                | 1,412       | 0,885     | 97 | 0,176             | 1,236 | 1,588                      |
| Contrôlabilité                            | 1,119       | 0,833     | 97 | 0,166             | 0.954 | 1,285                      |
| <b>Stimulation</b>                        | 2,438       | 0,572     | 97 | 0,114             | 2,324 | 2,552                      |
| Originalité                               | 1,826       | 0,891     | 97 | 0,177             | 1,648 | 2,003                      |

#### **3.6.1.2.2 Résultats Questionnaire UEQ Troisième Année**

Au niveau des résultats de la promotion de troisième année, l'UEQ a donné les résultats présents en [Figure 36](#page-164-0) et [Tableau 4.](#page-164-1)

La moyenne de l'originalité est de 1,678, cette dimension est jugée comme excellente car située dans la partie vert foncé. Les 5 autres dimensions : Attraction, Compréhensibilité, Efficacité, Contrôlabilité, Stimulation par les résultats obtenus sont considérées comme moyennes.

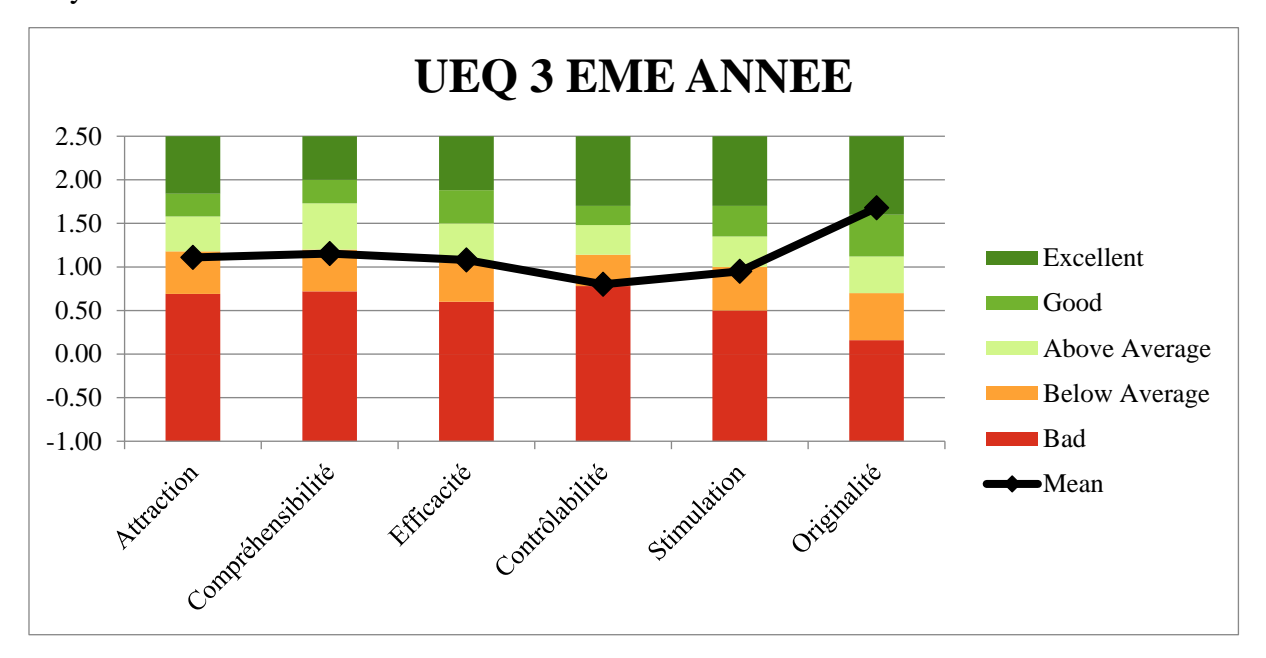

<span id="page-164-0"></span>*Figure 36 : Graphique permettant l'analyse des 6 dimensions de l'UEQ en fonction de la moyenne, il est réalisé avec les résultats des 85 étudiants de la promotion de troisième année ayant répondu au questionnaire UEQ. (Dr Galibourg)*

<span id="page-164-1"></span>*Tableau 4 : Données Statistique correspondant à chaque dimension du questionnaire UEQ : Moyenne, Déviation Standard, Nombre de Réponses, Confiance, Intervalle de Confiance. Ces données correspondent aux réponses des étudiants de la promotion de troisième année ayant répondu au questionnaire UEQ (Dr Galibourg)*

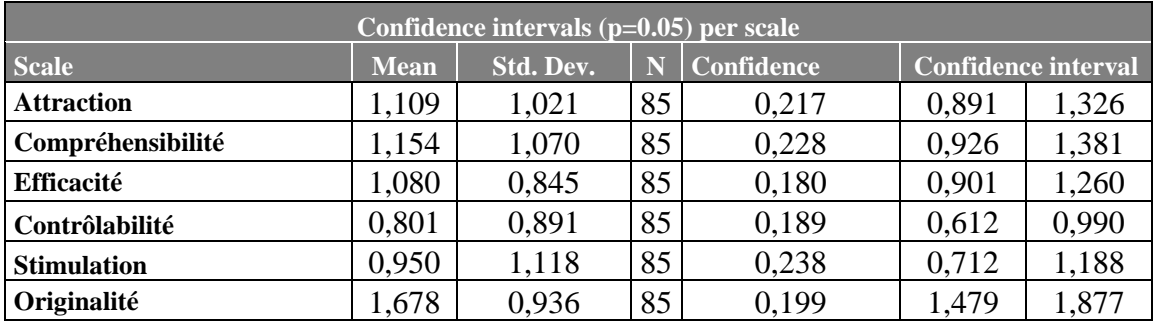

### **3.6.1.2.3 Résultats Questionnaire UEQ Quatrième Année**

Au niveau des résultats de la promotion de quatrième année, l'UEQ a donné les résultats présents en [Figure 37](#page-165-0) et [Tableau 5.](#page-165-1)

L'originalité est considérée comme bonne car située dans la partie vert intermédiaire avec une moyenne de 1,497. La contrôlabilité est mauvaise car située dans la partie rouge avec une moyenne de 0,675. Les 4 autres dimensions : Attraction, Compréhensibilité, Efficacité, Stimulation sont quant à elles considérées comme moyennes par les résultats.

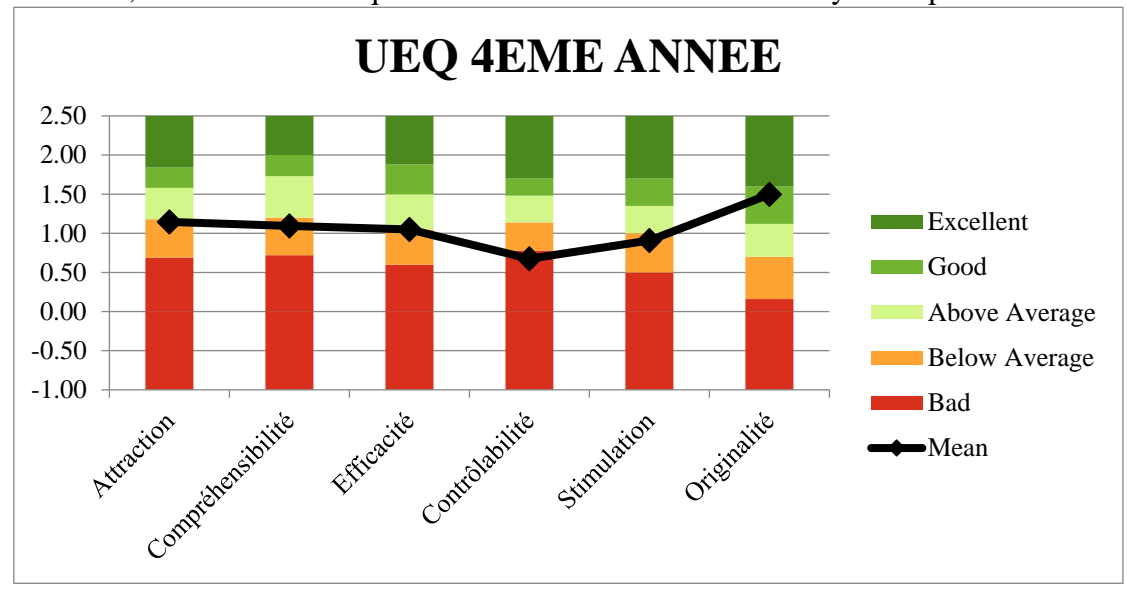

<span id="page-165-0"></span>*Figure 37 : Graphique permettant l'analyse des 6 dimensions de l'UEQ en fonction de la moyenne, il est réalisé avec les résultats des 80 étudiants de la promotion de troisième année ayant répondu au questionnaire UEQ. (Dr Galibourg)* 

<span id="page-165-1"></span>*Tableau 5 : Données Statistique correspondant à chaque dimension du questionnaire UEQ : Moyenne, Déviation Standard, Nombre de Réponses, Confiance, Intervalle de Confiance. Ces données correspondent aux réponses des étudiants de la promotion de quatrième année ayant répondu au questionnaire UEQ. (Dr Galibourg)*

| Confidence intervals $(p=0.05)$ per scale |             |           |    |                   |       |                            |
|-------------------------------------------|-------------|-----------|----|-------------------|-------|----------------------------|
| <b>Scale</b>                              | <b>Mean</b> | Std. Dev. | N  | <b>Confidence</b> |       | <b>Confidence interval</b> |
| <b>Attraction</b>                         | 1,146       | 1,150     | 80 | 0,252             | 0,894 | 1,398                      |
| Compréhensibilité                         | 1,094       | 1,161     | 80 | 0,254             | 0,839 | 1,348                      |
| Efficacité                                | 1,049       | 0,792     | 80 | 0,174             | 0,875 | 1,223                      |
| Contrôlabilité                            | 0,675       | 0,978     | 80 | 0,214             | 0,461 | 0,889                      |
| <b>Stimulation</b>                        | 0,907       | 1,236     | 80 | 0,271             | 0,637 | 1,178                      |
| Originalité                               | 1,497       | 1,132     | 80 | 0,248             | 1,249 | 1,745                      |

**3.6.1.3 Résultats Questionnaire UEQ Comparaison En Fonction de la Forme et de la**

#### **Couleur du modèle de simulation**

Dans cette partie nous avons catégorisé les résultats en fonction de la forme et de la couleur du modèle de simulation. Les modèles ont été séparés en trois catégories :

- Modèle de simulation en forme de ligne et de couleur grise
- Modèle de simulation en forme de ligne et de couleur blanche
- Modèle de simulation en forme de carré et de couleur beige

#### **3.6.1.3.1 Résultats Questionnaire UEQ Modèle de simulation en forme de ligne et de**

#### **couleur grise**

Au niveau des résultats des utilisateurs de modèles de simulation en forme de ligne et de couleur gris, l'UEQ a donné les résultats présents en [Figure 38](#page-166-0) et [Tableau 6.](#page-166-1)

L'originalité par sa moyenne de 1,707 est jugée comme excellente étant donné sa position dans la partie vert foncé dans le graphique. L'attraction avec une moyenne de 1,590 et la stimulation avec une moyenne de 1,510 sont deux dimensions considérées comme bonnes car présentes dans la partie vert intermédiaire. Les trois autres dimensions : Compréhensibilité, Efficacité, Contrôlabilité ont des résultats moyens.

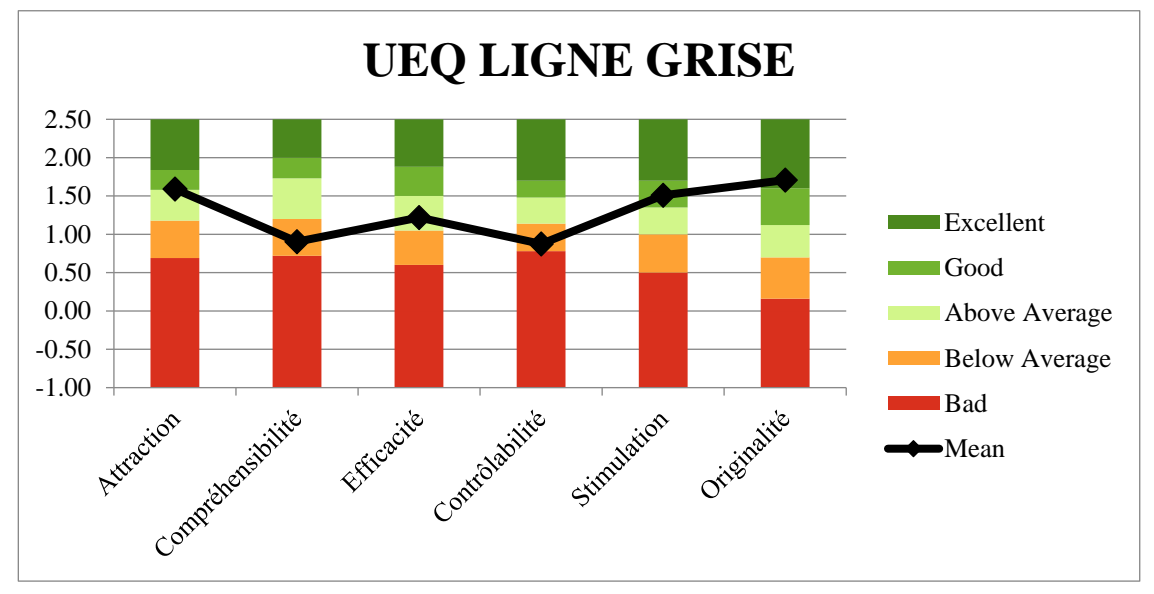

<span id="page-166-0"></span>*Figure 38 : Graphique permettant l'analyse des 6 dimensions de l'UEQ en fonction de la moyenne, il est réalisé avec les résultats des 211 étudiants ayant utilisé les modèles de simulation en forme de ligne et de couleur gris ayant répondu au questionnaire UEQ. (Dr Galibourg)*

<span id="page-166-1"></span>*Tableau 6 : Données Statistique correspondant à chaque dimension du questionnaire UEQ : Moyenne, Déviation Standard, Nombre de Réponses, Confiance, Intervalle de Confiance. Ces données correspondent aux réponses des étudiants ayant utilisé les modèles de simulation en forme de ligne et de couleur gris ayant répondu au questionnaire UEQ. (Dr Galibourg)*

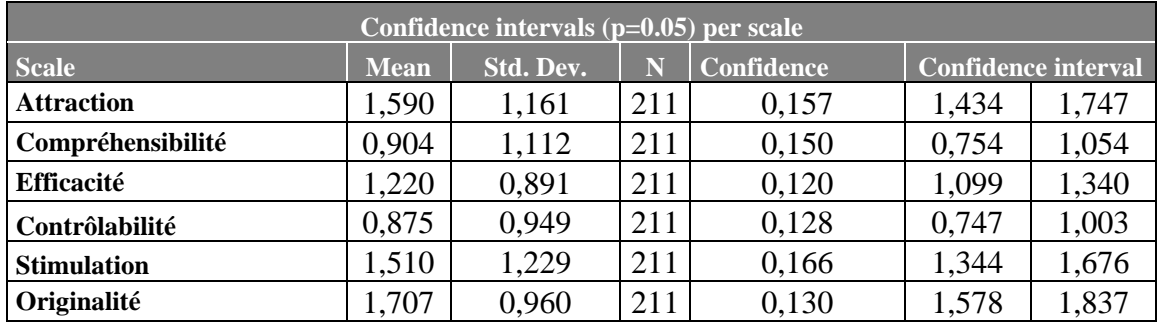

#### **3.6.1.3.2 Résultats Questionnaire UEQ Modèle de simulation en forme de ligne de**

#### **couleur blanche**

Au niveau des résultats des utilisateurs de modèles de simulation en forme de ligne et de couleur blanche, l'UEQ a donné les résultats présents en [Figure 39](#page-167-0) et [Tableau 7.](#page-167-1)

Avec une moyenne de 1,677 l'originalité est la seule dimension considérée comme excellente car elle située dans la partie vert foncé. L'attraction et la stimulation avec une moyenne respective de 1,701 et 1,406 sont considérées comme bonnes car situées dans la partie vert intermédiaire. La Compréhensibilité avec une moyenne de 1,208 ; l'efficacité dont la moyenne est 1,167 et la contrôlabilité qui a pour moyenne 0,865 sont toutes des dimensions considérées comme moyenne c'est-à-dire situé dans les parties vert ou orange de ton clair.

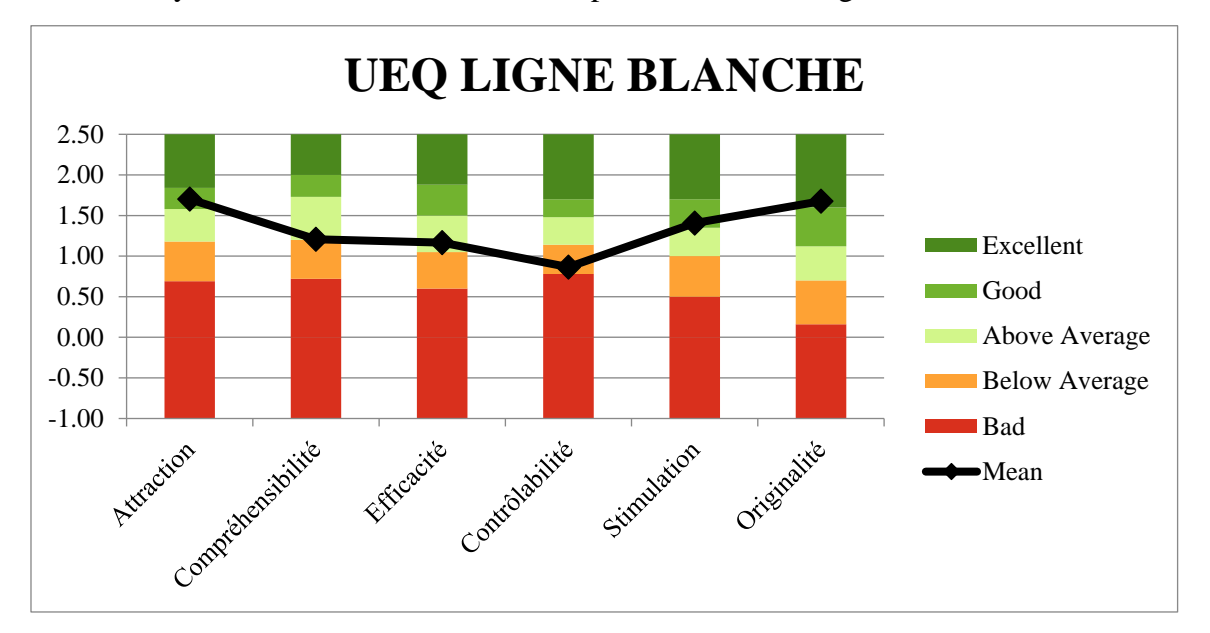

<span id="page-167-0"></span>*Figure 39 : Graphique permettant l'analyse des 6 dimensions de l'UEQ en fonction de la moyenne, il est réalisé avec les résultats des 24 étudiants ayant utilisé les modèles de simulation en forme de ligne et de couleur blanc ayant répondu au questionnaire UEQ. (Dr Galibourg)*

<span id="page-167-1"></span>*Tableau 7 : Données Statistique correspondant à chaque dimension du questionnaire UEQ : Moyenne, Déviation Standard, Nombre de Réponses, Confiance, Intervalle de Confiance. Ces données correspondent aux réponses des étudiants ayant utilisé les modèles de simulation en forme de ligne et de couleur blanc ayant répondu au questionnaire UEQ. (Dr Galibourg)*

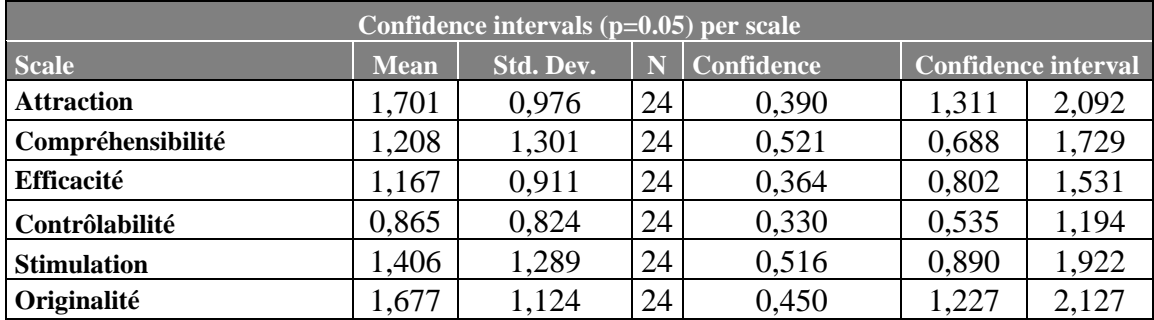

### **3.6.1.3.3 Résultats Questionnaire UEQ Modèle de Simulation de Forme Carré et de**

#### **Couleur Beige**

Au niveau des résultats des utilisateurs de modèles de simulation en forme de carré et de couleur beige, l'UEQ a donné les résultats présents en [Figure 40](#page-168-0) et [Tableau 8.](#page-168-1)

Avec leurs moyennes respectives de 1,444 ; 1,558 et 1,389 ; l'originalité, l'attraction et la stimulation sont jugées comme bonnes car elles sont situées dans la partie vert intermédiaire. La Compréhensibilité avec une moyenne de 1,056 ; l'efficacité dont la moyenne est 1,015 et la contrôlabilité qui a pour moyenne 0,938 sont toutes des dimensions considérées comme moyenne c'est-à-dire situées dans les parties vert ou orange de ton clair.

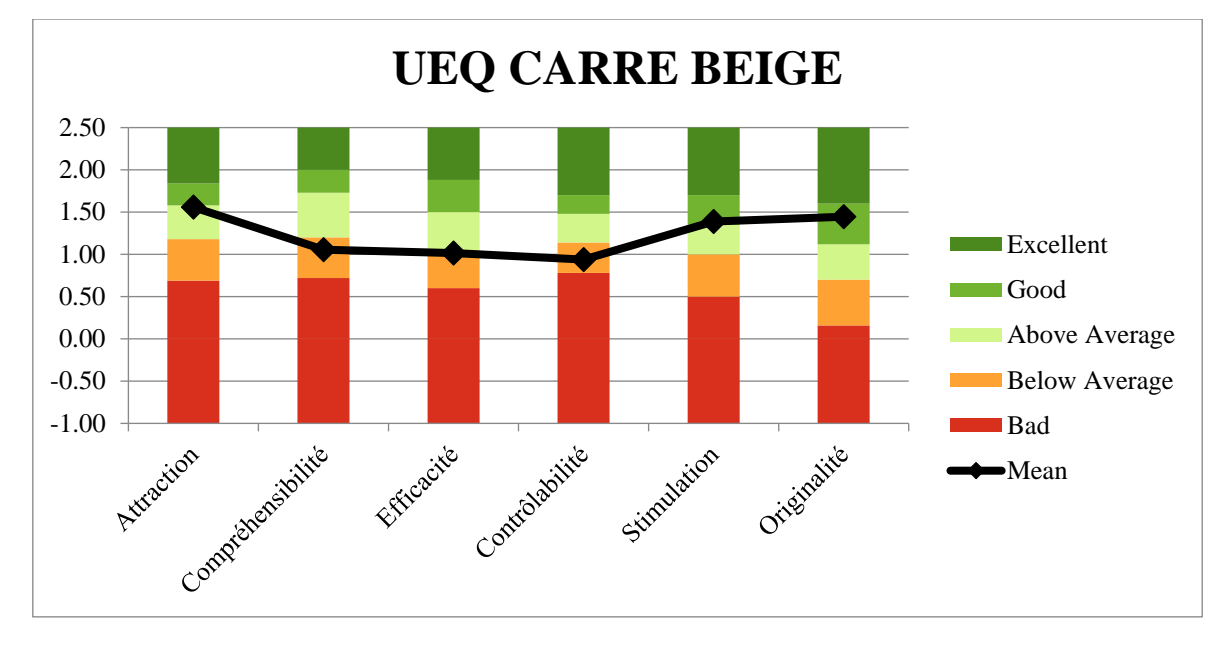

<span id="page-168-0"></span>*Figure 40 : Graphique permettant l'analyse des 6 dimensions de l'UEQ en fonction de la moyenne, il est réalisé avec les résultats des 27 étudiants ayant utilisé les modèles de simulation en forme de carré et de couleur beige ayant répondu au questionnaire UEQ. (Dr Galibourg)*

<span id="page-168-1"></span>*Tableau 8 : Données Statistique correspondant à chaque dimension du questionnaire UEQ : Moyenne, Déviation Standard, Nombre de Réponses, Confiance, Intervalle de Confiance. Ces données correspondent aux réponses des étudiants ayant utilisé les modèles de simulation en forme de carré et de couleur beige ayant répondu au questionnaire UEQ. (Dr Galibourg)*

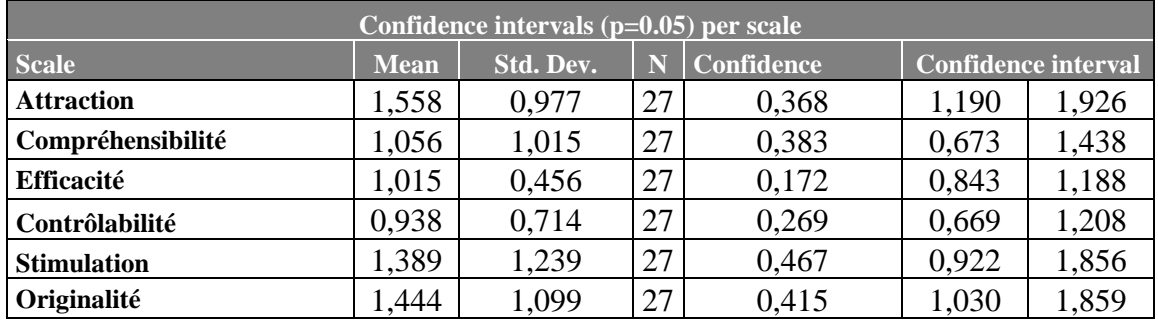

## **3.6.2 Résultats Questionnaire de Satisfaction**

### **3.6.2.1 Résultats Questionnaire de Satisfaction Général**

Au niveau des résultats de tous les participants, le questionnaire de satisfaction a donné les résultats présents en [Figure 42.](#page-169-0)

Nous avons réalisé des box-plot / diagramme à moustache. Ce type de diagramme se lit de la façon suivante présentée en [Figure 41\(](#page-169-1)46).

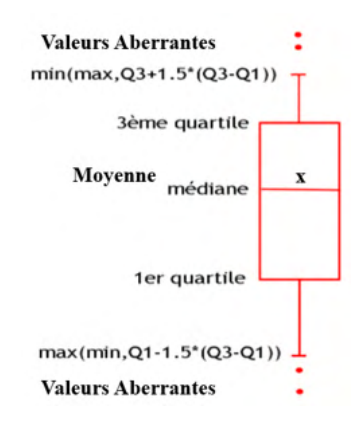

*Figure 41 : Schéma expliquant comment lire une Box-Plot ou Diagramme à Moustache*(46)

<span id="page-169-1"></span>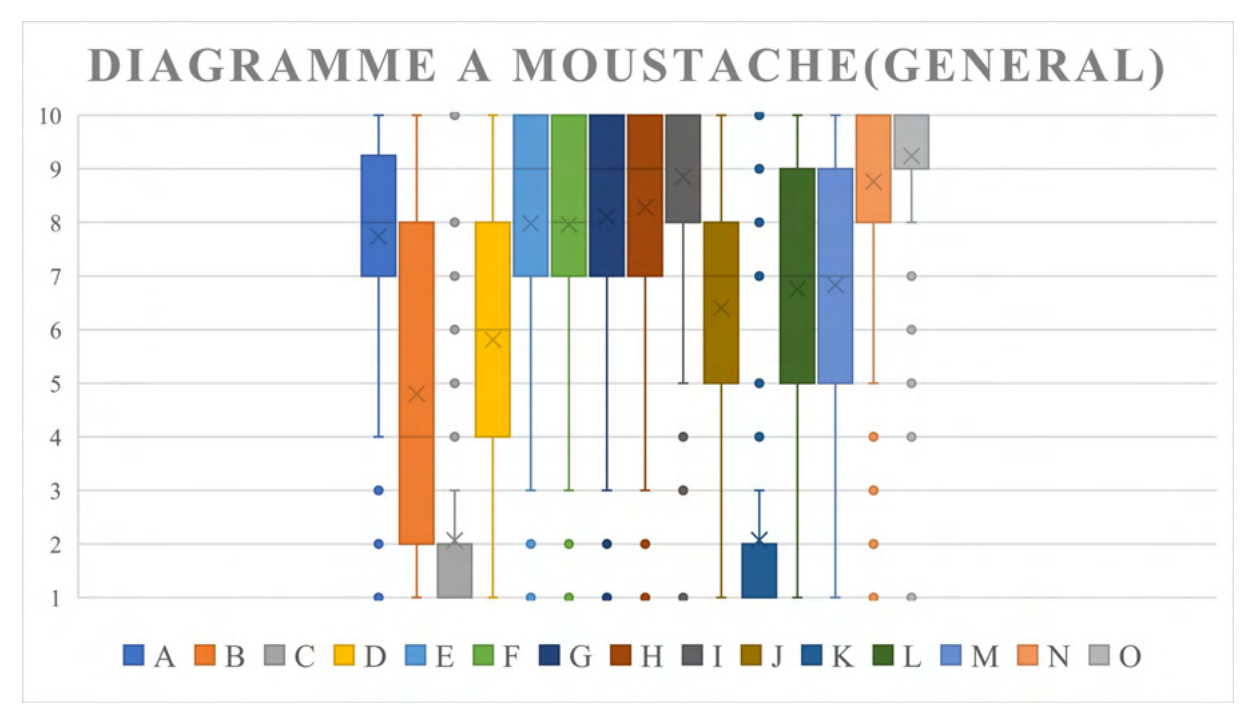

<span id="page-169-0"></span>*Figure 42 : Diagramme à moustache correspondant aux résultats des 260 participants ayant répondu au questionnaire de satisfaction. Chaque boite correspond à une question. (Dr Galibourg)*

### **3.6.2.2 Résultats Questionnaire de Satisfaction Comparaison Années**

De la même manière que pour le questionnaire UEQ, nous avons catégorisé les résultats par années. Nous détaillons ici seulement les résultats où une différence est présente. Les résultats des questionnaires de satisfaction catégorisés par année sont présents en [Annexe 8 :](#page-199-0)  [Résultats Questionnaire de satisfaction.](#page-199-0)

#### **3.6.2.2.1 Question B : La texture est dérangeante ( 1 : pas d'accord ; 10 : d'accord)**

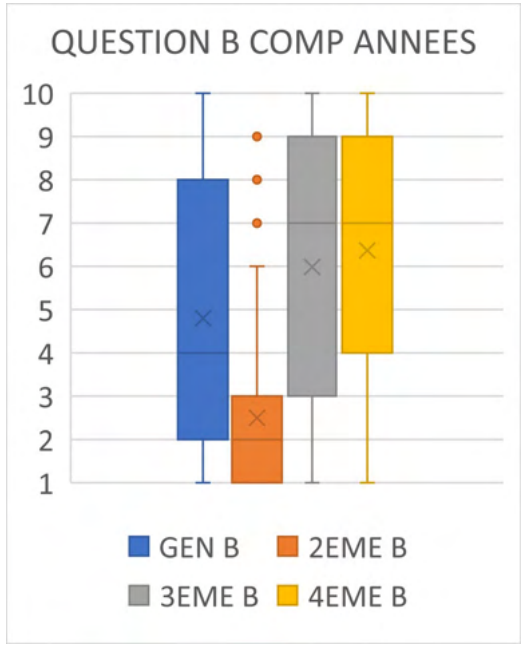

#### **[\(Figure 43\)](#page-170-0)**

premier quartile de la promotion de troisième année. Le premier quartile de la promotion de quatrième année a lui une valeur de 4. Les étudiants de la promotion de deuxième année

apportent une réponse différente des étudiants des deux autres promotions, avec un plus grand désaccord concernant cette affirmation.

Le troisième quartile de la promotion de deuxième année à une valeur de 3, ce qui correspond au

# **3.6.2.2.2 Question D : Le modèle permet une simulation réaliste (1 : pas d'accord ; 10 :**

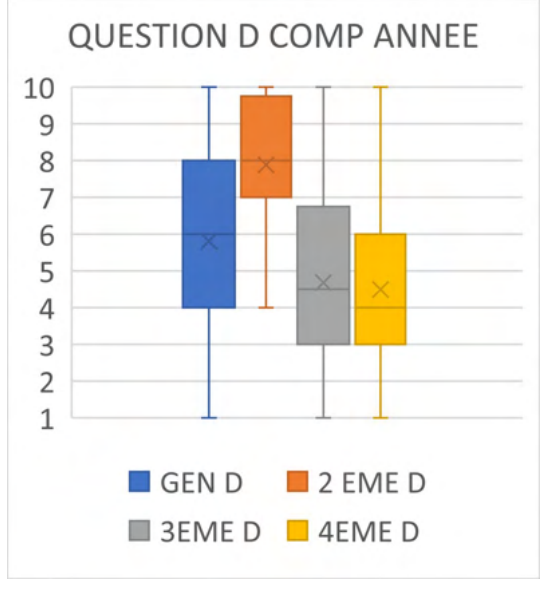

#### **d'accord) [\(Figure 44\)](#page-170-1)**

Les réponses de la promotion de deuxième année sont différentes des autres promotions.

Concernant la promotion de deuxième année, le premier quartile a une valeur de 7. La valeur de ce premier quartile est supérieure au troisième quartile des deux autres promotions.

Les étudiants de la promotion de deuxième année ont donc des réponses majoritairement plus positives à cette question que les autres promotions.

<span id="page-170-1"></span>*Figure 44 : Diagramme à moustache comparant les résultats obtenus à la question D en fonction des promotions. (Dr Galibourg)*

<span id="page-170-0"></span>*Figure 43 : Diagramme à moustache comparant les résultats obtenus à la question B en fonction des promotions. (Dr Galibourg)*

#### **3.6.2.2.3 Question M : Le modèle est utile en tant que préparation pour la clinique (1 :**

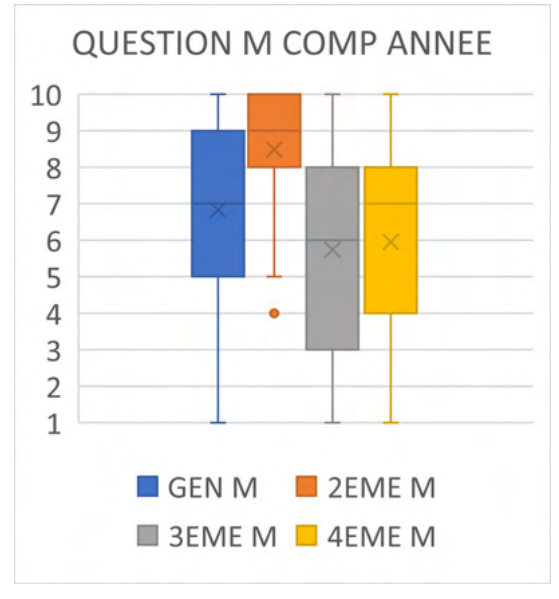

**pas d'accord ; 10 : d'accord) [\(Figure 45\)](#page-171-0)** 

Le premier quartile des réponses de la promotion de deuxième année a une valeur de 8, ce qui correspond au troisième quartile des promotions de troisième et quatrième année.

Les étudiants de la promotion de deuxième année sont en grande majorité d'accord avec cette affirmation. Les étudiants des deux autres promotions sont plus mesurés dans leur réponse.

<span id="page-171-0"></span>*Figure 45 : Diagramme à moustache comparant les résultats obtenus à la question M en fonction des promotions. (Dr Galibourg)*

#### **3.6.2.2.4 Question N : Aimeriez-vous avoir ces plaquettes à disposition pour pouvoir**

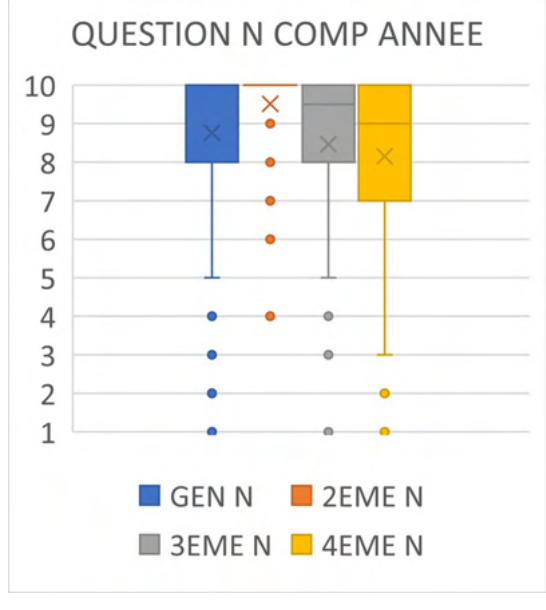

### **vous entrainer en autonomie ? (1 : pas d'accord ; 10 : d'accord) [\(Figure 46\)](#page-171-1)**

Hormis quelques valeurs aberrantes, les étudiants de deuxième année ont répondu 10 sur 10 à cette affirmation.

Les autres promotions aussi ont répondu de manière très positive avec un premier quartile qui a pour valeur 8 pour la promotion de troisième année. Et un premier quartile pour la promotion de quatrième année qui a pour valeur 7.

<span id="page-171-1"></span>*Figure 46 : Diagramme à moustache comparant les résultats obtenus à la question N en fonction des promotions. (Dr Galibourg)*

### **3.6.2.3 Résultats Questionnaire de Satisfaction, Comparaison en fonction de la forme et**

#### **de la couleur du modèle de simulation.**

Dans cette partie nous avons catégorisé les résultats en fonction de la forme et de la couleur du modèle de simulation. Les modèles ont été séparés en trois catégories :

- Modèle de simulation en forme de ligne et de couleur grise
- Modèle de simulation en forme de ligne et de couleur blanche
- Modèle de simulation en forme de carré et de couleur beige

Tous les résultats comparés par type de plaquettes sont présents en [Annexe 8 : Résultats](#page-199-0)  [Questionnaire de satisfaction.](#page-199-0) Nous détaillons ici seulement les résultats où une différence notable est présente.

### **3.6.2.3.1 Question C : la couleur de l'impression est dérangeante (1 : pas d'accord, 10 :**

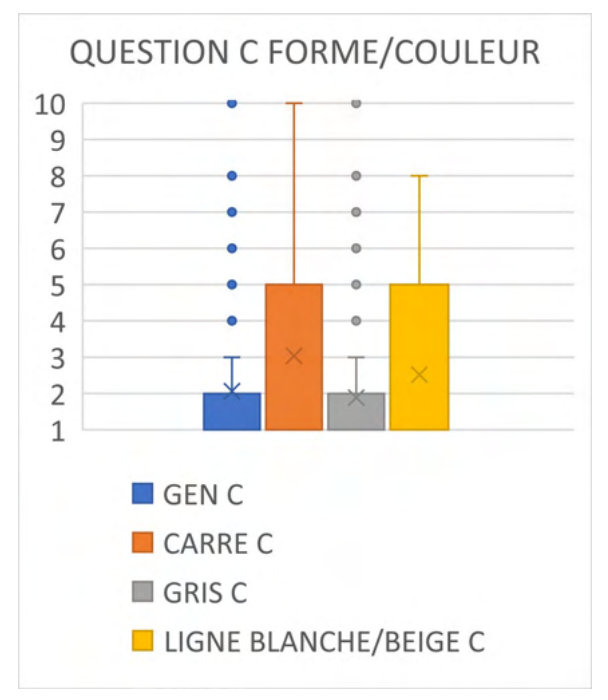

#### **d'accord) [\(Figure 47\)](#page-172-0)**

Le troisième quartile des utilisateurs du modèle de simulation en ligne de couleur grise à une valeur de 2.

Pour comparaison, le troisième quartile des étudiants ayant travaillé sur les modèles de simulation de forme carré et de couleur beige est d'une valeur de 5.

Le troisième quartile des étudiants ayant travaillé sur les modèles de simulation de forme linéaire et de couleur blanche est d'une valeur de 5.

Les étudiants ayant utilisé les modèles de simulation gris ont donc répondu avec un plus grand désaccord que ceux ayant une couleur différente.

<span id="page-172-0"></span>*Figure 47 : Diagramme à moustache comparant les résultats obtenus à la question C en fonction des modèles de simulation utilisés. (Dr Galibourg)*

### **3.6.2.3.2 Autres Questions**

Lorsque le facteur de comparaison est le type de plaquette utilisé, peu de différence sont observées quand nous comparons les réponses aux différentes questions. Les échantillons de plaquettes beige et carré sont réduits comparé à celui des plaquettes grises mais les résultats sont similaires.

## **3.7 Discussion**

## **3.7.1 Nombre de Participants**

Le nombre prévu de participant était de 270 : la promotion de deuxième année est composée de 103 étudiants, la promotion de troisième année de 85 étudiants, la promotion de quatrième année de 82 étudiants.

262 questionnaires UEQ ont été recueillis et 260 questionnaires de satisfaction.

Le taux de participation au projet est de 97,03% pour le questionnaire UEQ et de 96,30% pour le questionnaire de satisfaction.

C'est un nombre de participant relativement élevé quand nous comparons avec d'autres études réalisées en odontologie en pédagogie. L'étude de Dr MARTY et *al*. sur le modèle de simulation 3D en travaux pratiques de pédodontie ne contenait que 34 participants. L'étude de KAMAGATE F.S. et *al* qui évalue sur les difficultés des praticiens ivoiriens en Prothèse Fixée a réuni 95 participants (1).

## **3.7.2 Impression 3D**

## **3.7.2.1 Créativité**

L'une des principales problématiques des travaux pratiques actuels étant le fait qu'avec le matériel utilisé une préparation est effectuée à partir d'une dent saine, l'utilisation de l'impression 3D trouve tout son sens dans la possibilité d'avoir une créativité presque sans limite dans la réalisation d'un projet.

Elle permet de modéliser selon nos besoins et nos envies. Cela permet donc la création de modèles plus proche de situations cliniques, grâce à l'impression 3D nous pouvons mimer des pathologies affectant la forme de la dent de manière aisée et précise.

# **3.7.2.2 Problématique du temps d'impression**

#### • Impression

*Tableau 9 : Comparaison entre différents choix d'imprimantes*

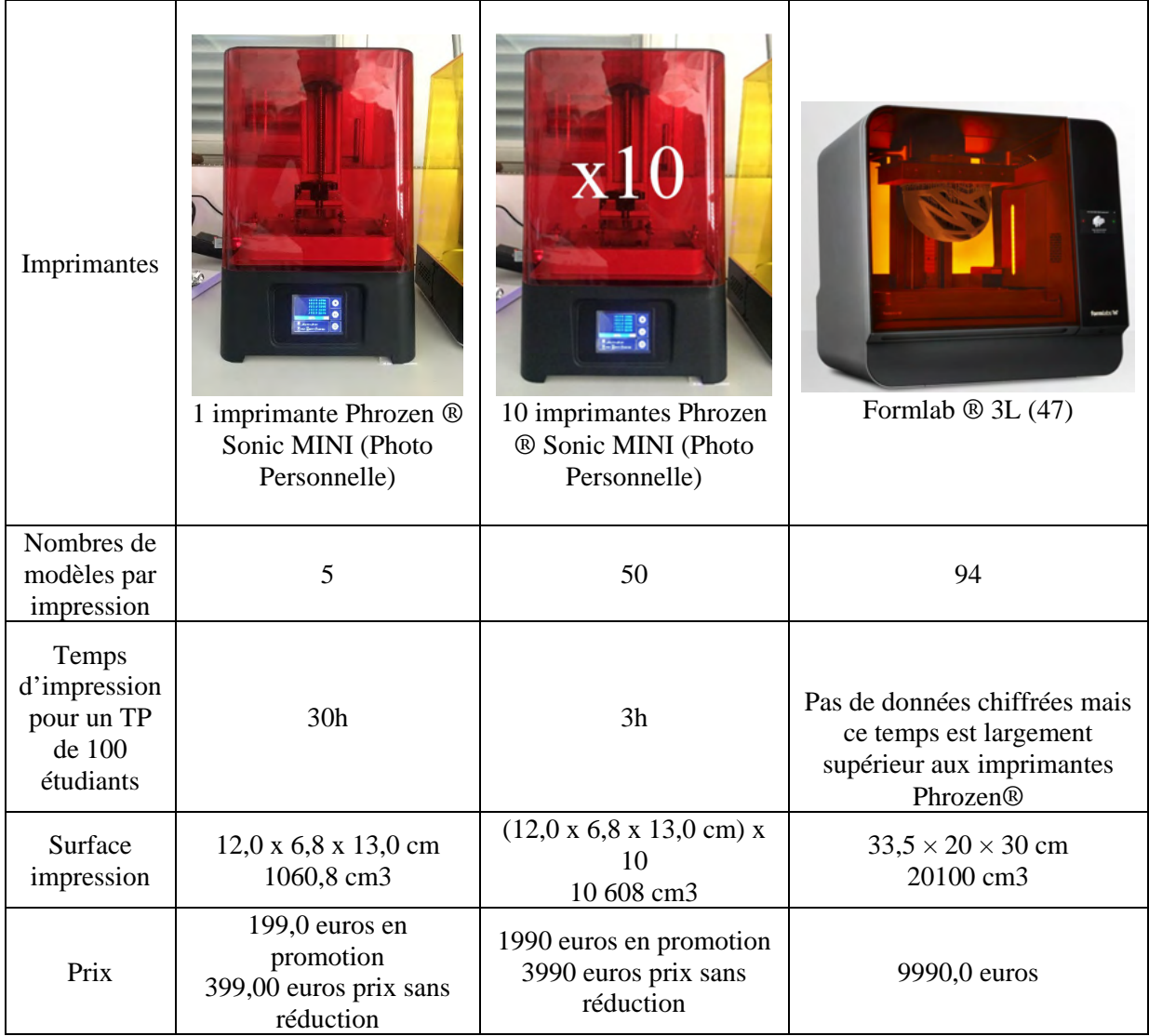

Une séance de travaux pratiques pour 100 étudiants nécessite 30h d'impression avec une seule imprimante Phrozen ® Sonic Mini, ce qui correspond à 4 jours de travail de 8h environ. Ce temps d'impression est réduit considérablement avec l'utilisation concomitante de 10 imprimantes Phrozen ® Sonic Mini, en effet il est de 3h.

## • Traitement Post Impression

L'achat de 2 Elegoo ® Mercury Plus permet d'effectuer le traitement post impression des modèles en 3h20. Pendant que les imprimantes 3D sont sur leur deuxième cycle d'impression, le traitement post production du premier cycle de modèles imprimés est en cours. Du début de la première impression à la fin du traitement post production du dernier modèle, nous estimons la durée écoulée à 4h40 minutes. L'achat de ce matériel permet donc d'obtenir en une demi-journée l'impression et le traitement de 100 modèles, correspondant à une séance de travaux pratiques.

# **3.7.2.3 Impact sur le coût des TP**

L'étude financière permettant d'avoir les estimations des prix au modèle et des prix par préparation se situe en [Annexe 9 Etude Financière.](#page-209-0)

| Modèle de Simulation  | Modèle Dent<br>Frasaco <sup>®</sup> | Modèle de Simulation<br>3D imprimé par la<br>faculté                              | Modèle de<br>Simulation 3D<br>imprimé par une<br>entreprise externe                         |
|-----------------------|-------------------------------------|-----------------------------------------------------------------------------------|---------------------------------------------------------------------------------------------|
| Nombre de Préparation |                                     | 9 à 12                                                                            | $9$ à 12                                                                                    |
| Prix au Modèle        | $2,5$ euros                         | 3,1 euros                                                                         | 15 euros                                                                                    |
| Prix par Préparation  | $2,5$ euros                         | 0,34 euros si modèle 9<br>préparations<br>0,26 euros si modèle 12<br>préparations | $1,67$ euros si<br>modèle 9<br>préparations<br>$1,25$ euros si<br>modèle 12<br>préparations |

*Tableau 10 : Tableau comparatif du coût des modèles de simulation*

# **3.7.2.4 Utilisation en Pédagogie**

A la suite de ce projet, la faculté d'odontologie de Toulouse s'est dotée de 10 imprimantes Phrozen ® Sonic Mini et de 2 Elegoo ® Mercury Plus. Avec ces équipements, le temps de production pour un travaux pratique d'une promotion de 100 étudiants est inférieur à une demijournée. Une dizaine de séances de travaux pratiques est réalisée par année. Le temps de production étant très réduit, la production n'est pas chronophage et peut être délégué à un personnel de la faculté : prothésiste, moniteurs de travaux pratiques, assistants, professeurs…

# **3.7.3 Questionnaire UEQ**

# **3.7.3.1 Projet Novateur**

Trois dimensions se détachent lorsque nous analysons le questionnaire UEQ. En effet, l'originalité est considérée comme excellente, l'attraction et la stimulation sont considérées comme bonne. Les étudiants de deuxième année ont considéré l'attraction et la stimulation comme excellente alors que les deux autres l'ont considéré comme moyenne. Cet écart peut être expliqué par la diminution de l'enthousiasme des promotions de troisième et quatrième année qui sont enfermés dans une routine pédagogique. Ils sont moins enclins à tester des projets novateurs qui viendraient perturber leurs habitudes.

#### **3.7.3.2 Compréhensibilité**

La promotion de deuxième année juge la compréhensibilité mauvaise, cependant les promotions supérieures la juge dans la moyenne. On peut expliquer ce manque de compréhensibilité pour la promotion des deuxièmes années par un manque d'expérience, étant donné que la réalisation du projet était leur premier travaux pratique de leur cursus. Les deux autres promotions ayant plus d'expérience ont eu des réponses plus positives concernant cette dimension.

### **3.7.3.3 Contrôlabilité**

Nous observons que les résultats de la contrôlabilité diminuent légèrement avec l'ancienneté des promotions. Plus l'ancienneté augmente et plus l'expérience des travaux pratiques augmente, les étudiants de troisième et quatrième année utilisent le modèle Frasaco® comme référence pour juger la contrôlabilité. Or, nous nous sommes aperçus lors des manipulations, que les modèles de simulation imprimés en 3D semblent plus sensibles lors de la préparation que les modèles Frasaco ®. Cependant aucune évaluation comparative n'a été effectué entre le Frasaco ® et notre modèle de simulation.

### **3.7.4 Questionnaire de Satisfaction**

### **3.7.4.1 Texture**

Cette observation est confirmée par la Question B du questionnaire de satisfaction. Les réponses des promotions divergent, la promotion de deuxième année ne semble pas dérangée par la texture du modèle de simulation alors que les deux autres promotions le sont. La promotion de deuxième année n'ayant pas la référence du modèle Frasaco ®, car n'ayant encore jamais travaillé dessus étant donné que ce projet représentait leur première séance de travaux pratiques. Leur réponse n'est donc pas biaisée par la comparaison avec le modèle Frasaco ® et la texture ne semble pas être un problème pour eux. Cependant une évaluation comparative par rapport au modèle Frasaco ® semble nécessaire pour améliorer notre modèle de simulation. Une amélioration au niveau de la sensibilité de la texture semble être une perspective d'évolution fondamentale dans le développement du modèle de simulation 3D.

### **3.7.4.2 Couleur et Forme**

La couleur de choix de ces modèles de simulation semble être la couleur grise si l'on se réfère aux réponses de la Question C avec comme comparatifs les types de modèle de simulation. Aucune évaluation de la forme des modèles de simulation n'a cependant été effectuée. Néanmoins nous observons une meilleure préhension lorsque nous utilisons un modèle de simulation en forme de ligne. La préhension avec le modèle en forme carré est plus difficile et complique la réalisation des exercices.

### **3.7.4.3 Exercices et Développement**

Bien que le niveau de difficulté évalué par les étudiants soit moyennement élevé, les étudiants sont satisfaits de tous les exercices de simulation présents sur cette plaquette : Question E, Question F, Question G. Ils répondent positivement aux idées d'ouverture pédagogique proposées :

#### **3.7.4.3.1 Question I : une simulation avec différents cas cliniques serait intéressante**

La réponse à cette question est positive. Nous pourrions imaginer créer des modèles correspondant à des cas cliniques se rapprochant au maximum de la réalité clinique pour préparer au mieux les étudiants. Nous pourrions créer des modèles avec des doléances esthétiques de forme, reproduire des atteintes liées à des maladies génétiques…

Cela peut permettre contourner le problème pédagogique rencontré avec le modèle Frasaco ® qui ne permet que des préparations à partir de dents saines, situation qui ne se présente pas lors de la réalisation clinique de prothèses fixées.

#### **3.7.4.3.2 Question K : Un TP supplémentaire d'entrainement non noté est stressant**

Cette séance de travaux pratique étant non notée et basé sur l'entrainement. La réalisation d'un second TP de la sorte n'est pas considérée comme stressant et permet de mettre l'apprentissage et la recherche de l'amélioration au centre de la séance. Les étudiants ne travaillent pas pour la note mais pour eux même.

#### **3.7.4.3.3 Question N : Aimeriez-vous avoir ces plaquettes à disposition pour pouvoir**

#### **vous entrainer en autonomie**

L'une des problématiques actuelles lié à l'augmentation du nombre d'étudiant par promotion et aux capacités de formation qui n'évoluent pas, peut être palliée par la réalisation de travaux pratiques en autonomie(35). Les réponses à cette question sont extrêmement positives. Avoir ces modèles de simulation pour parfaire sa technique en autonomie permettrait d'augmenter la pratique pré-clinique des étudiants qui a tendance à diminuer dans les conditions actuelles.

#### **3.7.4.3.4 Question O : Auriez-vous aimé avoir cette plaquette en 2 ème année**

Seulement les étudiants de troisième et quatrième année ont répondu à cette question. Leurs réponses sont extrêmement positives. L'idée d'utiliser ces modèles de simulation dès la deuxième année semble judicieuse.

En outre, la promotion de deuxième année est la promotion ayant répondu le plus favorablement à la question L : Cette plaquette vous a été utile pour mieux comprendre le cours. L'utilisation de ce modèle de simulation semble être un bon outil pour effectuer le passage de la théorie à la pratique sur une séance de travaux pratique dédiée à l'apprentissage sans sanction par une note.

#### **3.7.4.4 Motor Chunking**

Aucune évaluation quantitative n'a été effectuée quant à l'impact de la théorie du motor chunking sur les travaux des étudiants. Mais les Questions A et H permettent une analyse qualitative du ressenti des étudiants concernant l'apport de cette théorie dans le projet pédagogique. Les réponses à ces questions sont positives, les étudiants semblent satisfaits de l'apport pédagogique de ces modèles de simulation basés sur cette théorie (36)(7).

#### **3.7.4.5 Utilisation et Développement du Modèle**

Ces modèles de simulation imprimés en 3D semblent être destinés à une utilisation pour les travaux pratiques de deuxième année. Cette promotion a répondu plus favorablement à beaucoup de question où les deux autres promotions ont eu des résultats plus moyens. Malgré le fait que les promotions de troisième et quatrième année aient répondu avec plus de réserves, leurs réponses à la question O : Auriez-vous aimé avoir cette plaquette en 2 eme année ? sont unanimes. Il conviendrait donc d'axer le développement de ce projet sur la promotion de deuxième année. Tout en développant un projet de modèle de simulation plus complet avec des cas cliniques pour les promotions de troisième et quatrième année.

### **CONCLUSION**

Cette étude propose un modèle de simulation imprimé en 3D permettant la décomposition d'un geste complexe en plusieurs gestes simples. Il vise à l'acquisition de compétence de motricité fine par un système de motor chunking par une approche implicite. Le modèle que nous avons créé permet la répétition des mouvements et possède des repères permettant la reproduction du geste. Lors de cette étude une évaluation de la satisfaction des participants a été effectuée. Ces modèles ont apporté satisfaction mais certains points restent à améliorer.

Nous n'avons cependant pas effectué de comparaison de ces modèles imprimés en 3D avec les modèles Frasaco® utilisés actuellement pour les travaux pratiques à la faculté d'odontologie de Toulouse. Nous avons effectué une évaluation qualitative du ressenti des participants sur l'apport du motor chunking dans la compréhension de la préparation périphérique.

Ce modèle de simulation imprimé en 3D ne vise pas à remplacer le modèle Frasaco® mais constitue une alternative et un complément. En effet les modèles imprimés en 3D permettent de créer des cas inédits. Dans une volonté de maitrise des coûts de fonctionnement d'un TP, ces modèles de simulation permettent d'augmenter le nombre de préparation par TP. Ces modèles peuvent être utilisés en TP et en distanciel.

Les modèles de simulation que nous avons conçus sont adaptés à une utilisation pour les travaux pratiques de 2ème année, il convient donc de continuer leur développement axé sur les besoins de la promotion de deuxième année.

Pour les promotions de troisième et quatrième année, le développement d'un projet de modèle de simulation plus complet avec des cas cliniques est à privilégier.

Le Directeur de Thèse Le Président du Jury

Dr Antoine GALIBOURG<br>
Pr Catherine NABET
# **TABLE DES ILLUSTRATIONS**

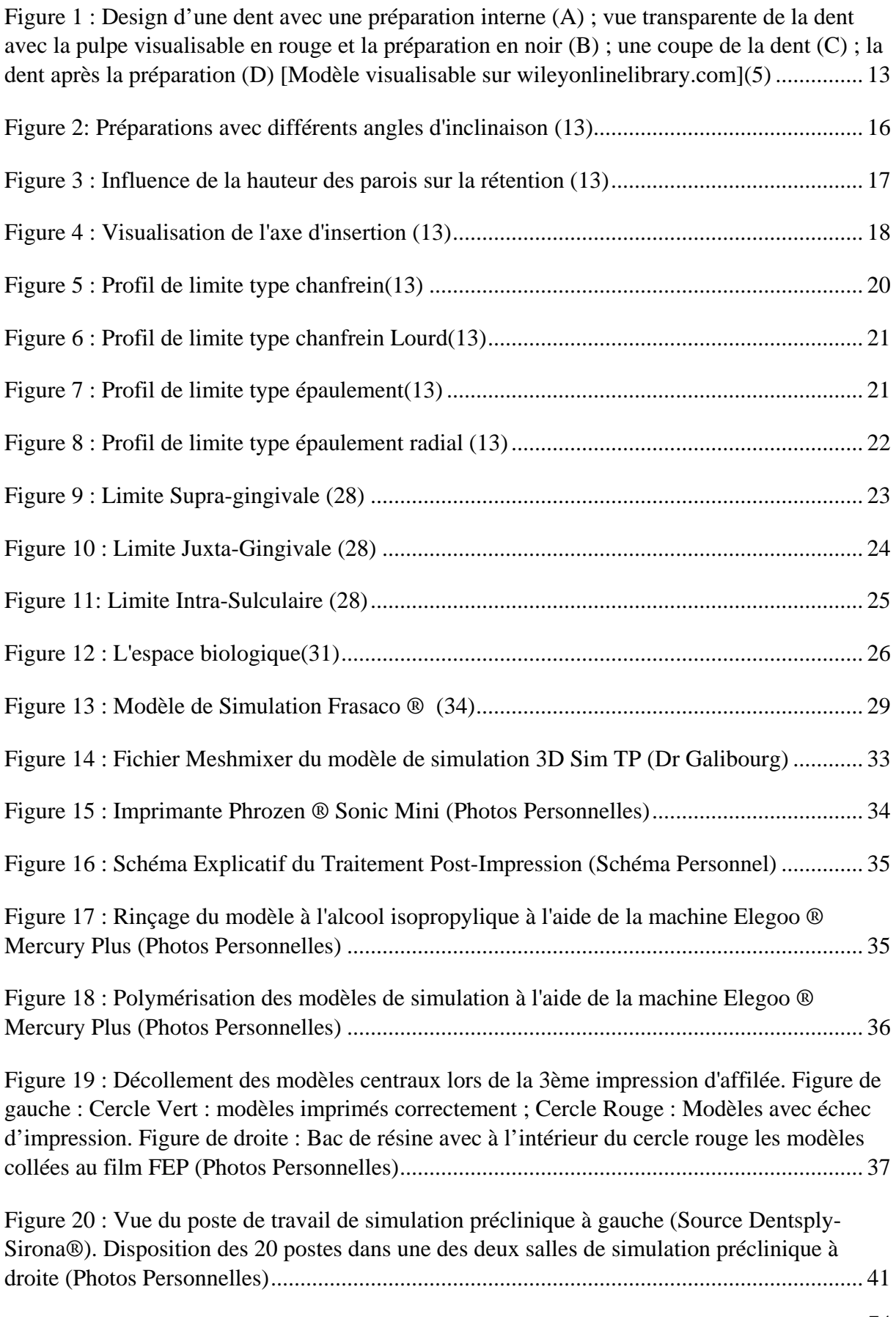

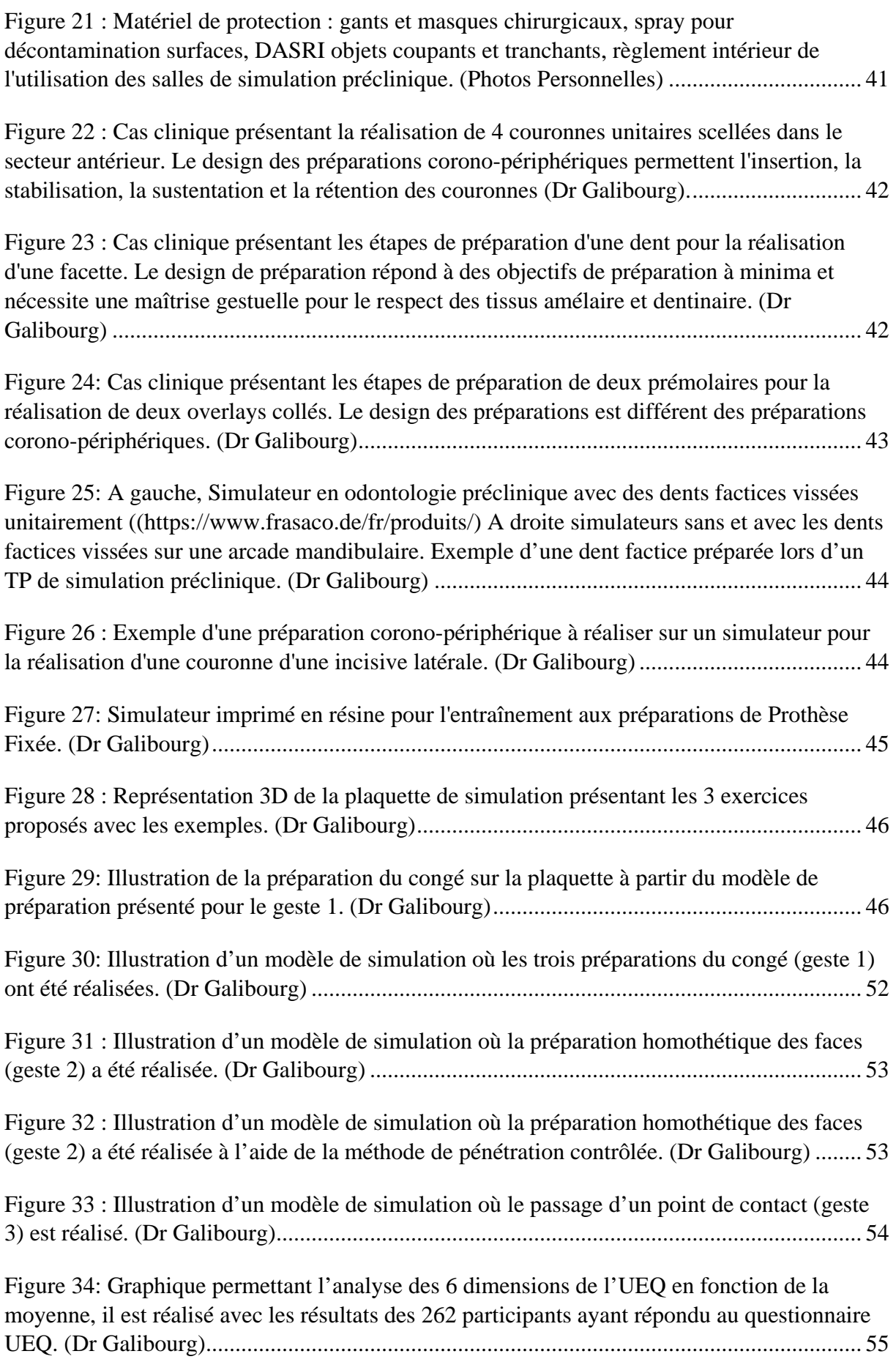

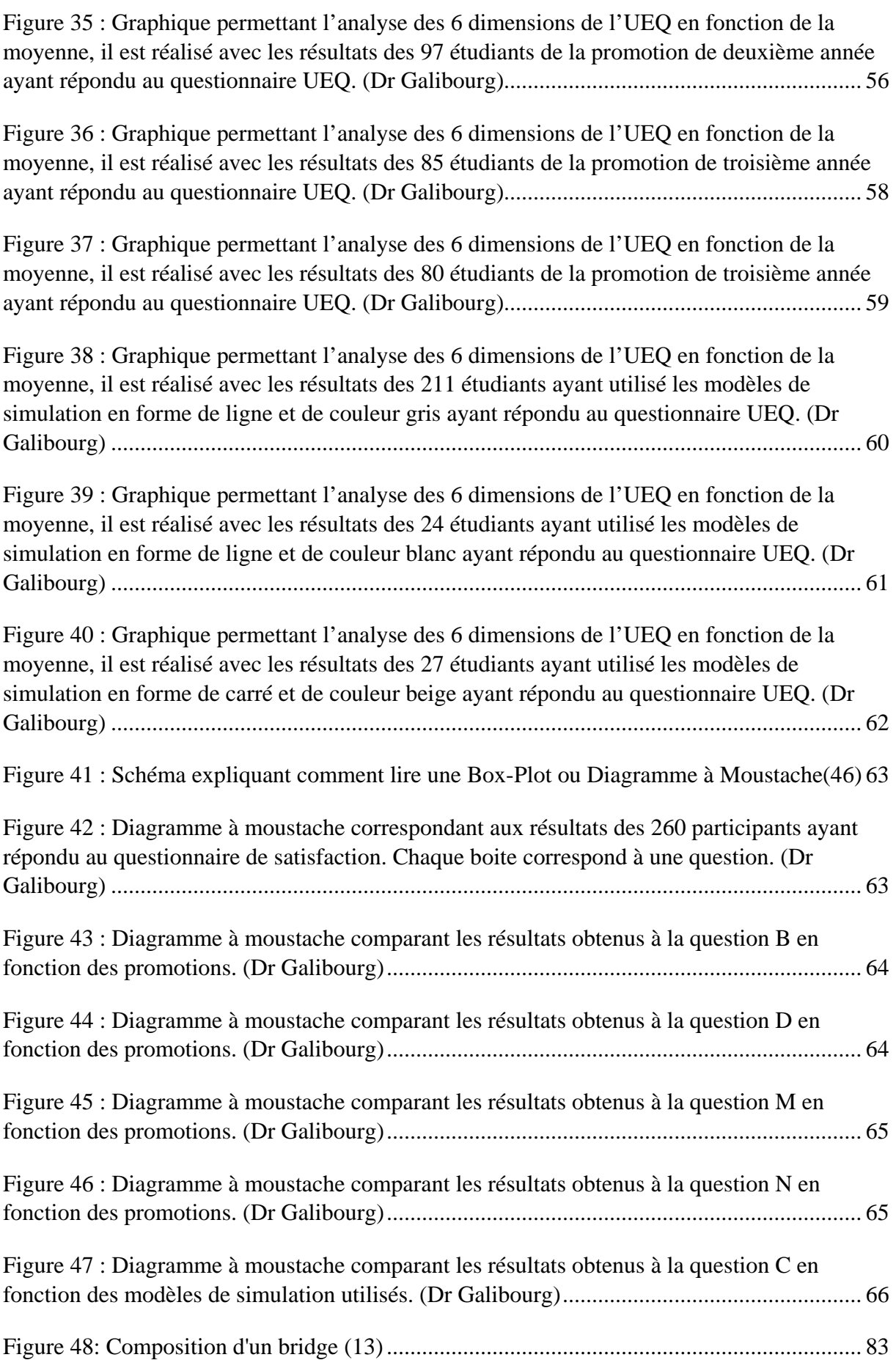

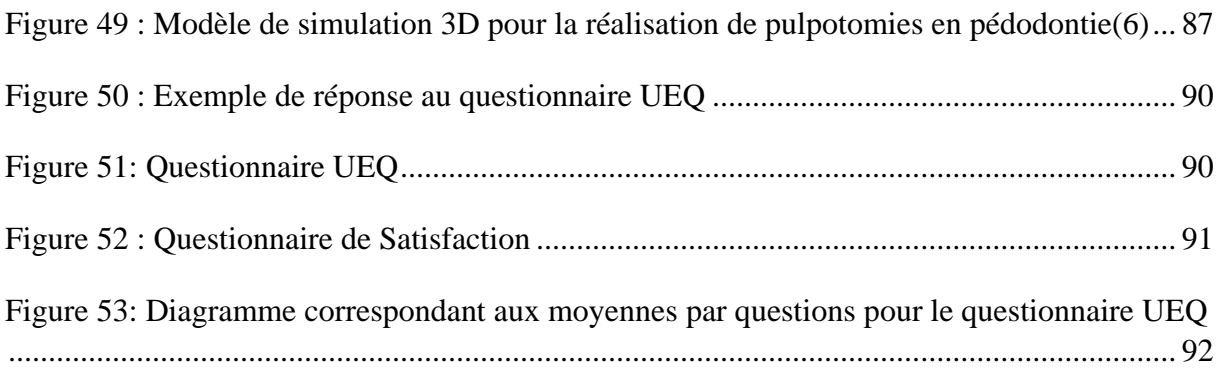

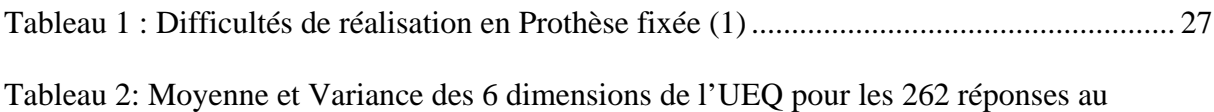

[questionnaire UEQ. \(Dr Galibourg\) ......................................................................................... 56](https://d.docs.live.net/43a2aa9c89d970a7/Bureau/THESE%20VERSION%20FINALE.docx#_Toc102141290)

[Tableau 3 : Données Statistique correspondant à chaque dimension du questionnaire UEQ :](#page-163-0)  [Moyenne, Déviation Standard, Nombre de Réponses, Confiance, Intervalle de Confiance. Ces](#page-163-0)  [données correspondent aux réponses des étudiants de la promotion de deuxième année ayant](#page-163-0)  [répondu au questionnaire UEQ \(Dr Galibourg\) ....................................................................... 57](#page-163-0)

[Tableau 4 : Données Statistique correspondant à chaque dimension du questionnaire UEQ :](#page-164-1)  [Moyenne, Déviation Standard, Nombre de Réponses, Confiance, Intervalle de Confiance. Ces](#page-164-1)  [données correspondent aux réponses des étudiants de la promotion de troisième année ayant](#page-164-1)  [répondu au questionnaire UEQ \(Dr Galibourg\) ....................................................................... 58](#page-164-1)

[Tableau 5 : Données Statistique correspondant à chaque dimension du questionnaire UEQ :](#page-165-1)  [Moyenne, Déviation Standard, Nombre de Réponses, Confiance, Intervalle de Confiance. Ces](#page-165-1)  [données correspondent aux réponses des étudiants de la promotion de quatrième année ayant](#page-165-1)  [répondu au questionnaire UEQ. \(Dr Galibourg\) ...................................................................... 59](#page-165-1)

[Tableau 6 : Données Statistique correspondant à chaque dimension du questionnaire UEQ :](#page-166-0)  [Moyenne, Déviation Standard, Nombre de Réponses, Confiance, Intervalle de Confiance. Ces](#page-166-0)  [données correspondent aux réponses des étudiants ayant utilisé les modèles de simulation en](#page-166-0)  [forme de ligne et de couleur gris ayant répondu au questionnaire UEQ. \(Dr Galibourg\)........ 60](#page-166-0)

[Tableau 7 : Données Statistique correspondant à chaque dimension du questionnaire UEQ :](#page-167-1)  [Moyenne, Déviation Standard, Nombre de Réponses, Confiance, Intervalle de Confiance. Ces](#page-167-1)  [données correspondent aux réponses des étudiants ayant utilisé les modèles de simulation en](#page-167-1)  [forme de ligne et de couleur blanc ayant répondu au questionnaire UEQ. \(Dr Galibourg\) ..... 61](#page-167-1)

[Tableau 8 : Données Statistique correspondant à chaque dimension du questionnaire UEQ :](#page-168-1)  [Moyenne, Déviation Standard, Nombre de Réponses, Confiance, Intervalle de Confiance. Ces](#page-168-1)  [données correspondent aux réponses des étudiants ayant utilisé les modèles de simulation en](#page-168-1)  [forme de carré et de couleur beige ayant répondu au questionnaire UEQ. \(Dr Galibourg\) ..... 62](#page-168-1)

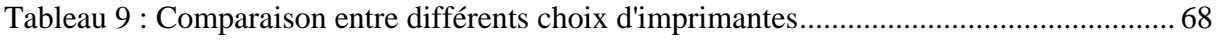

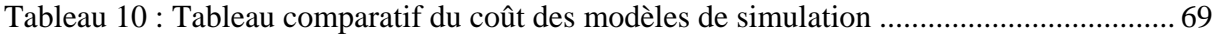

[Tableau 11: Résultats UEQ, Pour chaque question posée on retrouve la moyenne, la variance,](https://d.docs.live.net/43a2aa9c89d970a7/Bureau/THESE%20VERSION%20FINALE.docx#_Toc102141299)  [la déviation standard, le nombre de réponse et la dimension correspondant à la question. ..... 92](https://d.docs.live.net/43a2aa9c89d970a7/Bureau/THESE%20VERSION%20FINALE.docx#_Toc102141299)

# **BIBLIOGRAPHIE**

- 1. KAMAGATE F., KONATE N., DJEREDOU K., BINATE A. DIFFICULTES CLINIQUES DANS LA PRATIQUE DE LA PROTHESE FIXEE EN COTE D IVOIRE - PDF Free Download.pdf. RevIvoirOdonto-Stomato. 2006;8:32–3.
- 2. Mésio-distales VETLESP. PRÉPARATION DES PILIERS DENTAIRES DE PROTHÈSE FIXÉE : ÉTUDE COMPARÉE ENTRE LES ANGLES DE CONVERGENCE DES PAROIS. :28–36.
- 3. Abdoulaziz D, Hadj E, Mbodj B. PRATIQUE DE LA PROTHESE FIXEE : ENQUETE AUPRES DES PRATICIENS DE LA VILLE DE OUAGADOUGOU PRACTICE OF THE PROSTHESIS FIXED : SURVEY. :62–70.
- 4. Boonsiriphant P, Al-Salihi Z, Holloway JA, Schneider GB. The Use of 3D Printed Tooth Preparation to Assist in Teaching and Learning in Preclinical Fixed Prosthodontics Courses. J Prosthodont. 2019;28(2):e545–7.
- 5. Höhne C, Schwarzbauer R, Schmitter M. Introduction of a new teaching concept for crown preparation with 3D printed teeth. Eur J Dent Educ. 2020;24(3):526–34.
- 6. Marty M, Broutin A, Vergnes JN, Vaysse F. Comparison of student's perceptions between 3D printed models versus series models in paediatric dentistry hands-on session. Eur J Dent Educ. 2019;23(1):68–72.
- 7. ALDRIDGE R, NAYSMITH L, Ee Ting O, MURRAY C, Jonathan L. Europe PMC Funders Group. Acta Derm Venereol. 2013;93(6):227–33.
- 8. 1) Historique et définition de la prothèse Tpe Sport et handicap la prothèse de jambe pour la course [Internet]. Available from: https://tpehandisport.wordpress.com/ii-avancesscientifiques/1-historique-et-definition/
- 9. Edition T. Webster's New World Medical Dictionary (2nd edition). Vol. 17, Reference Reviews. 2003. 53–54 p.
- 10. Weed RM. Determining adequate crown convergence. Tex Dent J. 1980 May;98(5):14–6.
- 11. Tiu J, Al-Amleh B, Waddell JN, Duncan WJ. Clinical tooth preparations and associated measuring methods: a systematic review. J Prosthet Dent. 2015 Mar;113(3):175–84.
- 12. Mack PJ. A theoretical and clinical investigation into the taper achieved on crown and inlay preparations. J Oral Rehabil. 1980 May;7(3):255–65.
- 13. Shillingburg HT, Hobo S, Whitsett LD, Jacobi R BS. Fundamentals of Fixed Prosthodontics. Quintessence Publ Co. 1997;
- 14. Ersu B, Narin D, Aktas G, Yuzugullu B, Canay S. Effect of preparation taper and height on strength and retention of zirconia crowns. Int J Prosthodont. 2012;25(6):582–4.
- 15. Khatami AH, Campagni W V. Effect of axial height and palatal wall on the resistance form of a maxillary anterior metal-ceramic crown preparation. J Calif Dent Assoc. 2010 Jul;38(7):505– 11.
- 16. Patcas R, Zinelis S, Eliades G, Eliades T. Surface and interfacial analysis of sandblasted and acid-etched enamel for bonding orthodontic adhesives. Am J Orthod Dentofac Orthop Off Publ Am Assoc Orthod its Const Soc Am Board Orthod. 2015 Apr;147(4 Suppl):S64-75.
- 17. Suma S, Anita G, Chandra Shekar BR, Kallury A. The effect of air abrasion on the retention of metallic brackets bonded to fluorosed enamel surface. Indian J Dent Res Off Publ Indian Soc Dent Res. 2012;23(2):230–5.
- 18. el-Ebrashi MK, Craig RG, Peyton FA. Experimental stress analysis of dental restorations. 3. The concept of the geometry of proximal margins. J Prosthet Dent. 1969 Sep;22(3):333–45.
- 19. Shillingburg HTJ, Hobo S, Fisher DW. Preparation design and margin distortion in porcelainfused-to-metal restorations. J Prosthet Dent. 1973 Mar;29(3):276–84.
- 20. Marzouk R. co. 2001;3227–35.
- 21. Black GV. The management of enamel margins. Dent Cosm. 1881;33:85–100.
- 22. Janenko C, Smales RJ. Anterior crowns and gingival health. Aust Dent J [Internet]. 1979;24(4):225—230. Available from: https://doi.org/10.1111/j.1834-7819.1979.tb02929.x
- 23. Silness J. Periodontal conditions in patients treated with dental bridges. 3. The relationship between the location of the crown margin and the periodontal condition. J Periodontal Res. 1970;5(3):225–9.
- 24. Marcum JS. The effect of crown marginal depth upon gingival tissue. J Prosthet Dent. 1967;17(5):479–87.
- 25. . Valderhaug J. Periodontal conditions and carious lesions following the insertion of fixed prostheses: a 10-year follow-up study. Int Dent J. 30(4):296–304.
- 26. Newcomb GM. The relationship between the location of subgingivalcrowns margins and gingival inflammation. J Periodontol. 1974;45:151–4.
- 27. Jameson LM. Comparison of the volume of crevicular fluid from restored teeth and nonrestored teeth. J Prosthet Dent. 1979;41:209–14.
- 28. Les limites périphériques des préparations en prothèse Prothèses [Internet]. Available from: https://www.idweblogs.com/cfao/les-limites-peripheriques-des-preparations-en-prothese/
- 29. Armand S. Méthodologie des préparations coronopériphériques pour prothèses fixées esthétiques. Cah Prothèse. 1999;108:63–74.
- 30. Waerhaug J. tissue reactions around artificial crowns. J Periodontol. 1953;24:172–85.
- 31. Gargiulo AW Wentz FM Orban BJ. Dimension and relation of the dento gingival junction in humans. JPeriodontopl. 1961;32:261–7.
- 32. Gargiulo AW, Wentz FM, Orban B. Dimensions and Relations of the Dentogingival Junction in Humans. J Periodontol [Internet]. 1961;32(3):261–7. Available from: https://aap.onlinelibrary.wiley.com/doi/abs/10.1902/jop.1961.32.3.261
- 33. Typodont modèle adulte 32 dents FRASACO [Internet]. Available from: https://www.dentaltix.com/fr/frasaco/ag-3-typodont-modele-adulte
- 34. AG-3 \_ Typodont modèle adulte FRASACO [Internet]. Available from: https://www.dentaltix.com/fr/frasaco/ag-3-typodont-modele-adulte-0
- 35. Galibourg A, Delrieu J, Monsarrat P, Joniot S, Maret D, Nasr K. e-dental practicum: A way to maintain student hands-on training during disruptive crises. J Dent Educ. 2020;(July):1–4.
- 36. Bera K, Shukla A, Bapi RS. Motor chunking in internally guided sequencing. Brain Sci. 2021;11(3):1–11.
- 37. Universalis. Universalis : IMPRESSION 3D [Internet]. Available from: http://www.universalis-edu.com.proxy.bib.ucl.ac.be:8888/encyclopedie/impression-3d/#titrei\_56503
- 38. Impression 3D \_ avantages et inconvénients [Internet]. Available from: http://www.calvadosstrategie.com/impression-3d-avantages-et-

inconvenients/#Les\_differentes\_formes\_drsquoimpression\_3D

- 39. Créer une arme à feu via une imprimante 3D est-il à la portée de n'importe qui \_ \_ TF1 INFO [Internet]. Available from: https://www.tf1info.fr/societe/creer-une-arme-a-feu-via-uneimprimante-3d-est-il-a-la-portee-de-n-importe-qui-2184094.html
- 40. Faut-il craindre les armes imprimées en 3D \_ 3Dnatives [Internet]. Available from: https://www.3dnatives.com/armes-imprimees-en-3d-08092020/
- 41. Définition Propriété intellectuelle \_ Insee [Internet]. Available from: https://www.insee.fr/fr/metadonnees/definition/c1684
- 42. MeshMixer, le logiciel 3D gratuit de modélisation surfacique 3Dnatives [Internet]. Available from: https://www.3dnatives.com/meshmixer-logiciel-3d-gratuit-201020203/
- 43. Décollement au centre du plateau FEP RESINE YouTube [Internet]. Available from: https://www.youtube.com/watch?v=HI4rDS0Ul24
- 44. Rôle Du CER [Internet]. Available from: https://recherche.chusj.org/fr/Services/Comite-dethique-de-la-recherche-(CER)/Roles-du-CER#:~:text=Un Comité d'éthique de la recherche %28CER%29 est, se déroule conformément aux principes scientifiques et éthiques.
- 45. Questionnaire sur l'expérience utilisateur (UEQ) [Internet]. Available from: https://www.dentaltix.com/fr/frasaco/ag-3-typodont-modele-adulte-0
- 46. Stat4decision. Le box-plot ou la fameuse boîte à moustache Stat4decision [Internet]. 2021. Available from: https://www.stat4decision.com/fr/le-box-plot-ou-la-fameuse-boite-amoustache/
- 47. Formlab [Internet]. Available from: https://formlabs.com/fr/3d-printers/form-3l/
- 48. Tack P, Victor J, Gemmel P, Annemans L. 3D-printing techniques in a medical setting: a systematic literature review. Biomed Eng Online. 2016 Oct;15(1):115.

# **4. ANNEXES**

# **4.1 Annexe 1 : Prothèses odontologiques**

En odontologie plusieurs types de prothèses sont utilisées en fonction du but recherché et de l'organe que l'on cherche à remplacer :

- Les Prothèses fixées sont des prothèses que l'on solidarise à la dent : facettes, couronnes et bridges…
- Prothèses amovibles partielles (PAP) : prothèse amovible qui remplace une partie des dents,
- Prothèses amovibles complètes (PAC) : prothèse amovible qui remplace toutes les dents d'une arcade ...
- Prothèses maxillo faciale (PMF) : prothèse qui sert à remplacer la perte d'un organe situé dans la sphère maxillo-faciale.

# **4.1.1 Prothèse fixée (PF) / Prothèse Conjointe (PC) : définition**

# **4.1.1.1 Prothèse fixée définition**

Selon H.Shilingburg qui a donné sa définition en 1998, la Prothèse fixée (PF) est : « L'art et la manière de reconstruire et de remplacer les dents endommagées ou absentes avec des couronnes et bridges coulés, céramo-métalliques et céramo-céramiques »

La prothèse fixée peut être soit unitaire soit plurale.

La prothèse fixée peut être provisoire ou d'usage.

Dans le cas où elle est provisoire elle permet une temporisation en vue de recevoir une prothèse d'usage définitive, elle sera donc posée dans une durée de temps limitée.

# **4.1.1.2 Prothèse fixée unitaire : couronne**

Une couronne recouvre la partie coronaire de la dent. Elle a une fonction esthétique et fonctionnelle. Une couronne est un élément prothétique scellé ou collé qui vient restaurer la couronne de la dent préalablement préparée selon des critères précis, et qui a pour but de rétablir la fonction ainsi que l'esthétique, tout en préservant les structures parodontales et en assurant la stabilité de l'organe dento-prothétique sur l'arcade.

# **4.1.1.3 Prothèse fixée plurale : bridge, prothèse à pont**

Elle se compose de piliers et d'intermédiaires, dans le but de combler un édentement [\(Figure 48\)](#page-189-0).

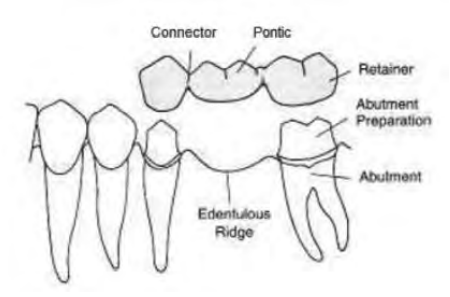

*Figure 48: Composition d'un bridge* (13)

### <span id="page-189-0"></span>**4.1.1.4 Prothèse Fixée : Quand ?**

Nous avons recours à la prothèse fixée lors de caries, traumatismes, usures, dyscolorations, contention parodontale, remplacement d'édentements lorsque la prothèse comporte des inters…

### **4.1.1.5 Prothèse Fixée : Comment ?**

La prothèse fixée est solidarisée à la dent par scellement (ciment), collage, ou vissage. Lorsqu'il y a vissage, on parlera d'implant : racine artificielle en titane fixée dans l'os.

### **4.1.2 Prothèses Fixées : Différentes Formes**

### **4.1.2.1 Couronne Coulée Métallique CC**

Un seul matériau est utilisé, on parle alors de monobloc. Ce type de couronne a comme avantages d'être peu couteux et solide, mais elles ne sont que peu esthétiques, elles seront destinées à être réalisées sur les dents postérieures de patients à budgets limités.

### **4.1.2.2 Couronne Mixtes**

Ces couronnes sont dites mixtes car elles correspondent à l'association de 2 matériaux différents : un matériau qui sert pour la composition de l'infrastructure est : un Alliage (Co-Cr, titane, or...) et un matériau pour la partie cosmétique qui est plus esthétique : résine ou céramique.

### • **Couronne à incrustation vestibulaire**

C'est un procédé ancien avec un rendu esthétique médiocre dû à une usure de la résine, un mauvais vieillissement, il existe un problème de liaison entre les deux matériaux. Cependant elle a l'avantage d'être moins couteuse.

### • **Couronne Céramo Métallique CCM**

L'armature métallique va être recouverte par de la céramique pour donner un aspect esthétique à la prothèse.

Une étape de contrôle de l'armature doit être effectuée avant la mise en place du matériau cosmétique. Une étape de contrôle et de validation de la partie cosmétique doit être mise en place avant le glaçage du biscuit et enfin la pose.

# **4.1.2.3 Couronne Céramo Céramique CCC**

L'armature et la partie cosmétique sont en céramique, l'avantage est que ce type de couronne est plus esthétique et a de bonnes qualités mécaniques.

# **4.1.3 Le parodonte**

Définition : Le parodonte est le terme désignant les tissus de soutien de la dent : os alvéolaire, ligament et gencive.

Il est impératif pour la pérennité de la dent que la prothèse se fasse sur un parodonte sain ou assaini. Il est nécessaire d'avoir un « terrain » solide et résistant. Avec la mise en place d'une hygiène permettant d'éviter la formation de tartre et la prolifération de bactéries.

# **4.2 Annexe 2 : Différentes Techniques d'Impression 3D**

# • **Fused Deposing Modeling (FDM)**

Cette technique a comme caractéristique le dépôt par [extrusion](https://www.futura-sciences.com/sciences/definitions/matiere-extrusion-18482/) d'un fil de [plastique](https://www.futura-sciences.com/sciences/definitions/chimie-plastique-13438/) ABS (Acrylonitrile butadiène styrène) ou [PLA](https://www.futura-sciences.com/sciences/definitions/chimie-acide-polylactique-5731/) (acide polylactique) fondu. La technique FDM consiste à superposer les couches de matière fondue pour composer l'objet en 3D.

# • **Stereolithography Apparatus (SLA)**

Un laser polymérise couche par couche des élastomères ou plastiques [thermodurcissables](https://www.futura-sciences.com/sciences/definitions/chimie-thermodurcissable-2017/) liquides. La Stéréolithographie emploie également la superposition des couches pour obtenir l'objet final en 3D.

Deux types de sous technologies existent dans la famille des imprimantes 3D SLA :

♦ Imprimante 3D SLA à laser

Un laser dessine le modèle, ligne par ligne, comme le fait une imprimante à filament plastique. Ce type d'imprimante fonctionne par photopolymérisation, alors qu'une imprimante à filament plastique fonctionne elle par extrusion.

♦ Imprimante 3D SLA dite DLP ou LCD

Un projecteur vidéo DLP standard est utilisé pour durcir la résine. Il va projeter la totalité de la couche, pas seulement des lignes ou des points. Les imprimantes 3D SLA écran LCD apportent une plus grande précision (cette précision est dépendante de la résolution de l'écran).

# • **Film Transfer Imaging (FIT)**

C'est une technique qui utilise de la résine liquide. Un film plastique est monté sur deux rouleaux. Une fiche couche de résine est déposée par une buse. Le film va se mouvoir sous le plateau. Le plateau descend au niveau de la couche. Le vidéoprojecteur va projeter l'image en deux dimensions de la couche à imprimer sur la résine, cela va la faire durcir. Le plateau remonte, le film va chercher une couche de résine et le cycle continue. On obtient un durcissement à la lumière. Le procédé est répété jusqu'à la création de la structure en 3D.

# • **Continuous Liquid Interface Production (CLIP)**

Un laser ultraviolet va polymériser la résine liquide dans un environnement où la teneur en oxygène est contrôlée.

### • **Frittage sélectif par [laser](https://www.futura-sciences.com/sciences/definitions/physique-laser-1989/) ou Selective Laser Sintering (SLS)**

Un laser fritte couche par couche des [thermoplastiques,](https://www.futura-sciences.com/sciences/definitions/chimie-thermoplastique-2016/) [métaux](https://www.futura-sciences.com/sciences/definitions/matiere-metal-3877/) ou [céramiques](https://www.futura-sciences.com/sciences/definitions/chimie-ceramique-16686/) sous forme de poudre.

# • **Fusion sélective par laser ou Selective Laser Melting (SLM)**

Un laser fond couche par couche des métaux, plastiques et céramiques sous forme de poudre. Cette technique consiste à ajouter diverses couches de matière en 2D avec un laser chauffant. La fusion sélective par laser est utilisée de manière importante dans le secteur industriel.

# **4.3 Annexe 3 : Applications de l'impression 3D en Odontologie**

# **4.3.1 Fabrication directe de Dispositifs Dentaires sur mesure**

# **4.3.1.1 Implantologie**

L'impression 3D est utilisée en implantologie pour la réalisation de guides chirurgicaux implantaires guidant le chirurgien lors du forage. Ils permettent de respecter la planification pré-implantaire numérique notamment la localisation, l'angulation et la profondeur des implants (48).

## **4.3.1.2 Gouttières**

L'impression à l'aide de résines biocompatibles de gouttières est entre autres une des applications de l'impression 3D. Ces gouttières de blanchiment, de bruxisme ou d'application de gel fluoré sont confortables et parfaitement adaptées à la bouche du patient.

## **4.3.1.3 Orthodontie**

L'orthodontie utilise aussi l'impression 3D pour confectionner des dispositifs ODF. En effet l'impression 3D permet la réalisation de gouttières d'alignement, de transfert, des guides d'ostéotomie et des guides de repositionnement ; ainsi que toute sorte d'orthèses et appareils d'interception.

## **4.3.1.4 Modèles d'étude**

L'impression 3D permet l'impression de modèles d'étude.

# **4.3.2 Fabrication Directe de restaurations et prothèses dentaires**

### **4.3.2.1 Prothèses Provisoires**

A l'aide de résine bio-compatibles, l'impression 3D permet la réalisation d'éléments prothétiques provisoires tels que des facettes, couronnes et bridges provisoires. Grâce à la haute précision des empreintes optiques et des imprimantes 3D, ces restaurations sont parfaitement ajustées aux préparations.

### **4.3.2.2 Prothèses Résines ou Céramiques**

Les restaurations définitives en résine ou en céramiques ne sont pas pour le moment réalisable avec l'impression 3D.

### **4.3.2.3 Prothèses Métalliques**

Néanmoins, la fabrication additive métal permet quant à elle la production des couronnes, bridges, d'implants dentaires, de la partie métallique de prothèses partielles amovibles et la base des prothèses complètes amovibles.

# **4.3.3 Fabrication d'éléments pédagogiques**

A l'image de notre projet, l'impression 3D sert de support à de multiples projets pédagogiques en odontologie. Il servent notamment à la faculté d'odontologie de Toulouse pour la réalisation d'un travaux pratique en pédodontie en vue de la simulation de la réalisation d'une pulpotomie [\(Figure 49\)](#page-193-0)(6).

<span id="page-193-0"></span>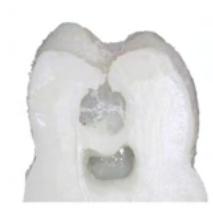

*Figure 49 : Modèle de simulation 3D pour la réalisation de pulpotomies en pédodontie*(6)

# Notice d'information

# Formulaire de consentement

# **Impression 3D Simulateur pour TP de Prothèse Fixée 3D SimTP**

## **Chercheur titulaire responsable scientifique du projet :**

Dr Galibourg Antoine, antoinegalibourg@gmail.com, 0643164050, Fonction MCU-PH odontologie sous-section 58-01, 3 Chemin des Maraichers 31400 Toulouse

## **Lieu de recherche :**

UFR d'Odontologie de Toulouse, 3 Chemin des Maraichers 31400 Toulouse. Salles de simulations précliniques du 417 A et 417 B.

## **But du projet de recherche :**

L'objectif de l'étude 3DSimTP est d'évaluer l'expérience utilisateur des étudiants de deuxième, troisième et quatrième année d'odontologie pour l'acquisition des compétences manuelles en Prothèse Fixée à partir d'un simulateur imprimé en 3D qui permet la décomposition d'un geste complexe en une série de gestes simples.

# **Ce que l'on attend de vous (méthodologie) :**

Si vous acceptez de participer à ce projet, vous allez à la fin de la séance de TP, répondre à deux questionnaires pour évaluer votre expérience sur l'utilisation de ce nouveau simulateur. Il n'y a pas de « bonne » ou de « mauvaise » réponse, seul votre avis compte. Le questionnaire est anonyme et sera déposé dans une urne en sortant du TP.

# **Déroulement :**

1. Réalisation du TP en Prothèse Fixée avec un nouveau simulateur imprimé en 3D permettant de s'entraîner à décomposer la gestuelle globale en gestes simples. (Tous les étudiants de 2e, 3e et 4e années)

2. Distribution des questionnaires évaluant l'expérience utilisateur de ces simulateurs (tous les étudiants) puis sortie des enseignants de la salle.

3. Pour ceux qui souhaitent participer à l'étude : remplissage des questionnaires papiers anonymes (participants à l'étude)

4. Dépôts des questionnaires anonymes dans une urne en sortant du TP

# **Vos droits de vous retirer de la recherche en tout temps :**

Votre contribution est volontaire. Vous pourrez retirer ou cessez votre participation en ne répondant pas aux questionnaires. Votre décision de participer, de refuser de participer, ou de cesser votre participation n'aura aucun effet sur vos notes, votre statut, vos relations futures avec l'Université d'Odontologie de Toulouse.

## **Vos droits à la confidentialité et au respect de la vie privée :**

Les données obtenues étant anonymes elles ne pourront révéler votre identité. Toutes les données seront gardées dans un endroit sécurisé et seuls le responsable scientifique et les chercheurs adjoints y auront accès. Le strict anonymat rend impossible la rectification ou la suppression des informations les concernant après la fin de leur participation.

### **Bénéfices :**

Les bénéfices attendus de l'étude sont de vérifier si le format du nouveau simulateur réalisé par impression 3D est intéressant, d'améliorer la compréhension des principes de préparation, d'améliorer l'acquisition des compétences manuelles spécifiques des étudiants par la décomposition de la gestuelle, et d'évaluer l'ajout dans les séances de TP d'un entraînement non sanctionné sur le stress de l'étudiant en TP.

## **Risques possibles :**

À notre connaissance, cette recherche n'implique aucun risque ou inconfort autre que ceux de la vie quotidienne.

### **Diffusion :**

Les résultats de ce projet seront diffusés dans un article scientifique.

# **Vos droits de poser des questions en tout temps :**

Vous pouvez poser des questions au sujet de la recherche en tout temps en communiquant avec le responsable scientifique du projet par courrier électronique antoinegalibourg@gmail.com

### **Consentement à la participation :**

Dans le cadre de cette étude, le fait de remplir le questionnaire papier anonyme indique un consentement éclairé.

### **Important :**

1. La participation est anonyme ;

2. Le fait de ne pas participer à l'évaluation du dispositif n'entraînera aucune conséquence négative dans les relations qu'entretient l'étudiant avec ses enseignants et avec l'école.

## **4.5 Annexe 5 : Questionnaire UEQ**

Il se compose de paires opposées de propriétés que peuvent avoir le simulateur. La gradation entre les contraires est représentée par des cercles. En cochant l'un de ces cercles, vous pouvez exprimer votre approbation d'un concept.

Exemple :

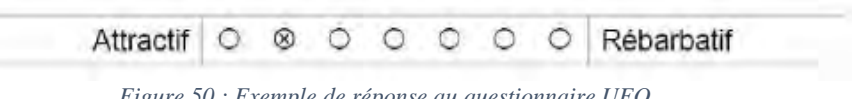

*Figure 50 : Exemple de réponse au questionnaire UEQ*

<span id="page-196-0"></span>Cette réponse indique que vous jugez le site plus attractif que rébarbatif. Répondez le plus spontanément possible.

Veuillez répondre à toutes les questions, même si vous n'êtes pas sûr de l'évaluation.

|                      | 1       | $\overline{2}$ | 3          | 4       | 5       | 6       | 7       |                            |                |
|----------------------|---------|----------------|------------|---------|---------|---------|---------|----------------------------|----------------|
| Agaçant              | $\circ$ | $\circ$        | $\circ$    | $\circ$ | $\circ$ | $\circ$ | $\circ$ | Agréable                   | 1              |
| Incompréhensible     | O       | O              | O          | O       | O       | O       | О       | Compréhensible             | $\overline{2}$ |
| Moderne              | $\circ$ | $\circ$        | $\circ$    | $\circ$ | $\circ$ | $\circ$ | $\circ$ | Sans fantaisie             | 3              |
| Appropriation simple | O       | O              | Ω          | O       | O       | O       | О       | Appropriation compliquée   | 4              |
| Apporte de la valeur | O       | О              | Ο          | О       | О       | О       | О       | Peu de valeur ajoutée      | 5              |
| Ennuyeux             | O       | O              | O          | O       | O       | O       | О       | Captivant                  | 6              |
| Inintéressant        | $\circ$ | $\bigcirc$     | $\circ$    | $\circ$ | $\circ$ | $\circ$ | $\circ$ | Intéressant                | 7              |
| Imprévisible         | O       |                |            | O       | О       | О       | О       | Prévisible                 | 8              |
| Rapide               | $\circ$ | O              | $\circ$    | O       | $\circ$ | O       | $\circ$ | Lent                       | 9              |
| Original             | $\circ$ | O              | $\bigcirc$ | O       | O       | О       | О       | Conventionnel              | 10             |
| Rigide               | $\circ$ | O              | O          | $\circ$ | О       | $\circ$ | O       | Facilitant                 | 11             |
| <b>Bien</b>          | $\circ$ | O              |            |         |         | $\circ$ | O       | Médiocre                   | 12             |
| Compliqué            | O       | Ο              | $\circ$    | O       | $\circ$ | O       | $\circ$ | Simple                     | 13             |
| Repoussant           | $\circ$ | $\cup$         | $\circ$    | O       | O       | O       | O       | <b>Attractif</b>           | 14             |
| <b>Habituel</b>      | $\circ$ | $\circ$        | $\bigcirc$ | $\circ$ | $\circ$ | $\circ$ | $\circ$ | Avant-gardiste             | 15             |
| Désagréable          | O       | O              |            | O       | O       | O       | О       | Agréable                   | 16             |
| Sécurisant           | $\circ$ | $\circ$        | O          | O       | $\circ$ | $\circ$ | O       | Insécurisant               | 17             |
| Stimulant            | O       | 0              | $\circ$    | O       | O       | O       | O       | Soporifique                | 18             |
| Répond aux attentes  | $\circ$ | $\circ$        | $\circ$    | $\circ$ | $\circ$ | O       | O       | Ne répond pas aux attentes | 19             |
| Inefficace           | O       | $\circ$        |            | O       | O       | O       | O       | Efficace                   | 20             |
| Clair                | $\circ$ | $\circ$        | Ο          | $\circ$ | $\circ$ | О       | $\circ$ | <b>Déroutant</b>           | 21             |
| Non pragmatique      | O       | O              |            | O       | О       | O       | О       | Pragmatique                | 22             |
| Sobre                | $\circ$ | O              | O          | O       | $\circ$ | $\circ$ | O       | Surchargé                  | 23             |
| Attrayant            | O       | O              | O          | O       | О       | О       | О       | Rébarbatif                 | 24             |
| Sympathique          | $\circ$ | O              | O          | O       | O       | O       | O       | Inamical                   | 25             |
| Conservateur         | O       |                |            |         | ∩       | O       | Ο       | Innovant                   | 26             |

<span id="page-196-1"></span>*Figure 51: Questionnaire UEQ*

# **4.6 Annexe 6 : Questionnaire de Satisfaction**

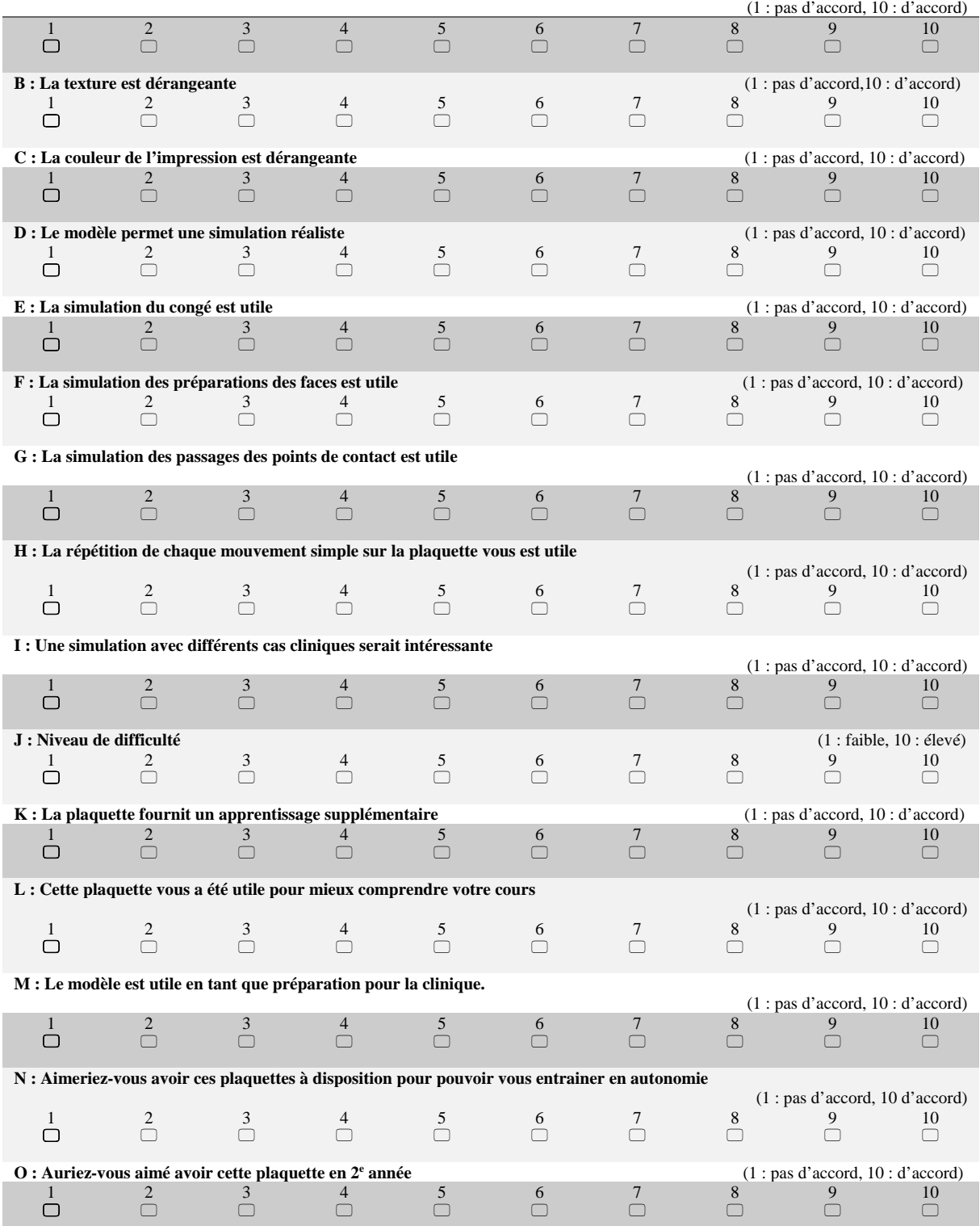

**A : La décomposition du geste sur la plaquette vous a aidé à mieux comprendre le geste global** 

<span id="page-197-0"></span>*Figure 52 : Questionnaire de Satisfaction*

# **4.7 Annexe 7 : Résultats UEQ**

|    | ltem  Mean        | Variance | Std. Dev. No. |     | Left                 | <b>Right</b>               | <b>Scale</b>      |  |
|----|-------------------|----------|---------------|-----|----------------------|----------------------------|-------------------|--|
| 1  | PP 1,2            | 2,1      | 1,4           | 261 | Agacant              | Agréable                   | Attraction        |  |
| 2  | ∱2,1              | 1,4      | 1,2           | 261 | Incompréhensible     | Compréhensible             | Compréhensibilité |  |
| 3  | <b>TP 1,7</b>     | 2,1      | 1,4           | 256 | Moderne              | Sans fantaisie             | Originalité       |  |
| 4  | 0,3               | 3,2      | 1,8           | 261 | Appropriation simple | Appropriation compliquée   | Compréhensibilité |  |
| 5  | 4N 1,4            | 2,3      | 1,5           | 259 | Apporte de la valeur | Peu de valeur ajoutée      | Stimulation       |  |
| 6  | 1,3               | 2,1      | 1,5           | 262 | Ennuyeux             | Captivant                  | Stimulation       |  |
| 7  | 4N 1,7            | 2,1      | 1,5           | 262 | Inintéressant        | Intéressant                | Stimulation       |  |
| 8  | ÷<br>$-0,1$       | 2,4      | 1,5           | 258 | Imprévisible         | Prévisible                 | Contrôlabilité    |  |
| 9  | 40,8              | 2,7      | 1,7           | 259 | Rapide               | Lent                       | Efficacité        |  |
| 10 | PP 1,8            | 1,5      | 1,2           | 261 | Original             | Conventionnel              | Originalité       |  |
| 11 | <b>TP 0,8</b>     | 2,3      | 1,5           | 257 | Rigide               | Facilitant                 | Contrôlabilité    |  |
| 12 | 4N 1,8            | 1,9      | 1,4           | 261 | <b>Bien</b>          | Médiocre                   | <b>Attraction</b> |  |
| 13 | ⊧0,3              | 3,0      | 1,7           | 261 | Compliqué            | Simple                     | Compréhensibilité |  |
| 14 | <b>4</b> 1,8      | 1,5      | 1,2           | 261 | Repoussant           | <b>Attractif</b>           | Attraction        |  |
| 15 | 4 <sup>1</sup> ,4 | 1,6      | 1,3           | 259 | <b>Habituel</b>      | Avant-gardiste             | Originalité       |  |
| 16 | <b>T</b> 1,4      | 1,9      | 1,4           | 262 | Désagréable          | Agréable                   | <b>Attraction</b> |  |
| 17 | $\bigoplus$ 1,2   | 2,6      | 1,6           | 261 | Sécurisant           | Insécurisant               | Contrôlabilité    |  |
| 18 | <b>TP</b> 1,5     | 2,2      | 1,5           | 260 | Stimulant            | Soporifique                | Stimulation       |  |
| 19 | 4 <sup>1,6</sup>  | 1,8      | 1,3           | 259 | Répond aux attentes  | Ne répond pas aux attentes | Contrôlabilité    |  |
| 20 | PP 1,6            | 1,7      | 1,3           | 262 | Inefficace           | Efficace                   | Efficacité        |  |
| 21 | PP 1,6            | 2,4      | 1,5           | 261 | Clair                | Déroutant                  | Compréhensibilité |  |
| 22 | 41,1              | 1,8      | 1,3           | 245 | Non pragmatique      | Pragmatique                | Efficacité        |  |
| 23 | ₼1,3              | 2,0      | 1,4           | 260 | Sobre                | Surchargé                  | Efficacité        |  |
| 24 | PP 1,6            | 2,1      | 1,4           | 262 | Attrayant            | Rébarbatif                 | <b>Attraction</b> |  |
| 25 | AN 1,8            | 1,6      | 1,2           | 261 | Sympathique          | Inamical                   | <b>Attraction</b> |  |
| 26 | 1,8               | 1,4      | 1,2           | 262 | Conservateur         | Innovant                   | Originalité       |  |

*Tableau 11: Résultats UEQ, Pour chaque question posée on retrouve la moyenne, la variance, la déviation standard, le nombre de réponse et la dimension correspondant à la question.*

#### Mean value per Item

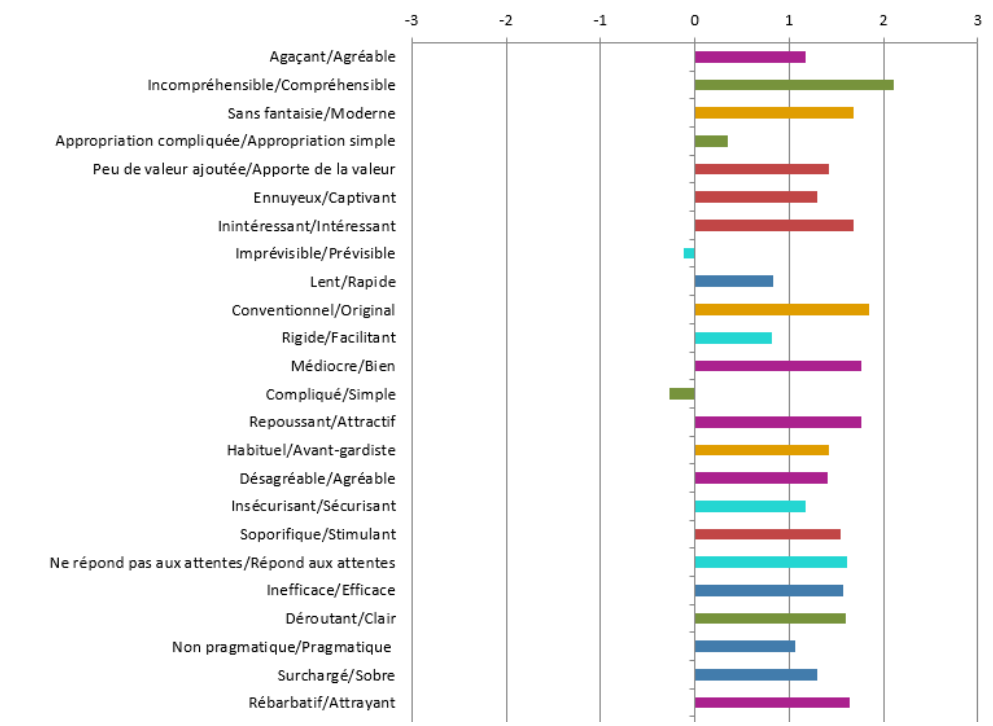

*Figure 53: Diagramme correspondant aux moyennes par questions pour le questionnaire UEQ*

# **4.8 Annexe 8 : Résultats Questionnaire de satisfaction**

Nous avons comparé les réponses entre les différentes promotions :

En bleu : réponses générales, orange : 2eme année, gris : 3eme année, jaune : 4eme année Les notes données vont de 1 à 10,  $(1 : pas d'accord, 10 : d'accord)$ 

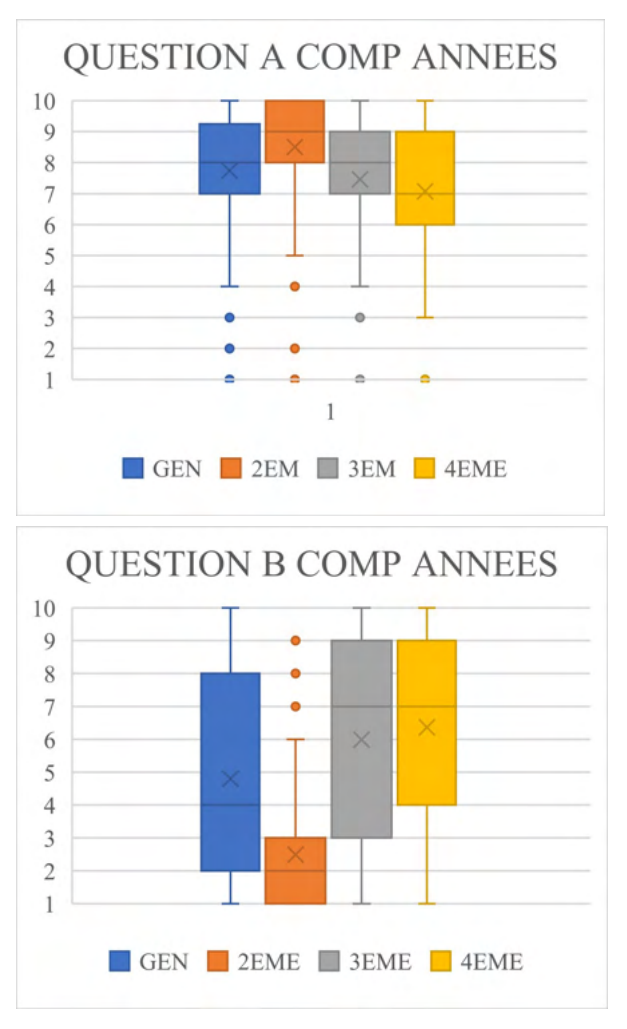

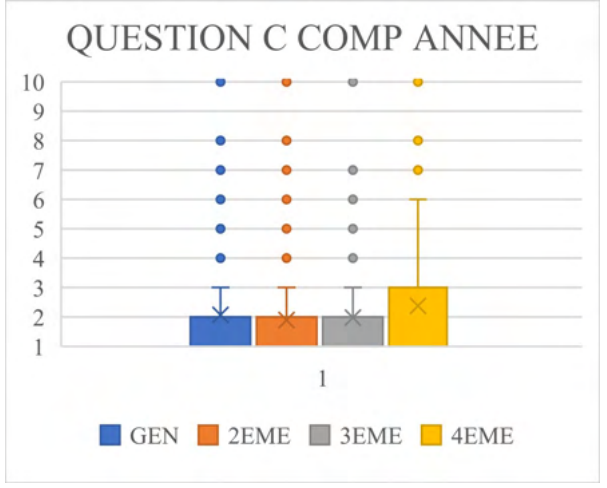

La question A est la suivante : La décomposition du geste sur la plaquette vous a aidé à mieux comprendre le geste global.

La question B est la suivante : la texture est dérangeante.

La question C est la suivante : la couleur de l'impression est dérangeante.

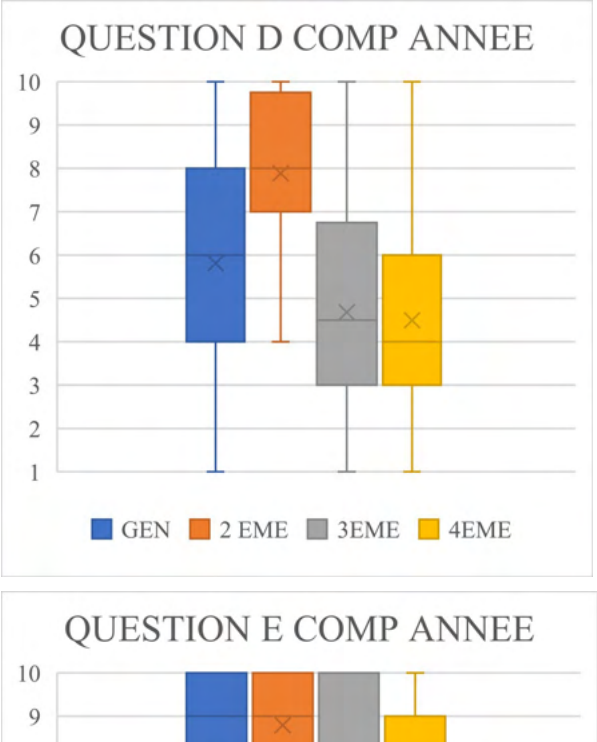

8  $\times$  $\overline{7}$ 6 5  $\overline{4}$ 3  $\overline{c}$  $\mathbf{1}$ GEN 2 EME 3EME 4 EME

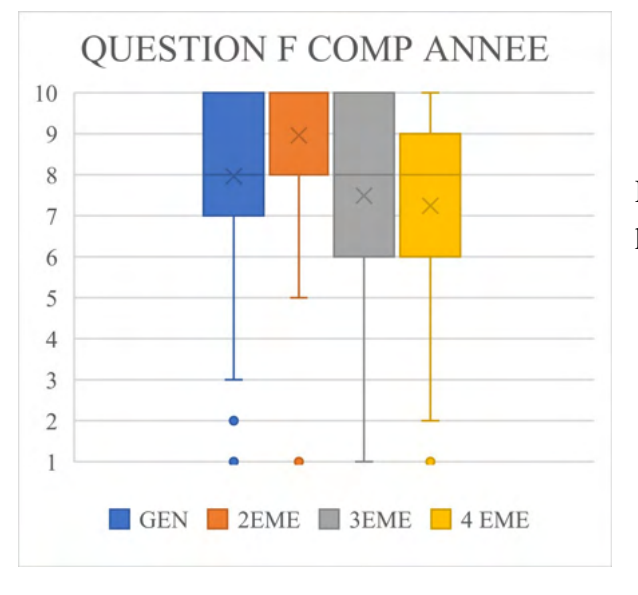

La question D est la suivante : le modèle permet une simulation réaliste.

La question E est la suivante : la simulation du congé est utile.

La question F est la suivante : la simulation des préparations des faces est utile.

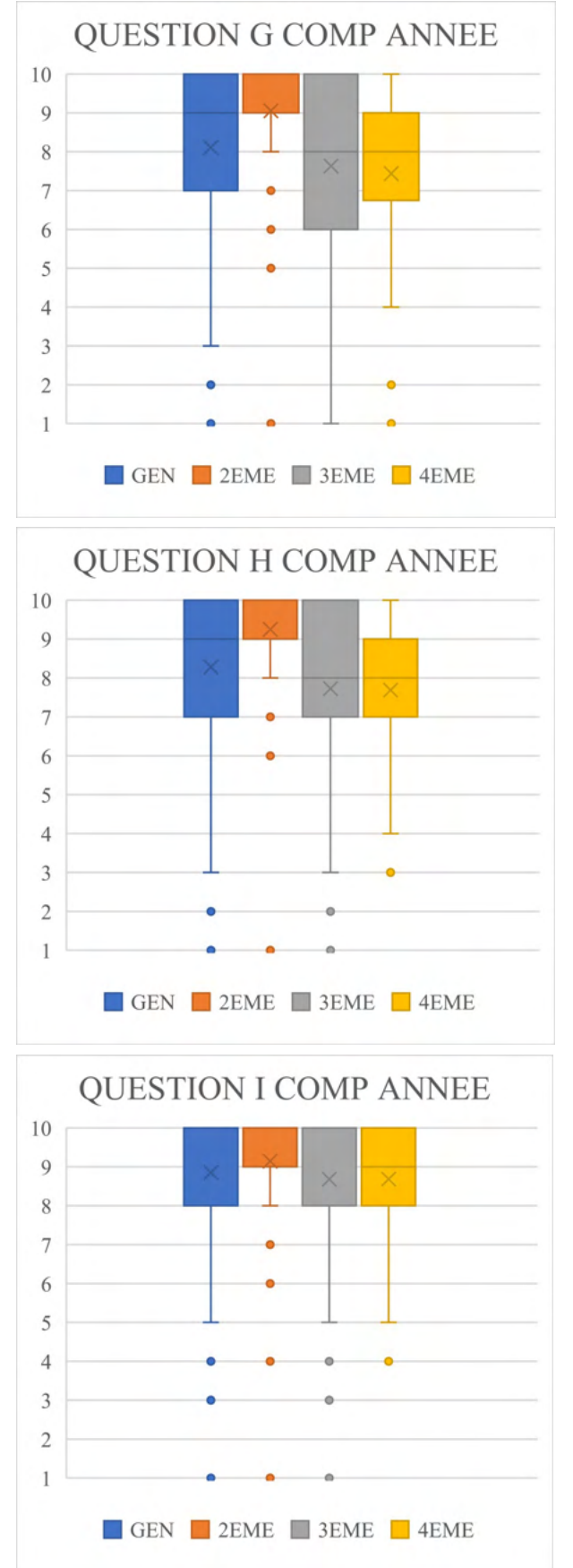

La question G est la suivante : La simulation des passages des points de contact est utile.

La question H est la suivante : la répétition de chaque mouvement simple sur la plaquette vous est utile.

La question I est la suivante : une simulation avec différents cas cliniques serait intéressante.

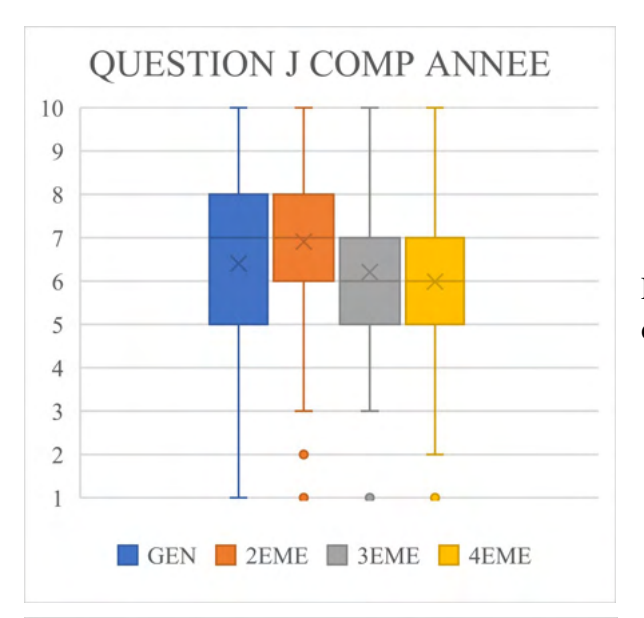

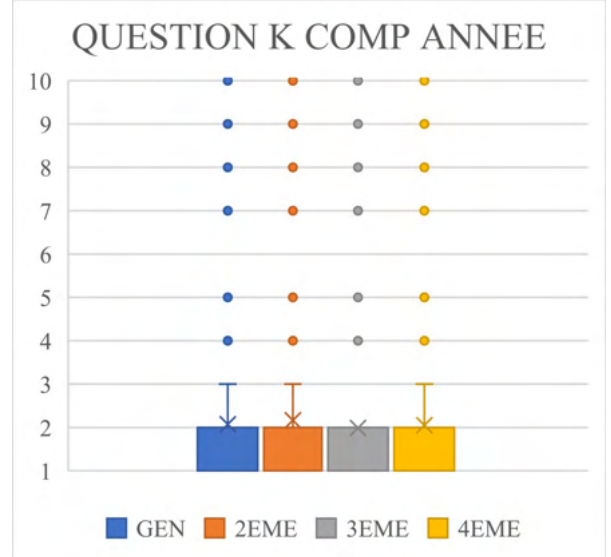

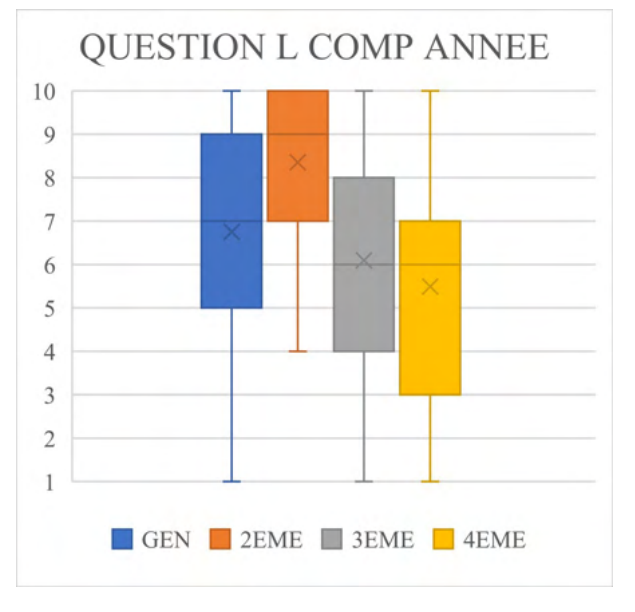

La question J est la suivante : niveau de difficulté.

La question K est la suivante : Un TP supplémentaire d'entrainement non noté est stressant.

La question L est la suivante : Cette plaquette vous a été utile pour mieux comprendre votre cours.

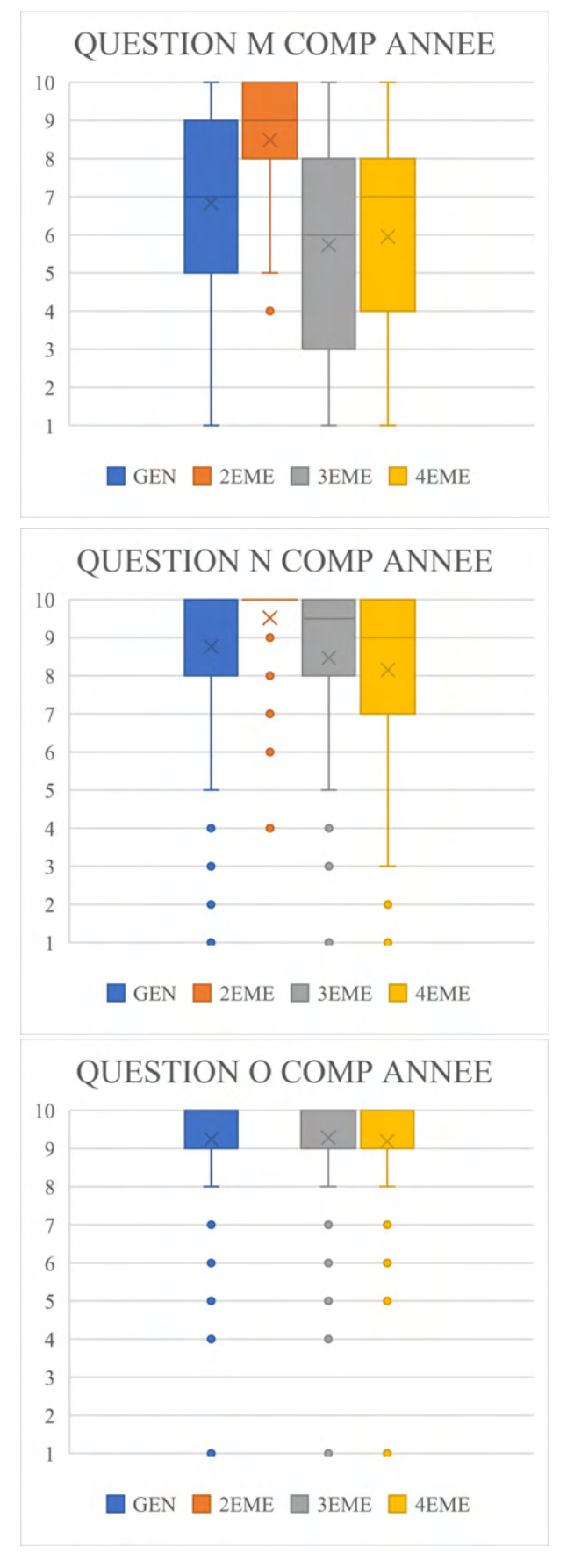

La question M est la suivante : Le modèle est utile en tant que préparation pour la clinique.

La question N est la suivante : Aimeriez-vous avoir ces plaquettes à disposition pour pouvoir vous entrainer en autonomie.

La question O est la suivante : Auriez-vous aimé avoir cette plaquette en 2 eme année.

Nous avons comparé les réponses entre les différents modèles de simulation :

Bleu : général, orange : carre, gris : gris, jaune : lignes blanc/beige

Les notes données vont de 1 à 10,  $(1 : pas d'accord, 10 : d'accord)$ 

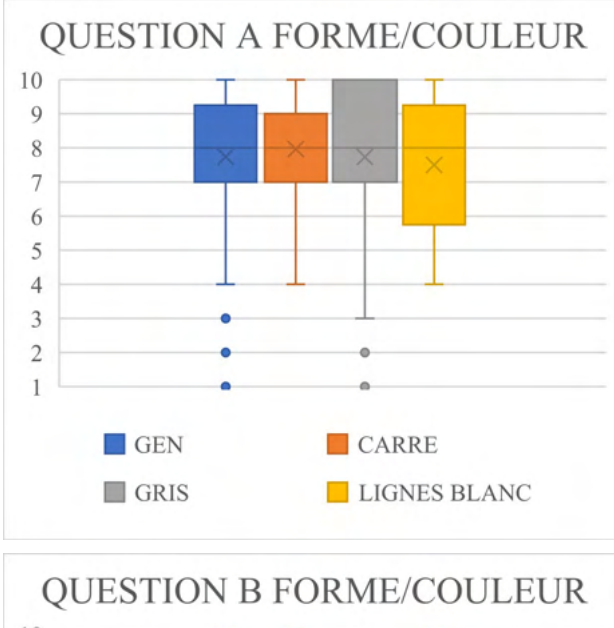

10  $\overline{9}$  $\,$  8  $\,$  $\overline{7}$ 6  $\times$ 5  $\overline{\times}$  $\overline{4}$  $\overline{3}$  $\overline{c}$  $\overline{1}$ GEN CARRE GRIS LIGNE BLANC

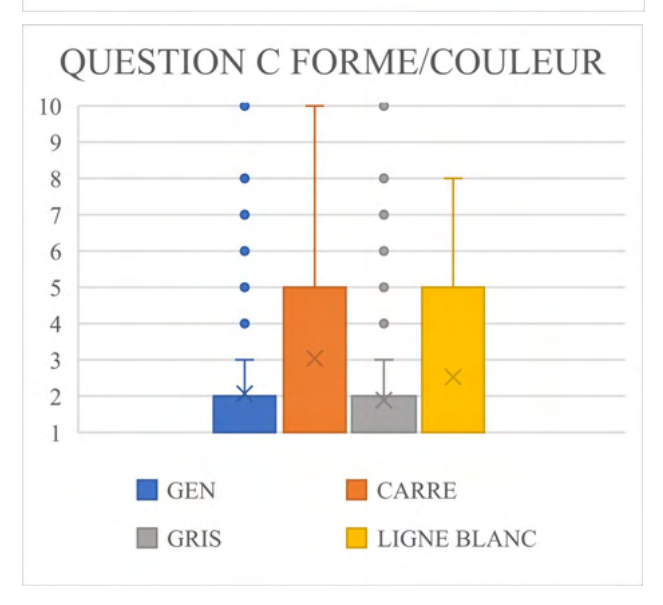

La question A est la suivante : La décomposition du geste sur la plaquette vous a aidé à mieux comprendre le geste global.

La question B est la suivante : la texture est dérangeante.

La question C est la suivante : la couleur de l'impression est dérangeante.

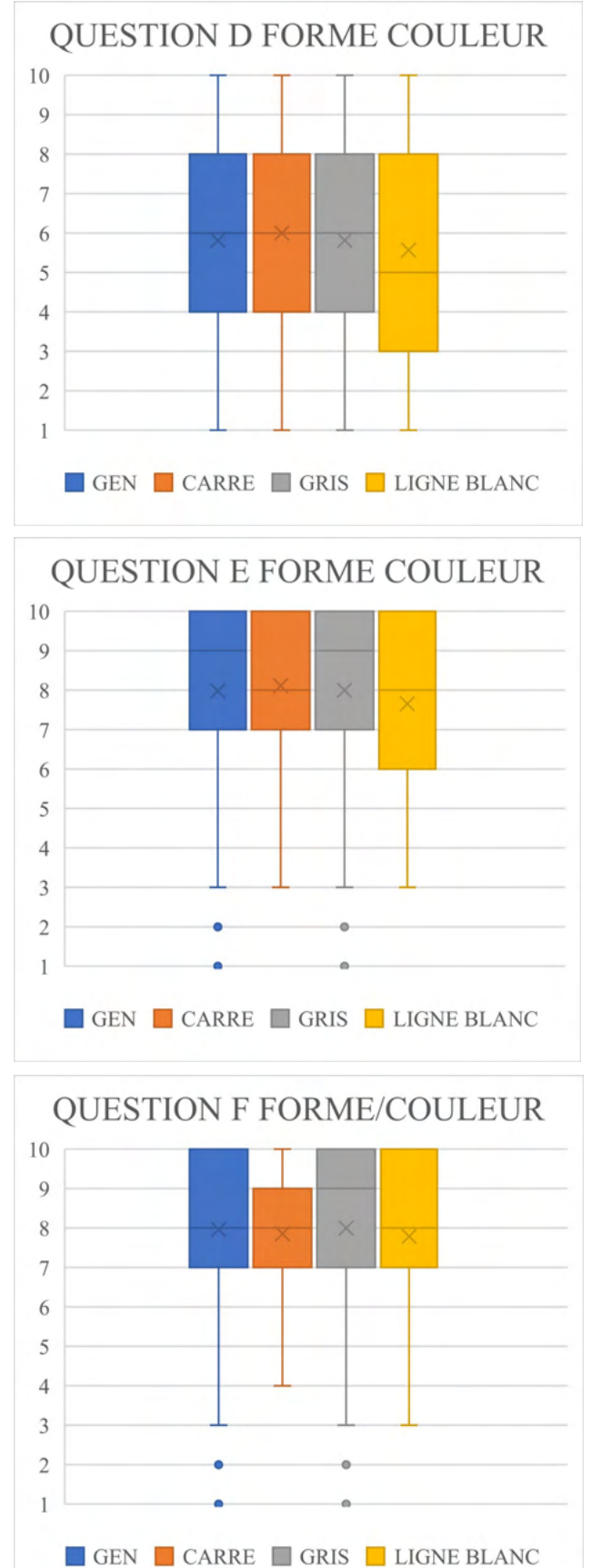

La question D est la suivante : le modèle permet une simulation réaliste.

La question E est la suivante : la simulation du congé est utile.

La question F est la suivante : la simulation des préparations des faces est utile.

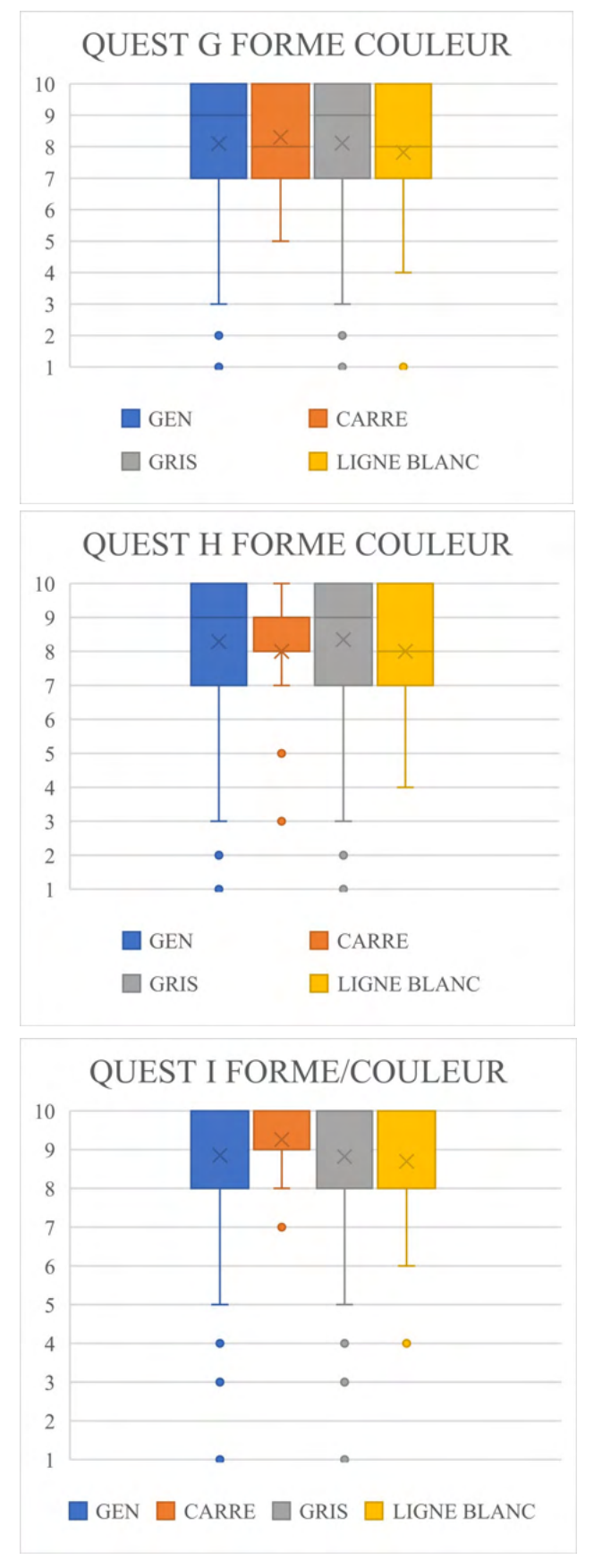

La question G est la suivante : la simulation des passages des points de contact est utile.

La question H est la suivante : la répétition de chaque mouvement simple sur la plaquette vous est utile.

La question I est la suivante : une simulation avec différents cas cliniques serait intéressante.

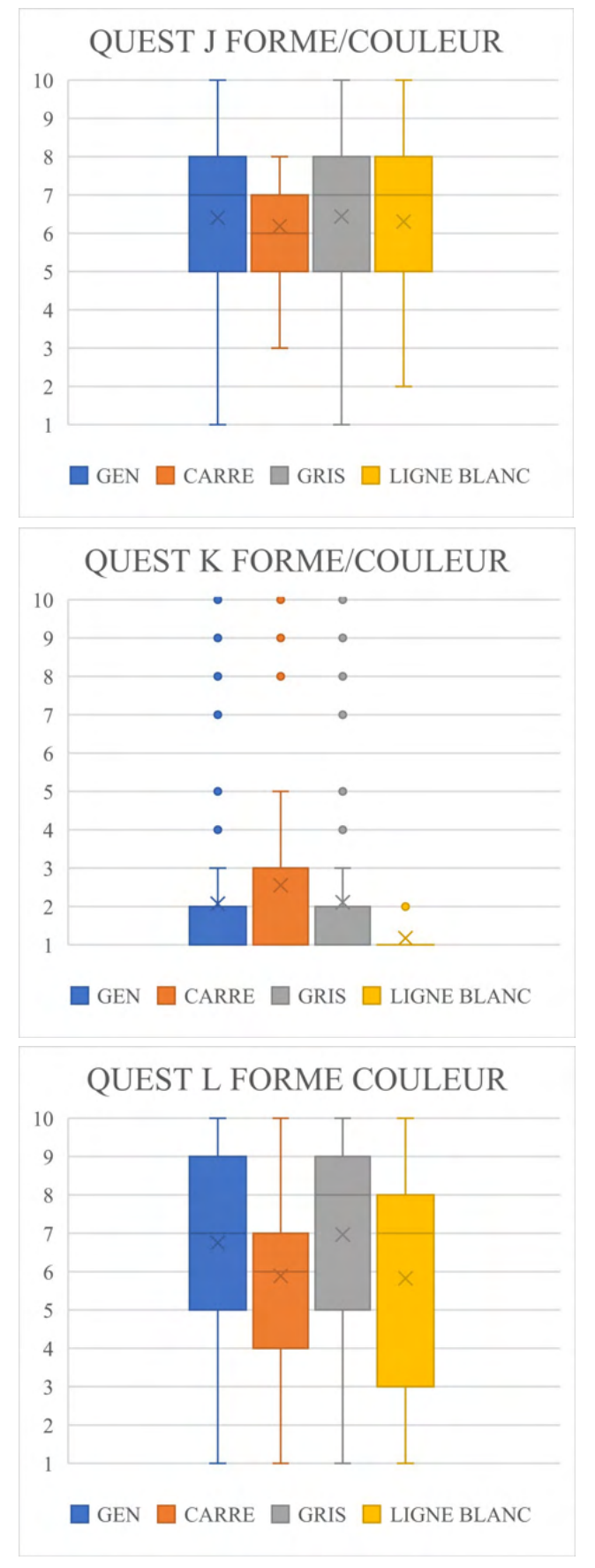

La question J est la suivante : niveau de difficulté.

La question K est la suivante : Un TP supplémentaire d'entrainement non noté est stressant.

La question L est la suivante : Cette plaquette vous a été utile pour mieux comprendre votre cours.

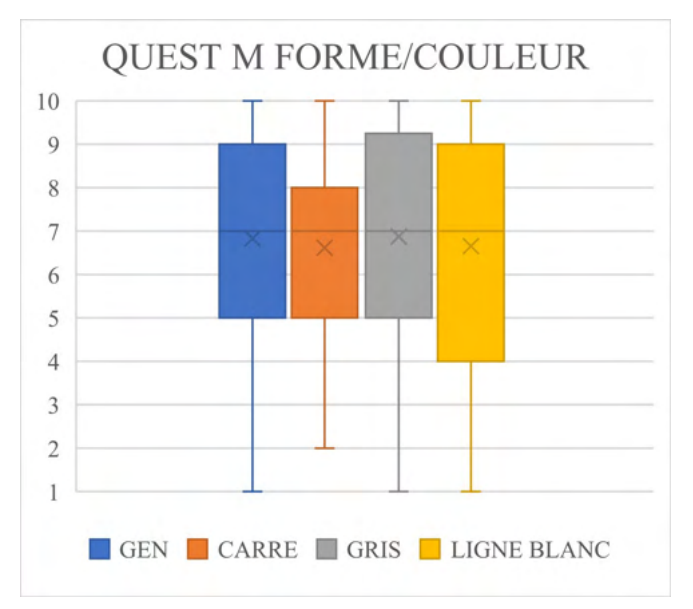

La question M est la suivante : Le modèle est utile en tant que préparation pour la clinique.

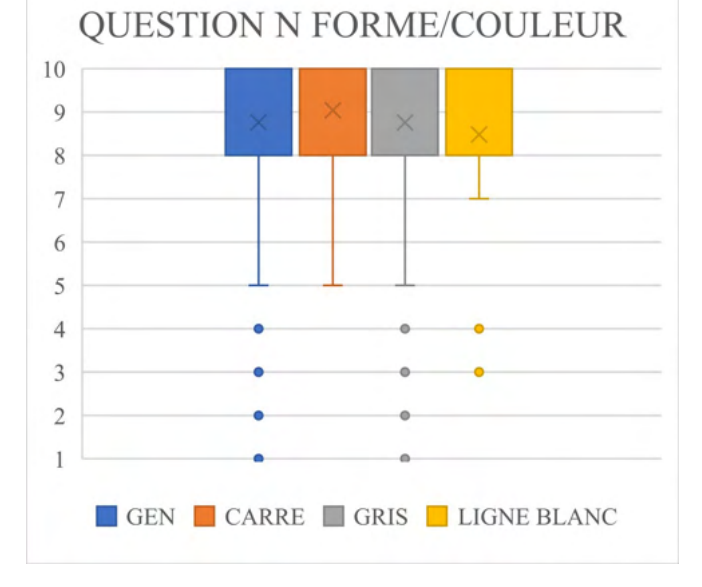

La question N est la suivante : Aimeriezvous avoir ces plaquettes à disposition pour pouvoir vous en autonomie.

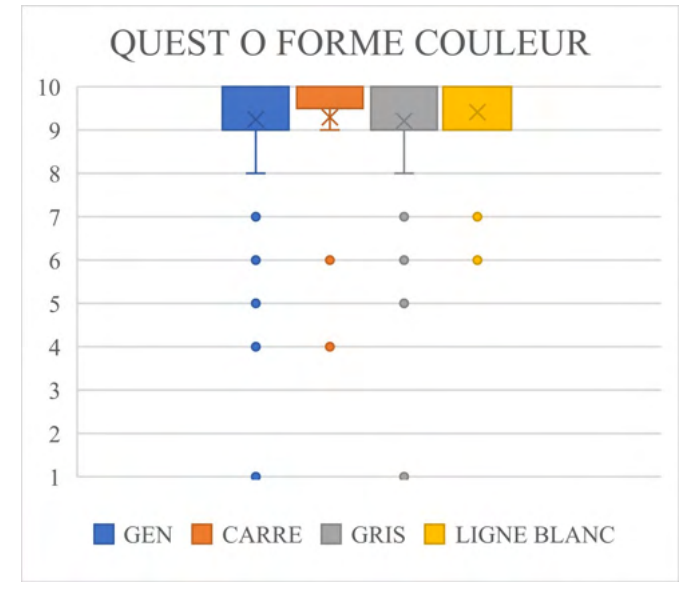

La question O est la suivante : Auriezvous aimé avoir cette plaquette en 2 eme année.

# **4.9 Annexe 9 Etude Financière**

## **4.9.1 Calcul du Prix au Modèle**

Pour calculer le prix du modèle nous nous sommes basés sur le fait que ces 10 imprimantes vont être utilisées pour 10 TP par année. Elles vont servir à imprimer 100 modèles par TP, ce qui correspond à 1000 modèles par an. Ceci était une estimation volontairement prudente de l'utilisation des imprimantes pour ne pas sous-estimer le prix du modèle, nous avons préféré être dans la surestimation du prix pour anticiper n'importe quelle dépense inattendue.

## **4.9.2 Prix de L'imprimante**

Le prix d'une imprimante Phrozen ® Sonic Mini était de 199 euros car une promotion était en cours sur le site marchand. La faculté d'odontologie de Toulouse s'est donc équipée de 10 imprimantes de cette référence, 1990 euros pour l'achat.

## **4.9.3 Prix des pièces d'usure**

Le prix de l'imprimante n'est pas la seule donnée à prendre en compte, l'utilisation de ces imprimantes implique un changement des pièces d'usure. Nous avons considéré que nous changions le film FEP d'une valeur de 14,00 euros au bout de 300 modèles imprimés par imprimante. Nous considérons aussi que certaines pièces peuvent avoir un problème tous les 300 modèles ce qui est une surestimation volontaire. Nous estimons à 20 euros tous les 300 modèles le coût des pièces de rechange.

Avec 10 imprimantes et l'utilisation sur 10 TP par an que nous avons estimé. Cela revient à avoir 300 modèles imprimés par imprimante au bout de 3 ans. Donc 0,33 pièces de rechange nécessaire par année et par imprimante. Il faudra donc changer de pièces tous les 36,36 mois pour une valeur de 20 euros par imprimantes donc 200 euros pour les 10 imprimantes.

### **4.9.4 Prix de la résine**

Nous avons calculé qu'un bidon de résine water washable ceramic grey de chez Elegoo® 1kg produit environ 50 modèles. Son prix est de 50 euros hors promotions. Cela correspond donc à 1 euro de résine par modèle.

# **4.9.5 Prix par modèle**

Ayant le prix de l'imprimante, le prix des pièces de rechanges et le prix de la résine. Le prix par modèle a été calculé : le résultat obtenu est de 3.1 euros par modèle pour 10 imprimantes. Un devis a été effectué pour connaitre les prix du marché, le prix du modèle s'il est imprimé par une société extérieure est de 15 euros.

Or actuellement le prix de 28 dents sur le site de Frasaco ® est de 69,37 TTC donc 57,81 HT. Cela correspond à un prix de 2,5 euros TTC par dent.

### **4.9.6 Prix par préparation**

Seulement, avec une dent de type Frasaco ® qui correspond à une dent saine, une seule préparation est possible. Avec notre modèle de simulation nous avons la possibilité de réaliser 3 exercices avec 3 répétitions et un exemple. Ce qui fait 9 préparations par modèle, et potentiellement 12 si l'on transforme l'exemple en modèle d'exercice.

Avec le modèle actuel qui est le Frasaco ®, le prix par préparation est donc de 2,5 euros. Alors qu'avec notre modèle de simulation imprimé en 3D, le prix par préparation est de 0,3 euros. Si un modèle est imprimé avec 12 préparations possible, le prix à la préparation est de 0,26 euros. Tout en ayant une plasticité des modèles permettant la réalisation d'exercices divers et variés.

# **IMPRESSION 3D DE SIMULATEURS VISANT A L'ACQUISITION DE COMPETENCES DE MOTRICITE FINE EN TRAVAUX PRATIQUES DE PROTHESES FIXEES**

\_\_\_\_\_\_\_\_\_\_\_\_\_\_\_\_\_\_\_\_\_\_\_\_\_\_\_\_\_\_\_\_\_\_\_\_\_\_\_\_\_\_\_\_\_\_\_\_\_\_\_\_\_\_\_\_\_\_\_\_\_\_\_\_\_\_\_\_\_\_\_\_\_\_\_

\_\_\_\_\_\_\_\_\_\_\_\_\_\_\_\_\_\_\_\_\_\_\_\_\_\_\_\_\_\_\_\_\_\_\_\_\_\_\_\_\_\_\_\_\_\_\_\_\_\_\_\_\_\_\_\_\_\_\_\_\_\_\_\_\_\_\_\_\_\_\_\_\_\_\_

#### RESUME EN FRANÇAIS :

En Prothèse Fixée, la problématique de l'utilisation actuelle des simulateurs de travaux pratiques est qu'ils ne sont pas utilisés pour la répétition des mouvements et ils ne sont pas ou peu adaptables. Notre projet consiste en la création de modèles de simulation imprimés en 3D.

L'objectif de l'étude est d'évaluer l'expérience utilisateur des 262 participants pour l'acquisition des compétences manuelles en Prothèse Fixée à partir d'un simulateur imprimé en 3D qui permet la décomposition d'un geste complexe en une série de gestes simples.

Ces modèles imprimés en 3D ont apporté satisfaction mais certains points tels que la compréhensibilité, la contrôlabilité, ainsi que la texture restent à améliorer.

Les modèles de simulation imprimés en 3D sont adaptés à une utilisation pour les travaux pratiques de 2ème année. Pour les promotions de troisième et quatrième année, le développement d'un projet de modèle de simulation plus complet avec des cas cliniques est à privilégier.

# TITRE EN ANGLAIS : 3D PRINTED DENTAL-MODELS FOR THE ACQUISITION OF FINE MOTOR SKILLS IN PRACTICAL WORK FOR FIXED PROSTHESIS

\_\_\_\_\_\_\_\_\_\_\_\_\_\_\_\_\_\_\_\_\_\_\_\_\_\_\_\_\_\_\_\_\_\_\_\_\_\_\_\_\_\_\_\_\_\_\_\_\_\_\_\_\_\_\_\_\_\_\_\_\_\_\_\_\_\_\_\_\_\_\_\_\_\_\_

\_\_\_\_\_\_\_\_\_\_\_\_\_\_\_\_\_\_\_\_\_\_\_\_\_\_\_\_\_\_\_\_\_\_\_\_\_\_\_\_\_\_\_\_\_\_\_\_\_\_\_\_\_\_\_\_\_\_\_\_\_\_\_\_\_\_\_\_\_\_\_\_\_\_\_

### DISCIPLINE ADMINISTRATIVE : Chirurgie Dentaire

MOTS CLES : Motricité fine, Acquisition compétences, Motor Chunking, Simulation Préclinique, Prothèse Fixée, Impression 3D, Pédagogie, Innovation

\_\_\_\_\_\_\_\_\_\_\_\_\_\_\_\_\_\_\_\_\_\_\_\_\_\_\_\_\_\_\_\_\_\_\_\_\_\_\_\_\_\_\_\_\_\_\_\_\_\_\_\_\_\_\_\_\_\_\_\_\_\_\_\_\_\_\_\_\_\_\_\_\_\_\_

INTITULE ET ADRESSE DE L'UFR : Université Toulouse III-Paul Sabatier Faculté de santé – Département Odontologie 3 chemin des Maraîchers 31062 Toulouse Cedex

\_\_\_\_\_\_\_\_\_\_\_\_\_\_\_\_\_\_\_\_\_\_\_\_\_\_\_\_\_\_\_\_\_\_\_\_\_\_\_\_\_\_\_\_\_\_\_\_\_\_\_\_\_\_\_\_\_\_\_\_\_\_\_\_\_\_\_\_\_\_\_\_\_\_\_

\_\_\_\_\_\_\_\_\_\_\_\_\_\_\_\_\_\_\_\_\_\_\_\_\_\_\_\_\_\_\_\_\_\_\_\_\_\_\_\_\_\_\_\_\_\_\_\_\_\_\_\_\_\_\_\_\_\_\_\_\_\_\_\_\_\_\_\_\_\_\_\_\_\_\_

DIRECTEUR DE THESE : Docteur GALIBOURG Antoine